# Cómo escribir y publicar trabajos científicos

**Tercera edición en español**

## Robert A. Day

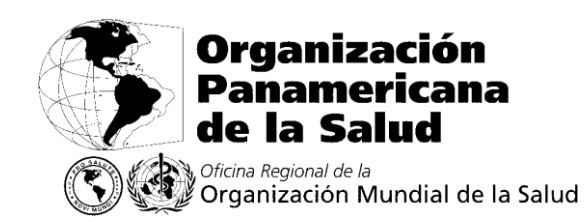

525 Twenty-third Street, NW Washington, DC 20037, EUA

Publicación Científica y Técnica No. 598

2005

Edición original en inglés: *How to Write & Publish a Scientific Paper*, 5 th edition ©Robert A. Day, 1979, 1983, 1988, 1994, 1998 Publicada por The Oryx Press 4041 North Central at Indian School Road Phoenix, AZ 85012, EUA

Traducción al español de la 5ª edición en inglés, 1998

Traducción de Miguel Sáenz, revisada por el Servicio Editorial de la Organización Panamericana de la Salud. Esta versión en español se publica con permiso de The Oryx Press.

*Biblioteca Sede OPS - Catalogación en la fuente*

Day, Robert A. Cómo escribir y publicar trabajos científicos. 3a. ed. Washington, D.C.: OPS, © 2005. (Publicación Científica y Técnica No. 598)

ISBN 92 75 31598 1

I. Título II. Serie 1. ESCRITURA - normas LC T11.3

> © The Oryx Press, 2005 ISBN 92 75 31598 1

Todos los derechos reservados. Ninguna parte de esta publicación puede ser reproducida ni transmitida en ninguna forma ni por ningún medio de carácter mecánico o electrónico, incluidos fotocopia y grabación, ni tampoco mediante sistemas de almacenamiento y recuperación de información, a menos que se cuente con la autorización por escrito de The Oryx Press.

Las publicaciones de la Organización Panamericana de la Salud están acogidas a la protección prevista por las disposiciones del Protocolo 2 de la Convención Universal de Derechos de Autor.

Las denominaciones empleadas en esta publicación y la forma en que aparecen presentados los datos que contiene no implican, de parte de la Secretaría de la Organización Panamericana de la Salud, juicio alguno sobre la condición jurídica de ninguno de los países, territorios, ciudades o zonas citados o de sus autoridades, ni respecto de la delimitación de sus fronteras.

La mención de determinadas sociedades mercantiles o del nombre comercial de

ciertos productos no implica que la Organización Panamericana de la Salud los apruebe o recomiende con preferencia a otros análogos.

De las opiniones expresadas en la presente publicación responde únicamente el autor.

### A BETTY Nancy, Bart, Robin, Joe, Sarah, Ron, Hilary, Hannah, Ian y Matt

### **Contenido**

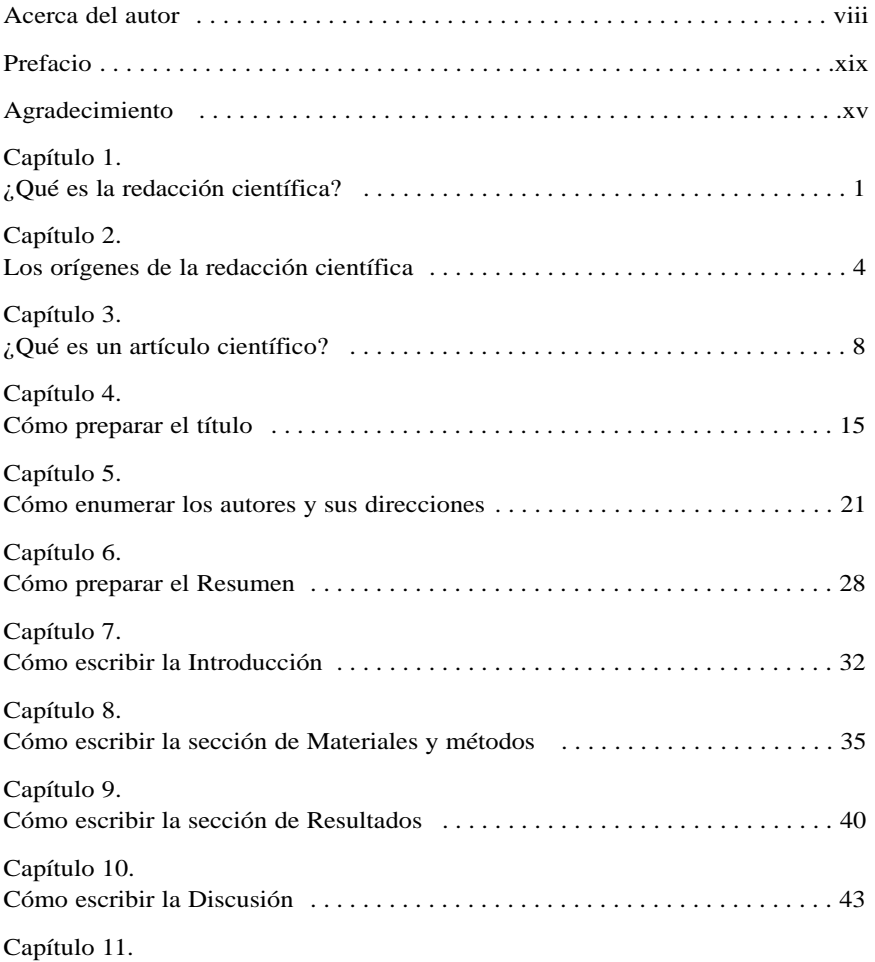

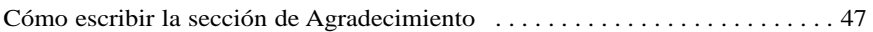

*vi Cómo escribir y publicar trabajos científicos*

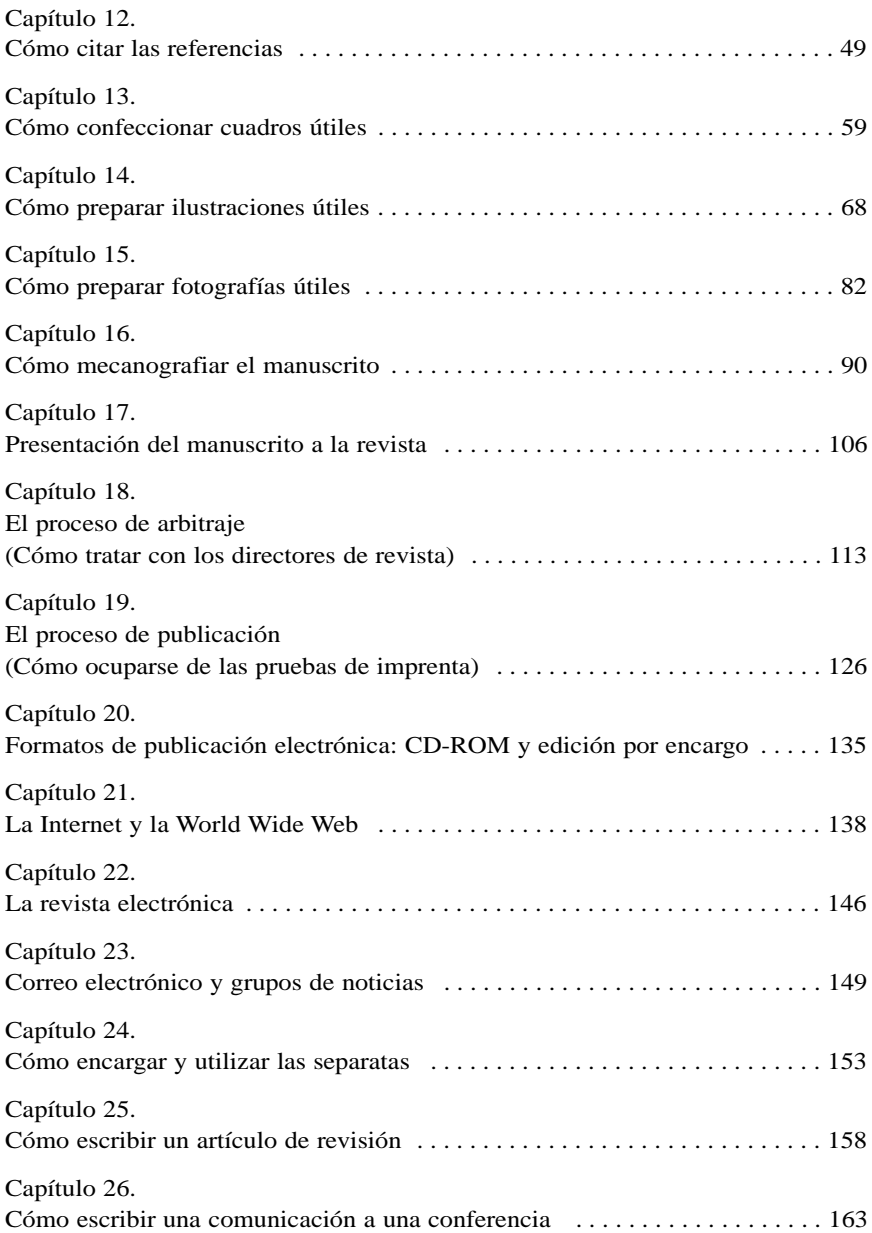

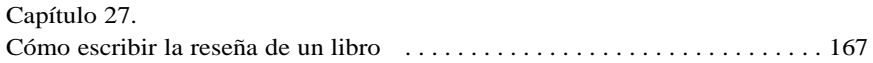

### *Contenido vii*

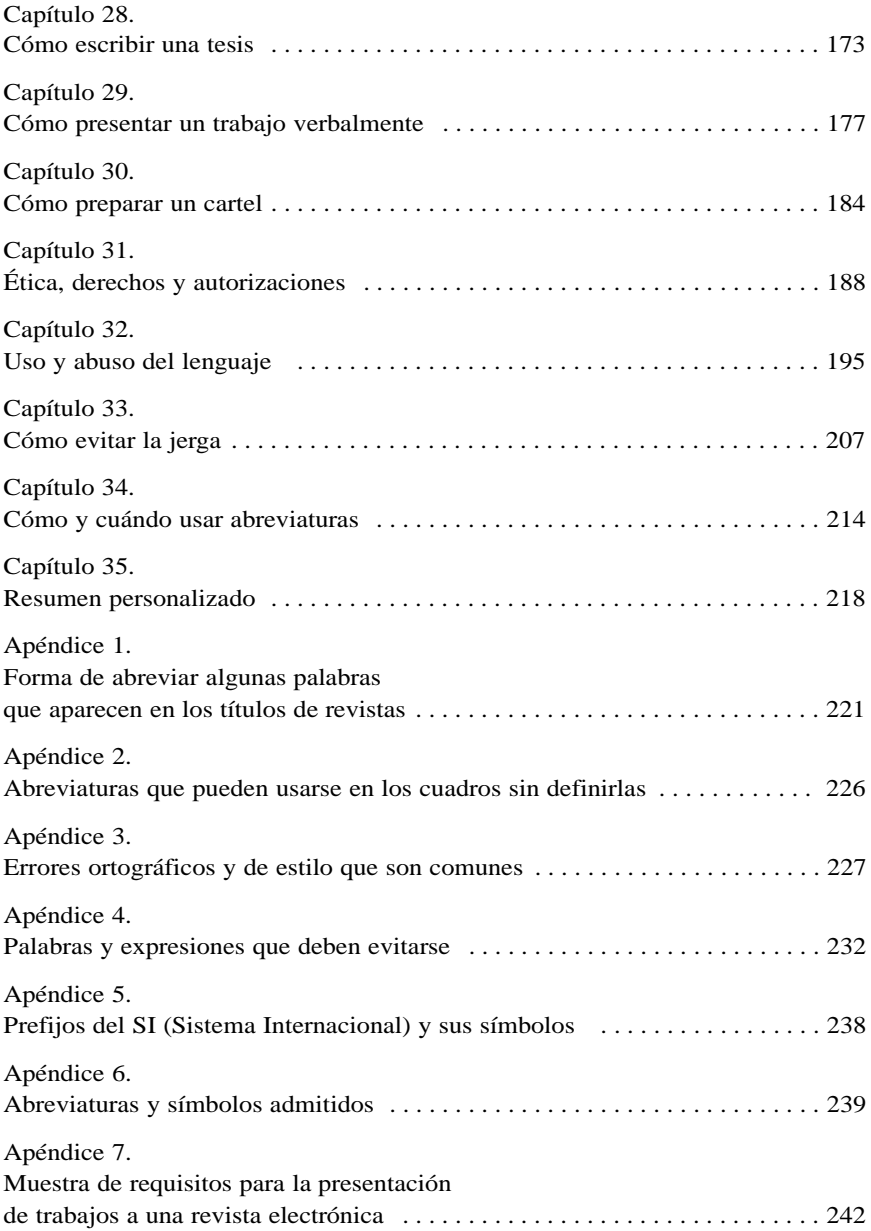

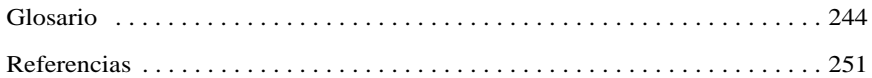

### **Acerca del autor**

ROBERT A. DAY es profesor de inglés en la Universidad de Delaware, donde imparte cursos de redacción científica y técnica a estudiantes y graduados. Durante 19 años dirigió el programa de publicaciones de la American Society for Microbiology y fue redactor gerente de la *Journal of Bacteriology* y de otras ocho revistas científicas publicadas por la ASM. Luego fue Director de ISI Press. Fue presidente de la Society for Scholarly Publishing y del Council of Biology Editors. También es el autor de *Scientific English: A Guide for Scientists and Other Professionals*, segunda edición, publicado por Oryx Press en 1995.

### **Prefacio**

*La crítica y el ensayo son la esencia de nuestro trabajo. Ello significa que la ciencia es una actividad fundamentalmente social, lo que implica que depende de una buena comunicación. Al practicar la ciencia tenemos conciencia de ello, y esa es la razón de que nuestras revistas tengan razón al insistir en la claridad y la inteligibilidad. . .*  HERMANN BONDI

*Escribir bien un trabajo científico no es una cuestión de vida o muerte; es algo mucho más serio.*

El objetivo de la investigación científica es la publicación. Los hombres y mujeres de ciencia, cuando comienzan como estudiantes graduados, no son juzgados principalmente por su habilidad en los trabajos de laboratorio, ni por su conocimiento innato de temas científicos amplios o restringidos, ni, desde luego, por su ingenio o su encanto personal; se los juzga y se los conoce (o no se los conoce) por sus publicaciones.

Un experimento científico, por espectaculares que sean sus resultados, no termina hasta que esos resultados se publican. De hecho, la piedra angular de la filosofía de la ciencia se basa en la premisa fundamental de que las investigaciones originales *tienen* que publicarse; solo así pueden verificarse los nuevos conocimientos científicos y añadirse luego a la base de datos que llamamos precisamente conocimientos científicos.

Un fontanero no necesita escribir sobre cañerías, ni un abogado sobre sus casos (salvo los *alegatos*); pero el investigador científico quizá sea el único, entre todos los que desempeñan un oficio o profesión, que está obligado a presentar un informe escrito de lo que hizo, por qué lo hizo, cómo lo hizo y lo que aprendió al hacerlo. La palabra clave es *reproducibilidad.* Eso es lo que singulariza a la ciencia y a la redacción científica.

Así pues, el científico no solo tiene que "hacer" ciencia sino también "escribirla". Una mala redacción puede impedir o retrasar la publicación de un trabajo científico excelente, y a menudo lo hace. Por desgracia, la for-

mación de los científicos suele estar tan abrumadoramente centrada en los

#### *x Cómo escribir y publicar trabajos científicos*

aspectos técnicos de la ciencia, que las artes de la comunicación se descuidan o se desconocen. En pocas palabras: muchos científicos excelentes son pésimos redactores. Indudablemente, a muchos de ellos no les gusta escribir. Como dijo Charles Darwin, "la vida del naturalista sería dichosa si solo tuviera que observar, sin escribir nunca" (citado por Trelease, 1958).

La mayoría de los científicos actuales no han tenido oportunidad de seguir un curso formal de redacción científica. Cuando fueron estudiantes graduados, aprendieron a imitar el estilo y el método de sus profesores y de otros autores. Algunos, a pesar de todo, se convirtieron de todas formas en buenos redactores. Muchos, sin embargo, solo aprendieron a imitar todo lo que había de incorrecto en la prosa y el estilo de los autores que los precedieron, perpetuando así sus errores.

La finalidad de este libro es ayudar a los científicos y estudiantes de todas las disciplinas científicas a preparar manuscritos que tengan grandes probabilidades de ser aceptados para su publicación y de ser perfectamente entendidos cuando se publiquen. Como los requisitos exigidos por las revistas varían mucho según las disciplinas, e incluso dentro de una misma disciplina, no es posible hacer recomendaciones que sean universalmente aceptables. En este libro presento algunos principios básicos aceptados en la mayoría de las disciplinas.

Permítanme, los que comparten mi enorme admiración por *Cómo escribir y publicar trabajos científicos,* decir algo sobre su historia. La preparación de esta obra comenzó hace muchos años, cuando impartí un seminario sobre redacción científica para graduados en el Instituto de Microbiología de la Universidad Rutgers. Aprendí rápidamente que los graduados en ciencias querían y necesitaban información *práctica* sobre cómo escribir. Si les hablaba de las ventajas e inconvenientes de la pasiva refleja, mis estudiantes se dormían; pero si les explicaba cómo organizar los datos en un cuadro, permanecían totalmente despiertos. Por ello, cuando más tarde publiqué un artículo (Day, 1975) basado en mis antiguas notas de clase, adopté un método francamente práctico. El artículo se hizo sorprendentemente popular y ello llevó, de forma natural, a la publicación de la primera edición de este libro.

Y la primera edición condujo de forma natural a la segunda, la tercera, la cuarta y, ahora, a la quinta. Como este texto se utiliza hoy en los programas de enseñanza de varios centenares de escuelas superiores y universidades, parece conveniente actualizarlo. Doy las gracias a los lectores que amablemente formularon comentarios y críticas a las ediciones anteriores, e invito ahora a que se me envíen nuevas sugerencias y comentarios que pue-

dan mejorar futuras ediciones. (Se me puede escribir a la atención de mi editor, The Oryx Press, 4041 North Central at Indian School Road, Phoenix, AZ 85012-3397.)

*Prefacio xi*

Aunque esta quinta edición es más amplia y mejor (eso digo yo) que ediciones anteriores, el esquema básico no ha cambiado. Como las críticas de esas ediciones anteriores fueron casi todas favorables, una revisión drástica no parecía aconsejable. Y las críticas fueron *realmente* favorables. Un crítico calificó el libro de "bueno y original a la vez". Lamentablemente, añadió (citando a Samuel Johnson) que "la parte buena no es original y la parte original no es buena". Otros críticos compararon mi estilo literario con el de Shakespeare, Dickens y Thackeray . . . para señalar las abismales diferencias. Otro crítico (parafraseando a George Jean Nathan) dijo: "Day es un escritor para siempre . . . para siempre que se tenga de cuatro a ocho años de edad".

Sin embargo, ¿por qué, *realmente,* una quinta edición? ¿Qué ha ocurrido desde la aparición de la cuarta (1994) que justifique ahora una nueva edición? La respuesta está a nuestro alrededor. En los últimos años, la ciencia y la información sobre la ciencia han experimentado cambios auténticamente revolucionarios.

Desde el punto de vista general, baste pensar en la Internet. "Se estima que, en todo el mundo, hasta cuatro millones de científicos están conectados al laberinto en rápida expansión de redes interconexas, que ascienden a 11.252 y son conocidas por la Internet o, a veces, simplemente por la Red. Miles de científicos se conectan cada día por primera vez.

"Ese entramado de conductos electrónicos puede enlazar al investigador solitario sentado ante una pantalla de computadora con cosas como experimentos distantes y supercomputadoras; con colegas de continentes lejanos, en una colaboración hasta ahora imposible; con el correo electrónico; con montañas de datos que, de otro modo, serían demasiado costosos de obtener; con amplias reuniones y sesiones de trabajo electrónicas; con tablones de anuncios que pueden suscitar cientos de respuestas, y con revistas electrónicas que difunden resultados a todo lo ancho y lo largo" (William J. Broad, *The New York Times,* 18 de mayo de 1993).

Desde el punto de vista de aspectos concretos, piensen en las novedades. Las revistas electrónicas existen ya. *The Online Journal of Current Clinical Trials,* que inició su "publicación" en 1992, es al parecer un éxito. Así pues, las revistas tradicionales no son ya el único destino de los estudios científicos.

Hay que tener en cuenta también los numerosos programas de computadora que han aparecido en el mercado en los últimos años. Ahora tenemos programas que corrigen la gramática y la ortografía. Las computadoras se han hecho cargo casi exclusivamente de la preparación de gráficas y de algunos tipos de ilustraciones. Empleando programas de autoedición, hoy en día pueden producirse con computadora hasta carteles enteros con presentaciones de reuniones científicas.

### *xii Cómo escribir y publicar trabajos científicos*

Por suerte, los *principios* de la comunicación científica no han cambiado mucho, a pesar de los cambios tecnológicos que siguen produciéndose a una velocidad vertiginosa. En el presente libro se seguirán subrayando especialmente los principios de la redacción de trabajos científicos, pero, al hacerlo, se indicarán también los cambios que se han producido en los procedimientos.

No pretendo desacreditar a la competencia, pero debo decir que mi libro tiene, evidentemente, un carácter práctico, mientras que la mayoría de los otros manuales sobre el tema de la redacción científica están escritos en términos más generales y dan especial importancia al lenguaje científico. Esta obra ha sido escrita desde la perspectiva de mis muchos años de experiencia como redactor gerente, editor y profesor. Por ello, su contenido se pretende que sea específico y práctico.

Al escribirla, he tenido cuatro objetivos presentes. En primer lugar, retrasé su redacción y publicación hasta que estuve bastante seguro de no infringir la máxima de los redactores gerentes: "No inicies proyectos grandes con ideas pequeñas". En segundo lugar, quería presentar alguna información sobre los artículos científicos en sí y la forma en que se cuecen. (Sí, esto *es* un recetario de cocina.) En tercer lugar, aunque este manual no sustituye en modo alguno a un curso de gramática, hago con frecuencia observaciones sobre los usos y abusos del idioma, las cuales aparecen dispersas en varios capítulos, con un breve resumen del tema en un capítulo ulterior. (Los lectores que deseen disponer de una obra completa sobre el tema y no solo de un resumen, deberán leer mi *Scientific English: A Guide for Scientists and Other Professionals,* Oryx Press, 1992.) Finalmente, dado que los textos como este suelen ser aburridos a más no poder —tanto para el lector como para el autor—, he tratado también de hacer reír al lector. En la redacción científica abundan los espléndidos gazapos (a veces llamados "perlas") y a lo largo de estos años he amontonado una buena colección de esas aberraciones científicas y gramaticales, que ahora me complazco en difundir. He intentado disfrutar escribiendo este libro y espero que el lector disfrute leyéndolo.

He dicho "leyéndolo", aunque antes lo he calificado de recetario de cocina. Si fuera simplemente un recetario, difícilmente resultaría apropiado para leerlo de cabo a rabo. En realidad, he tratado de organizar su contenido de forma que se lea lógicamente del principio al fin, dando al mismo tiempo las recetas necesarias para cocinar el artículo científico. Confío en que los usuarios consideren al menos la posibilidad de leerlo simplemente. De esa forma, el lector, especialmente el estudiante graduado y el escritor

novato, podrá hacerse una idea de cómo *sabe* un artículo científico. Asimismo, puede utilizarse básicamente como obra de consulta siempre que la necesidad se presente.

*Prefacio xiii*

En los dos primeros capítulos, intento describir en qué se diferencia la redacción científica de otras formas de escritura y la influencia que ha tenido en ello la historia.

En el tercer capítulo trato de definir el artículo científico. Para escribir un trabajo de esta clase, su autor *tiene que* saber exactamente *qué* hacer y *por qué*. Ello no solo facilita su tarea, sino que es precisamente ese conocimiento el que debe tener un científico, y tenerlo siempre presente, para evitar los escollos que han hecho naufragar las reputaciones de muchos autores científicos. Incurrir en la publicación duplicada o utilizar el trabajo de otros sin atribuírselo debidamente son la clase de infracciones de la ética científica que se consideran imperdonables por los colegas. Por ello, definir exactamente lo que debe y no debe contener un artículo científico es de importancia fundamental.

En los nueve capítulos siguientes se analiza cada uno de los elementos del artículo científico. Un artículo científico es la suma de sus componentes. Afortunadamente, tanto para los estudiantes como para los científicos en activo, hay ciertas reglas comúnmente aceptadas en cuanto a la redacción del título, el Resumen, la Introducción y las restantes partes principales del artículo. Esas reglas, una vez dominadas, servirán al científico durante toda su carrera de investigador.

En capítulos posteriores se presenta información conexa. Una parte es de tipo técnico (por ejemplo, cómo preparar el material ilustrativo) y otra se refiere a las etapas posteriores a la redacción (los procesos de presentación, arbitraje y publicación). Luego, brevemente, las reglas relativas a los artículos científicos primarios se adaptan a casos diferentes, como son la redacción de artículos de revisión, comunicaciones a conferencias, reseñas de libros y tesis. Los capítulos 29 y 30 contienen información sobre las presentaciones verbales y mediante carteles. Los capítulos 20 a 23, que tratan de los nuevos formatos de publicación electrónica, la Internet, las revistas electrónicas y el correo electrónico, son nuevos en esta edición. Finalmente, en los cuatro capítulos últimos se presentan algunas de las reglas del lenguaje aplicado a la redacción científica, suelto un sermón contra la jerga, hago un examen de las abreviaturas y largo otro sermón contra el pecado.

Al final hay siete apéndices, un glosario y una lista de referencias. He utilizado dos formas de citar. Cuando cito algo de interés solo pasajero —por ejemplo, el título defectuoso de algún artículo publicado—, la cita aparece resumida y entre paréntesis dentro del propio texto. Los artículos y libros que contienen información sustancial sobre el tema examinado se citan mediante un número en el texto, y la cita completa aparece en la lista de referencias al final del libro. Quizá quieran los estudiosos consultar algunas de esas referencias para obtener información adicional o conexa.

### *xiv Cómo escribir y publicar trabajos científicos*

Yo no lo sé todo. Lo creía así cuando era un poco más joven. Quizá la evolución de mi carácter se remonte a la época en que el Dr. Smith presentó a una de mis revistas un original sorprendentemente bien escrito y bien preparado, cuando sus anteriores originales habían sido revoltijos mal escritos y pésimamente estructurados. Después de examinar aquel nuevo original, le escribí: "Dr. Smith, nos complace aceptar su trabajo, magníficamente escrito, para su publicación en la *Revista*"*.* Sin embargo, no pude evitar añadir: "Dígame: ¿quién se lo ha redactado?".

El Dr. Smith respondió: "Me alegra mucho que haya considerado aceptable mi trabajo, pero dígame: ¿quién se lo ha leído?".

Así pues, con la humildad debida, trataré de decir algunas cosas que pueden ser de utilidad al escribir artículos científicos.

En el prefacio de la primera edición decía: "Consideraré este libro como un éxito si proporciona al lector la información necesaria para escribir buenos artículos científicos y me hace rico y famoso". Aunque no he conseguido aún la fama ni la fortuna, sigo confiando en que esta obra sea "un éxito" para *ti,* lector.

Finalmente, confío en que los lectores de ediciones anteriores del presente libro noten las mejoras introducidas en la presente edición. De una cosa estoy seguro: no soy tan tonto como solía ser; he estado a dieta.

### **Agradecimiento**

*En la mayoría de los hombres la gratitud es simplemente una esperanza secreta de obtener mayores favores.*

DUQUE DE LA ROCHEFOUCAULD

Lo mismo que un recetario de cocina, un libro sobre "cómo hacer algo" contiene muchas recetas que su autor ha reunido a lo largo de los años. Algunas de estas pueden ser originales; otras serán variantes de recetas originales de otros. Sin embargo, muchas de las que figuran en una colección así se habrán tomado "prestadas" de otras fuentes, sin modificación alguna.

En la presente obra, creo haberme esforzado razonablemente por citar las fuentes de los materiales tomados de otras publicaciones. Pero ¿qué ocurre con las muchas ideas y procedimientos que he recogido de conversaciones con colegas? Con el paso del tiempo, no recuerdo ya quién tuvo una idea determinada. Y al pasar más tiempo aún, me parece que todas las ideas realmente buenas las tuve yo,tesis que comprendo no es sostenible.

Estoy en deuda con los amigos y colegas que trabajaron conmigo en la Junta de Publicaciones de la American Society for Microbiology en los 19 años que estuve con esta. Mi agradecimiento también a la Society for Scholarly Publishing y al Council of Biology Editors, las dos organizaciones de las que he aprendido más sobre la redacción y publicación de trabajos científicos.

No hay duda. He tenido una suerte increíble con este libro. Ahora que está ya en su quinta edición en inglés, sigue siendo ampliamente utilizado en centenares de escuelas superiores y universidades. Oryx Press lo distribuye muy bien en los Estados Unidos y el Canadá, y Cambridge University Press se ocupa de la publicación en la mayor parte del resto del mundo. Además de la edición original en inglés, el libro existe en español (publicado por la Organización Panamericana de la Salud) y en japonés (publicado por Maruzen). ¿Por qué he tenido tanta suerte? Creo que es porque elegí a personas de gran talento para que leyeran y criticaran las diversas ediciones del libro. Cuando veo los nombres de las personas que leyeron uno o más de mis manuscritos de las ediciones anteriores, todavía admira su reputación. Y otra vez me doy cuenta, de forma casi dolorosa, de cuánta sabiduría de esas personas ha pasado a "mi" libro. Una vez más, gracias a todas. Estos son sus nombres:

#### *xvi Cómo escribir y publicar trabajos científicos*

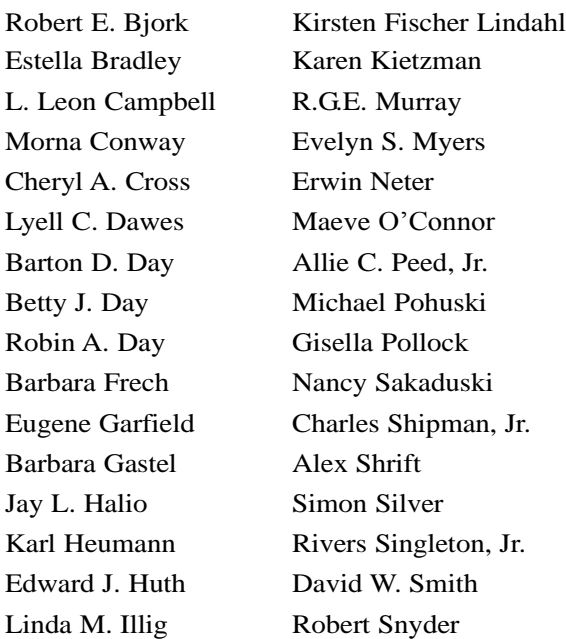

Y ahora quiero dar las gracias, mis gracias más sinceras, a los colegas que leyeron en todo o en parte el manuscrito original de esta quinta edición: Robert J. Bonk, L. Leon Campbell, Betty J. Day, Robin A. Day, Richard H. Duggan, Ronald J. Hirschhorn, Linda M. Illig, Robin W. Morgan, Nancy Sakaduski, Brian H. Schaffer y David W. Smith. Quiero destacar además a dos personas que contribuyeron sustancialmente a iniciar y organizar una gran parte de la nueva información "electrónica" que ha pasado a la presente edición: Bernice Glenn, consultora muy experta, y John Wagner, el muy experto Redactor Principal de Oryx Press. Estoy en deuda con todas esas personas excepcionales.

### **Capítulo 1**

### **¿Qué es la redacción científica?**

*Exponga sus hechos tan sencillamente como pueda, incluso audazmente. Nadie espera flores de elocuencia ni ornamentos literarios en un artículo de investigación.*

R. B. MCKERROW

### **Necesidad de la claridad**

La característica fundamental de la redacción científica es la claridad. El éxito de la experimentación científica es el resultado de una mente clara que aborda un problema claramente formulado y llega a unas conclusiones claramente enunciadas. Idealmente, la claridad debería caracterizar todo tipo de comunicaciones; sin embargo, cuando se dice algo *por primera vez*, la claridad es esencial. La mayoría de los artículos científicos publicados en nuestras revistas de investigación primarias se aceptan para su publicación precisamente porque aportan *realmente* conocimientos científicos *nuevos.* Por ello, debemos exigir una claridad absoluta en la redacción científica.

### **Percepción de las señales**

Sin duda, la mayoría de las personas habrá oído esta pregunta: si un árbol cae en un bosque y no hay nadie que lo oiga caer, ¿hace ruido? La respuesta correcta es "no". El sonido es algo más que "ondas de presión" y, en realidad, no puede haber sonido sin un oyente.

De igual modo, la comunicación científica es un proceso en dos sentidos. Lo mismo que una señal de cualquier clase resulta inútil mientras no se perciba, un artículo científico publicado (señal) resulta inútil si no es recibido y entendido por el público a que se destina. Por ello, podemos reformular el axioma de la ciencia: un experimento científico no está completo hasta que sus resultados se han publicado y *entendido.* La publicación no

será más que "ondas de presión" si el documento publicado no se comprende.

*2 Cómo escribir y publicar trabajos científicos*

Hay demasiados artículos científicos que caen en el silencio de los bosques.

### **Comprensión de las señales**

La redacción científica es la transmisión de una señal clara al receptor. Las palabras de esa señal deben ser tan claras, sencillas y ordenadas como sea posible. La redacción científica no tiene necesidad de adornos ni cabida para ellos. Es muy probable que los adornos literarios floridos, las metáforas, los símiles y las expresiones idiomáticas induzcan a confusión, por lo que rara vez deben utilizarse al redactar artículos de investigación.

Sencillamente, la ciencia es demasiado importante para ser comunicada de cualquier otra forma que no sea con palabras de significado indudable. Y ese significado indudable y claro debe serlo no solo para los colegas del autor, sino también para los estudiantes que acaban de iniciar su carrera, para los científicos de otras disciplinas y, *especialmente,* para los lectores cuya lengua nativa no es la misma del autor. [Esto último es particularmente aplicable al idioma inglés.]

Muchas formas de escritura se destinan al entretenimiento. La redacción científica tiene una finalidad distinta: comunicar nuevos descubrimientos científicos. Por esta razón, debe ser tan clara y sencilla como sea posible.

#### **El lenguaje de los artículos científicos**

Además de la organización, el segundo ingrediente principal de un artículo científico debe ser un lenguaje apropiado. En este libro, subrayo continuamente el uso correcto del lenguaje, <sup>1</sup> pues creo que todos los científicos deben aprender a utilizarlo con precisión. En la actualidad existe un libro (Day, 1995) dedicado enteramente al inglés para científicos. (N. del E.)

Si el conocimiento científico es, por lo menos, tan importante como cualquier otro, debe comunicarse eficazmente, con claridad y con palabras de significado indudable. Por ello, el científico, para tener éxito en sus esfuerzos, debe ser culto. David B. Truman, cuando era Decano del Colegio Universitario de Columbia, lo dijo muy bien: "En las complejidades de la existencia contemporánea, el especialista que está capacitado pero no edu-

 $1$  Como es lógico, en el original el autor se refiere específicamente al idioma inglés,

<sup>&</sup>quot;. . . porque la mayoría de los científicos tienen dificultades en este campo. Tene-

mos que reconocer que 'el inglés se ha convertido casi en el lenguaje universal de la ciencia'(E. Garfield, *The Scientist,* 7 de septiembre de 1987, p. 9)". (N. del E.)

*¿Qué es la redaccción científica? 3*

cado, y que está técnicamente calificado pero es culturalmente incompetente, constituye una amenaza".

Aunque el resultado final de la investigación científica tiene que ser la publicación, siempre me ha asombrado que haya tantos científicos que descuidan las responsabilidades que esa publicación entraña. Un científico puede invertir meses o años de duro trabajo para obtener datos, y luego, despreocupadamente, dejar que una gran parte del valor de esos datos se pierda por falta de interés en el proceso de comunicación. El mismo científico que superará obstáculos formidables para realizar mediciones hasta de cuatro cifras decimales, permanecerá impasible mientras su secretaria cambia con despreocupación los microgramos por mililitro en miligramos por mililitro y el tipógrafo los transforma de cuando en cuando en libras por tonel.

El lenguaje no tiene por qué ser difícil. En la redacción científica decimos: "El mejor lenguaje es el que transmite el sentido con el menor número posible de palabras" (aforismo que apareció durante algunos años en las "Instrucciones a los autores" de la *Journal of Bacteriology*). Los juegos literarios, las metáforas y todo eso hacen que la atención se desvíe de la sustancia al estilo. Deben usarse rara vez, si acaso se usan, en la redacción científica.

### **Capítulo 2**

### **Los orígenes de la redacción científica**

*Porque lo que la alta ciencia se esmera en suprimir es lo que el arte elevado se afana en provocar: el misterio, letal para aquella y vital para este.*

JOHN FOWLES

### **Historia antigua**

Los seres humanos han sido capaces de comunicarse desde hace milenios. Sin embargo, la comunicación científica, tal como hoy la conocemos, es relativamente nueva. Las primeras revistas científicas se publicaron hace solo 300 años, y la organización del artículo científico llamada IMRYD (Introducción, Métodos, Resultados y Discusión) se ha creado en los últimos 100 años.

Los conocimientos, científicos o de otra clase, no pudieron transmitirse eficazmente hasta que se dispuso de mecanismos apropiados de comunicación. Los hombres prehistóricos, desde luego, podían comunicarse en forma oral; pero cada generación comenzaba esencialmente en el mismo punto de partida porque, sin documentos escritos a los que acudir, los conocimientos se perdían tan rápidamente como se adquirían.

Las pinturas rupestres y las inscripciones grabadas en las rocas figuran entre los primeros intentos humanos de dejar registros para generaciones posteriores. En cierto sentido, hoy tenemos la suerte de que nuestros primeros antepasados eligieran esos medios, porque algunos de esos "mensajes" primitivos han sobrevivido, mientras que los contenidos en materiales menos duraderos hubieran perecido. (Tal vez hayan perecido muchos.) Por otra parte, las comunicaciones por ese medio eran increíblemente difíciles. Hay que pensar, por ejemplo, en los problemas de reparto que hoy tendría el servicio postal de los Estados Unidos de América si la correspondencia fuera, por término medio, de rocas de 50 kilos. Ya tiene suficientes problemas con

las cartas de 20 gramos.

#### *Los orígenes de la redacción científica 5*

El primer libro que conocemos es un relato caldeo del Diluvio. La historia estaba inscrita en una tablilla de arcilla de alrededor del año 4000 antes de J.C., anterior al Génesis en unos 2 000 años (Tuchman, 1980).

Hacía falta un medio de comunicación que pesara poco y fuera portátil. El primer medio que tuvo éxito fue el papiro (hojas hechas de la planta del papiro, encoladas, para formar un rollo de hasta 60 a 120 cm, sujeto a un cilindro de madera), que comenzó a utilizarse alrededor del 2000 antes de J.C. En el año 190 antes de J.C. se empezó a usar el pergamino (hecho de pieles de animales). Los griegos reunieron grandes bibliotecas en Efeso y Pérgamo (hoy Turquía) y también en Alejandría. Según Plutarco, la biblioteca de Pérgamo contenía 200 000 volúmenes en el 40 antes de J.C. (Tuchman, 1980).

En el año 105 de nuestra era, los chinos inventaron el papel, el medio moderno de comunicación. Sin embargo, como no había una forma eficaz de reproducir las comunicaciones, los conocimientos eruditos no podían difundirse ampliamente.

Tal vez el mayor invento de la historia intelectual de la humanidad ha sido la imprenta. Aunque los tipos movibles se inventaron en China alrededor del 1100 (Tuchman, 1980), el mundo occidental atribuye ese invento a Gutenberg, que en el año 1455 imprimió su Biblia de 42 renglones en una imprenta de tipos movibles. El invento de Gutenberg se puso en práctica en toda Europa de forma eficaz e inmediata. En el año 1500 se imprimían ya miles de ejemplares de centenares de libros (los llamados "incunables").

Las primeras revistas científicas aparecieron en 1665, cuando, casualmente, empezaron a publicarse dos revistas diferentes: la *Journal des Sçavans* en Francia y las *Philosophical Transactions of the Royal Society of London* en Inglaterra; desde entonces, las revistas han servido de medio principal de comunicación en las ciencias. En la actualidad se publican unas 70 000 revistas científicas y técnicas en todo el mundo (King y otros, 1981).

### **La historia del IMRYD**

Las primeras revistas publicaban artículos que llamamos "descriptivos". De forma típica, un científico informaba: "primero vi esto y luego vi aquello", o bien: "primero hice esto y luego hice aquello". A menudo, las observaciones guardaban un simple orden cronológico.

Este estilo descriptivo resultaba apropiado para la clase de ciencia sobre la que se escribía. De hecho, ese estilo directo de informar se emplea aún hoy en las revistas a base de "cartas", en los informes médicos sobre casos,

en los levantamientos geológicos, etc.

Hacia la segunda mitad del siglo XIX, la ciencia empezaba a moverse de prisa y de formas cada vez más complicadas. Especialmente gracias a la

### *6 Cómo escribir y publicar trabajos científicos*

labor de Louis Pasteur que confirmó la teoría microbiana de las enfermedades y elaboró métodos de cultivos puros para estudiar microorganismos, tanto la ciencia como la información sobre la ciencia hicieron grandes adelantos.

En esa época, la metodología se hizo sumamente importante. Para acallar a sus críticos, muchos de los cuales eran fanáticos creyentes en la teoría de la generación espontánea, Pasteur consideró necesario describir sus experimentos con exquisito detalle. Como los colegas razonablemente responsables de Pasteur pudieron reproducir sus experimentos, el principio de la *reproducibilidad de los experimentos* se convirtió en dogma fundamental de la filosofía de la ciencia, y una sección separada de métodos condujo al formato IMRYD, sumamente estructurado.

Como he estado en contacto con la microbiología durante muchos años, es posible que exagere la importancia de esta rama científica. No obstante, creo sinceramente que la conquista de las enfermedades infecciosas ha sido el mayor avance en la historia de la ciencia. Creo también que una breve recapitulación de esa historia puede ayudar a entender mejor la ciencia y la comunicación de la ciencia. Aun los que creen que la energía atómica, o la biología molecular, son el "mayor avance" apreciarán el paradigma de la ciencia moderna que ofrece la historia de las enfermedades infecciosas.

Los trabajos de Pasteur fueron seguidos, en los primeros años del presente siglo, por los de Paul Ehrlich y, en los años treinta, por los de Gerhard Domagh (sulfonamidas). La segunda guerra mundial impulsó el descubrimiento de la penicilina (descrita por primera vez por Alexander Fleming en 1929). Se informó sobre la estreptomicina en 1944 y, poco después de la segunda guerra mundial, la busca alocada pero espléndida de "medicamentos milagrosos" produjo las tetraciclinas y docenas de otros antibióticos eficaces. De esta forma, dichos acontecimientos permitieron avasallar los azotes de la tuberculosis, la septicemia, la difteria, la peste, la tifoidea y (mediante la vacuna) la viruela y la poliomielitis.

Mientras esos milagros brotaban de nuestros laboratorios de investigación médica después de la segunda guerra mundial, era lógico que las inversiones de los Estados Unidos en investigación aumentasen grandemente. Este estímulo positivo para apoyar a la ciencia fue acompañado pronto (1957) de un factor negativo, cuando los rusos pusieron en órbita el *Sputnik I*. En los años que siguieron, ya fuera con la esperanza de conseguir más "milagros" o por temor a los rusos, el Gobierno federal siguió destinando miles de millones de dólares a la investigación científica en los Estados Unidos.

El dinero produjo ciencia. Y la ciencia produjo artículos. Montañas de ellos. El resultado fue una enorme presión sobre las revistas existentes (y
#### *Los orígenes de la redacción científica 7*

sobre muchas nuevas). Los directores de revistas científicas, aunque solo fuera en legítima defensa, comenzaron a exigir que los manuscritos estuvieran sucintamente escritos y bien estructurados. El espacio de las revistas se hizo demasiado precioso para desperdiciarlo en verbosidades o redundancias. El formato IMRYD, que había estado haciendo lentos progresos desde finales del siglo XIX, se hizo de utilización casi universal en las revistas de investigación. Algunos directores lo adoptaron porque se convencieron de que era la forma más sencilla y lógica de comunicar los resultados de la investigación. Otros, no convencidos quizá por esta lógica simplista, se uncieron sin embargo al carro de los vencedores porque la rigidez de dicha estructura ahorraba realmente espacio (y gastos) a las revistas y facilitaba las cosas a los directores y árbitros (llamados también revisores), al "hacer un índice" de las principales partes del manuscrito.

La lógica del IMRYD puede definirse mediante una serie de preguntas: ¿Qué cuestión (problema) se estudió? La respuesta es la Introducción. ¿Cómo se estudió el problema? La respuesta son los Métodos. ¿Cuáles fueron los resultados o hallazgos? La respuesta son los Resultados. ¿Qué significan esos resultados? La respuesta es la Discusión.

Ahora nos parece evidente que la lógica sencilla del IMRYD ayuda realmente al autor a organizar y escribir su texto, y que ofrece una especie de mapa de carreteras claro para guiar a los directores, árbitros y, finalmente, lectores en la lectura del artículo.

# **Capítulo 3**

# **¿Qué es un artículo científico?**

*Sin la publicación, la ciencia está muerta.* GERARD PIEL

# **Definición del artículo científico**

Un artículo científico es un informe escrito y publicado que describe resultados originales de investigación. Esta breve definición debe matizarse, sin embargo, diciendo que un artículo científico debe ser escrito y publicado de cierta forma, definida por tres siglos de tradiciones cambiantes, práctica editorial, ética científica e influencia recíproca de los procedimientos de impresión y publicación.

Para definir adecuadamente el "artículo científico", hay que definir el mecanismo que le da origen, o sea, la publicación válida. Se publican resúmenes, tesis, comunicaciones a congresos y muchos otros tipos de escritos científicos, pero esos documentos no pasan normalmente la prueba de la publicación válida. Además, aunque un trabajo científico satisfaga todos los demás requisitos (que más adelante se examinarán), no se habrá publicado válidamente si se da a conocer por un medio inapropiado. Es decir, un informe de investigación relativamente deficiente, pero que reúna todos los requisitos, se habrá publicado válidamente si es aceptado y publicado por un medio adecuado (normalmente, una revista científica primaria); en cambio, un informe de investigación magníficamente preparado no se habrá publicado de manera válida si aparece en un medio inadecuado. La mayoría de los informes oficiales y de los documentos de conferencias, así como los boletines de instituciones y otras publicaciones efímeras, no pueden considerarse como publicaciones primarias.

Muchos han discutido la definición de publicación primaria (publicación válida), de la que se deriva la definición de artículo científico. El Coun-

cil of Biology Editors (CBE), organización profesional de prestigio que se

*¿Qué es un artículo científico? 9*

ocupa de estas cuestiones, llegó a la siguiente definición (Council of Biology Editors, 1968):

Una publicación científica primaria aceptable debe ser la primera divulgación y contener información suficiente para que los colegas del autor puedan: 1) evaluar las observaciones, 2) repetir los experimentos, y 3) evaluar los procesos intelectuales; además, debe ser susceptible de percepción sensorial, esencialmente permanente, estar a la disposición de la comunidad científica sin restricciones, y estar disponible también para su examen periódico por uno o más de los principales servicios secundarios reconocidos (por ejemplo, en la actualidad, *Biological Abstracts, Chemical Abstracts, Index Medicus, Excerpta Medica, Bibliography of Agriculture,* etc. en los Estados Unidos, y servicios análogos en otros países).

En una primera lectura, la definición puede parecer excesivamente compleja o, por lo menos, verbosa. Sin embargo, los que participamos en su elaboración sopesamos cuidadosamente cada palabra, y dudamos de que pueda ofrecerse una definición aceptable en muchas menos palabras. Como es importante que estudiantes, autores, directores y todas las demás personas interesadas comprendan qué es y qué no es un artículo científico, puede resultar útil examinar esta definición para ver lo que realmente significa.

"Una publicación científica primaria aceptable" debe ser "la primera divulgación". Indudablemente, la primera revelación de nuevos datos de investigación se realiza a menudo por medio de una presentación verbal en alguna reunión científica. Pero lo importante de la declaración del CBE es que esa divulgación es algo más que una regurgitación del autor; una primera divulgación eficaz *solo* se logra cuando la divulgación adopta una forma que permite a los colegas del autor (en el presente o en un momento futuro) comprender plenamente y utilizar lo que se divulga.

Por ello, debe presentarse información suficiente a fin de que los posibles usuarios de los datos puedan *a*) evaluar las observaciones, *b*) repetir los experimentos, y *c*) evaluar los procesos intelectuales (¿justifican los datos las conclusiones del autor?). Luego, la divulgación debe ser "susceptible de percepción sensorial". Esto puede parecer una frase torpe, porque de ordinario significa simplemente la publicación; sin embargo, la definición prevé la revelación no solo por medio de materiales visuales (revistas impresas, microfilmes, microfichas) sino también, quizá, mediante formas no impresas ni visuales. Por ejemplo, si la "publicación" en forma de audiocasetes satisficiera los demás requisitos contenidos en la definición, se consideraría válida. Y, por supuesto, las nuevas revistas electrónicas reúnen las condiciones que definen una publicación válida. (O, como dijo un bromista:

"La publicación electrónica puede añadir una nueva demencia a la forma en que la gente consigue y lee bibliografía"). ¿Qué ocurre con las obras que se ponen en un sitio Web? Algunos editores estiman que se trata de una auténtica "publicación" y que debe impedir su publicación ulterior en una revista. La American Society for Microbiology expone así su criterio (Instructions to Authors, *Journal of Bacteriology*, enero de 1998):

Un trabajo científico o su contenido, publicado en el informe de una conferencia, las actas de un simposio o un boletín técnico, y puesto en una computadora central a la que se puede acceder por la Internet, o disponible mediante cualquier otra fuente recuperable, incluidos CD-ROM y otros soportes electrónicos, no es aceptable para su presentación a una revista de la ASM, por haber sido *previamente publicado*. Un manuscrito cuyo contenido se ha incluido en una tesis o tesina situada en una computadora central a la que puede accederse por la Internet no es aceptable para su presentación a una revista de la ASM, por haber sido *previamente publicado*.

Con independencia de la forma que adopte la publicación, esa forma debe ser esencialmente permanente, estar a la disposición de la comunidad científica sin restricciones y ser asequible a los servicios de recuperación y diseminación de información (*Biological Abstracts, Chemical Abstracts, Index Medicus,* etc.). Por ello, publicaciones como los boletines de noticias, los órganos informativos de sociedades y las revistas de circulación limitada, muchas de las cuales son útiles por las noticias que contienen o por otras características, no pueden servir como depósitos de los conocimientos científicos.

Para reformular la definición del CBE en términos más simples, aunque no más exactos, una publicación primaria es *a*) la primera publicación de los resultados de una investigación original, *b*) en una forma tal que los colegas del autor puedan repetir los experimentos y verificar las conclusiones, y *c*) en una revista u otra fuente documental fácilmente asequible dentro de la comunidad científica. Sin embargo, para comprender esta definición hay que añadir una importante advertencia. Se admite que la parte de la definición que se refiere a los "colegas del autor" alude al arbitraje antes de la publicación. Así pues, por definición, los artículos científicos aparecen en publicaciones que utilizan el arbitraje.

He insistido en dejar muy clara esta definición por dos razones. En primer lugar, durante mucho tiempo toda la comunidad científica ha lidiado con un sistema ineficiente y costoso de comunicación científica, precisamente porque sus componentes (autores, directores, editores) no han sabido

o no han querido definir la publicación primaria. Como consecuencia, una gran parte de lo que se escribe queda sepultado en resúmenes de reuniones,

# *¿Qué es un artículo científico? 11*

oscuras comunicaciones a conferencias, documentos oficiales y libros o revistas de circulación muy limitada. Otros trabajos, en la misma forma o en forma ligeramente alterada, se publican más de una vez; a veces, ello se debe a la falta de definición de qué informes de conferencias, libros o recopilaciones son (o debieran ser) publicaciones primarias y cuáles no. La consecuencia es que se producen redundancias y confusiones. En segundo lugar, un artículo científico es, por definición, un tipo especial de documento que contiene ciertas clases determinadas de información, en un orden establecido (IMRYD). Si el estudiante graduado o el científico en ciernes (e incluso algunos de los científicos que ya han publicado mucho) pueden comprender plenamente el sentido de esa definición, la tarea de escribir debe resultarle mucho más fácil. La confusión es consecuencia de una tarea amorfa. La tarea fácil es aquella en que se sabe exactamente qué hay que hacer y en qué orden se ha de proceder.

## **La organización del artículo científico**

Un artículo científico es un escrito organizado para satisfacer los requisitos exigidos de la publicación válida. Es, o debería ser, sumamente estilizado, con unas partes componentes destacadas y claramente distintas. En las ciencias básicas, la forma más corriente de designar esas partes componentes es: Introducción, Métodos, Resultados y Discusión (de ahí la sigla IMRYD). En realidad, quizá sea más corriente el epígrafe "Materiales y métodos" que el más sencillo de "Métodos", pero es este último el que se recogió en la sigla.

He enseñado y recomendado el método IMRYD durante muchos años. Hasta hace poco, sin embargo, había varios sistemas de organización algo diferentes, que algunas revistas y algunos directores preferían. La tendencia hacia la uniformidad ha aumentado desde que el American National Standards Institute estableció como norma el sistema IMRYD, por primera vez en 1972 y nuevamente en 1979 (American National Standards Institute, 1979a). *Cell* y otras revistas han introducido recientemente una variación en el IMRYD. En ella, los métodos figuran en último lugar y no en el segundo. Tal vez debería llamarse a este sistema IRDYM.

El orden básico IMRYD es tan eminentemente lógico que, cada vez más, se está utilizando para muchas otras clases de textos de carácter expositivo. Tanto si se escribe un artículo sobre química, arqueología, economía o la delincuencia callejera, la fórmula IMRYD suele ser la mejor elección posible.

Esto se aplica, en general, a los informes de estudios de laboratorio. Naturalmente, hay excepciones. Por ejemplo, los informes sobre estudios de

campo de las ciencias de la tierra y los informes de casos clínicos no se prestan fácilmente a esta clase de estructuración. Sin embargo, incluso en esos trabajos "descriptivos", a menudo resulta apropiada esa misma progresión lógica del problema a la solución.

En ocasiones, la organización, incluso de trabajos de laboratorio, debe ser diferente. Si se utilizaron varios métodos para obtener resultados directamente relacionados entre sí, podría ser conveniente combinar los Materiales y métodos y los Resultados en una "Sección experimental" integrada. Raras veces, los resultados podrían ser tan complejos o presentar tales contrastes que su discusión inmediata parezca necesaria, y en ese caso podría ser más conveniente una sección combinada de Resultados y discusión. Además, muchas revistas primarias publican "Notas" o "Comunicaciones breves" en las que se abrevia la estructura IMRYD.

En los campos descriptivos de la ciencia se utilizan diversos tipos de organización. Para determinar cómo organizar esos artículos y los epígrafes generales que se utilizarán, habrá que acudir a las "Instrucciones a los autores" de la revista de que se trate. Si aún no se elige una revista, o si esta publica tipos de artículos muy diferentes, se puede obtener información general de los libros de consulta apropiados. Por ejemplo, Huth (1990) describe detenidamente los principales tipos de escritos médicos, y Michaelson (1990) los múltiples tipos de artículos e informes de ingeniería.

En pocas palabras, considero que la preparación de un artículo científico tiene menos que ver con el talento literario que con la *organización.* Un artículo científico no es una obra literaria. Quien prepara un artículo científico no es realmente un autor en el sentido literario.

Algunos de mis colegas de ideas anticuadas creen que los artículos científicos deberían ser literatura, que el estilo y la elegancia del autor deben mostrarse claramente, y que las variaciones de estilo fomentan el interés del lector. No estoy de acuerdo. Creo que los científicos deben interesarse, sin duda, por leer literatura e incluso, quizá, por escribirla, pero que la comunicación de los resultados de una investigación es un procedimiento más prosaico. Como dijo Booth (1981): "La grandilocuencia no tiene cabida en la redacción científica".

Hoy en día, el científico medio, para mantener sus conocimientos actualizados en una materia, tiene que examinar los datos contenidos en un número muy elevado de artículos. Por consiguiente, los científicos y, naturalmente, los directores, deben exigir un sistema de comunicación de datos que sea uniforme, conciso y fácilmente comprensible.

*¿Qué es un artículo científico? 13*

# **Otras definiciones**

Si "artículo científico" es la expresión que designa un informe original de investigación, ¿cómo puede distinguirse de los informes de investigación que no son originales, o que no son científicos o que por alguna razón no pueden considerarse como artículos científicos? Corrientemente se usan varios términos específicos: "artículos de revisión", "comunicaciones a conferencias" y "resúmenes de reuniones".

Un artículo de revisión puede ocuparse de casi cualquier cosa; en su forma más típica, revisa los trabajos recientes en un campo determinado o los trabajos de un autor o de un grupo. Así, el artículo de revisión tiene por objeto resumir, analizar, evaluar o sintetizar información *ya publicada* (informes de investigación en revistas primarias). Aunque una gran parte o la totalidad del contenido de un artículo de revisión hayan sido anteriormente publicados, el riesgo de la publicación múltiple no se presenta normalmente porque la naturaleza de revisión del trabajo suele ser evidente (a menudo, por el título de la publicación, como *Microbiology and Molecular Biology Reviews, Annual Review of Biochemistry,* etc.). No hay que suponer, sin embargo, que dichas revisiones no contienen nada nuevo. De los mejores artículos de revisión surgen nuevas síntesis, nuevas ideas y teorías, e incluso nuevos paradigmas.

Una comunicación a una conferencia es un trabajo publicado en un libro o revista como parte de las actas de un simposio, un congreso nacional o internacional, un taller, una mesa redonda o algo análogo. Esas conferencias no están destinadas normalmente a la presentación de datos originales, y las actas resultantes (en forma de libro o de revista) no son una publicación primaria. Las presentaciones hechas en conferencias son a menudo artículos de revisión acerca del trabajo reciente de determinados científicos o de laboratorios determinados. Una parte de los materiales comunicados e algunas conferencias (especialmente las interesantes) adopta la forma de informes preliminares, en los que se exponen datos nuevos y originales, a menudo acompañados de interesantes especulaciones. Sin embargo, por lo común esos informes preliminares no pueden considerarse artículos científicos, ni pretenden serlo. Más tarde, con frecuencia mucho más tarde, esos trabajos se publicarán válidamente en alguna revista primaria; para entonces, todos los cabos sueltos habrán sido atados, se habrán registrado todos los detalles esenciales de los experimentos (de forma que cualquier investigador competente pueda repetirlos) y las anteriores especulaciones habrán madurado, convirtiéndose en conclusiones.

Por consiguiente, la extensa bibliografía de conferencias que se imprime no es normalmente *primaria.* Si en esas aportaciones se presentan

datos originales, esos datos pueden y deben publicarse (o publicarse de nuevo) en alguna revista de archivo (primaria). De otro modo, es posible que la información se pierda realmente. Si la publicación en una revista primaria sigue a la publicación en una comunicación a un congreso, puede haber problemas de derechos de autor y de autorización (véase el capítulo 31), pero normalmente no se presenta el problema más fundamental de la publicación múltiple (publicación duplicada de datos originales) ni tendría por qué hacerlo.

Los resúmenes de reuniones, como las actas de conferencias, son de varios tipos. Conceptualmente, sin embargo, son análogos a las comunicaciones a conferencias, en el sentido de que pueden contener información original y a menudo lo hacen. No son publicaciones primarias, ni la publicación de un resumen debe considerarse como obstáculo para la publicación ulterior del informe completo.

Anteriormente había poca confusión con respecto a los resúmenes típicos, de un párrafo de extensión, que se publicaban junto con el programa de alguna reunión nacional o congreso internacional. Normalmente se entendía que los trabajos presentados en esas reuniones se presentarían luego para su publicación a revistas primarias. Más recientemente, sin embargo, ha habido una tendencia notable a presentar resúmenes extensos (o "sinopsis"). Como publicar íntegramente todos los trabajos presentados en una reunión importante, tal como un gran congreso internacional, resulta muy costoso, y como una publicación así no sustituye a la publicación válida que ofrece una revista primaria, la tendencia en favor de los resúmenes ampliados es muy lógica. El resumen ampliado puede suministrar prácticamente tanta información como el artículo íntegro; lo único que faltan son los detalles sobre los experimentos. Sin embargo, precisamente porque le faltan esos detalles experimentales, no puede considerarse como artículo científico.

Quienes participamos en la publicación de esos materiales comprendemos la importancia de definir cuidadosamente los diferentes tipos de escritos. Cada vez más, los editores, organizadores de conferencias y científicos empiezan a estar de acuerdo sobre esas definiciones básicas, y su aceptación general aclarará mucho las funciones de la comunicación, tanto primaria como secundaria, de información científica.

# **Capítulo 4**

# **Cómo preparar el título**

*Las primeras impresiones son impresiones fuertes; por ello, el título debería ser bien estudiado y dar, en la medida en que lo permitan sus límites, una indicación clara y concisa de lo que vendrá luego.* T. CLIFFORD ALLBUTT

#### **Importancia del título**

Al preparar el título de un artículo, su autor hará bien en recordar un hecho importante: ese título será leído por miles de personas. Es posible que solo pocas personas, si es que lo hace alguna, lean el trabajo entero; pero muchas leerán el título, ya sea en la revista original o bien en alguno de los servicios secundarios (resúmenes e índices bibliográficos). Por consiguiente, deben elegirse con gran cuidado todas las palabras del título, y se debe cuidar la forma de asociarlas. Tal vez el error más corriente en los títulos defectuosos y, sin duda, el más perjudicial desde el punto de vista de la comprensión, sea una mala sintaxis (un orden equivocado de las palabras).

¿Qué es un buen título? Yo lo defino como el menor número posible de palabras que describen adecuadamente el contenido de un artículo.

Hay que recordar que los servicios de indización bibliográfica y resúmenes de artículos dependen grandemente de la exactitud del título, como dependen muchos sistemas de recuperación de obras computadorizadas que hoy se utilizan. Un artículo titulado de forma inapropiada puede perderse prácticamente y no llegar nunca al público a que se destina.

# **Extensión del título**

A veces los títulos son demasiado cortos. A la *Journal of Bacteriology*  se presentó un trabajo con el título de "Estudios sobre *Brucella*"*.* Evidentemente, ese título no resultaba muy útil para el posible lector. ¿Se trataba de un estudio taxonómico, genético, bioquímico o médico? La verdad es que

a uno le gustaría saber eso al menos.

Mucho más a menudo, los títulos son demasiado largos. Irónicamente, estos son con frecuencia menos significativos que los cortos. Hace una generación o cosa así, cuando la ciencia estaba menos especializada, los títulos solían ser largos e inespecíficos como "Sobre una adición al método de investigación microscópica mediante una forma nueva de producir contrastes de color entre un objeto y su entorno o entre partes concretas del objeto mismo" (J. Rheinberg, *J. R. Microsc. Soc. 1896*:373)*.* Sin duda alguna, parece un mal título; quizá fuera un buen resumen.

Sin lugar a dudas, la mayoría de los títulos claramente largos contienen palabras "superfluas". A menudo, estas aparecen al comienzo mismo del título, por ejemplo: "Estudios sobre", "Investigaciones sobre" y "Observaciones acerca de". Aunque no siempre, los artículos (determinados o indeterminados) pueden ser también palabras "superfluas". Y, desde luego, no se utilizarán al preparar los índices.

#### **Necesidad de títulos específicos**

Analicemos un título como muestra: "Acción de los antibióticos sobre las bacterias". ¿Es un buen título? Desde el punto de vista de la *forma* lo es; es corto y no lleva exceso de equipaje (palabras inútiles). Indudablemente, no mejoraría cambiándolo por "Observaciones preliminares sobre el efecto de algunos antibióticos en diversas especies de bacterias". Sin embargo (y esto me lleva al punto siguiente), la mayoría de los títulos que son demasiado cortos lo son porque contienen términos generales en lugar de términos específicos.

Podemos suponer sin riesgo que el estudio precedido por el título mencionado *no* examinó el efecto de *todos* los antibióticos en *todas* las clases de bacterias. Por consiguiente, ese título, esencialmente, carece de sentido. Si solo se estudiaron uno o varios antibióticos, deben enumerarse en el título. Si solo se ensayó con uno o con varios organismos, estos deben también mencionarse en el título. Si el número de antibióticos o de microorganismos resultaba incómodamente elevado para su enumeración en el título, tal vez hubiera podido utilizarse en cambio un nombre colectivo. Ejemplos de títulos más aceptables son:

"Acción de la estreptomicina sobre *Mycobacterium tuberculosis*"

"Acción de la estreptomicina, la neomicina y la tetraciclina sobre bacterias grampositivas"

"Acción de los antibióticos poliénicos sobre las bacterias fitopatógenas"

"Acción de diversos antibióticos antifúngicos sobre *Candida albicans* y *Aspergillus fumigatus*"

#### *Cómo preparar el título 17*

Aunque estos títulos son más aceptables que el de la muestra, no resultan especialmente satisfactorios porque siguen siendo demasiado generales. Si pudiera definirse fácilmente la "acción", su significado resultaría más claro. Por ejemplo, el primero de los títulos mencionados podría formularse como "Inhibición del crecimiento de *Mycobacterium tuberculosis* por la estreptomicina".

Hace mucho tiempo, Leeuwenhoek utilizó la palabra "animálculo", descriptiva pero no muy específica. En los años treinta, Howard Raistrick publicó una importante serie de artículos con el título de "Estudios sobre las bacterias". Un documento análogo tendría hoy un título mucho más específico. Si el estudio se refiriese a un microorganismo, el título expresaría el género, la especie y, posiblemente, hasta el número de la cepa. Si se refiriese a una enzima de un microorganismo, el título no sería algo así como "Las enzimas en las bacterias", sino como "La dihidrofolato reductasa en *Bacillus subtilis*"*.*

# **Importancia de la sintaxis**

En los títulos hay que tener especial cuidado con la sintaxis. La mayoría de los errores gramaticales de los títulos se deben al orden defectuoso de las palabras.

A la *Journal of Bacteriology* se presentó un trabajo con el título "Mecanismo de supresión de la neumonía no transmisible en la rata inducida por el virus de la enfermedad de Newcastle". A menos que este autor haya conseguido demostrar la generación espontánea, tiene que haber sido la neumonía lo inducido y no la rata. (El título hubiera debido ser: "Mecanismo de supresión de la neumonía no contagiosa inducida en la rata por el virus de la enfermedad de Newscastle".)

Si el lector no cree ya que los niños son consecuencia de una visita de la cigüeña, he aquí este título (*Bacteriol. Proc.*, p. 102, 1968): "Infecciones múltiples de los recién nacidos como consecuencia de la implantación de *Staphylococcus aureus* 502A". (¿Habrá sido un "estafilococo con cola"?)

Otro ejemplo con el que tropecé un día (*Clin. Res. 8*:134, 1960): "Evaluación preliminar canina y clínica de la estreptovitacina, nuevo agente antitumoral". Cuando ese perro termine de evaluar la estreptovitacina, tengo algunos trabajos a los que me gustaría que echase una ojeada.

Desde el punto de vista gramatical, recomiendo ser cuidadoso con la utilización de "utilizando". Creo que este es el gerundio que más confusiones causa en la redacción científica. O bien hay más perros inteligentes, o la palabra "utilizando" está mal empleada en esta frase de un reciente manuscrito:

"Utilizando un broncoscopio fibróptico, los perros se inmunizaron con eritrocitos de carnero".

Los perros no son los únicos animales inteligentes. A la *Journal of Bacteriology* se presentó un trabajo titulado "Aislamiento de antígenos de mono utilizando técnicas de fijación del complemento".

Y hasta las bacterias son inteligentes. A la *Journal of Clinical Microbiology* llegó otro manuscrito con el título "Caracterización de las bacterias que producen mastitis mediante la cromatografía de gas líquido". ¿No es maravilloso que haya bacterias capaces de utilizar la cromatografía?

#### **El título como etiqueta**

El título de un artículo es una etiqueta, no una oración gramatical. Como no es una oración, con el sujeto, verbo y complemento habituales, resulta realmente más sencillo (o, por lo menos, normalmente más corto), pero el orden de las palabras se hace tanto más importante.

En realidad, algunas revistas permiten que el título sea una oración completa. He aquí un ejemplo: "El oct-3 es un factor materno necesario para la primera división embriónica del ratón" (*Cell 64*:1103, 1991). Supongo que es materia opinable, pero yo me opondría a un título así por dos razones. En primer lugar, la forma verbal "es" es una palabra superflua, pues podría suprimirse, sustituyéndola por una coma, sin afectar a la comprensión. En segundo lugar, la inclusión de ese "es" da por resultado un título que suena a afirmación tajante. Tiene una aureola dogmática, ya que no estamos acostumbrados a que los autores indiquen sus conclusiones en tiempo presente, por razones que se explican ampliamente en el capítulo 32. Rosner (1990) dio el nombre de "título afirmativo" (*assertive sentence title: AST*) a esa clase de títulos y una serie de razones para no utilizarlos. En particular dice— resultan "inadecuados e imprudentes" porque "en algunos casos, expresan con audacia una conclusión que luego se recoge con menos seguridad en el resumen o en otra parte", y porque "trivializan un informe científico al reducirlo a una observación lacónica".

El significado y el orden de las palabras del título son importantes para el posible lector que ve el título en el índice de la revista. Pero estas consideraciones son igualmente importantes para *todos* los posibles usuarios de la bibliografía, incluidos aquellos (probablemente, la mayoría) que tienen conocimiento del artículo a través de fuentes secundarias. Por ello, el título debe ser útil como etiqueta que acompaña al trabajo mismo y adoptar también una forma apropiada para los sistemas de indización mecanizada que

utilizan *Chemical Abstracts, Index Medicus y* otros servicios semejantes. La mayoría de los servicios de indización y resúmenes siguen sistemas de "palabras clave", también llamadas descriptores, que producen entradas KWIC

#### *Cómo preparar el título 19*

(*keyword in context*: palabra clave en el contexto) o KWOC (*key word out of context*: palabra clave fuera del contexto). Por consiguiente, es de importancia fundamental que el autor incluya en su artículo las "claves" apropiadas al etiquetarlo. Es decir, los términos del título deben limitarse a aquellas palabras que subrayen el contenido significativo del trabajo de forma que este resulte a la vez comprensible y localizable.

Como ayuda para los lectores, en la parte superior de cada página se imprimen "titulillos" o "títulos de página". A menudo, el título de la revista o del libro aparece en la parte superior de las páginas de la izquierda, y el del artículo o el capítulo en la de las páginas de la derecha (como en este libro). Normalmente, se necesita una versión abreviada del título por limitaciones de espacio. (Es probable que en las "Instrucciones a los autores" de la revista se indique el número máximo de caracteres.) Resulta prudente sugerir un titulillo apropiado en la primera página del original.

# **Abreviaturas y jerga**

Los títulos no deben contener casi nunca abreviaturas, fórmulas químicas, nombres patentados (en lugar de genéricos), jerga, etc. Al redactar el título, el autor debe preguntarse: "¿Cómo buscaría yo esta información en un índice?". Si el artículo se refiere a un efecto del ácido clorhídrico, ¿deberá contener el título las palabras "ácido clorhídrico" o la fórmula "HCl", mucho más corta y fácilmente reconocible? Creo que la respuesta es evidente: la mayoría de nosotros buscaríamos en el índice "clo" y no "hcl". Además, si unos autores utilizaran (y lo permitieran los directores de las revistas) HCl y otros ácido clorhídrico, el usuario de los servicios bibliográficos quizá localizase solo una parte de los trabajos publicados, sin darse cuenta de que había más abajo otra entrada abreviada. En realidad, los grandes servicios secundarios tienen programas informáticos capaces de agrupar entradas como ácido desoxirribonucleico, ADN y DNA (*deoxyribonucleic acid*)*.*  Sin embargo, para los autores (y directores) es mucho mejor evitar las abreviaturas en los títulos. Y la misma regla se aplica a los nombres patentados, la jerga y la terminología insólita o anticuada.

# **Títulos en serie**

La mayoría de los directores con quienes he hablado son enemigos de la combinación título principal-subtítulo y de los títulos partidos. La combinación título principal-subtítulo (títulos en serie) era muy corriente hace unos años. (Por ejemplo: "Estudios sobre las bacterias. IV. Pared celular de

*Staphylococcus aureus*".) Hoy, muchos directores creen que es importante, especialmente para el lector, que cada artículo publicado "presente los re-

sultados de un estudio independiente y coherente; no se admiten los artículos en series numeradas" ("Instrucciones a los autores", *Journal of Bacteriology*). Los trabajos en serie se relacionaban demasiado entre sí, y cada comunicación presentaba unos cuantos fragmentos; por ello, el lector tropezaba con grandes inconvenientes si no podía leer de forma consecutiva la serie entera. Además, el sistema en serie es molesto para los directores a causa de los problemas de programación y las demoras. (¿Qué ocurre si se acepta el trabajo IV pero el III se rechaza o se demora en la etapa de arbitraje?) Otras objeciones son que los títulos en serie contienen casi siempre redundancias considerables; la primera parte (la situada antes del número romano) suele ser tan general que resulta inútil; y los resultados de la indización cuando los servicios secundarios obtienen un índice KWIC son a menudo ininteligibles, porque resulta imposible reconstruir esos títulos dobles. (También los títulos de artículos en forma de pregunta se vuelven ininteligibles y, en mi opinión, no debieran utilizarse títulos "interrogativos".)

El título partido (igual que uno en serie, salvo porque el número romano se sustituye por dos puntos) resulta bastante mejor, pues evita algunos de los problemas mencionados, pero desde luego no impide los extraños resultados que se producen como consecuencia de la indización KWIC. Lamentablemente, *Science*, una importante revista científica, es partidaria de esos títulos partidos, posiblemente porque considera necesario que las palabras más importantes del título aparezcan primero. (Ejemplo: "La estructura del canal de potasio: Base molecular de la conducción y selectividad de los K+", *Science 280:69*, 1998.) A veces, los títulos partidos pueden ser de ayuda para el lector, pero en mi opinión son pedantes, acentúan con frecuencia un término general en lugar de otro más expresivo, requieren puntuación, embrollan los índices y, en general, redundan en títulos peores que un simple título como etiqueta.

Sin embargo, la utilización de un título sencillo no disminuye la necesidad de una sintaxis adecuada ni de que cada palabra se utilice adecuadamente. Por ejemplo, un título como "Nuevas normas sobre colores en biología" parecería indicar la elaboración de especificaciones sobre colores para su utilización al describir los ejemplares de plantas y animales. Sin embargo, si el título fuera "Nuevas normas sobre colores para biólogos" (*BioScience 27*:762, 1977), las nuevas normas podrían ser útiles para estudiar la taxonomía de los biólogos, permitiéndonos distinguir los verdes de los colorados.

# **Capítulo 5**

# **Cómo enumerar los autores y sus direcciones**

*Pocos discutirían que los investigadores deben asumir la responsabilidad de los trabajos que lleven su nombre. Todo investigador superior de un laboratorio que incluye su nombre en un trabajo sin haberlo supervisado o haber participado directamente en él abusa indudablemente del sistema de créditos. Ha habido ocasiones en que científicos distinguidos han incluido irresponsablemente su nombre en trabajos que contenían errores graves o fraudes. Justificadamente, algunos han tenido que pagar por ello un alto precio.*

EDITORIAL, *NATURE*, PÁG. 831, 26 DE JUNIO DE 1997

# **El orden de los nombres**

"Cuando hay coautores, los problemas de autoría pueden ir de lo trivial a lo catastrófico" (O'Connor, 1991). La parte más fácil de la preparación de un artículo científico es incluir simplemente los nombres de los autores y sus direcciones. Bueno, a veces.

Todavía no sé de ningún duelo motivado por un desacuerdo en el orden de enumeración de los autores, pero conozco casos en que colegas por lo demás razonables y racionales se convirtieron en enemigos acérrimos únicamente por no poder ponerse de acuerdo sobre los nombres que había que incluir y su orden.

¿Cuál es el orden correcto? Por desgracia, no hay normas convenidas ni convenciones de aceptación general. Algunas revistas (principalmente británicas, creo) exigen que los nombres de los autores se ordenen alfabéticamente. En el ámbito de las matemáticas, esta práctica parece ser universal. Ese sistema, sencillo y neutro, tiene mucho a su favor, pero todavía no se ha hecho habitual, especialmente en los Estados Unidos.

En otro tiempo, había una tendencia general a incluir como autor al jefe del laboratorio, hubiera participado o no activamente en la investigación. A

menudo, el "jefe" se colocaba el último (el segundo si eran dos autores, el

tercero si eran tres, etc.). Como consecuencia, el último puesto pareció adquirir prestigio. De esa forma, dos autores, de los cuales ninguno era jefe de laboratorio, ni siquiera profesor principal, competían por el segundo puesto. Si había tres o más autores, el autor "importante" quería el primer puesto o el último, pero no uno intermedio.

Una tendencia compensadora y más moderna ha sido definir al *primero*  de los autores como autor principal y progenitor primario del trabajo comunicado. Incluso cuando el primer autor es un estudiante graduado y el segundo (tercero, cuarto), el jefe del laboratorio, tal vez incluso un premio Nobel, hoy se acepta que el primero es el "autor principal" y se supone que es él quien ha hecho la mayor parte de la investigación o toda ella.

Aún persiste la tendencia de algunos directores de laboratorio a insistir en que su nombre aparezca en todos los trabajos publicados procedentes de su establecimiento. También sigue en uso el método de "lista de lavandería", consistente en citar como autor a casi todo el personal del laboratorio, incluidos los técnicos que quizá limpiaron los tubos de ensayo al concluir los experimentos. Además, la tendencia hacia la investigación en colaboración crece continuamente. Por ello, el promedio de autores por artículo está aumentando.

#### **Definición de autoría**

Tal vez podamos definir ahora la autoría diciendo que la lista de autores debe incluir a aquellos, y solo a aquellos, que contribuyeron realmente a la concepción general y la ejecución de los experimentos. Además, los autores deben enumerarse normalmente por orden de importancia *en relación con los experimentos*, reconociendo al primero como autor principal, al segundo como principal asociado, y al tercero posiblemente como al segundo pero, más frecuentemente, con una participación menor en el trabajo comunicado. Los colegas o supervisores no deben pedir ni permitir que sus nombres se incluyan en manuscritos sobre investigaciones en las que no hayan participado estrechamente. El autor de un artículo debe definirse como aquel que asume la responsabilidad intelectual de los resultados de la investigación sobre la que se informa. Sin embargo, esta definición debe matizarse teniendo en cuenta que la ciencia moderna es, en muchos campos, colaboradora y multidisciplinaria. Sería poco realista suponer que todos los autores pueden defender todos los aspectos de un artículo escrito por colaboradores procedentes de diversas disciplinas. Aun así, debe considerarse a cada autor plenamente responsable de la elección de sus colegas.

Es cierto que resolver esta cuestión no resulta siempre fácil. A menudo es increíblemente difícil analizar las aportaciones intelectuales a un artícu-

#### *Cómo enumerar los autores y sus direcciones 23*

lo. Indudablemente, quienes han trabajado intensamente durante meses o años en un problema de investigación pueden tener dificultades para recordar quién tuvo la concepción original de la investigación o de quién fue la idea brillante que resultó esencial para el éxito de los experimentos. ¿Y qué pueden hacer esos colegas cuando todo encaja repentinamente como consecuencia de una pregunta sonsacadora del consabido "chico del laboratorio de al lado", que no intervino para nada en la investigación?

Cada autor incluido tiene que haber hecho una contribución importante al estudio que se comunica, y la palabra "importante" se refiere a los aspectos del estudio que se tradujeron en información nueva, que es el concepto que define un artículo científico original.

La secuencia de los autores de un artículo publicado debe decidirse, unánimemente, antes de iniciar la investigación. Puede ser necesario hacer luego algún cambio, según el giro que la investigación tome, pero resulta descabellado dejar la importante cuestión de la autoría para el final del proceso de investigación.

A veces he visto 10 o más autores anotados en el encabezamiento de un artículo (que en ocasiones era solo una "nota"). Por ejemplo, un trabajo publicado por F. Bulos *et al.* (*Phys. Rev. Letters 13*:486, 1964) tenía 27 autores y solo 12 párrafos. Esos informes proceden con frecuencia de laboratorios tan pequeños que 10 personas no caben en ellos, ni mucho menos pueden hacer una contribución significativa al experimento.

¿A qué se debe la tendencia a enumerar una legión de autores? Puede haber varias razones, pero la principal, sin lugar a dudas, tiene que ver con el síndrome de publicar o perecer. Algunos investigadores halagan o adulan a sus colegas tan eficazmente que se convierten en autores de todos o la mayor parte de los artículos que proceden del laboratorio de estos. La productividad investigadora de aquellos puede ser en realidad escasa, pero al final del año su lista de publicaciones bien puede ser extensa. En algunas instituciones, esas listas abultadas redundan en ascensos. No obstante, la práctica no resulta recomendable. Tal vez algunos administradores se dejen engañar y esos aprovechados obtengan ventajas momentáneas. Pero creo que un verdadero científico no permite que su propio trabajo se diluya añadiendo los nombres de otras personas que han hecho una aportación minúscula, ni quiere que su propio nombre sufra el desdoro que supone la adición de una retahíla de personajes de segunda línea.

En pocas palabras, un artículo científico debe incluir como autores únicamente a quienes hayan contribuido *sustancialmente* en la investigación. El efecto de dilución de la multiautoría perjudica a los investigadores *au-*

*ténticos*. (Y, como ex redactor gerente, no puedo evitar añadir que esa práctica reprensible conduce a pesadillas bibliográficas para todos los que inter-

venimos en la utilización y el control de las publicaciones científicas.) Huth ha publicado en inglés un examen detenido titulado "Directrices sobre la autoría de los artículos médicos" (1986).

#### **Determinación del orden: un ejemplo**

Tal vez el siguiente ejemplo ayude a aclarar el grado de participación conceptual o técnica que debe definir la autoría.

Supongamos que el científico A proyecta una serie de experimentos que podrían traducirse en nuevos conocimientos importantes, y que luego dice al técnico B cómo hacer esos experimentos. Si los experimentos tienen éxito y ello da origen a un artículo original, el científico A será el único autor, aunque el técnico B haya realizado todo el trabajo. (Naturalmente, la ayuda del técnico B deberá reconocerse en la sección de Agradecimiento.)

Supongamos ahora que esos experimentos no tienen éxito. El técnico B lleva los resultados negativos al científico A y dice algo así como: "Creo que podríamos conseguir que esa condenada cepa se multiplicara si cambiáramos la temperatura de incubación de 24 a 37 °C y añadiéramos albúmina de suero al medio". El científico A accede a intentarlo, el experimento da el resultado previsto y se redacta un artículo. En este caso, el científico A y el técnico B, por ese orden, deberán incluirse como autores.

Avancemos un paso más en este ejemplo. Supongamos que los experimentos a 37 °C y con albúmina de suero tienen éxito, pero que el científico A se da cuenta entonces de que hay un cabo suelto evidente: el crecimiento en esas condiciones indica que el microorganismo estudiado es patógeno, mientras que las publicaciones anteriores habían señalado que no lo era. El científico A pide ahora a su colega el científico C, microbiólogo experto en agentes patógenos, que evalúe la patogenicidad del microbio. El científico C hace un rápido ensayo, inyectando la sustancia experimental en ratones de laboratorio por el procedimiento normal que utilizaría cualquier microbiólogo médico, y confirma la patogenicidad. Entonces se añaden unas cuantas frases importantes al texto, y el trabajo se publica. El científico A y el técnico B aparecen como autores; la ayuda del científico C se reconoce en el Agradecimiento.

Supongamos, sin embargo, que el científico C se interesa por esa cepa peculiar y realiza una serie de experimentos bien planificada, que lleva a la conclusión de que esa cepa determinada no solo es patógena en los ratones sino que es también la culpable, mucho tiempo buscada, de ciertas infecciones humanas raras. En consecuencia, se añaden dos nuevos cuadros de datos al texto y se reescriben los Resultados y la Discusión. El documento se publica entonces presentando como autores al científico A, el técnico B y

*Cómo enumerar los autores y sus direcciones 25*

el científico C. (Se podría defender que el científico C figurase en segundo lugar.)

# **Forma adecuada y uniforme**

Por lo que se refiere a los nombres de los autores, la forma preferida de designación es normalmente nombre de pila y apellidos. Si un autor utiliza solo iniciales, lo que ha sido una lamentable tendencia en la ciencia, la bibliografía científica puede resultar confusa. Si hay dos individuos llamados Jonathan B. Jones, los servicios bibliográficos podrán distinguirlos (basándose en las direcciones). Pero si son docenas los que publican con el nombre de J. B. Jones (especialmente si, a veces, algunos utilizan el de Jonathan B. Jones), los servicios de información bibliográfica tendrán una tarea desesperada al tratar de mantener las cosas como es debido. Muchos científicos resisten la tentación de cambiar de nombre (por matrimonio, razones religiosas o por decisión judicial), sabiendo que, si lo hacen, su obra publicada quedará dividida.

En lugar de utilizar un nombre de pila, la inicial del segundo y un apellido, ¿no sería mejor escribir el segundo nombre entero? No. Una vez más, debemos comprender que la recuperación de obras científicas es un proceso computadorizado (y que las computadoras pueden confundirse fácilmente). Un autor que tenga nombres de pila corrientes (por ejemplo Robert Jones) puede tener la tentación de escribir su segundo nombre entero, pensando que Robert Smith Jones es más característico que Robert S. Jones. Sin embargo, el doble nombre resultante es un problema. ¿Debe recoger el índice computadorizado a ese autor como "Jones" o como "Smith Jones"? Como los nombres dobles, con guión o sin él, son corrientes, especialmente en Inglaterra y América Latina, el problema no resulta fácil para las computadoras (ni para sus programadores).

Además, muchos catálogos y sistemas computarizados de localización de obras en las bibliotecas se basan en el principio del *truncamiento.* No hace falta teclear un título largo, ni siquiera un nombre completo; se ahorra tiempo abreviando (*truncando*) la entrada. Sin embargo, si se escribe, por ejemplo, "Day, RA", aparecerán en la pantalla todos los *Ra*chel Days, *Ra*lph Days, *Ra*ymond Days, etc., pero no *Ro*bert A. Day. Por ello, la utilización de iniciales en lugar de nombres de pila puede causar problemas.

En general, las revistas científicas no indican los títulos ni los cargos a continuación de los nombres de los autores. Sin embargo, la mayoría de las revistas médicas incluyen los títulos junto con los nombres. Los cargos

también se enumeran a menudo, ya sea después del nombre y el título, o en notas al pie de la primera página. Sin embargo, ni siquiera en las revis-

tas médicas se indican en las referencias los títulos y cargos (por ejemplo, Dr.). Los autores deberán consultar las "Instrucciones a los autores" de la revista o algún número reciente de esta para saber qué sistema se prefiere.

Si una revista permite incluir tanto títulos como cargos, tal vez permita también un poco de publicidad, como sugería el temible Leo Rosten (1968):

Dr. Joseph Kipnis, psiquiatra Dr. Eli Lowitz, proctólogo Especialistas en mecánica y fontanería. Se aprietan tornillos y se reparan cañerías.

Dr. M. J. Kornblum y Dr. Albert Steinkoff, obstetras Servicio las 24 horas. Resolvemos situaciones embarazosas.

### **Enumeración de las direcciones**

Las normas para enumerar las direcciones son sencillas pero no suelen respetarse. Como consecuencia, no siempre es posible relacionar cada autor con su dirección. La mayoría de las veces, sin embargo, es el estilo de la revista el que crea la confusión y no los pecados de comisión u omisión del autor.

Para cada autor se indica una dirección (el nombre y dirección del laboratorio en que se hizo el trabajo). Si antes de la publicación el autor cambia de dirección, deberá indicarse la nueva en una nota que diga "Dirección actual".

Cuando haya dos o más autores, cada uno de una institución diferente, las direcciones deberán enumerarse en el mismo orden que estos.

El problema principal se plantea cuando un artículo es publicado por, digamos, tres autores de dos instituciones. En esos casos, se deberá incluir una llamada apropiada, tal como una *a, b*, o *c* voladita, después del nombre del autor y antes (o después) de la dirección correspondiente.

Esta convención es útil a menudo para los lectores que quieran saber si R. Jones está en Yale o en Harvard. La identificación clara de autores y direcciones es también de importancia fundamental para varios de los servicios secundarios. Para que estos funcionen debidamente, tienen que saber si un trabajo publicado es obra del J. Jones de la Universidad Estatal de Iowa, del de la Universidad Cornell o del de la Universidad de Cambridge, Inglaterra. Solo si se puede identificar debidamente a los autores pueden agruparse sus publicaciones en los índices de citas.

*Cómo enumerar los autores y sus direcciones 27*

# **Finalidades**

Hay que recordar que una dirección tiene dos finalidades. Sirve para identificar al autor, y también proporciona (o debería proporcionar) su dirección postal. Esta es necesaria por muchas razones, de las que la más corriente es indicar a dónde dirigirse para obtener separatas. Aunque por lo general no es necesario indicar las direcciones de las calles en el caso de la mayoría de las instituciones, hoy debería ser obligatorio dar el código postal.

Algunas revistas se valen de asteriscos, notas de pie de página o el Agradecimiento para indicar "la persona a la que deben dirigirse las comunicaciones relativas al presente trabajo". Los autores deben conocer las normas de la revista al respecto, y decidir *previamente* quién adquirirá y distribuirá las separatas para anotar su dirección (ya que normalmente son las instituciones y no las personas individuales las que adquieren las separatas).

A menos que un científico quiera publicar anónimamente (o lo más anónimamente posible), debe considerarse obligatorio incluir su nombre y dirección completos.
## **Capítulo 6**

## **Cómo preparar el Resumen**

*Tengo la muy clara impresión de que la comunicación científica está siendo gravemente obstaculizada por unos resúmenes deficientes, escritos en una jerga incomprensible.*

SHEILA M. MCNAB

#### **Definición**

El Resumen puede considerarse como una versión en miniatura del artículo. Debe ofrecer un sumario *breve* de cada una de las secciones principales: Introducción, Materiales y métodos, Resultados y Discusión. Como decía Houghton (1975), "un resumen puede definirse como un sumario de la información contenida en un trabajo".

"Un resumen bien preparado permite a los lectores identificar rápida y exactamente el contenido de un documento, determinar su pertinencia para sus intereses y decidir así si tienen que leer el trabajo en su totalidad" (American National Standards Institute, 1979b). El Resumen no debe exceder de 250 palabras y ha de orientarse a definir claramente lo que el artículo trata. El Resumen debe ser de un solo párrafo. (Algunas revistas médicas publican ahora resúmenes "estructurados", compuestos por varios párrafos breves.) Muchas personas leerán ese Resumen, ya sea en la revista original o bien en *Biological Abstracts, Chemical Abstracts* o alguna de las otras publicaciones secundarias (ya sea en forma impresa o bien en búsquedas bibliográficas mediante conexión directa).

El Resumen deberá 1) indicar los objetivos principales y el alcance de la investigación, 2) describir los métodos empleados, 3) resumir los resultados, y 4) enunciar las conclusiones principales. La importancia de las conclusiones se muestra en el hecho de que a menudo aparecen tres veces: una en el Resumen, otra en la Introducción y de nuevo (probablemente con más detalle) en la Discusión.

*Cómo preparar el Resumen 29*

Sobre todo, el Resumen debe escribirse en pretérito, porque se refiere a un trabajo ya realizado.

El Resumen no debe presentar ninguna información ni conclusión que no figuren en el artículo. Las referencias bibliográficas no deben citarse en el Resumen (excepto en casos raros, como cuando se describe la modificación de algún método anteriormente publicado).

#### **Tipos de resúmenes**

Las reglas que anteceden se aplican a los resúmenes utilizados en las revistas primarias y, a menudo sin ningún cambio, en los servicios secundarios (*Chemical Abstracts* y otros semejantes). Este tipo de resumen se califica a menudo de *informativo*, y tiene por objeto condensar el artículo. Debe exponer brevemente el problema, el método utilizado para estudiarlo y los principales datos y conclusiones. A menudo, el resumen hace innecesario leer todo el trabajo; sin esos resúmenes, los científicos no podrían mantenerse al día en los campos de investigación activa. Este es el tipo de resumen que se utiliza hoy como "encabezamiento" en la mayoría de las revistas.

Otro tipo corriente de resumen es el *indicativo* (llamado a veces descriptivo). Este tiene por objeto indicar el tema del artículo, lo cual permite a los posibles lectores decidir si quieren leerlo. Sin embargo, por su carácter descriptivo y no sustantivo rara vez puede sustituir al trabajo completo. Por ello, los resúmenes de los artículos de investigación no deben ser indicativos; en cambio, pueden serlo en otros tipos de publicaciones (artículos de revisión, comunicaciones a conferencias, informes oficiales, etc.). Esta clase de resúmenes suelen ser de gran utilidad para los bibliotecarios.

McGirr (1973) examinó muy bien los distintos usos y tipos de resúmenes, y vale la pena repetir sus conclusiones: "Al escribir un resumen, hay que recordar que se publicará aisladamente y que deberá ser autónomo. Es decir, no deberá contener referencias bibliográficas, figuras ni cuadros . . . Su vocabulario deberá ser familiar para el posible lector. Se omitirán las siglas y abreviaturas poco conocidas. Si es posible, se escribirá el artículo antes que el resumen".

Salvo si una expresión larga se utiliza varias veces en el Resumen, no deberá abreviarse. Será mejor esperar y presentar la abreviatura apropiada la primera vez que se utilice el término en el texto (probablemente en la Introducción).

## **Economía de palabras**

A veces, un científico omite algo importante en un Resumen. Sin embargo, la inclusión de detalles innecesarios es con mucho el error más corriente.

Una vez oí hablar de un científico que tenía una teoría sumamente complicada sobre las relaciones entre materia y energía. Escribió un artículo horriblemente complicado. Sin embargo, ese científico, conociendo las limitaciones de los directores de revistas, comprendió que el Resumen de su trabajo tendría que ser corto y sencillo para que se considerase aceptable. Así pues, se pasó horas y horas puliendo su Resumen. Fue eliminando palabra tras palabra hasta que, finalmente, toda verbosidad quedó suprimida. Lo que dejó fue el Resumen más breve que jamás se haya escrito: " $E = mc^{2}$ ".

Hoy, la mayoría de las revistas científicas publican un Resumen al principio de cada artículo. En general, se imprime como un solo párrafo (y así debe mecanografiarse). En vista de que precede al artículo y como a los directores y árbitros les agrada tener alguna orientación, el Resumen es, casi universalmente, la primera parte del manuscrito que se lee en el proceso de arbitraje. Por consiguiente, es de importancia fundamental que esté escrito de forma clara y sencilla. Si el autor no es capaz de interesar al árbitro con el Resumen, su causa puede estar condenada al fracaso. Muy a menudo, el árbitro estará peligrosamente cerca de juzgar definitivamente el original después de leer tan solo el Resumen. Esto puede ocurrir porque tenga escasa capacidad de atención (como ocurre con frecuencia). Sin embargo, como por definición un Resumen es sencillamente una versión muy breve del trabajo entero, es lógico que el árbitro llegue a una conclusión prematura, y es probable que esta sea correcta. Normalmente, un buen Resumen va seguido por un buen artículo; un mal Resumen es presagio de peores males.

Como la mayoría de las revistas exigen un Resumen inicial y como este es también un requisito para participar en muchas reuniones nacionales e internacionales (ya que la participación está determinada a veces por los resúmenes presentados), los científicos deben dominar los fundamentos de la preparación del Resumen.

Al escribir el Resumen, sopese cuidadosamente cada palabra. Si puede exponer lo que hace falta en 100 palabras, no hay por qué utilizar 200. Desde un punto de vista económico, no tiene sentido malgastarlas. El sistema global de comunicación no puede permitirse los abusos verbales. Lo que es más importante: la utilización de palabras claras y expresivas impresionará a los directores y árbitros (por no hablar de los lectores), mientras que el uso de construcciones abstrusas y verbosas provocará, muy probablemente, que se ponga una cruz en la casilla de "rechazado" del formulario del árbitro.

Al dar cursos sobre cómo escribir trabajos científicos, cuento a veces una anécdota para ilustrar los aspectos esenciales de la redacción de buenos

resúmenes. Les digo a mis alumnos que solo deben recoger los puntos *esenciales* de la historia, lo que, naturalmente, es la clave para hacer buenos resúmenes.

#### *Cómo preparar el Resumen 31*

La anécdota es esta: Una noche, una orquesta sinfónica debía tocar la famosa Novena Sinfonía de Beethoven. Antes del concierto, los contrabajistas, que son la base armónica de la obra, estaban conversando y uno de ellos recordó a los otros que, hacia el final de la Novena, había una larga pausa para los contrabajos. Otro dijo: "Esta noche, en lugar de quedarnos en el escenario aburridos, ¿por qué no nos escapamos, salimos por la puerta trasera, vamos al bar de enfrente y echamos unos tragos?". Todos estuvieron de acuerdo. Aquella noche, cuando llegó la "pausa", se largaron con disimulo del escenario, fueron al bar y se tomaron cuatro güisquis dobles cada uno. Uno de los contrabajistas dijo: "Bueno, creo que ya es hora de volver para el final". Otro le contestó: "No se preocupen. Cuando decidimos esto, fui al atril del director y até la partitura con un cordel, allí donde acaba nuestra pausa. Necesitará unos minutos para deshacer los nudos. Vamos a echar otra ronda". Y así lo hicieron.

En ese momento digo a mis alumnos: "Bueno, la historia ha llegado a su punto culminante. Si han anotado los datos esenciales, como exige un buen resumen, tendrán algo así como: "Está acabando la novena, la cosa anda muy prieta y todas los bajos han tomado más de la cuenta".

## **Capítulo 7**

## **Cómo escribir la Introducción**

*Lo que mal empieza, mal acaba.* **EURÍPIDES** 

### **Reglas que se sugieren**

Una vez superadas las partes preliminares, llegamos al artículo mismo. Debo mencionar que algunos escritores experimentados preparan el título y el Resumen después de escribir el trabajo, no obstante que esos elementos deben figurar en primer lugar. Sin embargo, hay que tener en mente (aunque no se tenga en el papel) un título provisional y un esbozo del artículo que se tiene la intención de escribir. También hay que considerar el nivel del público para el que se escribe, a fin de tener una base para decidir los términos y procesos que deben definirse o describirse y los que no. Si no se tiene un propósito claro, puede ocurrir que se escriba en seis direcciones distintas al mismo tiempo.

Una táctica prudente consiste en comenzar a escribir el artículo cuando todavía se está haciendo la investigación. Esto facilita la tarea de escribir porque todo está fresco en la memoria. Además, el proceso mismo de redacción puede indicar incoherencias en los resultados o sugerir otras actividades colaterales que podrían realizarse. Así pues, comience la redacción mientras dispone aún de los aparatos y materiales de experimentación. Si hay coautores, será prudente redactar el manuscrito mientras todavía se pueda consultar con ellos.

La primera sección del texto propiamente dicho debe ser, naturalmente, la Introducción. La finalidad de esta debe ser suministrar suficientes antecedentes para que el lector pueda comprender y evaluar los resultados del estudio sin necesidad de consultar publicaciones anteriores sobre el tema. Debe presentar también el fundamento racional del estudio. Por encima de

todo, hay que manifestar breve y claramente cuál es el propósito al escribir el artículo. Hay que elegir las referencias cuidadosamente para suministrar

#### *Cómo escribir la Introducción 33*

los antecedentes más importantes. Una gran parte de la Introducción deberá escribirse en tiempo presente porque se referirá principalmente al problema planteado y los conocimientos admitidos en la materia en el momento de iniciar el trabajo.

Se sugieren las siguientes reglas que debe observar una buena Introducción: 1) Exponer primero, con toda la claridad posible, la naturaleza y el alcance del problema investigado. 2) Revisar las publicaciones pertinentes para orientar al lector. 3) Indicar el método de investigación; si se estima necesario, se expondrán las razones para elegir un método determinado. 4) Mencionar los principales resultados de la investigación. 5) Expresar la conclusión o conclusiones principales sugeridas por los resultados. No hay que tener al lector en suspenso; es mejor que siga el desarrollo de las pruebas. Un final con sorpresa al estilo de los cuentos de O. Henry quizá sea buena literatura, pero difícilmente encaja en el molde del método científico.

Me gustaría desarrollar este último aspecto. Muchos autores, especialmente los principiantes, cometen el error (porque es un error) de reservarse los resultados más importantes hasta bien avanzado el texto. En casos extremos, los autores omiten a veces los resultados importantes en el Resumen, al parecer porque confían en crear suspenso mientras avanzan hacia una culminación bien escondida y espectacular. Sin embargo, se trata de una tonta estratagema que, entre los científicos bien informados, tiene la misma acogida que un "andó" o un "andara" en una reunión de gramáticos. Básicamente, el problema de los finales con sorpresa es que los lectores se aburren y abandonan la lectura mucho antes de llegar al ingenioso final. "Leer un artículo científico no es como leer una novela policíaca. Queremos saber desde el principio que quien lo hizo fue el mayordomo" (Ratnoff, 1981).

## **Razones de las reglas**

Las tres primeras reglas para una buena Introducción necesitan pocas explicaciones, ya que son bastante bien aceptadas por la mayoría de los escritores científicos, incluidos los principiantes. Es importante recordar, sin embargo, que la finalidad de la Introducción es introducir (el artículo). Así pues, la primera regla (definir el problema) es la norma cardinal. Y, evidentemente, si no se expone el problema de una forma razonable y comprensible, los lectores no se interesarán por la solución. Aunque el lector se moleste en leer el trabajo, lo que es poco probable si el problema no se ha presentado claramente, no se dejará impresionar por la brillantez de la solución. En cierto sentido, un artículo científico es como otros tipos de periodismo. En la Introducción hay que poner un "anzuelo" para captar la atención del lector. ¿Por qué se eligió *ese* tema y por qué es *importante*?

La segunda y la tercera reglas están relacionadas con la primera. El examen de la bibliografía y la elección del método deben presentarse de forma que el lector comprenda cuál era el problema y cómo se trató de resolverlo.

Esas tres reglas llevan luego naturalmente a la cuarta, la exposición de los resultados y conclusiones principales, que debe coronar la Introducción. Este mapa de carreteras que va del problema a la solución es tan importante que a menudo resulta conveniente cierta redundancia en el Resumen.

#### **Citas y abreviaturas**

Si el autor ha publicado anteriormente una nota preliminar o un resumen del trabajo, debe mencionarlo (con la cita correspondiente) en la Introducción. Si se han publicado o están a punto de publicarse en otra parte artículos estrechamente relacionados, esto se debe indicar en la Introducción, según la costumbre hacia el final o al final mismo. Esas referencias ayudan a mantener la bibliografía bien ordenada para los que tienen que consultarla.

Además de esas reglas, téngase en cuenta que es muy posible que un artículo sea leído por personas no pertenecientes a la especialidad del autor. Por ello, la Introducción es el lugar adecuado para colocar y definir cualesquiera términos o abreviaturas especializados que se vayan a utilizar. Permítanme aclararlo con una frase de una carta de protesta que recibí una vez. La protesta se refería a un anuncio aparecido en la *Journal of Virology*, cuando era redactor en jefe, en el que se publicaba una vacante de virólogo en los National Institutes of Health (NIH) que terminaba con la afirmación: "Un empleador que da igualdad de oportunidades, H y M". La carta decía: "La designación 'H y M' puede significar que los NIH son hercúleos y musculosos, históricos y magníficos o simplemente hermafroditas, o bien que buscan solicitantes honestos y maduros".

## **Capítulo 8**

# **Cómo escribir la sección de Materiales y métodos**

*El mayor invento del siglo XIX fue la invención del método de inventar.*

A. N. WHITEHEAD

#### **Finalidad de la sección**

En la primera sección del artículo, la Introducción, se indicaron (o deberían haberse indicado) los métodos empleados en el estudio. En caso necesario, se defendieron también las razones para elegir un método determinado entre varios.

Ahora, en Materiales y métodos, hay que dar toda clase de detalles. La mayor parte de esta sección debe escribirse en pasado. La finalidad principal es describir (y, en caso necesario, defender) el diseño experimental, y dar luego detalles suficientes para que un investigador competente pueda repetir los experimentos. Muchos de los lectores del trabajo (probablemente la mayoría) se saltarán esta sección porque conocerán ya (por la Introducción) los métodos generales utilizados y probablemente no estarán interesados en los detalles experimentales. Sin embargo, la redacción cuidadosa de esta sección es de importancia crítica porque la piedra angular del método científico *exige* que los resultados obtenidos, para tener valor científico, sean reproducibles; y, a fin de que los resultados se consideren reproducibles, es necesario suministrar la base para que otros puedan repetir los experimentos. El que sea poco probable que alguien decida reproducirlos carece realmente de importancia; *tiene que* existir la posibilidad de producir resultados iguales o semejantes porque si no, el artículo no representará un buen trabajo científico.

Cuando el artículo se someta al arbitraje, un buen árbitro leerá los Materiales y métodos detenidamente. Si hay serias dudas sobre la posibilidad de repetir los experimentos, el árbitro recomendará que el manuscrito sea rechazado, por asombrosos que sean sus resultados.

#### **Materiales**

Con respecto a los materiales, hay que incluir las especificaciones técnicas y las cantidades exactas, así como la procedencia o el método de preparación. A veces es necesario incluso enumerar las propiedades químicas y físicas pertinentes de los reactivos utilizados. Hay que abstenerse de utilizar nombres comerciales: normalmente se prefiere emplear los nombres genéricos o químicos. Esto evita la publicidad intrínseca de los nombres comerciales. Además, es probable que la denominación genérica se conozca en todo el mundo, mientras que el nombre patentado puede ser conocido solo en el país de origen. No obstante, si hay diferencias conocidas entre los productos patentados y si esas diferencias pueden ser de importancia crítica (como ocurre con algunos medios de cultivo), la utilización del nombre comercial, con el nombre del fabricante, resultará esencial. Cuando se utilicen nombres comerciales, que por lo general son marcas registradas, deberán escribirse con mayúscula (Teflón, por ejemplo), para distinguirlos de los nombres genéricos. Normalmente, deberá seguir al nombre comercial la descripción genérica: Kleenex, pañuelos de papel.

Los animales, plantas y microorganismos experimentales deberán identificarse exactamente, utilizando por lo común las designaciones de género, especie y cepa. Se indicará la procedencia y se enumerarán las características especiales (edad, sexo y condición genética y fisiológica). Si se utilizan seres humanos, se describirán los criterios de selección y se añadirá al manuscrito, si la revista lo requiere, una declaración de que los interesados han dado su "consentimiento con conocimiento de causa".

Como la utilidad del artículo (y la reputación del autor) pueden resultar perjudicadas si los resultados no son reproducibles, se deben describir con gran cuidado los materiales de investigación. Habrá que examinar sin falta las "Instrucciones a los autores" de la revista a la que se tenga la intención de presentar el manuscrito porque en ellas suelen especificarse detalles importantes. A continuación figura una declaración cuidadosamente formulada relativa a las líneas celulares (tomada de la "Información a los autores" de *In Vitro*, la revista de la Tissue Culture Association):

*Datos sobre líneas celulares:* Debe indicarse claramente la procedencia de las células utilizadas; la especie, sexo, raza y edad del donante; y si pertenecen a una línea celular primaria o ya establecida. Deberá agregarse entre paréntesis, la primera vez que se cite, el nombre del proveedor, así como el de la ciudad y el estado (abreviado) donde se localiza. Deberán identificarse las

pruebas específicas utilizadas para verificar el origen pretendido, las características del donante y la detección de la presencia de agentes microbianos.

#### *Cómo escribir la sección de Materiales y métodos 37*

Se realizarán pruebas específicas con los sustratos del cultivo celular para determinar la presencia de contaminación micoplásmica, utilizando tanto un cultivo directo en agar como un procedimiento indirecto de coloración o bioquímico. Deberá incluirse una breve descripción o una cita bibliográfica apropiada del procedimiento utilizado. Si no se realizaron estas pruebas, ello deberá constar claramente en la sección de Materiales y métodos. También se incluirán, si se dispone de ellos, otros datos relativos a marcadores peculiares de carácter biológico, bioquímico o inmunológico.

## **Métodos**

En el caso de los métodos, el orden de presentación ordinario es el cronológico. Evidentemente, sin embargo, los métodos relacionados deberán describirse juntos, y no siempre se podrá seguir una secuencia cronológica estricta. Por ejemplo, si un ensayo determinado no se hizo hasta avanzada la investigación, el método correspondiente deberá describirse al mismo tiempo que los otros métodos de ensayo, y no aislado en una parte ulterior de los Materiales y métodos.

#### **Subtítulos**

La sección de Materiales y métodos es la primera del artículo en que deben utilizarse subtítulos. (Véase en el capítulo 16 el examen del cómo y el cuándo.) Siempre que sea posible, habrá que formar subtítulos que "casen" con los utilizados en los Resultados. La redacción de ambas secciones será más fácil si el autor se esfuerza por conseguir coherencia interna, y el lector podrá entonces comprender rápidamente la relación existente entre un método determinado y los Resultados correspondientes.

## **Mediciones y análisis**

Sea exacto. Los métodos son análogos a las recetas de cocina. Si se calentó una mezcla de reacción, indique la temperatura. Las preguntas sobre el "cómo" y el "cuánto" debe responderlas con exactitud el autor y no dejarlas para que el árbitro o el lector se devanen los sesos.

Los análisis estadísticos son a menudo necesarios, pero se deben presentar y examinar los datos, no las estadísticas. Generalmente, una larga descripción de métodos estadísticos indica que el autor ha adquirido recientemente esa información y cree que los lectores necesitan ser igualmente ilustrados. Los métodos estadísticos ordinarios deben utilizarse sin comentario alguno; los avanzados o poco usados pueden exigir una cita bibliográfica.

Y, una vez más, tenga cuidado con la sintaxis. Un manuscrito reciente describía lo que podría llamarse el método que se disuelve. El autor decía: "La radiactividad en la región del ARNt se determinó por el método soluble en ácido tricloroacético de Britten *et al.*". Y luego están los métodos dolorosos: "Después de permanecer en agua hirviendo una hora, examínese el matraz".

## **Necesidad de las referencias**

Al describir los métodos de las investigaciones, como queda dicho, debe usted dar suficientes detalles para que un investigador competente pueda repetir los experimentos. Si su método es nuevo (inédito), proporcione *todos*  los detalles necesarios. Sin embargo, si el método se ha publicado anteriormente en una revista ordinaria, solo debe indicar la referencia bibliográfica. Pero recomiendo una descripción más completa del método si la única publicación anterior fue, por ejemplo, en la *Revista de las Enfermedades Nerviosas del Mosquito de la Tasmania Meridional.*

Si se emplean comúnmente varios métodos alternativos, resultará útil identificar el método brevemente y citar la referencia. Por ejemplo, es preferible decir "se rompieron las células por tratamiento ultrasónico, como se ha descrito anteriormente (*9*)", que simplemente "se rompieron las células como se ha descrito anteriormente (*9*)".

#### **Presentación de datos en cuadros**

Cuando en un estudio se utiliza gran número de cepas o de mutantes microbianos, deben prepararse cuadros de las cepas en que se identifiquen la procedencia y las propiedades de los mutantes, bacteriófagos, plásmidos, etc. También pueden presentarse en esta forma las propiedades de algunos compuestos químicos, a menudo con provecho tanto para el autor como para el lector.

Un método, cepa, etc. utilizado en solo uno de varios experimentos incluidos en el artículo deberá describirse en la sección de Resultados o, si es suficientemente breve, en una nota de pie a un cuadro o en el pie de una figura.

## **Forma correcta y gramática**

*No* cometa el error común de mezclar en esta sección algunos de los Resultados. Solo hay una regla para una sección de Materiales y métodos bien escrita: debe darse suficiente información para que los experimentos puedan ser reproducidos por un colega competente.

#### *Cómo escribir la sección de Materiales y métodos 39*

Una buena prueba, por cierto (y una buena forma de evitar que el manuscrito sea rechazado), consiste en dar una copia del texto terminado a un colega y preguntarle si puede entender los métodos. Es muy posible que, al leer los Materiales y métodos, ese colega encuentre algún error garrafal que usted pasó por alto simplemente por estar demasiado cerca del trabajo. Por ejemplo, puede suceder que haya descrito el aparato, procedimiento y productos de destilación con infinito cuidado, pero que, inadvertidamente, olvide definir el material de partida o indicar la temperatura de destilación.

Los errores de gramática y puntuación no siempre son graves; el significado de los conceptos generales, expresado en la Introducción y la Discusión, suele sobrevivir a un poco de confusión lingüística. Sin embargo, en los Materiales y métodos se trata con elementos exactos y específicos, y utilizar el lenguaje con precisión es una necesidad absoluta. Hasta una coma que falte puede producir estragos, como en la frase: "Empleando un asa de platino recta sangre de conejo, carnero y humana se sembraron en placas de agar . . .". La frase empezó mal desde el principio, porque su primera palabra era un gerundio. Sin embargo, la comprensión no se afectó totalmente hasta que el autor se olvidó de poner una coma después de "recta".

Como la sección de Materiales y métodos da normalmente fragmentos de información breves y discontinuos, la redacción se hace a veces telescópica; entonces pueden omitirse detalles esenciales para el sentido. El error más corriente es indicar la acción sin señalar el sujeto. En la frase "Para determinar su cociente respiratorio, el microorganismo fue . . .", el único sujeto indicado es "el microorganismo" y dudo un tanto de que un microbio sea capaz de hacer una determinación así. He aquí otra oración análoga: "Habiendo terminado el estudio, las bacterias dejaron de tener interés". Una vez más, dudo de que las bacterias terminaran ese estudio; si realmente lo hicieron, fueron indudablemente unas ingratas al dejar de interesarse.

"Se tomaron muestras de sangre de 48 pacientes que otorgaron su consentimiento con conocimiento de causa. . . la edad de los sujetos oscilaba entre 6 meses y 22 años" (*Pediatr. Res. 6*:26, 1972). No hay problemas de gramática en esta oración, pero la forma de escribir telescópica hace que el lector se pregunte cómo dieron su anuencia los bebés de seis meses.

Y, naturalmente, vigile siempre los errores ortográficos, tanto en el original como en las galeradas. No soy astrónomo, pero sospecho que hay alguna palabra mal escrita en la siguiente oración: "Nos basamos en cálculos tétricos para estimar la edad de una estrella de la secuencia principal" (*Annu. Rev. Astron. Astrophys. 1*:100, 1963).

## **Capítulo 9**

## **Cómo escribir la sección de Resultados**

*¡Resultados! Bueno, he conseguido un montón de resultados. Conozco ya miles de cosas que no funcionan.*

THOMAS A. EDISON

#### **Contenido de la sección de Resultados**

Llegamos ahora al meollo del artículo, los datos. Esta parte es la llamada sección de Resultados.

En contra de la creencia popular, no hay que comenzar la sección de Resultados describiendo los métodos que, por distracción, se omitieron en la de Materiales y métodos.

La sección de Resultados contiene normalmente dos componentes. En primer lugar, hay que hacer una especie de descripción amplia de los experimentos, ofreciendo un "panorama general" pero sin repetir los detalles experimentales ya descritos en Materiales y métodos. En segundo lugar, hay que presentar los datos. La exposición de los resultados debe redactarse en pretérito. (Véase "Los tiempos verbales en la redacción científica" en el capítulo 32.)

Naturalmente, no es tan fácil. ¿Cómo presentar los datos? La simple transferencia de datos de las notas de laboratorio al manuscrito no basta.

Muy importante: en el manuscrito hay que ofrecer los datos representativos y no los interminablemente repetitivos. El hecho de que haya podido usted realizar el mismo experimento 100 veces sin variación importante en los resultados quizá sea de interés considerable para su director de tesis, pero los directores de revistas, por no hablar de los lectores, preferirán los datos un poco digeridos. Aaronson (1977) lo dijo de otra manera: "La obsesión por incluirlo todo, sin olvidar nada, no prueba que se dispone de una información ilimitada, sino que se carece de capacidad de discriminación". Exactamente el mismo concepto, que es muy importante, fue expresado

*Cómo escribir la sección de Resultados 41*

casi un siglo antes por John Wesley Powell, un geólogo que fue presidente de la American Association for the Advancement of Science en 1888; estas fueron sus palabras: "El necio colecciona hechos; el sabio los selecciona".

## **Cómo tratar los datos numéricos**

Si solo hay que presentar una o varias mediciones, deberán tratarse descriptivamente en el texto. Las mediciones reiteradas se presentarán en cuadros o gráficas.

Cualquier medición, reiterada o no, deberá tener un significado claro. Supongamos que, en un grupo determinado de experimentos, se examinaron algunas variables (de una en una, claro). Esas variables que afectan a la reacción se convierten en mediciones o datos y, si son extensas, se incluyen en cuadros o gráficas. Las variables que no parezcan afectar la reacción no tienen por qué presentarse de esa forma; sin embargo, a menudo es importante exponer incluso los aspectos negativos de los experimentos. Con frecuencia es una buena garantía decir lo que *no* se encontró en las condiciones en que se realizaron los experimentos. Es muy probable que otro obtenga resultados diferentes en condiciones diferentes.

Si se utilizan estadísticas para describir los resultados, deberán ser estadísticas con un significado claro. Erwin Neter, el difunto redactor jefe de *Infection and Immunity*, solía contar una historia típica para poner de relieve este aspecto. Mencionaba un trabajo que supuestamente decía: "33 1/3% de los ratones utilizados en este experimento sanaron con el medicamento ensayado; 33 1/3% de la población experimental no resultó afectada por el fármaco y persistió en estado agónico; el tercer ratón se escapó".

#### **Hay que esforzarse por ser claros**

Los resultados deben ser breves y claros, sin palabrería. Mitchell (1968) citaba a Einstein: "Si quiere describir la verdad, deje la elegancia para los sastres". Aunque la sección de Resultados de un artículo es su parte más importante, a menudo es también la más corta, especialmente si va precedida por una sección de Materiales y métodos y seguida por una Discusión bien escritas.

Los Resultados tienen que expresarse clara y sencillamente, porque representan los nuevos conocimientos que se están aportando al mundo. Las partes anteriores del trabajo (Introducción y Materiales y métodos) tienen por objeto decir por qué y cómo se obtuvieron los Resultados; la última parte (Discusión) se ocupa de decir lo que estos significan. Por ello, evidente-

mente, todo el artículo se sostendrá o no sobre la base de los Resultados.

Por consiguiente, estos deben presentarse con una claridad cristalina.

#### **Hay que evitar la redundancia**

En los Resultados no debe cometerse el pecado de redundancia. La falta más corriente consiste en repetir con palabras lo que resulta ya evidente para el lector al examinar las figuras y los cuadros. Todavía peor es presentar en el texto todos o muchos de los datos que muestran los cuadros o figuras. Este grave pecado se comete con tanta frecuencia, que hablaré de él extensamente, dando ejemplos, en los capítulos sobre cómo preparar los cuadros e ilustraciones (capítulos 13 y 14).

No sea verboso al citar figuras y cuadros. No diga: "El cuadro 1 muestra con claridad que la nocilina inhibió el crecimiento de *Neisseria gonorrhoeae*". Diga: "La nocilina inhibió el crecimiento de *Neisseria gonorrhoeae* (cuadro 1)".

Sin embargo, algunos autores van demasiado lejos al tratar de evitar la verborrea e infringen con frecuencia la regla de los antecedentes; la infracción más común consiste simplemente en omitirlos. He aquí un ejemplo de un texto médico: "La pierna izquierda se le entumecía a veces y la paciente daba paseos para combatirlo . . . El segundo día, la rodilla estaba mejor, y al tercero había desaparecido por completo". El antecedente en ambos casos es probablemente el "entumecimiento", pero creo que, en los dos, la redacción revela más bien cierto entorpecimiento.

## **Capítulo 10**

## **Cómo escribir la Discusión**

*Nuestra retórica adolece del defecto de no poder afirmar un hecho sin que parezca que estamos desmintiendo otro.*

RALPH WALDO EMERSON

#### **La Discusión y la verbosidad**

La Discusión resulta más difícil de definir que las demás secciones. Por ello, es también, normalmente, la sección más difícil de escribir. Y, lo sepa usted o no, *muchos* artículos son rechazados por los directores de revistas a causa de una Discusión deficiente, aunque los datos del documento sean válidos e interesantes. Más probable resulta aun que el verdadero sentido de esos datos se vea completamente oscurecido por la interpretación hecha en la Discusión, lo que se traducirá asimismo en un rechazo.

Muchas secciones de Discusión, por no decir que casi todas, resultan demasiado largas y verbosas. Como dijo Doug Savile: "A veces me doy cuenta de que se ha utilizado lo que yo llamo la técnica del calamar: el autor duda de sus datos o de su argumentación y se refugia tras una nube de tinta protectora" (*Tableau*, septiembre de 1972).

Algunas secciones de Discusión recuerdan al diplomático descrito por Allen Drury en *Advise and Consent* (Doubleday & Co., Garden City, NY, 1959, p. 47),<sup>1</sup> el cual, de forma característica, daba "respuestas que se devanaban interminablemente por los intersticios del inglés, hasta que finalmente se esfumaban sin dejar más que una confusión absoluta y una sonrisa educada".

<sup>1</sup> Hay traducción al español publicada por Plaza y Janés, Madrid, 1967, con el títu-

lo *Tormenta sobre Washington.* (N. del T.)

## **Componentes de la Discusión**

¿Cuáles son las características esenciales de una buena Discusión? Creo que los componentes principales se darán si se observan los siguientes preceptos:

- 1. Trate de presentar los principios, relaciones y generalizaciones que los Resultados indican. Y tenga en cuenta que, en una buena Discusión, los resultados *se exponen, no se recapitulan.*
- 2. Señale las excepciones o las faltas de correlación y delimite los aspectos no resueltos. No elija nunca la opción, sumamente arriesgada, de tratar de ocultar o alterar los datos que no encajen bien.
- 3. Muestre cómo concuerdan (o no) sus resultados e interpretaciones con los trabajos anteriormente publicados.
- 4. No sea tímido: exponga las consecuencias teóricas de su trabajo y sus posibles aplicaciones prácticas.
- 5. Formule sus conclusiones de la forma más clara posible.
- 6. Resuma las pruebas que respaldan *cada* conclusión. O, como diría un viejo científico sensato: "No dé nada por sentado, salvo una hipoteca de 4%".

## **Las relaciones entre los hechos**

Dicho sencillamente, la finalidad principal de la Discusión es mostrar las relaciones existentes entre los hechos observados. Para subrayarla, siempre cuento el viejo chiste del biólogo que amaestró una pulga.

Después de adiestrarla durante muchos meses, el biólogo consiguió que la pulga obedeciera algunas órdenes. El experimento más satisfactorio consistía en que, cuando el profesor ordenaba "¡Salta!", la pulga daba un salto en el aire.

El profesor estaba a punto de presentar su notable logro a la posteridad por conducto de una revista científica, pero —como verdadero científico decidió llevar sus experimentos un paso más adelante. Trataría de determinar la ubicación del órgano receptor de las órdenes. Para ello hizo el experimento de irle quitando patas al bicho, de una en una. La pulga, obedientemente, seguía saltando cuando se le ordenaba pero, a medida que le iban quitando patas, sus saltos se hacían cada vez menos espectaculares. Finalmente, después de quitarle la última pata, la pulga permaneció inmóvil. Una y otra vez, la orden dejó de tener la respuesta acostumbrada.

El profesor decidió que había llegado el momento de publicar sus des-

cubrimientos. Puso manos a la obra y describió meticulosamente los experimentos realizados en los meses anteriores. Su conclusión pretendía

*Cómo escribir la Discusión 45*

sacudir al mundo científico: *Al extirparle las patas a una pulga, esta deja de oír.*

Claude Bishop, decano de los directores canadienses de revistas, cuenta una historia parecida. Una profesora de ciencias realizó un sencillo experimento para mostrar a sus alumnos los peligros del alcohol. Preparó dos vasos: uno con agua y otro con ginebra, y dejó caer en cada uno una lombriz. La lombriz del agua se puso a nadar alegremente. La de la ginebra murió al poco tiempo. "¿Qué prueba este experimento?", preguntó la profesora. Juanito, desde la última fila, respondió: "Prueba que si uno bebe ginebra no tendrá nunca lombrices".

## **La significación del trabajo**

Con excesiva frecuencia no se expone, o se expone insuficientemente, la *significación* de los resultados. Si el lector de un artículo, después de leer la Discusión, dice "Bueno, ¿y qué?", todo indica que el autor estaba tan preocupado por los árboles (los datos) que no se dio cuenta realmente de cuánto sol había aparecido en el bosque.

La Discusión debe terminar haciendo un breve resumen de las conclusiones sobre la significación del trabajo. Me gusta la forma de decirlo de Anderson y Thistle (1947): "En definitiva, la buena escritura, como la buena música, tiene su culminación apropiada. Muchos artículos pierden gran parte de su efecto porque la clara corriente de la discusión acaba en un delta pantanoso". O, para utilizar palabras de T.S. Eliot, muchos trabajos científicos terminan "no con una explosión sino con un gemido".

## **Definición de la verdad científica**

Al mostrar las relaciones entre los hechos observados, no es necesario llegar a conclusiones cósmicas. Es raro que una sola persona sea capaz de iluminar toda la verdad; frecuentemente, lo más que uno podrá hacer será arrojar un poco de luz sobre una parcela de la verdad. Su propia parcela de la verdad podrá verse fortalecida por los datos que usted obtuvo; pero si los extrapola a un ámbito mayor que el que les corresponde, aparecerá usted como un necio e incluso sus conclusiones apoyadas por los datos quedarán en entredicho.

Uno de los más expresivos pensamientos poéticos fue escrito por Sir Richard Burton en *The Kasidah*:

Todo credo es falso, todo credo es cierto.

Es la verdad un espejo que se ha roto En mil añicos; pero cada cual se cree Que poseer un fragmento es poseerlo todo.

Así pues, muestre su pedacito de espejo, o arroje un haz de luz sobre una parcela de la verdad. "Toda la verdad" es algo que es mejor dejar a los ignorantes, que a diario proclaman a voces haberla descubierto.

Al describir el significado de su pequeña parcela de verdad, hágalo sencillamente. Las declaraciones más sencillas sugieren la mayor sabiduría; el lenguaje verboso y las palabras técnicas de adorno se utilizan para transmitir un pensamiento superficial.

## **Capítulo 11**

## **Cómo escribir la sección de Agradecimiento**

*La vida no es tan corta que no haya siempre tiempo para la cortesía.* RALPH WALDO EMERSON

#### **Elementos de la sección de Agradecimiento**

El texto principal de un artículo científico va seguido normalmente por dos secciones más, a saber, el Agradecimiento y las Referencias.

En cuanto al Agradecimiento, hay dos posibles elementos que requieren examen detenido.

En primer lugar, se debe agradecer cualquier ayuda técnica importante recibida de cualquier persona, ya sea en el laboratorio o en otra parte. Hay que agradecer también cualquier provisión de equipo, cultivos u otros materiales especiales. Puede decir, por ejemplo: "Debo dar las gracias a J. Jones por su ayuda en la realización de los experimentos y a R. Smith por su valioso análisis". (Naturalmente, la mayoría de los que llevamos algún tiempo en el oficio comprenderemos que se trata de una forma apenas velada de reconocer que Jones hizo todo el trabajo y Smith explicó lo que significaba.)

En segundo lugar, es normalmente en el Agradecimiento donde se debe reconocer cualquier ayuda financiera externa, como subvenciones, contratos o becas. (En estos tiempos, se puede mencionar sarcásticamente la ausencia de subvenciones, contratos o becas.)

## **Sea cortés**

El elemento importante en el Agradecimiento es simplemente la cortesía. No hay nada que sea realmente científico en esta sección. Las mismas reglas que se aplicarían en cualquier otra esfera de la vida civilizada se aplican también aquí. Si uno pidiera prestada la segadora de césped del vecino,

le daría las gracias (espero). Si el vecino nos da una idea realmente buena para mejorar nuestro jardín y la ponemos en práctica, recordaremos (espero) darle las gracias. Lo mismo ocurre en la ciencia; si su vecino (un colega) le proporcionó ideas, suministros o equipo importantes, debe usted agradecérselo. Y tiene que darle las gracias *en forma impresa,* porque esa es la costumbre en el medio científico.

Cabe hacer una advertencia. A menudo resultará prudente mostrar la redacción provisional del Agradecimiento a la persona cuya ayuda se está agradeciendo. Puede ocurrir que esa persona crea que el agradecimiento es insuficiente o (peor aún) demasiado efusivo. Si uno ha trabajado con alguien en colaboración tan estrecha como para utilizar su equipo o sus ideas, esa persona será con toda probabilidad un amigo o un apreciado colega. Sería tonto hacer peligrar esa amistad o la oportunidad de colaboraciones futuras por imprimir unas palabras poco meditadas que puedan resultar ofensivas. Un "gracias" inapropiado puede ser peor que ninguno, y si usted aprecia el consejo y la ayuda de amigos y colegas, debe tener cuidado de agradecérselo de una forma que los complazca en lugar de disgustarlos.

Además, si el agradecimiento se refiere a una idea, sugerencia o interpretación, es preciso ser muy específicos al respecto. Si la aportación se formula de un modo demasiado general, el colega podría verse en la situación delicada y embarazosa de tener que defender el trabajo entero. Indudablemente, si dicho colega no es coautor, no se le debe hacer responsable de las consideraciones básicas contenidas en el artículo. De hecho, él puede no estar de acuerdo con algunas de las tesis centrales de este, y no resulta muy científico ni muy ético formular el Agradecimiento de una forma que parezca denotar respaldo.

Desearía que la palabra "desear" desapareciera del Agradecimiento. "Desear" es palabra perfectamente adecuada en frases como "le deseo muchos éxitos". Pero si se dice: "Deseo dar las gracias a John Jones", se están malgastando palabras. Se podría estar dando a entender algo así como "desearía poder agradecer a John Jones su ayuda, pero la verdad es que no ha sido gran cosa". Con "doy las gracias a John Jones" bastará.

## **Capítulo 12**

## **Cómo citar las referencias**

*Los textos que contienen innumerables referencias revelan más inseguridad que erudición.*

WILLIAM C. ROBERTS

#### **Reglas que deben observarse**

Lo mismo que en la sección de Agradecimiento, hay dos reglas que deben observarse en la sección de Referencias.

En primer lugar, deben enumerarse solo obras importantes y publicadas. Las referencias a datos no publicados, obras en prensa, resúmenes, tesis y otros materiales de importancia secundaria no deben abarrotar la sección de Referencias o de Obras citadas. Si una referencia de esa clase parece absolutamente esencial, se podrá añadir al texto entre paréntesis o como nota de pie de página. En la bibliografía se puede incluir un trabajo que haya sido aceptado para publicación, citando el nombre de la revista, seguido de "en prensa".

En segundo lugar, coteje todas las partes de cada referencia contra la publicación original antes de presentar el manuscrito y, tal vez, de nuevo en la fase de corrección de pruebas de imprenta. Esto lo sé porque en otro tiempo fui bibliotecario: hay muchos más errores en la sección de Referencias de un artículo científico que en cualquier otra de sus partes.

Y no lo olvide: como comprobación final, asegúrese de que todas las referencias citadas en el texto figuran realmente en las Obras citadas y todas las referencias que figuran en las Obras citadas se mencionan en algún pasaje del texto.

## **Estilos de referencias**

Las revistas varían mucho en la forma de tratar las referencias. Una au-

tora que examinó 52 revistas científicas encontró 33 estilos diferentes de

enumerar las referencias (M. O'Connor, *Br. Med. J*. *1*(6104): 31, 1978). Algunas revistas incluyen los títulos de los artículos y otras no. Las hay que insisten en que se indique la paginación completa y otras solo citan la primera página. Los autores precavidos escriben las referencias completas (normalmente en fichas de 7.5 x 15 cm) o introducen esa información completa en un archivo computadorizado. Luego, al preparar un manuscrito, disponen de todos los datos que necesitan. Es fácil suprimir información; pero resulta realmente laborioso consultar luego 20 o más referencias para añadir los títulos de los artículos o las páginas finales cuando el director de la revista lo exige. Aunque usted sepa que la revista a la que se propone presentar su manuscrito utiliza una forma abreviada (por ejemplo, sin títulos de artículos), hará bien en preparar una lista de referencias completas. Esto es una buena costumbre porque 1) la revista puede rechazar el manuscrito, lo que se traducirá en la decisión de presentarlo a otra revista, que quizá exija mayores requisitos, y 2) es muy probable que más adelante vuelva usted a utilizar algunas de esas mismas referencias al redactar otros artículos de investigación o revisión (la mayoría de las revistas que publican revisiones exigen referencias bibliográficas *completas*) o libros. Cuando presente un manuscrito para publicación, cerciórese de disponer las referencias de acuerdo con las "Instrucciones a los autores". Si las prepara de una forma radicalmente diferente, el director y los árbitros pueden suponer que ello indica un rechazo anterior del trabajo o, en el mejor de los casos, es prueba evidente de falta de cuidado.

Aunque hay una variedad casi infinita de estilos de referencias, la mayoría de las revistas científicas utilizan alguno de estos tres sistemas generales: de nombre y año, numérico-alfabético y de orden de mención.

#### *Sistema de nombre y año*

El sistema de nombre y año (llamado a menudo sistema de Harvard) fue muy popular durante muchos años y se sigue utilizando en muchas revistas, aunque no tanto como antes. Su gran ventaja es la comodidad para el autor. Como las referencias no están numeradas, pueden añadirse o suprimirse fácilmente. Por mucho que se modifique la lista, "Smith y Jones (1998)" seguirá siendo exactamente lo mismo. Si hay dos o más "Smith y Jones (1998)" el problema se resolverá fácilmente citando el primero como "Smith y Jones (1998a)", el segundo como "Smith y Jones (1998b)" etc. Los inconvenientes del sistema de nombre y año lo son para los lectores y editores. El inconveniente para el lector se produce cuando (a menudo en la
Introducción) hay que citar un gran número de referencias en una misma frase o párrafo. A veces el lector tiene que saltarse varios renglones de refe-

#### *Cómo citar las referencias 51*

rencias entre paréntesis para poder reanudar el hilo del texto. Incluso dos o tres referencias, citadas juntas, pueden resultar perturbadoras para el lector. La desventaja para el editor es, evidentemente, el mayor costo. Si "Smith, Jones y Higginbotham (1998) puede convertirse en (7)", los costos de composición tipográfica e impresión se reducen.

Como algunos artículos están escritos por un número abultado de autores, la mayoría de las revistas que utilizan el sistema de nombre y año tienen una regla sobre la utilización de la expresión "*et al.*" ("y otros"). En su forma más típica, la regla es la siguiente. Se utilizan siempre los nombres al citar artículos de uno o dos autores; por ejemplo, "Smith (1998)", "Smith y Jones (1998)". Si el trabajo tiene tres autores, se indican los tres la primera vez que se cita, por ejemplo, "Smith, Jones y McGuillicuddy (1998)". Si se cita de nuevo, puede abreviarse: "Smith *et al.* (1998)". Cuando un trabajo tiene cuatro o más autores, se cita como "Smith *et al.* (1998)" desde la primera vez. En la sección de Referencias, algunas revistas prefieren que se enumeren todos los autores (por muchos que sean); otras revistas anotan solo los tres primeros autores y añaden "*et al.*"*.* Los "*Uniform Requirements for Manuscripts Submitted to Biomedical Journals*" (Requisitos uniformes de los manuscritos presentados a revistas biomédicas) (International Committee of Medical Journal Editors, 1993) dicen: "Enumere todos los autores pero, si son más de seis, indique seis y añada '*et al.*'".

#### *Sistema numérico-alfabético*

Este sistema, consistente en citar por número las referencias de una lista alfabetizada, es una modificación moderna del sistema de nombre y año. La cita por números mantiene los gastos de impresión dentro de límites razonables; la lista alfabetizada, especialmente si es larga, resulta relativamente fácil de preparar para los autores y de utilizar para los lectores (especialmente los bibliotecarios).

A algunos autores que han venido utilizando normalmente el sistema de nombre y año no les suele gustar el sistema numérico-alfabético, pues alegan que citar números es una estafa para el lector. Según esta argumentación, al lector hay que decirle el nombre de la persona relacionada con el fenómeno que se cita; a veces, hay que indicarle también la fecha, ya que una cita de 1897 puede considerarse de distinta forma que una de 1997.

Afortunadamente, esos argumentos pueden rebatirse. Al citar referencias bibliográficas en el texto, hay que decidir si los nombres o fechas son importantes. Si no lo son (como ocurre normalmente), utilice solo el número de la referencia: "En estas condiciones, la pretirosina se convierte cuantitativamente en fenilalanina (*13*)". Si quiere indicar el nombre del autor,

#### *52 Cómo escribir y publicar trabajos científicos*

hágalo en el contexto de la frase: "La función del seno carotídeo en la regulación de la respiración fue descubierta por Heymans (*13*)". Si desea indicar la fecha, hágalo también dentro de la frase: "La estreptomicina se utilizó por primera vez en el tratamiento de la tuberculosis en 1945 (*13*)".

#### *Sistema de orden de mención*

El sistema de orden de mención consiste sencillamente en citar las referencias (por número) según el orden en que se mencionan en el artículo. Este modo de proceder evita los gastos de imprenta considerables del sistema de nombre y año, y a los lectores con frecuencia les gusta porque pueden acudir rápidamente a la lista de referencias si lo desean, siguiendo el orden numérico a medida que las encuentran en el texto. Es un sistema útil para las revistas en que cada artículo contiene solo algunas referencias. En el caso de trabajos largos, con muchas referencias, no resulta probablemente un buen sistema. No es bueno para el autor, por la incomodidad considerable que supone renumerar la lista como consecuencia de la adición o supresión de referencias. Tampoco es ideal para el lector, porque la presentación no alfabética de la lista puede ocasionar la separación de diversas referencias a obras de un mismo autor.

En la primera edición del presente libro, decía que el sistema numéricoalfabético "parece estar ganando lentamente preponderancia". Poco tiempo después, sin embargo, apareció la primera versión de los "Requisitos uniformes para preparar los manuscritos que se proponen para publicación en revistas biomédicas" (sistema de Vancouver), que patrocinaba el sistema de orden de mención para las revistas participantes. Varios centenares de revistas biomédicas han adoptado los "Requisitos uniformes . . ." (International Committee of Medical Journalist Editors, 1993). Por ello, hoy no resulta claro qué sistema de citas ganará "preponderancia" si es que alguno la gana. El documento de "Requisitos uniformes. . ." es tan impresionante por muchos conceptos que ha tenido y sigue teniendo importantes repercusiones. Está de acuerdo básicamente con una norma preparada por el American National Standards Institute (ANSI) (1977). En el terreno de las citas bibliográficas, sin embargo, sigue habiendo una fuerte oposición. Por ejemplo, el Council of Biology Editors decidió utilizar el sistema numérico-alfabético en la sexta edición del *Scientific Style and Format* (Style Manual Committee, Council of Biology Editors, 1994). Para el texto, *Scientific Style and Format* preconizó tanto el sistema de "nombre y año" como el de "orden de mención". También mostró cómo podía utilizarse el sistema de puntuación

simplificada de los "Requisitos uniformes", tanto con el "nombre y año" como con el "orden de mención". Además, la 14 a edición de *The Chicago*

#### *Cómo citar las referencias 53*

*Manual of Style* (1993), que es la biblia de la mayor parte de la comunidad editora de obras académicas, sigue respaldando con claridad las referencias ordenadas alfabéticamente. En sus más de 100 páginas de instrucciones detalladas para tratar las referencias, varias veces hace observaciones como la siguiente (página 522): "La forma más práctica y útil de ordenar las entradas de una lista de referencias o de una bibliografía es seguir el orden alfabético, por autores".

#### **Títulos y paginación completa**

¿Deben indicarse en las referencias los títulos de los artículos? Normalmente, habrá que adaptarse al estilo de la revista; si esta permite elegir (como hacen algunas), recomiendo que se incluyan las referencias *completas.* Al expresar los temas generales, los títulos de los artículos permiten a los lectores (y a los bibliotecarios) interesados decidir fácilmente si tienen que consultar todas, alguna o ninguna de las referencias citadas.

La utilización de la paginación completa (número de las páginas primera y última) facilita a los posibles usuarios la distinción entre las "notas" de una página de extensión y los artículos de revisión de 50 páginas. Evidentemente, el costo, para uno mismo o para una biblioteca, de obtener las referencias, especialmente si son en forma de fotocopia, puede variar considerablemente en función del número de páginas de que se trate.

#### **Abreviaturas de los títulos de las revistas**

Aunque los estilos de las revistas varían mucho, hay un aspecto de la cita de referencias que se ha uniformado en los últimos años, y es el de las abreviaturas de los títulos de las revistas. Como resultado de la amplia aceptación de una norma (American National Standards Institute, 1969), casi todas las revistas primarias y servicios secundarios principales utilizan ahora el mismo sistema de abreviación. Antes, la mayoría de las revistas abreviaban los nombres (la abreviación permite ahorrar en los gastos de imprenta), pero no había uniformidad. La *Journal of the American Chemical Society*  se abreviaba de distintas formas, como "J. Amer. Chem. Soc.", "Jour. Am. Chem. Soc.", "J.A.C.S.", etc. Esos distintos sistemas planteaban problemas tanto a los autores como a los editores. Ahora existe esencialmente un solo sistema, y es uniforme. La palabra "Journal" se abrevia siempre como "J.". (Algunas revistas omiten el punto después de las abreviaturas.) Observando unas cuantas reglas, los autores pueden abreviar muchos títulos de revistas, incluso poco conocidas, sin necesidad de consultar una lista. Es útil sa-

ber, por ejemplo, que todas las terminaciones en "ología" se abrevian

#### *54 Cómo escribir y publicar trabajos científicos*

acabando en la "l" ("Bacteriología" se abrevia "Bacteriol."; "Fisiología", "Fisiol.", etc.). Por ello, si se memorizan las abreviaturas de las palabras comúnmente utilizadas en los títulos, pueden abreviarse con facilidad la mayoría de los títulos de revistas. Una excepción que debe recordarse es que los títulos de una sola palabra (*Science, Biochemistry*) no se abrevian nunca. En el apéndice 1 se da una lista de las abreviaturas correctas de las palabras comúnmente utilizadas en los títulos de las publicaciones periódicas.

#### **Cómo citar en el texto**

Me deprime ver cómo muchos autores utilizan métodos descuidados al citar la bibliografía. (Nunca estoy deprimido mucho tiempo . . . mi capacidad de atención no es muy grande.) Una falta común consiste en hacer una "referencia de pasada", en la que se remite al lector con desenvoltura a "la elegante aportación de Smith" sin decir para nada sobre qué escribió este ni qué relación tienen los resultados obtenidos por él con los del autor. Si vale la pena citar una obra, hay que decir al lector por qué.

Peor aún es la fea costumbre de algunos autores de insultar a los autores de anteriores estudios. Probablemente es lícito decir "Smith (1997) no estudió...", pero no "Smith (1997) no tuvo en cuenta en absoluto..." o "Smith (1997) ignoraba que...".

Algunos autores adquieren el hábito de poner todas las citas al final de las oraciones, cosa que es un error. Las referencias deben hacerse en el lugar de la frase a que se apliquen. Michaelson (1990) da este buen ejemplo:

Hemos examinado un método digital de modulación de amplio espectro para la comunicación por satélite de acceso múltiple y la radiotelefonía móvil digital.<sup>1,2</sup>

Obsérvese cómo las citas se vuelven mucho más claras si se reformula la frase del siguiente modo:

Hemos examinado un método digital de modulación de amplio espectro para su utilización con el perfeccionamiento de Smith de la comunicación de acceso múltiple<sup>1</sup> y con la técnica de Brown de radiotelefonía móvil digital.<sup>2</sup>

#### **Ejemplos de los diferentes estilos de referencias**

Para que el lector pueda apreciar simultáneamente las diferencias entre

los principales sistemas, he aquí tres referencias tal como aparecerían en la sección de Referencias de una revista.

*Cómo citar las referencias 55*

#### *Sistema de nombre y año*

- Day, R. A. 1996. Cómo escribir y publicar trabajos científicos. Washington, DC: Organización Panamericana de la Salud.
- Huth, E. J. 1986. Guidelines on authorship of medical papers. Ann. Intern. Med. 104:269-274.
- Sproul, J., H. Klaaren, y F. Mannarino. 1993. Surgical treatment of Freiberg's infraction in athletes. Am. J. Sports Med. 21:381-384.

## *Sistema numérico-alfabético*

- 1. Day, R. A. 1996. Cómo escribir y publicar trabajos científicos. Washington, DC: Organización Panamericana de la Salud.
- 2. Huth, E. J. 1986. Guidelines on authorship of medical papers. Ann. Intern. Med. 104:269-274.
- 3. Sproul, J., H. Klaaren, y F. Mannarino. 1993. Surgical treatment of Freiberg's infraction in athletes. Am. J. Sports Med. 21:381-384.

## *Sistema de orden de mención*

- 1. Huth EJ. Guidelines on authorship of medical papers. Ann Intern Med 1986; 104:269-274.
- 2. Sproul J, Klaaren H, Mannarino F. Surgical treatment of Freiberg's infraction in athletes. Am J Sports Med 1993; 21:381-384.
- 3. Day RA. Cómo escribir y publicar trabajos científicos. Washington, DC: Organización Panamericana de la Salud; 1996.

Además de por la ordenación no alfabética de las referencias, el sistema del orden de mención se distingue bastante de los otros porque elimina los puntos después de las abreviaturas (en los títulos de revistas, por ejemplo) y después de las iniciales de los autores, y las comas después de los apellidos.

Si tiene la intención de presentar un manuscrito a cualquier revista que use ese sistema de citas, deberá conseguir un ejemplar de *Uniform Requirements for Manuscripts Submitted to Biomedical Journals.* Pueden obtenerse ejemplares gratuitamente de Secretariat Office, Annals of Internal Medicine, American College of Physicians, Independence Mall West, Sixth St. at Race, Filadelfia, PA 19106.

## **Creación electrónica de notas, referencias y citas**

La mayoría de los programas de tratamiento de textos facilitan la numeración de las citas y la colocación de las referencias al final de un documen-

#### *56 Cómo escribir y publicar trabajos científicos*

to. Basta con situar el cursor donde se quiere que aparezca la llamada y elegir el comando de nota al pie o nota al final para insertar el número de la cita. El número aparece automáticamente y se abre una ventanita en donde se escribe el texto de la referencia. Se puede elegir entre distintas posibilidades de ubicación, tipo de letra y tamaño.

Algunas publicaciones prefieren el sistema de numeración volada, en el que los números son más pequeños que el tipo del texto y se sitúan por encima de la línea de este, como en el siguiente ejemplo:

Esa fue la conclusión más sorprendente del estudio de Wilson<sup>5</sup>.

En Microsoft Word, el número por defecto se insertará automáticamente en cuerpo de 9 puntos, y 3 puntos por encima de la línea de base. Bastará con situar el cursor donde se quiera que aparezca el número y elegir el comando de nota. Las notas pueden situarse al pie de la página en que aparece la referencia volada, o al final del trabajo, como prefieren la mayoría de las revistas. El programa mantiene automáticamente la numeración correlativa aunque se añada o suprima un número de cita en una parte anterior del texto. Las llamadas pueden ser números arábigos o romanos, letras minúsculas o mayúsculas, o bien símbolos.

#### *Programas informáticos para citas y referencias*

EndNote es una aplicación informática que ofrece formatos para muchos de los estilos de referencias normalizados que las revistas aceptan. Con apretar una tecla, se puede formatear la bibliografía entera de un modo determinado. Si el manuscrito es rechazado por una revista, otro toque de tecla formateará de nuevo las referencias para que se ajusten a las exigencias de otra revista. Además, EndNote puede reformatear las citas del texto y la bibliografía del final. EndNote u otras aplicaciones similares hacen más exacta y fácil la recopilación de referencias. Una vez que una referencia se ha incluido completa y correctamente, no habrá que volver a escribirla; si no se introduce ningún cambio en ella, seguirá siendo correcta.

#### *Cita de fuentes electrónicas*

Al haber tanta bibliografía actual incluida electrónicamente en la Internet, las citas pueden exigir enumerar también las fuentes electrónicas. Como la World Wide Web es un medio muy volátil, un sitio puede dejar de estar actualizado y desaparecer mucho antes de que se publique un trabajo; o bien la persona o la organización que mantiene ese sitio puede trasladarse a otro de diferente referencia electrónica o URL (localizador uniforme de recursos). Los lectores del trabajo que utilicen la antigua dirección del sitio se sentirán frustrados al no poder acceder a él. La única solución para este

#### *Cómo citar las referencias 57*

problema es que el autor de un artículo conserve una copia impresa del URL electrónico como referencia archivada, para el caso de que alguien la solicite.

Otro problema estriba en la naturaleza de las "páginas" Web, cuya extensión puede variar grandemente. Un largo documento Web carecerá de números de página que puedan citarse para señalar la ubicación exacta de los datos que se quiere mencionar. Una forma general de resolver el problema es citar el encabezamiento bajo el cual se encuentre la referencia. También se puede contar los párrafos desde arriba o desde abajo (lo que resulte más breve).

Hay varias fuentes en la Internet que proveen modelos de formato para la citas electrónicas. La Organización Internacional de Normalización (ISO) http://www.iso.ch/infoe/guide.html ofrece un extenso proyecto final de normas internacionales para componer referencias bibliográficas de documentos o partes de documentos electrónicos (ISO 690-2:1997). Este proyecto puede encargarse en línea, del catálogo de la ISO, por medio del sitio Web de esa organización. Un sitio de la Universidad de Toronto, http://www.fis.utoronto.ca/internet/citation.htm, enumera una serie de modelos y formatos, incluidos los de la Organización Internacional de Normalización. Entre otros sitios útiles se encuentran los siguientes:

http://www.askanexpert.com/p/cite.html, que ofrece ayuda a los estudiantes sobre formatos de citas, y consejos sobre gramática y diseño.

http://www.uvm.edu/~xli/reference/apa.html, que enumera ejemplos de estilos de cita de fuentes electrónicas de la APA (American Psychological Association).

http://www.famu.edu/sjmga/ggrow, que es una guía de estilo de la APA, descargable en Macintosh.

http://www.uvm.edu/~ncrane/estyles/mla.html, que permite a los usuarios acceder a Xia Li y Nancy Crane, autores de un popular libro sobre citas Web y enumera los modelos de la MLA (Modern Language Association) para citas electrónicas.

http://www-dept.usm.edu/~engdept/mla/rules.html, que cita información electrónica con nuevas directrices.

## *Proyecto para las citas electrónicas de la Organización Internacional de Normas (ISO)*

La ISO es un grupo internacional que elabora normas internacionales para la presentación, identificación y descripción de documentos. El pro-

yecto final de la Organización (ISO 690-2:1997) de normas para las citas electrónicas puede encargarse en línea del catálogo de la ISO, en http://www.iso.ch/infoe/guide.html. Ese proyecto da ejemplos de estilos de

#### *58 Cómo escribir y publicar trabajos científicos*

referencias para documentos enteros, monografías electrónicas, bases de datos y programas informáticos. También enumera ejemplos de citas electrónicas para artículos de revista, comunicaciones personales por correo electrónico y comunicaciones de servidores de listas de este correo.Manuales de estilo impresos para citas electrónicas

## *Manuales de estilo impresos para citas electrónicas*

La revista para la que escriba le proporcionará normalmente un modelo para formatear las referencias electrónicas que cite en su artículo. Varias obras impresas de referencias pueden darle también orientación. Las más importantes son *Electronic Styles: A Handbook for Citing Electronic Information* (edición revisada, 1996) por Xia Li y Nancy Crane; la 14ª edición de *The Chicago Manual of Style* (1993), y la sexta edición de *Scientific Style and Format* (1994) por el Council of Biology Editors.

## **Capítulo 13**

# **Cómo confeccionar cuadros útiles**

*La presentación de los datos en cuadros es a menudo el corazón o, mejor aun, el cerebro de un artículo científico.*

PETER MORGAN

#### **Cuándo utilizar cuadros**

Antes de explicar cómo se hacen los cuadros, hay que examinar cuándo deben utilizarse. Por regla general, no elabore un cuadro a menos que *haya que* presentar datos reiterativos. Hay dos razones para esta regla general. En primer lugar, sencillamente no resulta muy científico regurgitar montones de datos por el mero hecho de que están anotados en el cuaderno de laboratorio; únicamente habrá que ofrecer muestras representativas y los datos que indiquen cambios importantes. En segundo lugar, el costo de publicar cuadros es muy alto en comparación con el del texto, y todos los que intervenimos en la producción y publicación de obras científicas debemos preocuparnos por los costos.

Sisolo realizó (o tiene que presentar) unas cuantas mediciones, incluya los datos en el texto. Los cuadros 1 y 2 son inútiles; sin embargo, son también ejemplos típicos de los muchos que se presentan a las revistas científicas.

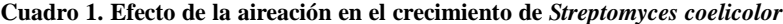

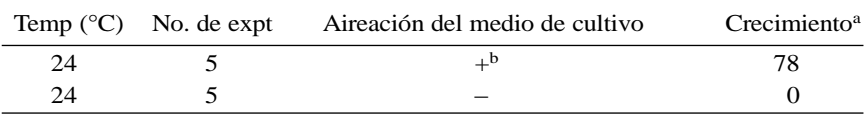

<sup>a</sup> Determinado por la densidad óptica (unidades Klett).

 $<sup>b</sup>$  Símbolos:  $+$ , se airearon matraces Erlenmeyer de 500 ml, haciendo que un estudiante graduado so-</sup> plase en las botellas durante 15 minutos de cada hora; —, las mismas condiciones de prueba, salvo

porque la aireación estuvo a cargo de un profesor de cierta edad.

*60 Cómo escribir y publicar trabajos científicos*

| Temp $(^{\circ}C)$ | Crecimiento en 48 h (mm) |
|--------------------|--------------------------|
| $-50$              | $\Omega$                 |
| $-40$              | 0                        |
| $-30$              | $\Omega$                 |
| $-20$              | $\overline{0}$           |
| $-10$              | $\overline{0}$           |
| $\mathbf{0}$       | $\overline{0}$           |
| 10                 | $\Omega$                 |
| 20                 | 7                        |
| 30                 | 8                        |
| 40                 | 1                        |
| 50                 | $\overline{0}$           |
| 60                 | $\overline{0}$           |
| 70                 | 0                        |
| 80                 | 0                        |
| 90                 | $\Omega$                 |
| 100                | 0                        |

**Cuadro 2. Efecto de la temperatura en el crecimiento de las semillas de roble (***Quercus***) en almáciga<sup>a</sup>**

<sup>a</sup> Se mantuvo cada almáciga en una maceta redonda individual, de 10 cm de diámetro y 100 cm de altura, con un medio de crecimiento enriquecido que contenía 50% de turba de Michigan y 50% de estiércol de caballo seco. En realidad, la turba no era 50% de Michigan, sino 100%, porque toda ella procedía de ese estado. Y el estiércol no estaba seco a medias (50%) sino seco del todo. Pensándolo bien, hubiera debido decir "50% de estiércol seco (de caballo)", porque en ningún momento sequé al caballo.

El cuadro 1 resulta deficiente porque dos de las columnas presentan condiciones uniformes, sin variables ni datos. Si la temperatura es una variable en los experimentos, puede tener su propia columna. Sin embargo, si todos los experimentos se hicieron a la misma temperatura, esa información deberá señalarse en Materiales y métodos y quizás en una nota al pie del cuadro, pero no en una columna. Los datos presentados en el cuadro pueden presentarse en el propio texto de modo que resulten fácilmente comprensibles para el lector; al mismo tiempo se evita el considerable costo adicional de la composición de los cuadros. De forma muy sencilla, esos resultados se redactarían así: "La aireación del medio de cultivo fue esencial para el crecimiento de *Streptomyces coelicolor*. A la temperatura ambiente (24 °C), no se apreció crecimiento en los cultivos estacionarios (no aireados), mientras que se produjo un crecimiento considerable (DO [densidad óptica], 78

unidades Klett) en los cultivos agitados".

El cuadro 2 no tiene columnas de datos idénticos y parece un buen cuadro. Pero ¿lo es realmente? La columna de la variable independiente (tem-

#### *Cómo confeccionar cuadros útiles 61*

peratura) parece bastante razonable, pero la de la variable dependiente (crecimiento) presenta un sospechoso número de ceros. Habría que poner en tela de juicio todo cuadro con gran número de ceros (cualquiera que sea la unidad de medida) o con gran número de cientos (100) si se utilizan porcentajes. El cuadro 2 es un cuadro inútil porque lo único que nos dice es que "Las semillas de roble en almáciga crecieron a temperaturas comprendidas entre los 20 y los 40 °C; no se produjo ningún crecimiento perceptible a temperaturas inferiores a 20 °C o superiores a 40 °C".

Además de sospechar de los ceros y los cientos, sospeche también de los signos más y menos. El cuadro 3 es de un tipo que a menudo se ve impreso, aunque evidentemente no resulta muy informativo. Todo lo que nos dice es que "*S. griseus*, *S*. *coelicolor, S. everycolor* y *S. rainbowenski* crecieron en condiciones aerobias, mientras que *S. nocolor* y *S. greenicus* necesitaron condiciones anaerobias". Siempre que un cuadro, o las columnas del mismo, puedan ponerse fácilmente en palabras, hágalo así.

Algunos autores creen que deben incluirse en un cuadro todos los datos numéricos. El cuadro 4 es un triste ejemplo. Resulta incluso más triste cuando nos enteramos (al final de la nota al pie) que a fin de cuentas los resultados no fueron significativos ( $P = 0.21$ ). Si valía la pena publicar esos datos (de lo que dudo), una frase en los Resultados hubiera sido suficiente: "La diferencia entre las tasas de fracaso —14% (5 de 35) en el caso de la nocilina y 26% (9 de 34) en el de la penicilina potásica V— no fue significativa  $(P = 0.21)$ ".

| Microorganismo       | Crecimiento en<br>condiciones aerobias <sup>a</sup> | Crecimiento en<br>condiciones anaerobias |  |
|----------------------|-----------------------------------------------------|------------------------------------------|--|
| Streptomyces griseus |                                                     |                                          |  |
| S. coelicolor        | $^{+}$                                              |                                          |  |
| S. nocolor           |                                                     | $^+$                                     |  |
| S. everycolor        | $\,+\,$                                             |                                          |  |
| S. greenicus         |                                                     | $^+$                                     |  |
| S. rainbowenski      | $^+$                                                |                                          |  |

**Cuadro 3. Necesidades de oxígeno de diversas especies de Streptomyces**

<sup>a</sup>Véase en el cuadro 1 la explicación de los símbolos. En este experimento, los cultivos se airearon mediante una máquina agitadora (New Brunswick Shaking Co., Scientific, NJ).

**Cuadro 4. Tasas de fracaso bacteriológico**

| $\cdots$<br><b>Nocil</b><br>`ına | Penicilina K |
|----------------------------------|--------------|
|                                  |              |

 $5/35(14)^a$  9/34(26)

<sup>a</sup> Resultados expresados en número de fracasos/total y convertidos luego en porcentajes (entre paréntesis).  $P = 0,21$ .

#### *62 Cómo escribir y publicar trabajos científicos*

Al presentar números, anote únicamente las cifras significativas. Las no significativas pueden inducir a error al lector porque crean una falsa sensación de precisión; también hacen más difícil comparar los datos. La información no esencial, como los valores numéricos de laboratorio, los resultados de cálculos sencillos y las columnas que no muestran variaciones significativas, debe omitirse.

Otro cuadro muy corriente, pero a menudo inútil, es la simple enumeración. El cuadro 5 es un ejemplo típico. Esa información puede presentarse fácilmente en el texto. Un buen corrector de originales liquidará esa clase de cuadros e incorporará los datos al texto. Yo mismo lo he hecho miles de veces. Aun más, al hacerlo (y esto nos lleva a la regla siguiente relativa a los cuadros) he descubierto que casi siempre una gran parte de la información, o toda ella, estaba ya en el texto. De ahí la regla: presente sus datos en el texto, en un cuadro o en una figura. *Nunca* presente los mismos datos en más de una forma. Naturalmente, pueden seleccionarse determinados datos para su discusión en el texto.

| No. de pacientes | Efectos secundarios                      |
|------------------|------------------------------------------|
| 14               | Diarrea                                  |
|                  | Eosinofilia ( $>5$ eos/mm <sup>3</sup> ) |
|                  | Sabor metálico <sup>a</sup>              |
|                  | Vaginitis de levadura <sup>b</sup>       |
|                  | Leve aumento del nitrógeno ureico        |
|                  | Hematuria (8-10 gr/cga)                  |

**Cuadro 5. Efectos adversos de la niquelcilina en 24 pacientes adultos**

<sup>a</sup> Los dos pacientes que presentaron sabor metálico trabajaban en una mina de zinc.

<sup>b</sup> El microorganismo infectante fue una rara cepa de *Candida albicans* que causa vaginitis en las levaduras, pero no en los seres humanos. FL margins

Los cuadros 1 a 5 ofrecen ejemplos típicos de materiales que no debieran presentarse en cuadros. A continuación examinaremos materiales que deben serlo.

#### **Cómo organizar el material en cuadros**

Una vez que haya decidido presentar cuadros, pregúntese: "¿Cómo debo organizar los datos?". Como un cuadro tiene las dimensiones izquierda y derecha, y arriba y abajo, hay dos opciones. Los datos pueden presentarse horizontal o verticalmente. Pero que *puedan* no quiere decir que *deban*; los

datos se organizarán de forma que sus elementos se lean *de arriba abajo* y no transversalmente.

#### *Cómo confeccionar cuadros útiles 63*

Examinemos los cuadros 6 y 7. Son equivalentes, salvo porque el cuadro 6 se lee transversalmente mientras que el 7 se lee de arriba abajo. Para decirlo claro, el cuadro 6 "está todo enrevesado". El cuadro 7 tiene el formato preferido porque permite al lector comprender la información más fácilmente; por añadidura, es más compacto y menos costoso de imprimir. El argumento relativo a la facilidad para el lector parece claro. (¿Alguna vez ha tratado de sumar números dispuestos horizontalmente?) El relativo a los menores costos de impresión se refiere a lo siguiente: en una disposición transversal todas las columnas deben ser anchas o profundas a causa de la diversidad de los elementos; por el contrario, en la disposición vertical algunas columnas (especialmente las que tienen números) pueden ser estrechas y sin segundas líneas. Por ello, el cuadro 7 se ve más pequeño que el 6 aunque contiene exactamente la misma información.

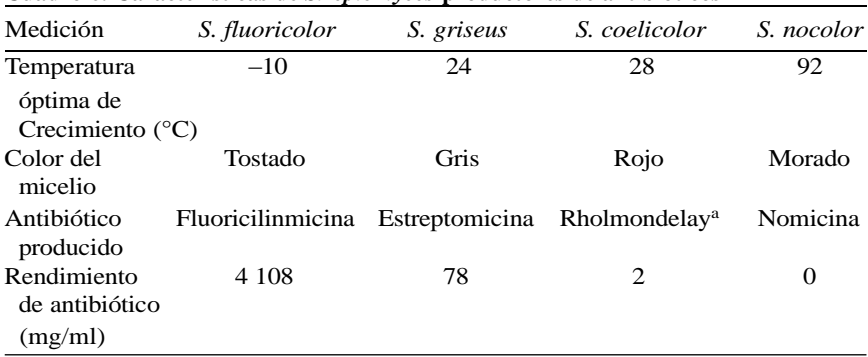

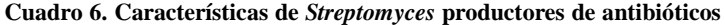

<sup>a</sup> Pronunciado "ramly" en la Gran Bretaña.

**Cuadro 7. Características de** *Streptomyces* **productores de antibióticos**

| Microorganismo | Temperatura<br>óptima de<br>crecimiento<br>$(^{\circ}C)$ | Color<br>del micelio | Antibiótico<br>producido  | Rendimiento<br>de antibiótico<br>(mg/ml) |
|----------------|----------------------------------------------------------|----------------------|---------------------------|------------------------------------------|
| S. fluoricolor | $-10$                                                    | Tostado              | Fluoricilinmicina         | 4 1 0 8                                  |
| S. griseus     | 24                                                       | Gris                 | Estreptomicina            | 78                                       |
| S. coelicolor  | 28                                                       | Rojo                 | Rholmondelay <sup>a</sup> | 2                                        |
| S. nocolor     | 92                                                       | Morado               | Nomicina                  | O                                        |

<sup>a</sup> "Where the flying fishes play". [En inglés, esta nota alude a la rima de esta frase con el nombre Rholmondelay pronunciado a la manera estadounidense, en oposición a la pronunciación británica.

Véase la nota al pie del cuadro 6. (N. del E.) ]

#### *64 Cómo escribir y publicar trabajos científicos*

Las palabras de las columnas se alinean a la izquierda. Los números, a la derecha (o al punto o coma decimal). El cuadro 7, por ejemplo, ilustra este aspecto.

El cuadro 8 es un ejemplo de cuadro bien construido (está tomado de las "Instrucciones a los autores" de la *Journal of Bacteriology*). Se lee de arriba abajo y no transversalmente. Tiene encabezamientos que son suficientemente claros para que el significado de los datos sea comprensible sin necesidad de acudir al texto. Lleva notas explicativas, pero no repite excesivos detalles experimentales. Hay que señalar aquí una distinción. Es correcto suministrar información suficiente para que el significado de los datos resulte evidente sin necesidad de recurrir al texto, pero no lo es proporcionar *en el cuadro* los detalles del método que se necesitarían para repetir el experimento. Los materiales y métodos detallados que se hayan utilizado para obtener los datos deberán seguir estando en la sección que lleva ese nombre.

|                 | C. neoformans<br><b>NIH 12</b>     |                                       | C. bacillisporus<br><b>NIH 191</b> |                                       |
|-----------------|------------------------------------|---------------------------------------|------------------------------------|---------------------------------------|
| Fuente de $N^a$ | Total<br>de<br>enzima <sup>b</sup> | Act. esp.<br>$(U/mg)$ de<br>proteína) | Total<br>de<br>enzima              | Act. esp.<br>$(U/mg)$ de<br>proteína) |
| Amoníaco        | 0.58                               | 0.32                                  | 0,50                               | 0.28                                  |
| Ácido glutámico | 5,36                               | 1,48                                  | 2,18                               | 0,61                                  |
| Ácido aspártico | 2,72                               | 0.15                                  | 1,47                               | 0.06                                  |
| Arginina        | 3,58                               | 2,18                                  | 3.38                               | 2,19                                  |
| Creatinina      | 97,30                              | 58,40                                 | 104,00                             | 58,30                                 |

**Cuadro 8. Inducción de creatinina deiminasa en** *C. neoformans* **y** *C. bacillisporus*

<sup>a</sup> El inóculo se cultivó en caldo de glucosa con sulfato amónico, se lavó dos veces y se transfirió al medio con las fuentes de N arriba enumeradas.

<sup>b</sup> Unidades de enzima en extracto de células obtenido de unas 1010 células.

Obsérvese que esos cuadros tienen tres rayas (líneas) horizontales, pero no verticales. Casi todos los cuadros se preparan así. A veces se usan rayas horizontales encabalgadas (como las que hay debajo de "NIH 12" Y "NIH 191" en el cuadro 8. Las rayas verticales no se utilizan porque son difíciles de insertar en la mayoría de los sistemas tipográficos.

#### **Exponentes en los encabezamientos de los cuadros**

Si es posible, absténgase de utilizar exponentes en los encabezamientos de los cuadros. Se han producido confusiones porque algunas revistas utilizan exponentes positivos y otras exponentes negativos para indicar lo mismo. Por ejemplo, la *Journal of Bacteriology* utiliza "cpm x 10<sup>3</sup>" para indi-

#### *Cómo confeccionar cuadros útiles 65*

car millares de cuentas por minuto, mientras que *The Journal of Biological Chemistry* utiliza "cpm x 10<sup>-3</sup>" para lo mismo. Si no es posible evitar esto en los encabezamientos de los cuadros (o en las figuras), quizá valga la pena indicar en una nota (o en el pie de la figura), con palabras que eliminen toda ambigüedad, la convención utilizada.

#### **Indicaciones marginales**

Es una idea acertada identificar al margen del texto la ubicación de la primera mención de cada cuadro. Escriba sencillamente "cuadro 3" (por ejemplo) al margen, y trace un círculo alrededor. Este procedimiento ayuda a cerciorarse de que realmente se han citado todos los cuadros en el texto, por su orden numérico. Pero sobre todo sirve para poner señales que, en el momento de componer las páginas (cuando las galeradas se convierten en pruebas paginadas), indiquen al tipógrafo dónde interrumpir el texto para insertar los cuadros. Si usted no señala la ubicación, lo hará el corrector de estilo; sin embargo, puede ocurrir que al corrector se le pase la primera mención de un cuadro, y entonces este quedará situado lejos de ese punto del texto. Además, es posible que usted se refiera de pasada a un cuadro en el principio del artículo, pero prefiera que se inserte más adelante en el texto. Solo mediante esas notas marginales sabrán el corrector y el tipógrafo lo que usted quiere.

#### **Títulos, notas a pie de página y abreviaturas**

El título de un cuadro y el pie o epígrafe de una figura son como el título del propio artículo. Es decir, deben ser concisos y no estar divididos en dos o más oraciones o frases. Las palabras innecesarias deben omitirse.

Medite detenidamente las notas de los cuadros. Si hay que definir abreviaturas, puede dar todas o la mayoría de las definiciones en el primero. Los posteriores llevarán entonces una sencilla nota: "Las abreviaturas utilizadas son las mismas que en el cuadro 1".

Obsérvese que "temp" (cuadros 1, 2, 6 y 7) se utiliza como abreviatura de "temperatura". Por las limitaciones de espacio en los cuadros, casi todas las revistas fomentan la abreviación en estos de algunas palabras que no se abreviarían en el texto. Escriba con mayúscula cualquiera de esas abreviaturas que se utilice como primera palabra en el encabezamiento de una columna; no utilice puntos (salvo en "No."). Adquiera el hábito de emplear las abreviaturas del apéndice 2, de forma que usted y su mecanógrafo o el tipógrafo puedan preparar los cuadros debidamente. Esto resulta es-

pecialmente útil al confeccionar cuadros listos para su reproducción fotográfica.

*66 Cómo escribir y publicar trabajos científicos*

#### **Cuadros listos para su reproducción fotográfica**

La mayoría de los autores que trabajan en instituciones tienen acceso a equipo de tratamiento de textos. Una vez que haya aprendido a confeccionar buenos cuadros, podrá usted (o la secretaria de su departamento) utilizar ese equipo para preparar cuadros *listos para su reproducción fotográfica.* Cada vez hay más autores que lo hacen, ya sea por su propia iniciativa o a instancias de los directores de revistas. Las ventajas para el autor, para la revista y para la bibliografía científica son considerables. Un cuadro listo para su reproducción se copia fotográficamente, lo cual ahorra la tarea laboriosa de corregir las pruebas. (La cámara fotográfica no comete errores de tipografía.) La ventaja para la revista es que el costo de reproducir el cuadro se reduce porque no hay necesidad de componer el material, leer las pruebas ni hacer correcciones. La ventaja para la bibliografía científica es que los datos publicados contendrán menos errores. Los posibles errores del original permanecerán, desde luego, pero los ubicuos errores de imprenta de antes, a los que eran especialmente vulnerables los cuadros, pueden evitarse totalmente presentando cuadros aceptables listos para su reproducción fotográfica.

Otras partes del manuscrito pueden beneficiarse también de la reproducción fotográfica directa. De esta forma obtendrá lo que *usted* quiere, y no lo que el corrector de originales o el tipógrafo suponen. Los originales listos para su reproducción fotográfica resultan sumamente satisfactorios en el caso de fórmulas matemáticas y físicas complicadas, estructuras químicas, partes de mapas genéticos, diagramas y organigramas. ¿Por qué no intentarlo?

Una advertencia final: *antes de preparar los cuadros en su forma definitiva*, no deje de leer las "Instrucciones a los autores" de la revista a la que se propone presentar el texto. Es muy posible que la revista especifique los tipos de cuadros que aceptará y sus dimensiones, y dé otras directrices para preparar buenos cuadros.

La mayoría de las revistas insisten en que se utilice para cada cuadro una página distinta, y se reúnan los cuadros (y las figuras) al final del manuscrito. No se deben presentar cuadros fotografiados.

Por último, "listo para su reproducción fotográfica" quiere decir exactamente eso. El papel no debe presentar manchas ni señales. La tinta debe ser negra. Las impresoras matriciales de puntos *no* producen textos aceptables para su reproducción fotográfica, y será necesario utilizar impresoras láser (o de chorro de tinta).

*Cómo confeccionar cuadros útiles 67*

#### **Cuadros creados con computadora**

Actualmente, la mayoría de los autores que conocen las técnicas de autopublicación computadorizada pueden crear con facilidad, electrónicamente, sus propios cuadros. Tanto Word como WordPerfect le permitirán crear directamente un cuadro en un archivo, utilizando la aplicación de tratamiento de textos. En Word se puede crear un cuadro eligiendo simplemente la opción Insertar Cuadro. También se puede dar a un texto un formato tabular realzándolo y haciendo clic en Convertir dentro del menú Cuadro. Este menú le permitirá elegir el número de columnas que necesite, el número de hileras y la anchura de columna necesaria. Podrá cambiar fácilmente todos esos elementos si se estima que el cuadro debe ser ajustado. También podrá dividir un cuadro para insertar un texto, añadir líneas de separación y ordenar el texto del cuadro de forma ascendente o descendente.

Una vez que haya creado su formato de cuadro, escriba el texto en cada casilla. El tabulador le servirá para pasar de una a otra. Podrá elegir el tipo y el tamaño de la letra. Si alinea su cuadro por la izquierda de la página no tendrá que alinearla también por la derecha. La alineación dependerá del número de columnas del cuadro y de la anchura que deba tener cada columna para que quepan los datos. Un espacio demasiado grande entre los datos de cada columna hará que el cuadro sea difícil de leer.

Los datos de los cuadros pueden crearse asimismo en Excel o en otros programas de hoja de cálculo. Excel puede convertir también los datos a un formato tabular. Algunas revistas aceptarán cuadros creados con el programa de tratamiento de datos como parte del manuscrito. Otras preferirán imprimir el cuadro como lista para su reproducción fotográfica (véase arriba "Cuadros listos para su reproducción fotográfica"). Estos cuadros deberán imprimirse en papel de 24 lb. al menos, con una impresora láser de 600 puntos por pulgada. Naturalmente, el cuadro deberá ser limpio y estar claramente identificado por su número y epígrafe.

## **Capítulo 14**

# **Cómo preparar ilustraciones útiles**

*Una buena ilustración puede ayudar a los científicos a ser oídos cuando hablen y leídos cuando escriban. Puede ayudar a compartir información con otros científicos. Puede ayudar a convencer a los organismos que conceden subvenciones para que financien una investigación. Puede ayudar a enseñar a los estudiantes. Puede ayudar a informar al público de la utilidad del trabajo.*

MARY HELEN BRISCOE

### **Cuándo ilustrar**

En el capítulo anterior, he examinado algunos tipos de datos que *no* deben presentarse en forma de cuadros. Tampoco deben convertirse en figuras. Básicamente, las gráficas son cuadros pictóricos.

La cuestión es esta. Algunos tipos de datos, especialmente los escasos o los monótonamente reiterativos, no necesitan ser agrupados en un cuadro ni en una gráfica. La realidad sigue siendo la misma: el costo de preparar e imprimir una ilustración es elevado, y debemos pensar en ilustrar nuestros datos únicamente si el resultado supondrá un verdadero servicio para el lector.

Esto vale la pena repetirlo porque muchos autores, especialmente los principiantes, creen que un cuadro, una gráfica o un diagrama añaden importancia de algún modo a los datos. Por ello, tratando de conseguir credibilidad, tienen tendencia a convertir algunas informaciones en una gráfica o cuadro de aspecto impresionante. Mi consejo es que no lo hagan. Sus colegas más experimentados y la mayoría de los directores de revistas no se dejarán engañar; pronto deducirán (por ejemplo) que tres o cuatro curvas de una gráfica son simplemente las condiciones ordinarias, y que el significado de la cuarta curva hubiera podido expresarse con unas cuantas palabras. Tratar de adornar los datos científicos está normalmente condenado al fracaso.

Si solo hay una curva en una gráfica propuesta, ¿puede describirla con

palabras? Es posible que solo un valor, máximo o mínimo, sea realmente

#### *Cómo preparar ilustraciones útiles 69*

significativo; el resto será pura decoración. Si se ha comprobado, por ejemplo, que el pH óptimo para una reacción determinada es 8,1, probablemente bastará con decir algo así como "Se obtuvo el máximo rendimiento con un pH de 8,1". Si usted comprobó que el crecimiento máximo de un microorganismo se produjo a 37 °C, una simple declaración en tal sentido será más económica y más científica que una gráfica que muestre lo mismo.

Si la elección no es entre gráfica y texto sino entre gráfica y cuadro, la decisión puede depender de si se quiere comunicar a los lectores valores numéricos exactos o simplemente mostrarles la tendencia o la distribución de los datos. En raras ocasiones, puede haber razones para presentar los mismos datos tanto en un cuadro como en una gráfica: el primero ofrecerá los valores exactos y la segunda mostrará una tendencia que de otro modo no sería evidente. (Este procedimiento parece ser bastante común en física.) La mayoría de los directores de revistas, sin embargo, se opondrán a esa clara redundancia, a menos que las razones para ella sean imperativas.

La figura 1 muestra un ejemplo de gráfica de barras innecesaria. Esta figura podría sustituirse por una frase en el texto: "En el grupo de estudio de

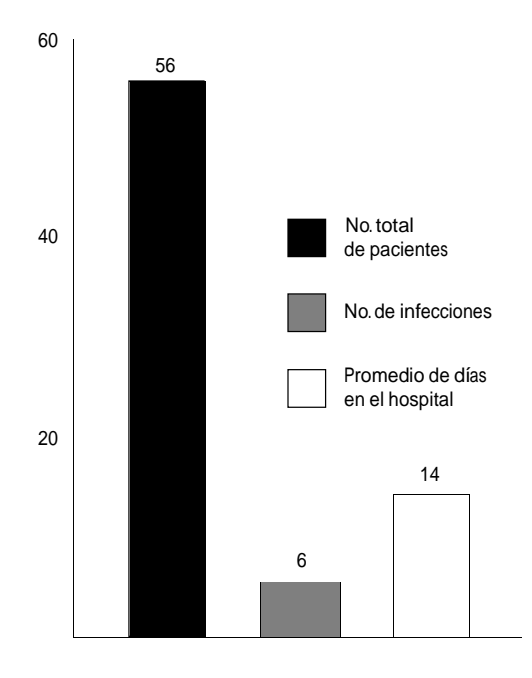

## **Figura 1. Incidencia de infecciones contraídas en el hospital**

(Cedida amablemente por Erwin F. Lessel)
## *70 Cómo escribir y publicar trabajos científicos*

56 pacientes que estuvieron hospitalizados un promedio de 14 días, 6 contrajeron infecciones".

¿Cuándo se justifica una ilustración? No hay reglas claras, pero podemos examinar los tipos de ilustraciones que son de uso corriente en la redacción científica —gráficas y fotografías— y dar algunas indicaciones sobre su utilización eficaz.

#### **Cuándo utilizar gráficas**

Tal vez debamos comenzar por las gráficas (llamadas a veces dibujos de línea en la terminología de las artes gráficas) porque son muy similares a los cuadros como medio de presentar datos de una forma organizada. De hecho, los resultados de muchos experimentos pueden presentarse tanto en forma de cuadros como de gráficas. ¿Cómo decidir cuál de las dos es preferible? A menudo se trata de una decisión difícil. Una buena regla puede ser esta: si los datos muestran tendencias pronunciadas que componen una imagen interesante, utilice una gráfica. Si los números solo cuentan por sí mismos y no revelan ninguna tendencia interesante, un cuadro debería resultar satisfactorio (y, desde luego, más fácil y más barato de preparar). Se prefieren también los cuadros para presentar números *exactos*.

Examinemos el cuadro 9 y la figura 2, que presentan exactamente los mismos datos. Cualquiera de los dos formatos sería aceptable para su publicación, pero creo que la figura resulta claramente superior. En ella, la acción sinérgica de la combinación de los dos medicamentos se ve inmediatamente. De esta forma, el lector puede comprender con rapidez el significado de los datos. Resulta evidente también en la gráfica que la estreptomicina es más eficaz que la isoniazida, aunque su acción sea algo más lenta; este aspecto de los resultados no se ve fácilmente en el cuadro.

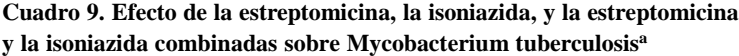

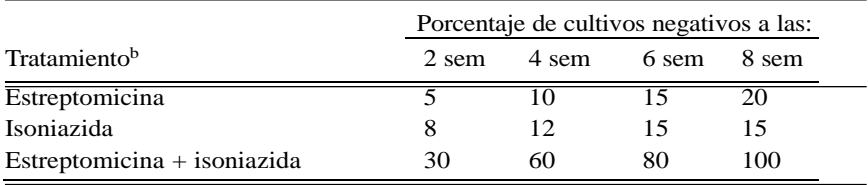

- <sup>a</sup> Los pacientes ahora no tan pacientes, se han descrito en un trabajo anterior (61).
- <sup>b</sup> La mejor calidad se obtiene de nuestro proveedor (Farmacia del Pueblo, Poblacho, LA).

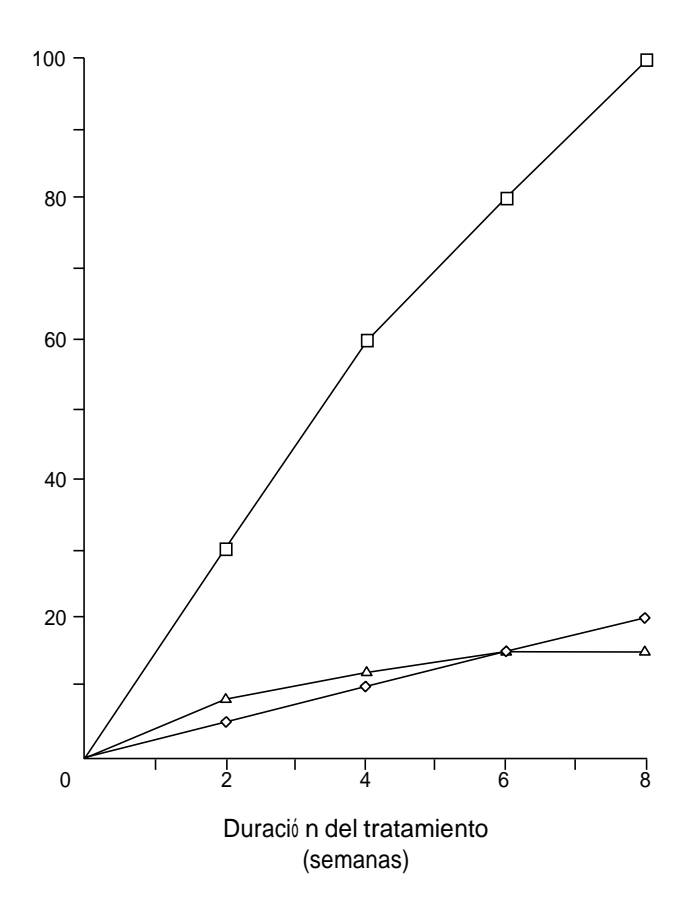

*Cómo preparar ilustraciones útiles 71*

**Figura 2. Efecto de la estreptomicina (), la isoniazida (), y la estreptomicina y la isoniazida combinadas () sobre** *Mycobacterium tuberculosis* (Cedida amablemente por Erwin F Lessel)

#### **Cómo preparar gráficas**

En anteriores ediciones de este libro, daba orientaciones concretas sobre cómo utilizar papel cuadriculado, tinta china, sistemas de rotulado, etc. Durante generaciones, las gráficas se han preparado con esos materiales y utilizando esas técnicas.

Hoy, sin embargo, vivimos en un mundo revolucionado por las computadoras, cuya capacidad para preparar gráficas ha aumentado enormemente en los últimos años. Y ahora que las impresoras láser y de chorro de tinta están sustituyendo rápidamente a las de matrices de puntos, que

### *72 Cómo escribir y publicar trabajos científicos*

son baratas pero de menor calidad, la mayoría de los laboratorios científicos pueden preparar gráficas aptas para su publicación, utilizando computadoras.

Las técnicas para preparar gráficas electrónicas varían según los programas. Sin embargo, los *principios* de la preparación de buenas gráficas, ya se hagan a mano, al estilo antiguo, o mediante computadora, utilizando los programas más modernos, no han variado. El tamaño de las letras y los símbolos, por ejemplo, debe elegirse de modo que la gráfica final impresa resulte clara y legible.

El tamaño de las letras dependerá de la reducción fotográfica prevista en el proceso de impresión. Este factor resulta especialmente importante si se combinan dos o más gráficas en una sola ilustración. Combinada o no, cada gráfica debe ser tan sencilla corno sea posible. "El desastre más corriente cuando se trata de ilustraciones consiste en incluir demasiada información en una sola figura. Cuanto más aspectos muestre una ilustración, tanto más correrá el riesgo de confundir y desalentar a quien la mire" (Briscoe, 1990).

La figura 3 es una bonita gráfica. Los rótulos eran suficientemente grandes para soportar el proceso de reducción fotográfica. Lleva un recuadro, en

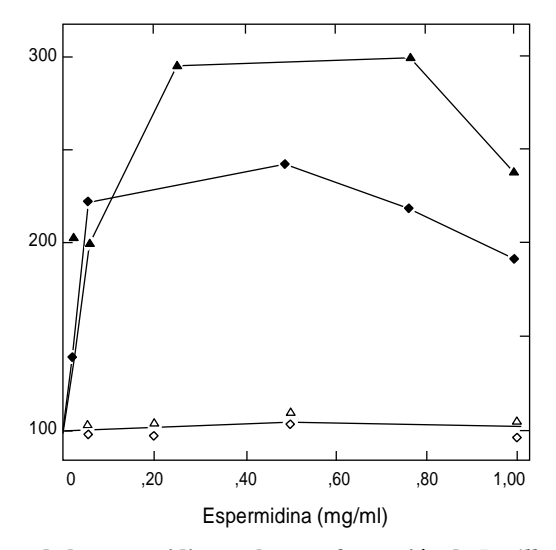

**Figura 3. Efecto de la espermidina en la transformación de** *Bacillus subtilis* **BR 151. Se incubaron células competentes durante 40 min con espermidina, antes de añadir** 5 µg de ADN del donante por ml ( $\odot$ ) o 0,5 µg de ADN del donante por ml ( $\sim$ ). Las

**muestras de ADN de 5g () o de 0,5 g por ml () se incubaron durante 20 min antes de añadir las células**

(*Molec. Gen. Genet. 178*:21-25, 1980; cedida amablemente por Franklin Leach)

*Cómo preparar ilustraciones útiles 73*

lugar de tener solo dos lados (compárese con la figura 2), lo que hace algo más fácil estimar los valores del lado derecho de la gráfica. Las subdivisiones apuntan hacia dentro en lugar de hacia fuera.

#### **Tamaño y disposición de las gráficas**

Examinemos la figura 4. Evidentemente, los rótulos no eran suficientemente grandes para soportar la reducción que se hizo, y la mayoría de los lectores tendrán dificultades para leer los rótulos de las ordenadas y las abscisas. En realidad, esta figura ilustra eficazmente dos aspectos. En primer lugar, los rótulos deben ser de tamaño suficiente para soportar su reducción al ancho de la columna o de la página. En segundo lugar, como la anchura es el elemento importante desde el punto de vista del impresor, a menudo resulta aconsejable combinar las figuras "una debajo de otra" y no "una al lado de otra". Si las tres partes de la figura 4 se hubieran dispuesto "una debajo de otra", la reducción fotográfica no hubiera sido en modo alguno tan drástica y los letreros hubieran resultado mucho más legibles.

La disposición espacial de la figura 4 puede no ser la óptima, pero la combinación de las tres gráficas resulta totalmente acertada. Siempre que las figuras guarden relación entre sí y puedan combinarse para formar una ilustración compuesta, hay que combinarlas. La disposición combinada ahorra espacio y reduce gastos de impresión. Lo que es más importante: el lector se forma una idea mucho más exacta al ver yuxtapuestos los elementos conexos.

No prolongue la ordenada ni la abscisa (ni los rótulos explicativos) más de lo que la gráfica requiera. Por ejemplo, si los valores de los puntos de intersección van de 0 a 78, el número indicativo superior debe ser 80. Es posible que sienta la tentación de ampliar la gráfica hasta 100, que es un

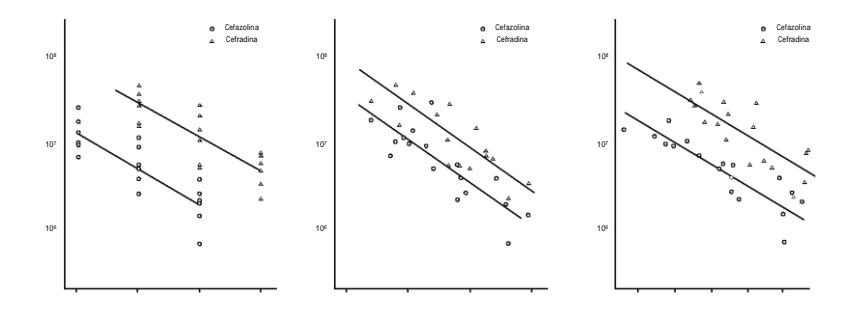

10<sup>5</sup> 10 20 40 60 mg/ml 10<sup>5</sup> 200 400 800 1000 mg/m x min 10<sup>5</sup> -100 0 100 200 300 Dosis Área bajo la curva de concentració n total en sangre Área bajo la curva logarítmica de concentració n

**Figura 4. Relación dosis-efecto de la cefazolina y la cefradina (***44***)**

## *74 Cómo escribir y publicar trabajos científicos*

número redondo y bonito; tal impulso resulta especialmente difícil de resistir si los valores representados son porcentajes, para los que la gama natural va de 0 a 100. No obstante, debe resistir ese impulso. De otro modo, algunas partes de la gráfica quedarán vacías; peor aun, la parte esencial e importante resultará de dimensiones restringidas porque se habrá desperdiciado quizá 20% o más de la anchura (o de la altura) en espacio en blanco.

En el ejemplo anterior (valores de los puntos de intersección comprendidos entre 0 y 78), los números de referencia rotulados deberán ser 0, 20, 40, 60 y 80. Debe utilizar líneas indicativas cortas en cada uno de esos números y también en los correspondientes a las decenas intermedias (10, 30, 50 y 70). Evidentemente, una línea corta entre el 0 y el 20 solo puede ser 10. Por consiguiente, no hará falta rotular las decenas y de ese modo se podrán usar letras más grandes para las veintenas, sin necesidad de sobrecargar los rótulos. Utilizando estas técnicas es posible hacer gráficas sencillas y útiles, en lugar de recargadas y confusas.

# **Símbolos y pies o epígrafes de figuras**

Si hay espacio en la gráfica misma, utilícelo para presentar la clave de los símbolos. En la gráfica de barras (véase la figura 1), el sombreado de estas hubiera sido un tanto difícil de definir en el pie; presentado en forma de clave, no necesita otra definición (y se evitan composición, corrección de pruebas y gastos extra).

Si tiene que definir los símbolos en el pie o epígrafe de la figura, deberá utilizar los símbolos ordinarios que existen en la mayoría de los sistemas de composición tipográfica. Tal vez los más corrientes sean los círculos, triángulos y cuadrados blancos y negros ( $\mathcal{F}, \mathcal{F}, \mathcal{F}$ ). Si solo hay una curva, utilice los círculos blancos como puntos de referencia; si hay más, emplee triángulos blancos para la segunda, cuadrados blancos para la tercera, círculos negros para la cuarta y así sucesivamente. Si necesita más símbolos, probablemente incluyó demasiadas curvas para una sola gráfica,

y debería pensar en dividirla en dos. Si es preciso utilizar algunos símbolos más, toda máquina de componer tiene el signo de multiplicación (x). Pueden usarse también tipos diferentes de líneas de conexión (continuas, de puntos o guiones). Pero *no* utilice líneas de conexión y símbolos diferentes.

Las gráficas deben dibujarse con pulcritud. Al ser impresas, esas "fotografías de línea" aparecen en blanco y negro; no hay grises. Cualquier cosa

dibujada muy tenuemente (además de la mayoría de los borrones y raspaduras) no aparecerá en absoluto en la impresión; sin embargo, lo que aparezca se verá muy negro, a veces de una forma harto molesta. Por fortuna,

#### *Cómo preparar ilustraciones útiles 75*

se puede saber anticipadamente el aspecto que tendrán las gráficas impresas, haciendo simplemente fotocopias. La mayoría de las fotocopiadoras de oficina parecen actuar como cámaras de impresor.

Lo que he dicho anteriormente sobre la utilización de sistemas de rotulado y demás se basa en la suposición de que usted confeccionará sus propias gráficas. Si es así, esas orientaciones pueden resultarle útiles. Si es otra persona de su institución la que prepara las gráficas, podrá usted darle instrucciones razonables si conoce los elementos esenciales. Si no tiene usted experiencia en la confección de gráficas y no es fácil encontrar a alguien con esa destreza en su institución, probablemente debe tratar de buscar algún buen establecimiento de dibujo publicitario. Los científicos se sorprenden a veces de que un dibujante publicitario pueda hacer en unos minutos, por un precio (normalmente) razonable, lo que a ellos les llevaría horas. Preparar gráficas no es tarea para aficionados.

En cuanto a los pies o epígrafes, deberán mecanografiarse *siempre* en página separada, nunca en la parte inferior o superior de las ilustraciones mismas. La principal razón para ello es que las dos partes habrán de separarse en el proceso de impresión, ya que los pies o epígrafes se componen en tipografía mientras que las ilustraciones se someten a procesos fotográficos.

## **Creación electrónica de gráficos para trabajos científicos**

La tecnología permite hoy a los científicos presentar cualquier número de variables en un solo gráfico. Lamentablemente, la facilidad para crear electrónicamente diagramas y gráficas complejos se traduce a veces en gráficos confusos o engañosos. Los programas informáticos ofrecen una amplia variedad de plantillas y formatos pero no pueden ayudar a elegir los más apropiados para los datos. Aunque puedan hacer más fácil y rápida la creación de ilustraciones detalladas, las aplicaciones informáticas para gráficos no eximen a los autores de su obligación de diseñar ilustraciones útiles que presenten los datos exacta y eficazmente.

Un diseño eficaz de la información se centra en lo que el gráfico debe transmitir en cuanto a los datos que contiene. Incluye la tipografía utilizada para la presentación, el grosor de las líneas y la disposición visual de los datos.

## *Programas informáticos para gráficas y diagramas*

Los diagramas y gráficas pueden prepararse utilizando aplicaciones para

distintas plataformas como las siguientes:

## *76 Cómo escribir y publicar trabajos científicos*

- **Excel:** Los datos de Excel se pueden convertir al formato de diagrama dentro del propio programa. Pueden exportarse también a Delta-Graph Pro (véase abajo) o a programas para diapositivas como PowerPoint y Persuasion (véase abajo).
- **Microsoft Office:** Los datos de Excel o Word pueden convertirse al formato de diagrama utilizando el Microsoft Chart de la colección de programas Microsoft Office.
- **DeltaGraph Pro:** Es un programa dedicado exclusivamente a hacer gráficas. Contiene un amplio repertorio de tipos de diagrama, con una documentación amplia sobre cómo formatear cada uno de ellos.
- **Word:** Este programa de tratamiento de textos tiene herramientas para formatear cuadros pero no gráficas.

# *Programas informáticas para diapositivas*

PowerPoint y Persuasion son programas para diapositivas de funciones similares; se dispone de ambos para Mac o PC. PowerPoint forma parte de la Office Suite de Microsoft y tiene la ventaja de la conectividad entre las aplicaciones de esta. El Persuasion de Adobe puede importar fácilmente datos de otras aplicaciones. Si se ejecutan desde una computadora, esas aplicaciones tienen prestaciones que permiten pasar a videos o a películas de QuickTime. También incluyen funciones para bosquejar e imprimir folletos. Las aplicaciones de tratamiento de textos pueden imprimir transparencias en hojas de acetato para impresoras láser. Si se desea convertir una presentación de diapositivas computadorizada en diapositivas fotográficas de 35 mm se puede elegir una función que proporcione la información digital que un servicio profesional podrá convertir en diapositivas. El paquete Astound se distingue de PowerPoint y de Persuasion en que tiene funciones de animación que pueden ser útiles en una conferencia o presentación.

# *Programas informáticos para ilustraciones*

Hay dos tipos diferentes de programas informáticos para ilustraciones. Los programas de *dibujo* o *ilustración* se basan en formas y curvas geométricas trasladadas a la pantalla mediante cálculos matemáticos. Pueden incluirse colores o matices de gris. Las aplicaciones de dibujo son mejores para el dibujo lineal. Entre los programas de dibujo se encuentran Adobe Illustrator y Macromedia FreeHand. Son programas que no han sido diseñados para aficionados o principiantes. Aunque Illustrator y FreeHand tienen funciones similares, las características tipográficas de FreeHand son mejores. Illustrator es popular porque funciona bien con otras aplicaciones

#### *Cómo preparar ilustraciones útiles 77*

de Adobe. Un programa de dibujo fácil de usar y poco costoso para Macintosh es SmartSketch. ChemDraw es un programa de dibujo para crear estructuras químicas. Aunque puede sustituirse por otros programas de dibujo, ChemDraw elige por defecto parámetros básicos para tipos de letra, longitud y grosor de los enlaces, grosor de las líneas y otros parámetros para la creación de estructuras químicas.

Los programas para pintar utilizan pinceles electrónicos, borradores y lápices, como un pintor, para crear nuevas ilustraciones, o limpiar o retocar fotografías y dibujos ya existentes. Los programas para pintar se configuran a base de pixeles. Los pixeles son los pequeños bloques rectangulares o cuadrados que forman un gráfico en la pantalla de la computadora. Cuando se "pinta" en una pantalla de computadora, en realidad se está activando o desactivando cada pixel, lo que permite que aparezca negro, blanco o de un color determinado. El PhotoShop de Adobe es el programa de esta clase más conocido; trabaja con Illustrator para importar o exportar imágenes entre los dos programas. PhotoShop es un programa de alta calidad para usuarios expertos y experimentados. Para usuarios con menos experiencia, Adobe tiene un programa mucho menos costoso y más fácil de utilizar, Photo Deluxe, que tiene muchas de las funciones de PhotoShop. Cualquiera de esos dos programas puede utilizarse para retocar fotografías o dibujos descoloridos, demasiado oscuros o claros, o de color mal ajustado. Paintshop Pro para Windows es otra aplicación similar.

# *Formatos para gráficos electrónicos*

Los gráficos utilizados en las aplicaciones computadorizadas tienen varios formatos de archivo diferentes. Los formatos más utilizados para Windows son PIC, TIFF (Tag Image File Format), EPS (Encapsulated PostScript) y WMF; los utilizados para Macintosh incluyen PICT, TIFF y EPS. Afortunadamente, la mayoría de los programas para gráficos permiten guadar el archivo en una serie de formatos diferentes. Las revistas aceptan normalmente los archivos TIFF o PICT de PhotoShop o de otros programas para pintar, y los archivos EPS de FreeHand o Illustrator. Antes de crear gráficos electrónicos, averigüe las preferencias de formato de la publicación a la que piense enviar su trabajo.

## **Gráficas generadas por computadora**

Una de las ayudas más prácticas para escribir y publicar trabajos científicos es utilizar las aplicaciones electrónicas para crear gráficas. Excel, un programa de hoja de cálculo, contiene algunos formatos para diagramas y gráficas. Los datos introducidos en las casillas del formato de columnas e

## *78 Cómo escribir y publicar trabajos científicos*

hileras del programa pueden convertirse en diagrama o gráfica utilizando otra característica del programa. Los programas de hoja de cálculo ofrecen un número limitado de estilos. Mucha gente utiliza programas de esa índole, como Excel, Lotus y otros, para incluir los datos a medida que se elaboran. Los datos del programa de hoja de cálculo pueden exportarse también a un programa de preparación de diagramas para disponer de una mayor variedad de formatos.

Delta Graph Professional es un programa informático específicamente diseñado para diagramas y gráficas. Dispone de muchos formatos, aunque es más prudente atenerse a los sencillos dibujos bidimensionales. Se puede importar a DeltaGraph los datos de Excel u otras aplicaciones de hoja de cálculo. Entre los formatos figuran las gráficas normales de sectores, barras y líneas, pero también hay diagramas de dispersión XY y formatos de líneas, así como gráficas polares. Los programas de presentación de diapositivas permiten asimismo crear gráficas, aunque estas se destinan a su utilización por empresas y son generalmente inadecuadas para su utilización científica.

# *Elección del tipo de gráfica correcto*

Ante todo, se debe analizar los datos detenidamente para determinar el formato más claro y menos ambiguo para presentarlos, a fin de que su información pueda ser captada rápidamente por el usuario. El formato gráfico que elija deberá aclarar al usuario la información numérica, permitiéndole fácilmente hacer comparaciones y transmitiéndole las ideas del texto de acompañamiento. Al seleccionar un formato de diagrama en DeltaGraph, Excel u otro programa informático, elija el formato que presente los datos más clara y sencillamente, sin elementos de diseño innecesarios o confusos. La mayoría de las gráficas utilizadas con fines científicos se basan en los siguientes tipos de configuración:

- Los **diagramas de barras** para comparar las proporciones y cantidades relativas y mostrar las tendencias y cambios con el transcurso del tiempo.
- Los **cuadros** comparan proporciones y cantidades.
- Las **gráficas de sectores** ilustran proporciones y muestran los cambios con el transcurso del tiempo.
- Las **gráficas de líneas** muestran tendencias y cambios con el transcurso del tiempo.

• Los **cuadros de representación múltiple** muestran correlaciones entre acontecimientos. Pueden construirse de los modos siguientes:

#### *Cómo preparar ilustraciones útiles 79*

1) combinando datos de líneas y barras verticales; 2) utilizando una gráfica de doble barra vertical, en la que cada barra represente dos conjuntos de datos, uno en la parte inferior y otro en la superior; 3) utilizando un diagrama de líneas en el que cada línea represente una variable; o 4) utilizando una representación de dispersión con dos distribuciones.

## *Coherencia de los datos representados*

Los intervalos de medida que elija deberán ser los mismos en toda la gráfica. Por ejemplo, si una línea de tiempo representa incrementos anuales, cada intervalo de tiempo del eje de abscisas deberá ser igual a todos los demás intervalos, tanto en longitud como en el período que represente. Si utiliza líneas, asegúrese de que cada línea de representación produce el mismo impacto visual que las otras líneas. Varíe solo ese impacto si desea que la representación de una variable determinada destaque al ser comparada con otras. Otra posibilidad es crear líneas del mismo grueso y color, utilizando para cada una un símbolo diferente en el punto nodal. Defina claramente cada conjunto de datos, mediante una leyenda o un rótulo texto próximo a cada línea.

# *Preparación de gráficas para su publicación*

La creación electrónica de gráficas para su publicación tiene muchas ventajas. Una es la posibilidad de trabajar en la anchura definitiva especificada por la revista para la reproducción. Las gráficas pequeñas tienen normalmente una anchura de una columna; si es necesario, las grandes pueden ser de dos columnas. Asegúrese de que el texto es lo suficientemente grande para ser leído fácilmente, pero no tanto que domine la página y confunda al lector. La mayoría de las publicaciones prefieren un tipo de letra paloseco (*sans serif*), como Helvética, para rótulos y leyendas. Los números son más fáciles de leer y reproducir en ese tipo de letra. El tamaño final de la letra (si la gráfica se ha de reducir luego) no debería ser menor de 8 puntos. La letra negrita puede utilizarse para rótulos importantes, como los de las coordenadas.

Al crear gráficas de barras, evite utilizar modelos para distinguir los conjuntos de datos. Normalmente bastará con negro, blanco y dos o tres grises. Al usar matices de gris para diferencia los datos, emplee los siguientes porcentajes: 25%, 50% o 75% de negro. Cuando el conjunto de datos incluya un número mayor de variables, podrá utilizar rótulos para

designarlas.

#### *80 Cómo escribir y publicar trabajos científicos*

Al utilizar líneas como variables, haga que tengan un grosor de al menos de 0,5 puntos, pero no superior a 1 punto si las líneas son negras al 100%. Las líneas se pueden diferenciar con símbolos o utilizando una línea de trazos diferente para cada variable. Al utilizar símbolos, haga que tengan el mismo tamaño: 10 u 11 puntos servirán. Cuando trabaje con líneas de trazos, haga que todas las líneas de datos sean del mismo grosor, pero asegúrese de que el dibujo de cada una se distingue suficientemente del de las otras para que resulte claro. Simples marcas pueden facilitar con frecuencia la información necesaria. A menudo, la información que describe las variables puede hacerse más clara insertando una leyenda que indique su uso. Al escribir la leyenda de una gráfica, describa cada dibujo del conjunto de datos de forma que no resulte ambiguo y sea fácil de seguir.

La gráfica que aparece en la figura 5 es la presentada anteriormente en la figura 3, rehecha con DeltaGraph Pro. La clave del ángulo superior derecho de la figura 5 describe visualmente cada variable. La leyenda que hay debajo de la gráfica describe cada variable en un texto detallado.

La gráfica de la figura 6 contiene los mismos datos que la de la figura 5. En la figura 6, las variables se muestran con líneas de trazos.

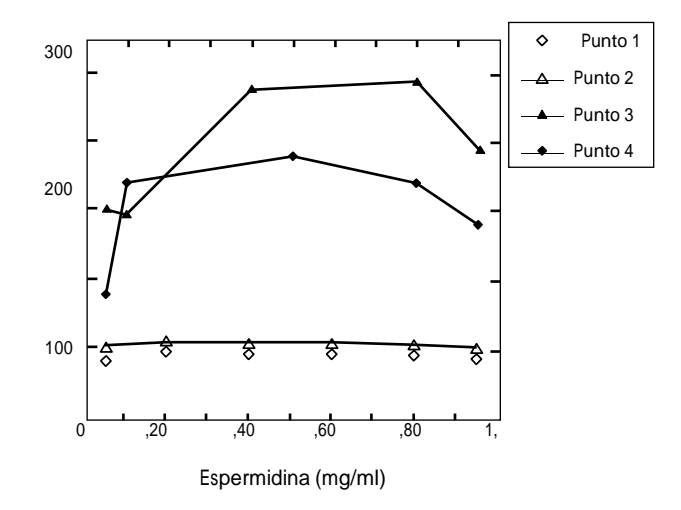

**Figura 5. Efecto de la espermidina en la transformación del** *Bacillus subtilis* **BR 151. Puntos 1 y 2: Se incubaron durante 20 minutos muestras de ADN de 5 µg () o de 0,5 µg de ADN del donante por ml () antes de añadir las células. Puntos 3 y 4: Se**

**incubaron durante 40 minutos células competentes con espermidina antes de aña**dir 5 µg de ADN del donante por ml ( $\odot$ ) o 0,5 µg de ADN del donante por ml ( $\sim$ ) (*Mol. Gen. Genet* 178:21-25, 1980; cedida amablemente por Franklin Leach; rehecha con DeltaGraph Pro y cedida amablemente por B.T. Glenn)

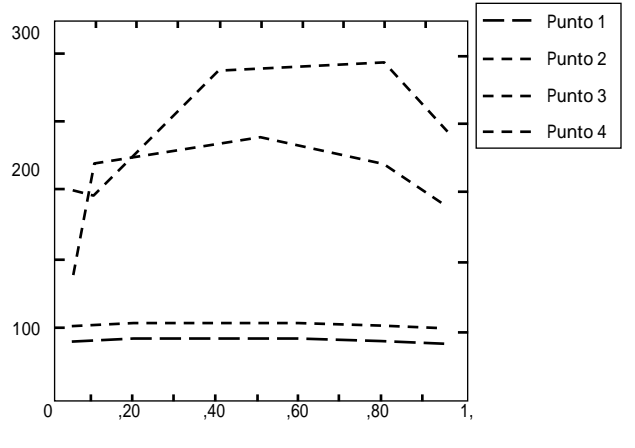

*Cómo preparar ilustraciones útiles 81*

Espermidina (mg/ml)

**Figura 6. Efecto de la espermidina en la transformación del** *Bacillus subtilis* **BR 151.** (*Mol. Gen. Genet* 178:21-25, 1980; cedida amablemente por Franklin Leach; rehecha con DeltaGraph Pro y cedida amablemente por B.T. Glenn)

La figura 7 es la misma gráfica con el eje de abscisas en gris pálido para no confundir la cuadrícula con los indicadores de datos importantes. Si desea incluir líneas de cuadrícula para mayor claridad, hágalas de 1 punto de espesor y un gris del 15%. Sin embargo, las líneas de cuadrícula de la figura 7 dan a la gráfica un aspecto muy abarrotado.

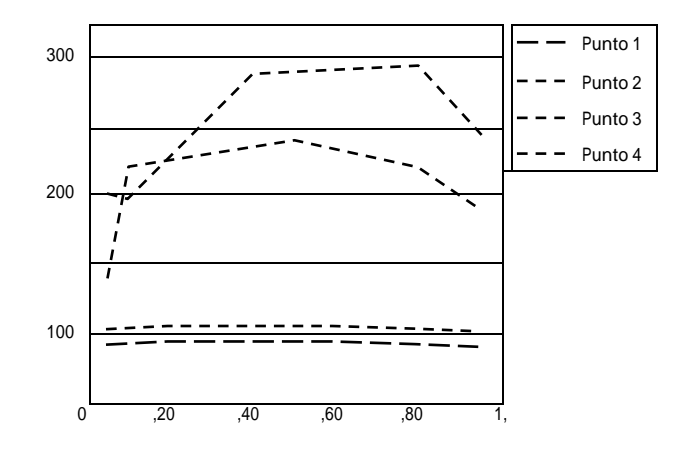

# Espermidina (mg/ml)

**Figura 7. Efecto de la espermidina en la transformación del** *Bacillus subtilis* **BR 151.** (*Mol. Gen. Genet* 178:21-25, 1980; cedida amablemente por Franklin Leach; rehecha con DeltaGraph Pro y cedida amablemente por B.T. Glenn)

# **Capítulo 15**

# **Cómo preparar fotografías útiles**

*La vida no consiste en detalles significativos iluminados por un relámpago y fijados para siempre. Las fotografías sí.*

SUSAN SONTAG

# **Fotografías y micrografías**

Si su artículo debe ser ilustrado con una o varias fotografías, que se convertirán en medios tonos o medias tintas (véase el Glosario de términos técnicos) en el proceso de impresión, habrá que tener en cuenta varios factores.

Sin embargo, el factor de preocupación más importante es la correcta estimación de la *utilidad* de las fotografías para el texto que se presenta. Esa utilidad puede variar entre esencialmente nula (en cuyo caso, lo mismo que los cuadros y gráficas inútiles, no deberán presentarse fotografías) y un valor superior al del propio texto. En muchos estudios de ultra-estructura celular, por ejemplo, la importancia del trabajo radica en las fotografías.

Si sus fotografías (especialmente las micrografías electrónicas) son de gran importancia, tendrá que preguntarse ante todo qué revistas tienen una reproducción de alta calidad (tramas de 150 a 200 líneas en los medios tonos, papel cuché) para imprimir estudios de estructuras finas. En biología, las revistas publicadas por la American Society for Microbiology y por The Rockefeller University Press son especialmente conocidas por su alto nivel en este aspecto.

Lo mismo que en el caso de las gráficas, el tamaño (especialmente la anchura) de la foto en relación con la anchura de la columna y de la página de la revista es sumamente importante. Por ello, debe concederle gran atención al tratar de adaptar su material a la página de la revista. Tiene importancia para esta porque los costos de la reproducción de medios tonos son muy altos.

*Cómo preparar fotografías útiles 83*

#### **Recorte y encuadre**

Sea cual fuere la calidad de sus fotografías, querrá imprimirlas de forma legible. Hasta cierto punto, usted puede controlar este proceso si utiliza la cabeza.

Si teme que una reducción excesiva haga que los detalles se pierdan, hay varias formas de evitarlo. Rara vez se necesita reproducir la fotografía completa. Por ello, encuadre la parte importante; esto resulta especialmente útil si usted adapta la anchura de la ilustración a la de la columna o la página de la revista. Entonces podrá darse el lujo de escribir en el borde de la fotografía o en una hoja de papel sobrepuesta: "Imprímase al ancho de la columna (o al ancho de la página) sin reducción fotográfica". Al encontrarse con una fotografía tan cuidadosamente recortada y con una instrucción tan razonable del autor, la mayoría de los correctores de originales harán caso de buena gana. Las figuras 8, 9 y 10 muestran fotografías recortadas y sin recortar. La máxima fidelidad de reproducción se logra cuando el autor proporciona fotografías del tamaño exacto que no requieren ampliación ni reducción. Deberá evitarse una reducción importante (más de 50%). Una reducción mayor de las gráficas no importa, si los rótulos la aguantan. No hay necesidad de que las fotografías sean "satinadas", como piden algunas revistas, siempre que la superficie mate sea lisa.

Normalmente, debe poner las marcas de recorte en los márgenes de las fotografías. *Nunca* trace las marcas de recorte directamente sobre las fotografías (salvo en los márgenes). A veces pueden utilizarse marcas al margen, especialmente si las fotografías se montan en cartulina brístol o en algún otro material de soporte. De otro modo, las marcas podrán hacerse en una hoja transparente sobrepuesta o en una fotocopia de la fotografía que se acompañe. Un lápiz graso resulta a menudo útil.

Un truco que puede ensayar es el siguiente: corte dos "eles", de unos 15 cm de altura, 7,5 cm de base y 2,5 cm de ancho, en cartulina negra. Si invierte una de las "eles" y la coloca sobre la otra, dispondrá de un rectángulo ajustable con el que podrá encuadrar sus fotografías. Mediante ese "encuadre", podrá poner las marcas de recorte donde se traduzcan en la mejor ilustración posible.

*84 Cómo escribir y publicar trabajos científicos*

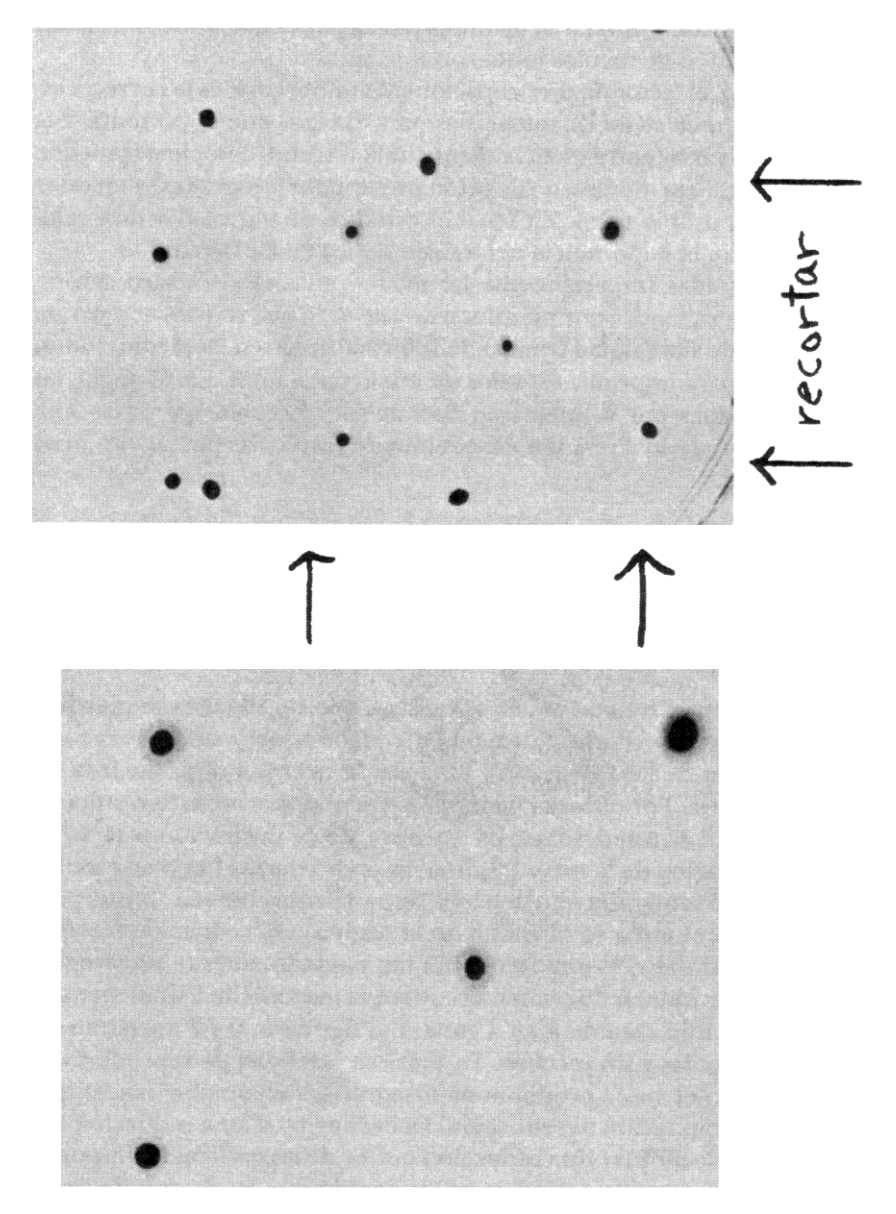

**Figura 8. Cultivo en caja de Petri de** *Desulfovibrio vulgaris***. La fotografía original (arriba) se redujo 50% para adaptarla a la anchura de la página. La versión recor-**

# **tada (abajo) no necesitó reducción fotográfica. Evidentemente, esta versión presenta las colonias con mayor detalle**

(Cedida amablemente por Rivers Singleton, Jr. y Robert Ketcham)

*Cómo preparar fotografías útiles 85*

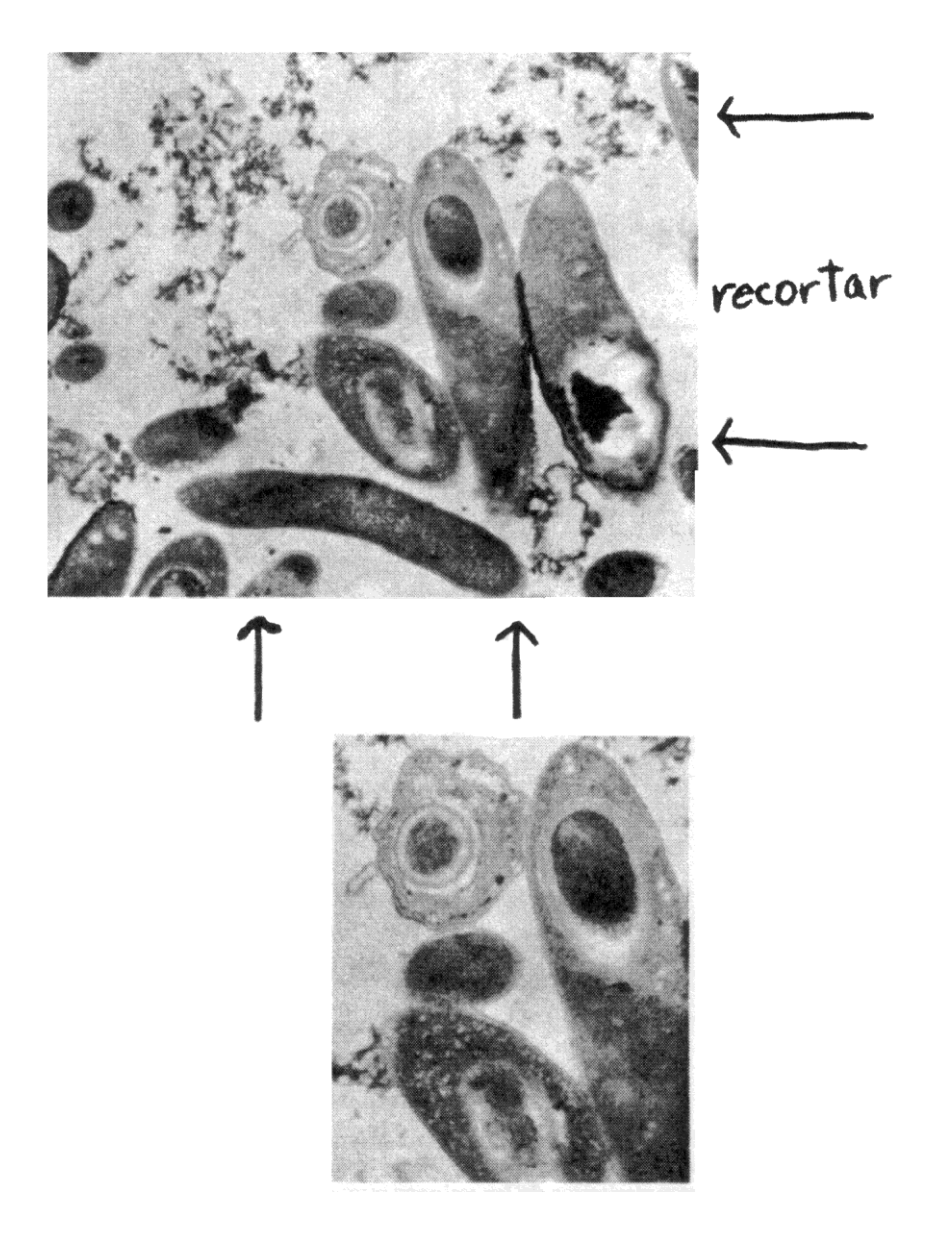

**Figura 9. Micrografía electrónica de secciones delgadas de** *Desulfomaculum nigrificans***. Fotografía original (arriba) y recortada para ilustrar más claramente la formación de esporas (abajo)**

(Cedida amablemente por Rivers Singleton, Jr. y Roger Buchanan)

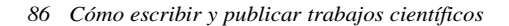

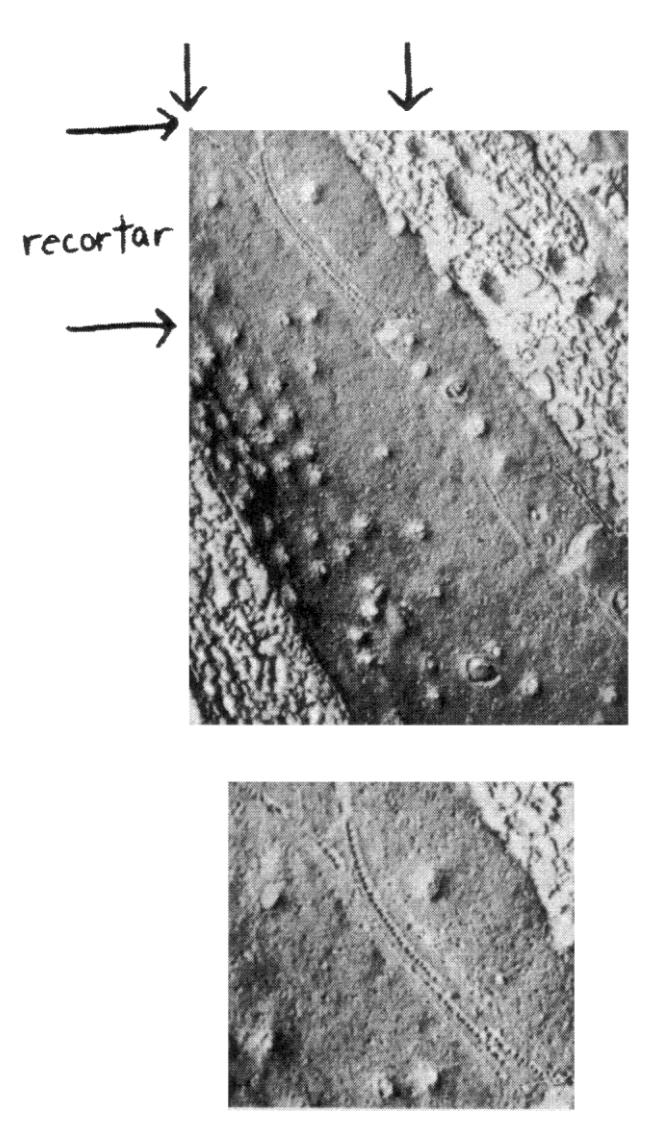

**Figura 10. Réplica, obtenida por el método de congelamiento y fractura, de un segmento de capilar arterial. Pueden verse las hileras de partículas intercaladas en la membrana que son características de las uniones muy ocluidas. Hay surcos en los lugares donde otras partículas se separaron al quedar incluidas en la parte fracturada complementaria. Original (arriba). Después del recorte, quedó tan solo una** 

# **pequeña fracción del original (el ángulo superior izquierdo), lo cual realza mucho los detalles. La micrografía recortada (abajo) se publicó en** *Microvascular Research* **34:349-362, 1987**

(Cedida amablemente por Roger C. Wagner y Academic Press, Inc.)

*Cómo preparar fotografías útiles 87*

#### **Claves y orientaciones necesarias**

Si no puede recortar la fotografía para poner de relieve las características de interés especial, piense en la posibilidad de superponerle flechas o letras. De esta forma, podrá señalar a la atención del lector las características notables y facilitará al mismo tiempo la preparación de pies o epígrafes útiles.

Anote siempre "parte superior" en el lugar correspondiente de la fotografía. (Escriba en el respaldo, con lápiz blando.) De otro modo, la fotografía (a menos que tenga una parte superior muy evidente) puede ser impresa de cabeza o acostada. Si la fotografía es de un tipo que pueda imprimirse con cualquier orientación, señale "parte superior" en uno de los dos lados menores. (Es decir, en una fotografía de 10 x 15 o de 20 x 25 cm, los lados de 10 o de 20 cm deberán ser la anchura, a fin de que se requiera una reducción menor para adaptarla a la de la columna o la página.)

Lo mismo que en el caso de los cuadros, es una buena idea indicar la ubicación que se prefiere para cada ilustración. De esta forma, usted podrá cerciorarse de haber mencionado en el texto todas las ilustraciones, por su orden natural, y el impresor sabrá cómo intercalar las ilustraciones en el texto de modo que cada una quede cerca del punto en que se menciona.

En el caso de las micrografías electrónicas, coloque una regla micrométrica directamente sobre la micrografía. De esta forma, cualquiera que sea el porcentaje de reducción (o incluso de ampliación) en el proceso de impresión, resultará claramente visible el factor de aumento. La práctica de indicar el aumento en el pie o epígrafe (por ejemplo, x 50 000) no resulta aconsejable y algunas revistas no la permiten ya, precisamente porque el tamaño (y por consiguiente, el aumento) puede cambiar en la impresión. Y, normalmente, el autor se olvida de hacer el cambio correspondiente al corregir las pruebas de imprenta.

## **Fotografías en color**

Aunque muchos laboratorios están equipados hoy para hacer fotografías en color, rara vez se imprimen estas en las revistas científicas; el costo resulta a veces prohibitivo. Algunas revistas publicarán una ilustración en color si el director está de acuerdo en que el color es necesario para mostrar el fenómeno de que se trate y si el autor puede pagar (tal vez con algunos fondos de subvención) una parte o todo el costo de impresión adicional. Por consiguiente, las fotografías de laboratorio deberán hacerse normalmente en blanco y negro porque así es como se imprimirán. Aunque las fotografí-

as en color pueden imprimirse en blanco y negro, a menudo resultan desvaídas y no tienen la fidelidad de las fotografías originalmente hechas en blanco y negro.

#### *88 Cómo escribir y publicar trabajos científicos*

En los últimos años, el costo de imprimir ilustraciones en cuatricromía ha disminuido un tanto, y la utilización del color en algunos campos (por ejemplo, la medicina clínica, la cristalografía) se ha hecho corriente. Además, muchas revistas médicas publican un número elevado de anuncios en cuatricromía y, gracias a ello, las fotografías en color pueden imprimirse a veces en el texto por un costo mínimo (ya que los anunciantes absorben la mayor parte del costo). Por cierto, para la reproducción en revistas se prefieren diapositivas (y no fotos sobre papel).

## **Ilustraciones a pluma**

En algunos campos (especialmente la biología descriptiva), las ilustraciones a pluma (dibujos de línea o de trazo) resultan superiores a las fotografías para mostrar detalles importantes. Esas ilustraciones son también comunes en medicina, especialmente para presentar vistas anatómicas y, de hecho, se han convertido casi en una forma de arte. Normalmente, cuando se consideran necesarias tales ilustraciones se solicitan los servicios de un ilustrador profesional.

# **Preparación electrónica de fotografías y dibujos**

Muchas revistas que aceptan manuscritos digitales aceptarán también imágenes digitales con los dibujos y fotografías preparados tradicionalmente. Si presenta imágenes dibujadas a mano en blanco y negro, podrán escanearse con un escáner de oficina convencional, ajustado preferentemente a 600 puntos por pulgada (ppp). Si tiene la intención de presentar sus fotografías o dibujos de gama de grises en formato digital, comprobará que su reproducción debe ser por lo menos de 1 200 ppp o más para conseguir la mejor calidad de imagen. Al encargar los escaneados, advierta a su servicio profesional que se necesitan para su reproducción.

Pueden crearse fotografías digitales con una cámara digital. Las cámaras que se anuncian por US\$ 800 o menos no son adecuadas; su resolución es para una pantalla, no para la imprenta. Las cámaras digitales de calidad y alta resolución son costosas, y sus precios oscilan entre US\$ 10 000 y más de US\$ 50 000. Otra forma de utilizar la digitalización es emplear una cámara normal y hacer que se procesen las fotografías en formato digital, como "Photo-CD".

# *Formato de imágenes "Photo-CD"*

Si tiene una serie de fotografías que digitalizar, podrá utilizar el formato digital "Photo-CD", inventado por Kodak. Con ese proceso, el rollo or-
### *Cómo preparar fotografías útiles 89*

dinario de película se convierte en imágenes digitales, con cuatro niveles de resolución, de bajo a alto. Las imágenes digitales, que se entregan en un CD, pueden utilizarse para hacer presentaciones con diapositivas y como imágenes web, así como para su impresión, según la resolución con que se desee trabajar. Se pueden seleccionar también imágenes de distintos rollos de película y encargar expresamente su conversión. Este tipo de proceso cuesta algo más, pero sigue siendo menos costoso que escanear una serie de imágenes individuales.

Es posible que desee cambiar el formato "Photo-CD" que suministra Kodak por un formato JPEG, para su carga algo más rápida. Se puede ver y elegir las imágenes que se desea utilizar utilizando el lector de CD-ROM de la computadora. Las imágenes elegidas pueden trasladarse a un disquete normal o a un disco Zip. (Un disco Zip es un cartucho que puede almacenar mucha más información que los disquetes normales). Para más información, consulte a su servicio de "Photo-D" local o, para información sobre el sistema, directamente a Kodak, en www.kodak.com/daiHome/products/ photoCDs.html.

# **Capítulo 16**

# **Cómo mecanografiar el manuscrito**

*Y la negra, bruñida, fácil de percutir, Limpia, aceitada y fina máquina de escribir, Con su cinta de seda esperando ansiosa Que unos golpes la cambien en verso y prosa.* JOHN MASEFIELD

#### **Importancia de un manuscrito bien preparado**

Cuando uno ha terminado los experimentos y escrito el trabajo, el mecanografiado final del manuscrito no es importante porque, si el trabajo es bueno y sólidamente científico, será aceptado para su publicación. ¿Verdad? *Mentira.* No solo un original mal mecanografiado o mal preparado en computadora no será aceptado para su publicación, sino que, en la mayoría de las revistas, un manuscrito mal presentado ni siquiera será *considerado.*

En la división de revistas de la American Society for Microbiology, que en este aspecto no es atípica, todo manuscrito propuesto para publicación se examina *en primer lugar* desde el punto de vista de su *mecanografía.*  Como mínimo absoluto, debe estar mecanografiado (no escrito a mano), a doble espacio (no a un espacio) y solo por el anverso de las páginas (no por ambos lados); hay que presentar tres copias completas (con tres copias de los cuadros, gráficas y fotografías); y el texto debe estar razonablemente adaptado al estilo de la revista (títulos apropiados, forma adecuada de citar la bibliografía, resumen al principio). Si el documento no reúne alguno de estos requisitos principales, puede que se devuelva inmediatamente a su autor, o bien se difiera su revisión hasta que el autor aporte los elementos que falten.

Téngase en cuenta esta regla fundamental: *antes* de mecanografiar por

última vez el original, estudie detenidamente las "Instrucciones a los autores" de la revista a la que lo presentará. Algunas revistas y editores, de los

#### *Cómo mecanografiar el manuscrito 91*

que la American Society for Microbiology (1998), la American Medical Association (1998), la American Psychological Association (1994) y la American Chemical Society (Dodd, 1997) son buenos ejemplos, publican instrucciones notablemente completas y útiles (manuales de estilo). Examine también detenidamente algún número reciente de esa revista. Preste atención especial a los aspectos del estilo editorial que suelen variar mucho según las revistas, tales como la forma de citar la bibliografía, los títulos y subtítulos, el tamaño y la colocación del resumen, el diseño de cuadros y figuras, y el tratamiento de las notas de pie de página.

Por cierto, tal parece que un número cada vez mayor de revistas rehúsan admitir notas de pie de página. La razón principal es el importante costo de impresión que supone colocar las notas al pie, en un tipo de letra diferente, y tener que recomponer cada página que lleve una nota a fin de situar esta en su parte inferior (una vez que el tipógrafo determina qué notas se citan en cada página). Además, las notas de pie de página perturban la lectura y hacen que los trabajos resulten más difíciles de leer y de entender. Por ello, no utilice notas a menos que una revista determinada las exija con algún fin. La mayoría de las revistas exigen notas relativas a la "dirección actual" si el autor ha cambiado de domicilio; algunas piden que se incluyan en notas los nombres de los productos manufacturados, con los nombres y direcciones de los fabricantes. Siempre que haya que mencionar algo un tanto ajeno, hágalo entre paréntesis dentro del texto. Algunas revistas tienen una sección de "Referencias y notas" al final de cada artículo, cosa que elimina la necesidad de las notas de pie de página en el texto.

En un mundo ideal, es posible que los trabajos verdaderamente científicos pudieran publicarse sin tener en cuenta el formato del medio portador (el original mecanografiado). En el mundo real, sin embargo, los directores y árbitros muy ocupados, que casi siempre trabajan sin percibir remuneración, sencillamente no tienen tiempo para ocuparse de manuscritos desordenados e incompletos. Además, la mayoría de los directores con experiencia creen que existe una relación directa: un original mal preparado es, casi sin excepción, un vehículo portador de un contenido de mala calidad desde el punto de vista científico.

Por ello, mi consejo a este respecto es firme. Si quiere que su trabajo se publique (¿y por qué otra razón lo presentaría, si no?), cerciórese de que el manuscrito está limpiamente mecanografiado, sin errores, se adapta al estilo de la revista y es completo en todos los aspectos. *Se trata de un requisito indispensable.*

El original deberá mecanografiarse o imprimirse en hojas de papel blan-

co de buena calidad, de 216 por 279 mm (8½ por 11 pulgadas), o ISO A4 (212 por 297 mm), con márgenes de, por lo menos, 25 mm (1 pulgada). Esa "copia en papel"se presentará con un disco si el editor lo exige.

*92 Cómo escribir y publicar trabajos científicos*

# **Paginación del manuscrito**

Es aconsejable comenzar cada sección del original en una página distinta. El título y los nombres y direcciones de los autores aparecen normalmente en la primera página, que debe llevar el número 1. El Resumen ocupa la segunda página. La Introducción comienza en la tercera, y cada una de las secciones siguientes (Materiales y métodos, Resultados, etc.) empezará a su vez en una página nueva. Los pies o epígrafes de las figuras se anotan en página aparte. Los cuadros y figuras (y los pies o epígrafes) deberán agruparse al final del manuscrito y no intercalarse en él.

Históricamente, el sistema de empezar las secciones en una página nueva era una exigencia de muchas revistas porque la antigua tecnología de composición tipográfica requería la separación de los materiales diferentes. Si, por ejemplo, el estilo de la revista exigía un tipo de 8 puntos en el Resumen y de 9 en la Introducción, esas dos secciones tenían que ir a linotipias diferentes. Por ello, había que cortar el original, a menos que se hicieran anticipadamente divisiones naturales.

Gracias a la flexibilidad de las fotocompositoras modernas, ya no hace falta cortar los manuscritos. Sin embargo, sigue siendo una buena idea conservar esas divisiones. Aunque no se necesiten ya en la composición, a menudo son útiles en el proceso de revisión. Con frecuencia, por ejemplo, el autor decide (o los árbitros disponen) añadir, ampliar, abreviar o suprimir un método determinado. Es muy probable que la sección de Materiales y métodos pueda volver a mecanografiarse desde la página del cambio hasta el final, sin alterar el resto del texto. Tal vez lo único que cambie sea el tamaño del espacio en blanco de la última página de la sección. Incluso si el nuevo material requiere más espacio, no hará falta modificar las secciones posteriores. Supongamos, por ejemplo, que la sección de Materiales y métodos termina en la página 5, los Resultados comienzan en la 6 y no hay espacio suficiente en la 5 para insertar el nuevo material. Simplemente bastará con volver a mecanografiar los Materiales y métodos desde la página del cambio, y pasar luego de la página 5 a la 5a (y 5b, etc., si fuera necesario). No habrá necesidad de tocar la sección de Resultados ni las posteriores.

# **Márgenes y títulos**

El manuscrito debe tener amplios márgenes. Unos 2,5 cm en la parte superior, la inferior y ambos lados es casi el mínimo. El propio autor necesitará ese espacio en las revisiones del original. Más tarde, el corrector

CPCC. Yónel Chocano Figueroa. Instituto de Investigación – Facultad de Ciencias Contables y Financieras

y el tipógrafo lo utilizarán para anotar las instrucciones necesarias. Además, resulta conveniente utilizar papel de líneas numeradas, para locali-

#### *Cómo mecanografiar el manuscrito 93*

zar con mayor facilidad los problemas durante el proceso de corrección e impresión.

Antes del mecanografiado final, examine detenidamente los títulos. Los principales ("Materiales y métodos", etc.) no plantean normalmente problemas; deben centrarse, con espacio arriba y abajo.

Además de los títulos principales, la mayoría de las revistas utilizan subtítulos (por ejemplo, títulos de párrafos en letra negrita), que deben considerarse como cómodas señales indicadoras para orientar al lector en el texto. Consulte un número reciente de la revista para ver qué clase de títulos utiliza. Si emplea títulos en negrita, mecanografíelos así. Si la revista utiliza subtítulos en letra cursiva o itálica (también llamada bastardilla), haga que se mecanografíen así. Los títulos y subtítulos deben ser "rótulos" y no oraciones gramaticales.

No cometa el error corriente de utilizar una tercera (y hasta una cuarta) categoría de títulos, a menos que la revista lo exija. Dos categorías son por lo común suficientes para los artículos de investigación, y muchas revistas no permiten más. No obstante, las que publican artículos de revisión requieren normalmente tres o cuatro a causa de la mayor extensión de esta clase de trabajos.

# **Problemas especiales**

Tenga en cuenta que la tarea de mecanografía no es muy distinta de la que más tarde hará el tipógrafo. Si en aquella hay problemas con el manuscrito, es probable que este también los tenga. Procure identificar y resolver algunos de esos problemas, a fin de facilitar el trabajo de una y otro. Por ejemplo, la mayoría de los mecanismos de impresión de caracteres (como la máquina de escribir corriente) se mueven invariablemente hacia adelante, lo que significa que es difícil o imposible imprimir ciertas cosas arriba o abajo. La computadoras han resuelto o facilitado muchos problemas, pero una fracción como  $ab - c$  puede seguir siendo un problema. Pero este des*de x*

aparece si se cambia a  $(ab - c)/(de - x)$ . De igual modo, es difícil situar un subíndice exactamente debajo de un exponente. Así,  $a_2^1$  no es problema, pero  $a_2^1$  sí. La expresión  $\sqrt{\alpha x^2}$ sí. La expresión  $a^2$  en el texto es un verdadero problema para casi todos los sistemas de composición. La opción más fácil consiste en de-

cir "raíz cuadrada de *ax*<sup>2</sup> ". Si una fórmula resulta sencillamente imposible de mecanografiar o componer, hay que dibujarla con tinta china. De esta forma se evitarán muchos problemas de mecanografía y tipografía, y usted mismo se ahorrará tal vez muchos disgustos. La cámara fotográfica recogerá la fórmula perfectamente; el proceso de composición, quizá no.

*94 Cómo escribir y publicar trabajos científicos*

# **El manuscrito electrónico**

Las computadoras tienen hoy un enorme impacto en la forma de escribir y publicar trabajos científicos. La mayoría de las revistas científicas aceptan ahora que el autor presente su trabajo en formato digital, y muchas están comenzando a admitir versiones electrónicas en línea. Tradicionalmente, el proceso de escribir y publicar trabajos científicos se desarrollaba paso a paso de un modo lineal. El autor presentaba una primera versión de su trabajo a una revista. Si interesaba al editor, era examinado por redactores y expertos, cuyas observaciones se utilizaban para mejorar el trabajo. Cuando este se publicaba, un bibliotecario lo clasificaba y catalogaba para futura consulta.

En el pasado, esos procesos eran independientes entre sí, y estaban a cargo de personas y departamentos distintos. En la edición actual de revistas, el proceso ha cambiado. Los presupuestos se han reducido y el proceso de revisión se ha acelerado. Las funciones se superponen cuando son los autores quienes componen los textos y son artistas gráficos además de científicos; los editores les dan con frecuencia directrices y plantillas para escribir los manuscritos. A menudo proporcionan normas de presentación visual que tienen por objeto facilitar el proceso de producción y aumentar la claridad de las ideas contenidas en el texto. Después de aparecer la edición electrónica, pocas personas o departamentos académicos siguen utilizando la máquina de escribir. De hecho, muchos de los editores de revistas han pasado al autor al menos una parte de la composición tipográfica del manuscrito.

# **Equipo informático**

#### *Computadoras e impresoras*

Una computadora personal —con un sistema operativo Macintosh o Windows— es, por supuesto, el elemento esencial del equipo informático. La mayoría de los laboratorios y universidades utilizan ahora computadoras personales conectadas entre sí en una gran red, con un servidor que proporciona a todas las unidades conectadas acceso a los archivos, aplicaciones e Internet. Si utiliza Windows, una computadora con el procesador 486 más lento y la antigua versión 3.1 de Windows servirán para la mayoría de sus fines. Sin embargo, si es posible, un procesador Pentium de 133 mHz o más resultará más adecuado para la creación de gráficos. Las antiguas computadoras Macintosh, más lentas, servirán para la mayoría de las necesidades de tratamiento de textos, aunque los nuevos Power Mac serán más útiles para las aplicaciones gráficas. A continuación se enumeran algunas características importantes de la computadora que habrá de considerar al preparar un manuscrito electrónico.

- **Disco duro:** El disco duro guarda las aplicaciones y archivos. A menos que tenga la intención de usar muchas aplicaciones y crear muchos archivos gráficos, un disco de 1,2 gigabytes será normalmente suficiente. La mayoría de las nuevas computadores tienen al menos 1,2 gigabytes de disco duro.
- **Lector de CD-ROM:** La mayoría de las computadoras tienen hoy una unidad (*drive*) capaz de leer discos CD-ROM. Hay muchos programas informáticos disponibles en CD-ROM.
- **Memoria:** Si utiliza la computadora solo para escribir, podrá salir del paso con 8 megabytes de RAM (memoria de acceso aleatorio). Sin embargo, si tiene la intención de crear gráficos y utilizar más de una aplicación a la vez, necesitará al menos 16 megabytes de RAM. La mayoría de las nuevas computadoras tienen al menos 16 megabytes. Si trabaja con fotografías digitales y otros gráficos de tono continuo, piense que necesitará por lo menos 32 megabytes de RAM.
- **Monitor:** Los monitores son de varios tamaños: 15 pulgadas, 17 pulgadas y 20 pulgadas, medidas en diagonal. Si su presupuesto lo permite, adquiera una pantalla de 20 pulgadas, que le permitirá ver casi una página entera del texto. Además, podrá abrir una segunda página con fines de comparación, o un gráfico para verlo al mismo tiempo. La siguiente posibilidad es una pantalla de 17 pulgadas. La mayoría de los nuevos monitores le permitirán ajustar la resolución de la pantalla, de forma que pueda ver más de la imagen, aunque sea algo más pequeña.

Otro elemento esencial del equipo es la impresora. Las revistas profesionales aceptan con frecuencia dibujos lineales creados con computadora; tendrá que utilizar una impresora láser capaz de producir gráficos claros y de gran calidad, y textos negros, fácilmente legibles. Las revistas exigen que el trabajo realizado con impresora láser se imprima con una resolución de 600 ppp (puntos por pulgada); una resolución inferior será inaceptable porque no se podrá reimprimir bien. Por consiguiente, su impresora láser deberá ser capaz de imprimir en blanco y negro a 600 ppp.

# *Unidades portátiles, modems y cámeras digitales*

Para evitar perder un arduo trabajo en caso de una catástrofe informática,

deberá guardar una copia de seguridad de sus datos en un lugar que no sea el disco duro. La mayoría de los archivos de manuscritos son suficientemen-

# *96 Cómo escribir y publicar trabajos científicos*

te breves para poder guardarse en un disquete. Sin embargo, si trabaja con cierto número de archivos, localizar los disquetes puede ser un problema. Para evitarlo, puede utilizar una unidad portátil capaz de contener más datos.

- **Syquest Drive:** Aunque el venerable Syquest está siendo reemplazado gradualmente por nuevos tipos de equipo, sigue siendo una de las unidades portátiles más utilizadas. Los cartuchos, fácilmente transportables, son de 44, 88 y 200 megabytes. La unidad de 200 megabytes leerá los tres tamaños y escribirá o copiará los datos en cartuchos de 88 y 200 megabytes. Los cartuchos cuestan uno US\$ 50 cada uno.
- **Zip Drive:** Si tiene la intención de adquirir una nueva unidad, el drive Iomega Zip es una elección excelente para la mayoría de las utilizaciones. Cuesta unos US\$ 150, y los cartuchos, que parecen disquetes gruesos, se venden a unos US\$ 15 la unidad. Cada uno de ellos puede contener 100 megabytes de datos. El Zip está sustituyendo gradualmente al Syquest en lo que se refiere a su disponibilidad general. El *drive* es ligero y pequeño y puede llevarse fácilmente en una cartera. El Zip puede conectarse a una PC o a una Mac, y su fabricante proporciona programas Zip para cada tipo de computadora.
- **Jaz Drive:** El *drive* Iomega Jaz es una buena opción cuando se necesita mayor capacidad de almacenamiento de datos. Es más costoso que el Zip y su precio es de unos US\$ 400. Los cartuchos pueden contener un gigabyte de datos y cuestan unos US\$ 130.

Los modems son el enlace entre un servidor de Internet y la computadora. Cuanto más rápido sea el modem, tanto mayor será la velocidad con que aparecerán las páginas web en la pantalla. El modem v28 funciona a 28,8 kbps (28 000 bits por segundo) y puede adquirirse por US\$ 125 o menos. Se puede disponer de mayores velocidades (32 y 54 kbps) por US\$ 50 ó US\$ 100 más. Para obtener una velocidad dos veces mayor, las compañías telefónicas ofrecen líneas ISDN (Integrated Services Digital Network) que funcionan a 57,6 kbps. El precio y la disponibilidad de esas líneas varían grandemente según la ubicación geográfica y las compañías telefónicas. Su proveedor de servicios de Internet le cobrará más por una conexión ISDN. Si utiliza un modem en un centro docente o empresa, las conexiones serán probablemente las líneas T1 o T2 tradicionales, que pueden manejar varias conexiones al mismo tiempo. Salvo cuando las líneas están especialmente sobrecargadas, las páginas Web se cargan rápidamente con conexiones T1 y T2.

Si su trabajo requiere la utilización de datos fotográficos, podría considerar la posibilidad de adquirir una cámara digital. Sin embargo, las cámaCPCC. Yónel Chocano Figueroa. Instituto de Investigación - Facultad de Ciencias Contables y Financieras

ras de menor resolución son una opción excelente si tiene la intención de presentar sus imágenes solo en una pantalla de computadora, tanto en presentaciones orales como en la Web.

CPCC. Yónel Chocano Figueroa. Instituto de Investigación – Facultad de Ciencias Contables y Financieras

*Cómo mecanografiar el manuscrito 97*

# **Programas informáticos**

# *Aplicaciones de tratamiento de textos*

Los programas de tratamiento de textos pueden hacer alguna compaginación, pero se han creado esencialmente para escribir. Incluyen funciones para copiar, cortar y pegar texto, y permiten fijar márgenes y trabajar con una o más columnas. Se puede elegir entre una variedad de tipos de letra, de diversos cuerpos. Los programas de tratamiento de textos más poderosos incluyen correctores de ortografía, un diccionario de ideas afines, numeración automática de páginas e inserción automática de citas. Algunos procesadores de texto permiten crear cuadros e ilustraciones sencillas, mientras que otros tienen correctores gramaticales. Muchas revistas recomiendan la utilización de Microsoft Word o WordPerfect, dos de los programas de tratamiento de textos más corrientes y populares. Tanto Word como WordPerfect pueden utilizarse con los sistemas operativos Windows y Macintosh.

Las funciones de comprobación gramatical y ortográfica son útiles, pero no se debe confiar demasiado en ellas. Los programas de comprobación ortográfica deben emplearse *únicamente* para corregir errores ortográficos. Sigue siendo necesario leer con atención para evitar errores de contexto ("asco" por "arco", etc.); sin embargo, la lectura para encontrar errores contextuales suele resultar mucho más eficiente si no hay que detenerse continuamente para corregir errores mecanográficos. Casi todos los programas de comprobación ortográfica permiten al usuario elaborar diccionarios específicos de términos científicos y palabras poco habituales.

Como advertencia contra la excesiva confianza en los programas de comprobación ortográfica, he aquí un poema ("Hortografía", de Janet Minor):

> *Tengo un programa de ortografía Que vino con mi computadora; Me señala, para que la vea, Cualquier equivocación traidora. Lo e aplicado a es te poema mío Y me ha gustado mucho con probar Que todo es en el y reprochable, Porque el por gama no puede fallar.*

# *Aplicaciones para compaginación*

Los programas de compaginación ayudan a elaborar diseños de página.

Es mucho más fácil crear columnas múltiples en una aplicación para compaginación que en un programa de tratamiento de textos, lo que da un gra-

## *98 Cómo escribir y publicar trabajos científicos*

do mucho mayor de control para la colocación de los elementos. Esos programas se utilizan generalmente por diseñadores gráficos para preparar páginas definitivas, listas para la imprenta. Aunque se puede mecanografiar texto como parte del proceso de configuración de las páginas, la mayoría de la gente prefiere escribir en una aplicación de procesamiento de textos y trasladar luego el texto escrito a la aplicación para compaginación. Entre los programas populares de compaginación figuran Quark Express y Adobe PageMaker. Muchas revistas prefieren que los autores presenten su trabajo en un programa de tratamiento de textos, dejando al editor crear las páginas definitivas mediante un programa de compaginación.

Adobe FrameMaker es un programa de compaginación favorito de los autores técnicos. Escribir en esa aplicación puede ser tan fácil como hacerlo en un programa de tratamiento de textos. Sin embargo, FrameMaker permite también una multitud de arreglos de formatos especialmente adecuados para el material técnico, incluida la posibilidad de introducir fórmulas matemáticas. El programa mejora el proceso de indización, proporcionando indicadores y claves especialmente diseñados para ese proceso. Se pueden crear plantillas para diseños complejos, a fin de automatizar el proceso de diseño y paginación. Algunas revistas, especialmente las dedicadas a matemáticas y química, aceptan trabajos escritos en FrameMaker.

Adobe Acrobat es una especie de programa de compaginación híbrido. Su aplicación Distiller convierte un archivo electrónico, tanto texto como imágenes, en un formato de tipos de imprenta universales que todos los usuarios pueden interpretar. Se mantiene la compaginación del archivo original, incluida la ubicación de los gráficos. El archivo convertido, que tiene una terminación .pdf, puede situarse en la Internet para su descarga. Al ser visto en una pantalla utilizando el lector Adobe, que se consigue gratuitamente, el .pdf simula las páginas de un libro al mismo tiempo que ofrece las ventajas de los archivos electrónicos. Al ser impreso, el archivo .pdf tiene el mismo aspecto que el archivo original, independientemente de los tipos de letra de que disponga quien lo lea.

# *Aplicaciones especializadas*

Las diferentes disciplinas e incluso las distintas revistas tiene con frecuencia diferentes exigencias para el formato de sus citas. Además, la mayoría de los programas de tratamiento de textos no crean citas formateadas para esas disciplinas. Hay aplicaciones que proporcionan el formato de citas o bibliográfico que se desea o se necesita. EndNote, una de las aplicaciones para citas más comúnmente utilizadas, permite adaptar las plantillas a las propias necesidades. (Véase en el capítulo 12: "Cómo citar las referencias", más información sobre programas de citas y bibliografía).

#### *Cómo mecanografiar el manuscrito 99*

Si necesita crear cuadros y diagramas útiles, dispone de muchos programas. Microsoft Word le permite crear cuadros excelentes. Puede incluir tantas hileras y columnas como necesite, en los tipos y tamaños de letra que la revista requiera. DeltaGraph Pro, tanto para Macintosh como para Windows, tiene muchos estilos diferentes de diagramas y gráficas entre los que elegir. Los datos pueden mecanografiarse directamente o importarse de un programa de hoja de cálculo como Lotus o Excel. Se pueden adaptar los tipos y cuerpos de letra. También se puede elegir las líneas de cuadrícula por su anchura y adaptar su ubicación como se requiera. Chart, un programa de Microsoft que es también parte de la colección de programas Microsoft Office 96, construye diagramas utilizando datos del propio programa o de Excel, otro componente de Office 96. Puede transportar un diagrama creado a PowerPoint, la aplicación para diapositivas de Office. Los diseños de las plantillas de los diagramas se orientan principalmente a las necesidades empresariales, pero son útiles también para diagramas y gráficas científicos sencillos.

Algunas revistas aceptan cuadros insertados en el texto. Sin embargo, la mayoría requieren que todos los gráficos se impriman en papel con una resolución mínima de 600 ppp. Las fotografías deben facilitarse generalmente en papel brillante de 8 x 10 pulgadas. Algunas revistas aceptan fotografías digitales, de una resolución de 1 200 ppp al menos. Otras revistas aceptan gráficos electrónicamente. Averigüe las exigencias de la revista antes de crear gráficos y otras ilustraciones definitivas. (Véase más información sobre programas de creación de cuadros y gráficos en el capítulo 13: "Cómo confeccionar cuadros útiles" y en el capítulo 14: "Cómo preparar ilustraciones útiles").

# **Utilización del programa de tratamiento de textos**

La mayoría de los autores utilizan hoy programas de tratamiento de textos para preparar sus manuscritos. Casi todas las revistas científicas aceptan, y muchas exigen hoy, los artículos o informes en disco, en formato electrónico. A continuación se enumeran algunas de las ventajas que los programas de tratamiento de textos ofrecen a los autores:

- El bosquejo está incorporado en muchas aplicaciones.
- La revisión y corrección se simplifican grandemente.
- Es más fácil elaborar múltiples versiones.
- Se facilita el trabajo en colaboración.

CPCC. Yónel Chocano Figueroa. Instituto de Investigación - Facultad de Ciencias Contables y Financieras

• Muchas aplicaciones llevan incorporadas la capacidad de hacer cuadros y diagramas.

## *100 Cómo escribir y publicar trabajos científicos*

# *Plantillas*

Las plantillas son combinaciones de formatos de texto y página que codifican la disposición básica de una página. Una plantilla incluye especificaciones para elementos como márgenes, tipos de letra para el texto, títulos y subtítulos, y pies de ilustraciones. Se puede crear una plantilla para aplicaciones tanto de tratamiento de textos como de compaginación. Las plantillas no automatizan totalmente el proceso; más bien facilitan al autor la preparación de su manuscrito, proporcionándole una disposición básica de formateo que puede modificarse según sus necesidades específicas. Por ejemplo, un autor puede modificar una plantilla para satisfacer todas las necesidades estilísticas de una revista científica determinada. Las plantillas son también una forma de mantener la coherencia al trabajar en colaboración. Pueden crearse para cartas adjuntas, portadas y manuscritos enteros.

# *Corrección y revisión del manuscrito*

A algunos autores les gusta corregir sus manuscritos directamente en la pantalla. Otro prefieren hacer sus correcciones en una versión impresa en papel, y muchos utilizan una combinación de los dos sistemas. Como solemos ver las cosas de forma diferente en la pantalla de la computadora y en el papel, el proceso de corrección funciona mejor con una combinación de ambas cosas. La forma que elija será esencialmente cuestión de gusto personal. Las versiones impresas son útiles también si desea que sus colaboradores y colegas critiquen su trabajo a medida que lo elabora.

# *Cómo guardar, hacer copias de seguridad e imprimir el documento*

Al escribir, debe guardar ("salvar") su archivo por lo menos cada 10 minutos. Incluso puede hacer que su programa de tratamiento de textos se lo recuerde o que lo guarde automáticamente. Si la computadora falla, solo perderá una pequeña parte de su trabajo. Al terminar una sesión, no olvide hacer una copia de su trabajo. Guárdelo en un disquete o en un cartucho Syquest o Zip. Asegúrese de que guarda el archivo con un nombre y en una carpeta o directorio que sea único, de forma que pueda encontrarlo con facilidad. Esto es especialmente importante si comparte una computadora con otros. Si no tiene experiencia con computadoras, consulte el manual que acompaña a la suya a fin de conocer las convenciones utilizadas para dar nombre a los archivos.

Es posible que alguna vez quiera conservar dos versiones provisionales

CPCC. Yónel Chocano Figueroa. Instituto de Investigación - Facultad de Ciencias Contables y Financieras

diferentes de su trabajo, porque le gustan ambas y no está seguro de cuál de

#### *Cómo mecanografiar el manuscrito 101*

ellas seguirá. Podrá guardar dos o más versiones distintas, siempre que dé un nombre diferente a cada archivo. Recuerde que los nombres de los archivos son para su propia comodidad y facilidad de uso. Por ejemplo, si llamo a la primera versión de mi manuscrito DAY1, la segunda podrá llamarse sencillamente DAY2. Lo importante es bautizar los archivos de forma que pueda recordar lo que contienen. Al buscar un archivo, otra característica útil, tanto de Macintosh como de Windows, es la posibilidad de ver la fecha y hora de creación del archivo. Si busca la versión más reciente y no recuerda el nombre que le dio, consulte la fecha y hora de creación.

Cuando esté listo para corregir una versión en papel de su trabajo, imprímala. Esas impresiones pueden hacerse con una resolución más baja si no tiene acceso inmediato a una impresora de alta resolución. Al presentar su trabajo a una revista, deberá imprimirlo con una impresora de por lo menos 300 ppp. No será aceptable un ejemplar borroso o de calidad chorro de tinta o matriz de puntos de baja resolución. Como queda dicho, la mayoría de las revistas prefieren que las ilustraciones, incluidos los diagramas y cuadros, sean de calidad láser, impresas con una resolución de 600 ppp o superior.

## *Cómo almacenar textos utilizados con frecuencia para su uso reiterado*

Al escribir su documento electrónico, una forma de ahorrar mucho tiempo es la posibilidad de almacenar los textos frecuentemente utilizados como textos normalizados. En Word, las expresiones se almacenan en el Glossary y se asocian a un breve nombre de referencia para poder recuperar la palabra o frase completa. En WordPerfect se accede a una expresión almacenada mediante un mando de macros del teclado, con un breve nombre de referencia análogo.

Las abreviaturas y los acrónimos pueden almacenarse también para su uso reiterado. Si desea catalogar las abreviaturas con su nombre completo, utilice el Glossary de Word. Cuando elija el término en el menú de Glossary o apriete la tecla de acceso, la expresión completa aparecerá en su archivo de forma automática, allí donde haya situado su cursor. Si ha almacenado la expresión como macro en WordPerfect, utilice el mando de macros del teclado. Consulte su manual de uso para ver instrucciones más completas sobre la forma de usar esa prestación.

# *Transmisión electrónica de un documento*

La mayoría de las revistas aceptarán su trabajo (tal vez excluyan el ma-

CPCC. Yónel Chocano Figueroa. Instituto de Investigación - Facultad de Ciencias Contables y Financieras

terial en forma tabular) en un disquete u otro tipo de disco, como los cartu-

# *102 Cómo escribir y publicar trabajos científicos*

chos Syquest o Zip. Las revistas exigen también que la versión electrónica vaya acompañada de tres a cinco copias en papel del manuscrito. Toda la correspondencia con la revista, incluidos el disco y todas las páginas de las versiones en papel, deberán llevar las iniciales y el apellido del autor. Deberá indicar también si el disco es para Macintosh o para Windows, los programas informáticos que ha utilizado, y su versión. Además, deberá proporcionar una impresión en papel de los archivos almacenados en el disco o cartucho, con una descripción de lo que cada archivo contiene.

# **Presentación de un resumen electrónico**

Hoy en día, las asociaciones solicitan con frecuencia resúmenes de los trabajos, antes de que estos se presenten a una conferencia. Muchas organizaciones aceptarán el resumen como copia en papel o en versión de disco electrónico. Otras asociaciones pueden exigir que el autor inserte códigos de composición tipográfica para acelerar el proceso. La American Society for Microbiology http://www.asmusa.org, al pedir a sus miembros resúmenes para una conferencia reciente, exigió a los autores que insertaran etiquetas especiales para indicar formatos en itálica, negrita, superíndices y subíndices. El ejemplo que daba para la etiqueta inicial y final del texto en itálica era el siguiente:

Se detecta \$\IPseudomonas aeruginosa\$\$END...

También exigía que los caracteres griegos se deletrearan y fueran precedidos por un \$. Los resúmenes se presentaban de acuerdo con un Formulario Oficial para Resúmenes en el sitio web de la Society. Entre los elementos del formulario había casillas para indicar el tipo, el título, los nombres y afiliaciones del autor, el resumen mismo y tres palabras clave. Para presentar el resumen, el autor sólo tenía que oprimir la tecla correspondiente.

# **Paginación y tipografía**

Como muchas revistas y publicaciones profesionales aceptan ahora trabajos en formato electrónico, tendrá que averiguar el formato que exige la publicación y tratar en consecuencia sus páginas, antes de presentarlas. Los requisitos de publicación pueden incluir fijación de márgenes, tipos de letra y estilos de titulación. Las revistas especificarán normalmente aspectos de formato como la justificación y la alineación del texto. Si presenta su trabaCPCC. Yónel Chocano Figueroa. Instituto de Investigación - Facultad de Ciencias Contables y Financieras

jo electrónicamente, tendrá que saber algo de tipografía y diseño de páginas, así como lo esencial del tratamiento de textos.

CPCC. Yónel Chocano Figueroa. Instituto de Investigación – Facultad de Ciencias Contables y Financieras

*Cómo mecanografiar el manuscrito 103*

# *Márgenes*

Muchas revistas especifican el tamaño que prefieren para los márgenes. Su programa de tratamiento de textos le permitirá determinar la anchura de todos los márgenes. Entre los márgenes superior o inferior, podrá insertar números de página consecutivos, cualquier texto de identificación que elija, e incluso la fecha y la hora. La información incluida de esa forma se denomina encabezado y pie, según que se coloque en la parte superior o la inferior de la página. Podrá incluir el número de la página en la parte superior de esta, como encabezado, o en la parte inferior, como pie. Podrá centrar el número de página en la parte superior o la inferior, o situarlo a la derecha o la izquierda, tanto en la parte superior como en la inferior. Incluso podrá hacer que los números de las páginas contrapuestas estén en el margen interior o el exterior, o en ambos. Tal vez quiera consultar con los redactores de la revista a la que envíe su trabajo sobre su preferencia con respecto a la colocación de los números de página.

# *Justificación y alineación*

La justificación es la alineación particular de las letras. Un texto justificado a la izquierda, que es el formato de texto más corriente, lo alinea verticalmente a ese lado. Puede ser irregular a la derecha, lo que significa que las letras no están verticalmente alineadas a este lado. Un texto justificado, que es el estilo normalmente empleado al componer libros, se alinea verticalmente tanto al margen derecho como al izquierdo. La aplicación de tratamiento de textos crea el texto justificado añadiendo o restando espacios entre palabras, en cada línea, para obligar al texto a alinearse tanto al margen derecho como al izquierdo. Aunque su programa de tratamiento de textos le permitirá hacer esto fácilmente, la mayoría de las revistas prefieren que se presente el material electrónico en formato justificado a la izquierda e irregular a la derecha. Hacerlo así evitará que su sistema de composición tenga que invalidar las órdenes del programa de tratamiento de textos que usted utilice.

# *Separación de sílabas*

Las aplicaciones de tratamiento de textos permiten una separación de sílabas automática. La computadora se remite a un diccionario y a las reglas de separación de sílabas incorporadas a la aplicación. Esos diccionarios pueden no resultarle siempre de utilidad, especialmente porque, con frecuencia, la terminología científica no se encuentra en un diccionario ordinario de tratamiento de textos. Su programa le permitirá también separar

## *104 Cómo escribir y publicar trabajos científicos*

manualmente las sílabas de las palabras desconocidas. Las palabras nuevas se pueden guardar en un diccionario especial para su uso futuro. Para algunas disciplinas científicas se dispone de diccionarios especializados. La mayoría de las revistas le pedirán que no separe las sílabas, porque ello podría interferir con su sistema de composición. Además, algunas palabras resultan menos claras si se interrumpen por un guión. En un texto irregular a la derecha, las palabras largas no necesitan ser divididas. Las publicaciones que permiten la división en sílabas pueden tener algún requisito de estilo particular, como el de no permitir nunca más de tres guiones en una fila vertical.

# *Tipografía*

La tipografía electrónica obedece a dos concepciones distintas: TrueType y PostScript. Este último se creó para impresoras láser y ofrece tipos limpios y nítidos, cualquiera que sea el aspecto de la imagen en la pantalla. TrueType funciona bien en la pantalla, pero puede dar problemas al imprimir. Es mejor utilizarlo para diapositivas proyectadas desde una computadora y para otros materiales vistos desde un monitor. Utilice siempre fuentes PostScript para fines de publicación.

Times Roman es el tipo de letra más frecuentemente especificado para el texto del cuerpo de un trabajo. Es un tipo *serif*, fácil de leer. (Los tipos *serif* tienen pequeñas terminales o remates al final de las astas que forman cada carácter). El tipo normalmente especificado para titulares en los trabajos presentados electrónicamente es Helvética, una letra *sans serif*. (Los caracteres *sans serif* no tienen remates al final de las astas y, a diferencia de los tipos *serif*, están equilibrados, de forma que todos los trazos tienen el mismo grosor). Las revistas prefieren generalmente que el tipo de texto de un manuscrito sea de 12 puntos de cuerpo y a doble espacio, para hacer que sea mas fácil leerlo y formular observaciones por escrito. (En los Estados Unidos, los tipos se miden en puntos, y una pulgada tiene 72 puntos.)

El tipo de letra normalizado para los símbolos científicos es, de forma muy apropiada, el Symbol. Las revistas científicas prefieren normalmente que se utilice Symbol al preparar el trabajo. Hay otros tipos de letra especialmente diseñados para matemáticas y fórmulas químicas. Algunas publicaciones los aceptan, pero otras no. Si utiliza un tipo de letra que no sea Symbol, asegúrese de que la revista tiene el tipo que utilice. Las revistas prefieren también que no se utilicen símbolos gráficos como parte del texto. Consulta a la revista para conocer las preferencias de los redactores al

respecto. Utilizar un tipo de símbolo especial para un gráfico y presentar una impresión en papel del gráfico para su publicación no suele presentar ningún problema.

#### *Cómo mecanografiar el manuscrito 105*

TeX es un programa de composición de tipos de tratamiento de textos creado por Donald Knuth de la Universidad de Stanford para componer manuscritos técnicos complejos. El nombre TeX, pronunciado "tek", se basa en las letras griegas tau, épsilon y xi, cuyos equivalentes romanos son T, E y X. El programa puede funcionar con plataformas Unix, Windows y Macintosh. Organizaciones como la American Mathematical Society http://www.ams.org prefieren que los manuscritos sean formateados en TeX. Hay plantillas para formatear electrónicamente un manuscrito en TeX.

## **Revisión final**

Una vez que el manuscrito haya sido mecanografiado, es aconsejable hacer dos cosas.

En primer lugar, léalo detenidamente. Le sorprendería saber cuántos originales se presentan a las revistas sin haber sido corregidos después del mecanografiado final: textos tan llenos de errores de mecanografía que, a veces, hasta el nombre del autor aparece mal escrito. Recientemente, un autor que presentó un original estaba demasiado ocupado para corregir no solo el texto mecanografiado definitivo sino hasta la carta que lo acompañaba. Esta decía: "Espero que el manuscrito les parezca excedente". Así fue.

En segundo lugar, pida a uno o varios colegas que lean el original antes de presentarlo a una revista. Puede ocurrir que el significado de una o varias partes del trabajo resulte totalmente oscuro para algún colega. Desde luego, ello puede deberse a que este no es muy despabilado, pero también es posible que esa parte del texto no sea tan clara como debiera ser. También puede usted pedir a un científico que trabaje en un campo diferente que lea el artículo e indique las palabras o frases que no entienda. Esta es quizá la forma más fácil de identificar la jerga que puede haberse introducido en la redacción. Además, solicite a alguien razonablemente experto en cuestiones lingüísticas que lea el texto. En pocas palabras, el ideal del "arbitraje" interno de su manuscrito comprenderá 1) un científico que trabaje en el mismo campo que usted, 2) un científico que trabaje en un campo no relacionado, y 3) un gramático competente. La utilización cuidadosa de este proceso previo a la presentación aumentará probablemente las probabilidades de aceptación del trabajo por la revista.

Prepárese a sudar un poco, si no lo ha hecho antes. Como decían las "Instrucciones a los autores" de la *Journal of General Microbiology*, "una lectura fácil supone que la escritura ha sido un trabajo del demonio".

# **Capítulo 17**

# **Presentación del manuscrito a la revista**

*Las grandes revistas nacen de las manos de los directores; y mueren a manos de los hombres de negocios.*

BERNARD DEVOTO

### **Elección de la revista**

Las decisiones sobre a qué revista enviar el manuscrito y cómo presentarlo son importantes. Algunos manuscritos quedan sepultados para siempre en revistas inapropiadas. Otros se pierden, deterioran o retrasan grandemente en su publicación por falta de cuidado del autor.

El primer problema es a cuál revista presentar el original. (En realidad, ya debe haber tomado la decisión *antes* de mecanografiarlo de acuerdo con las "Instrucciones a los autores".) Evidentemente, la elección dependerá de la naturaleza del trabajo; tendrá que buscar las revistas que publican en el campo que a usted le interesa.

Una buena forma de iniciarse o de refrescar la memoria consiste en examinar un número reciente de *Current Contents.* Normalmente resulta fácil determinar, basándose únicamente en los títulos de las revistas, cuáles de estas podrían publicar artículos de su especialidad. Sin embargo, solo examinando los índices podrá averiguar con certeza qué revistas están publicando *realmente* trabajos en ese campo. También puede obtener información muy útil hablando con los colegas.

Para determinar qué revistas podrían publicar su original, debe hacer varias cosas: lea la declaración del directorio o membrete (un texto, situado normalmente en la portada, al principio del número, que indica el nombre de la revista y del editor y hace una breve exposición de propósitos) de un número actual de cualquier revista en la que esté pensando; lea los párrafos relativos al alcance o campo de acción, que normalmente se encuentran también en las "Instrucciones a los autores"; y examine cuidadosamente el CPCC. Yónel Chocano Figueroa. Instituto de Investigación - Facultad de Ciencias Contables y Financieras

índice de algún número actual.

#### *Presentación del manuscrito a la revista 107*

Como las revistas se han vuelto más especializadas, y como hasta las más viejas han cambiado con frecuencia su orientación (por fuerza, ya que la ciencia misma ha cambiado), tendrá que asegurarse de que la revista en que está pensando publica en la actualidad trabajos de la índole del suyo.

Si presenta su manuscrito a la revista equivocada, puede ocurrir una de estas tres cosas, todas ellas malas.

La primera es que sencillamente le devuelvan el original, con la observación de que el trabajo "no resulta apropiado para esta revista". A menudo, sin embargo, ese juicio se emite *después* de revisar el documento. Un aviso de "trabajo inapropiado" tras meses o semanas de demora no le hará muy feliz.

La segunda es que la revista tenga una relación un tanto marginal con su trabajo, y el manuscrito será evaluado mal o de forma injusta porque los árbitros (y el director) conocen vagamente la especialidad de usted. De esta manera, puede sufrir el trauma de un rechazo, a pesar de que su original sería aceptable para la revista apropiada. O podría acabar metido en una disputa por causa de los cambios sugeridos, con los que no está de acuerdo y que no mejorarían el texto. Por el contrario, si el documento tiene realmente deficiencias, no podrá beneficiarse de las bien fundadas críticas que le llegarían del director de una revista adecuada.

Por último, aunque se acepte y publique su artículo, la alegría durará poco si más tarde descubre usted que ese trabajo permanece prácticamente desconocido porque ha quedado sepultado en una publicación que sus colegas no leen. Esta es, por cierto, otra buena razón para hablar con los colegas antes de decidirse sobre la revista.

# **El factor de prestigio**

Si hay varias revistas adecuadas, ¿importa cuál se escoge? Tal vez no debiera importar, pero importa. Está la cuestión del *prestigio*. Es posible que su progreso futuro (ascensos, subvenciones) esté determinado únicamente por la cantidad de trabajos publicados. Pero no forzosamente. También puede ocurrir que algún tipo sensato de un comité de catedráticos o de alguna junta de concesión de subvenciones reconozca y aprecie el factor de calidad. Un artículo publicado en una revista "para la basura" no es lo mismo que uno publicado en una revista prestigiosa. De hecho, el tipo sensato (y hay unos cuantos por ahí en el mundo de la ciencia) puede sentirse más impresionado por un candidato que cuente con una o dos buenas publicaciones en una revista prestigiosa que por otro con 10 ó más publicaciones en

revistas de segunda categoría.

¿Cómo se puede saber la diferencia? No es fácil, y evidentemente hay muchos matices. En general, sin embargo, es posible formarse un juicio ra-
zonable haciendo simplemente un poco de investigación bibliográfica. Sin duda conocerá los trabajos importantes que se hayan publicado recientemente en su campo. Propóngase averiguar *dónde* se publicaron. Si la mayoría de las auténticas aportaciones aparecieron en la revista A, la revista B y la revista C, probablemente deberá limitar su elección a esas tres. Las revistas D, E y F, después de examinadas, resultan contener solo trabajos de poca monta, de forma que podrá eliminarlas como primera elección, aunque su campo de acción sea adecuado.

Así pues, puede usted elegir entre las revistas A, B y C. Supongamos que la A es una revista nueva y atractiva, publicada con fines comerciales y no patrocinada por ninguna sociedad científica ni por otra clase de organización; la B es una revista antigua, muy conocida y pequeña, publicada por un hospital o museo famoso; y la C es una gran revista publicada por la principal sociedad científica en el campo de su interés. Por regla general (aunque hay muchas excepciones), la revista C (la de la sociedad) será probablemente la más prestigiosa. Y será también la de mayor circulación (en parte por factores de calidad y en parte porque las revistas de sociedades son en general menos costosas que las otras, al menos para los miembros de esa sociedad). Al publicar en esa revista, su artículo tendrá las mayores probabilidades de repercutir en la comunidad de investigadores y catedráticos a la que va dirigido. Es posible que la revista B tenga casi el mismo prestigio, pero puede tener una circulación muy limitada, lo que representa una deficiencia; también es posible que sea de muy difícil acceso, al reservar la mayor parte de su espacio para los textos producidos dentro de la propia institución. La revista A (la comercial) tendrá casi con seguridad el inconveniente de su escasa circulación (a causa de su precio relativamente elevado, como consecuencia tanto de los beneficios del editor como del hecho de no contar con el respaldo de una sociedad o institución que aporta su propia lista de suscriptores). La publicación en esa revista podría traducirse en una distribución un tanto limitada de su trabajo.

Recele de las revistas nuevas, especialmente si no están patrocinadas por ninguna sociedad. Su circulación puede ser minúscula y la revista (y el trabajo que usted le envió), puede hundirse antes de que el mundo científico la conozca.

#### **El factor de circulación**

Si quiere comparar la circulación de varias revistas, hay una forma fácil y sencilla de hacerlo en el caso de las publicadas en los Estados Unidos. Hojee las últimas páginas de los números de noviembre y diciembre, y encontrará una "Declaración de propiedad, gestión y circulación". El Servicio de *Presentación del manuscrito a la revista 109*

Correos de los Estados Unidos exige que todo editor al que se conceden privilegios postales de segunda clase (y casi todas las revistas científicas tienen derecho a ellos) registre y publique una declaración anual. Esta debe incluir los datos esenciales sobre la circulación de la revista.

Si no puede averiguar la circulación de las revistas en que está pensando y no tiene otra forma de comparar los factores de prestigio, hay un instrumento muy útil para evaluar las revistas científicas. Me refiero a los *Journal Citation Reports* (volumen anual que complementa el *Science Citation Index*). Utilizando este documento de referencia, podrá determinar qué revistas se citan con más frecuencia, tanto en términos cuantitativos generales como en promedio de citas por artículo publicado ("factor de impacto"). Especialmente el factor de impacto parece ser una base razonable para juzgar la calidad de las revistas. Si un artículo ordinario de la revista A se cita dos veces más que uno de la B, habrá pocas razones para dudar de que aquella es la más importante.

### **El factor de frecuencia**

Otro factor que hay que considerar es la frecuencia con que aparece la revista. La demora de una revista mensual en publicar los trabajos es casi siempre menor que la de una trimestral. Suponiendo los mismos plazos para la revisión, la demora adicional de esta última oscilará entre dos y tres meses. Y dado que el plazo de publicación, incluido el tiempo necesario para la revisión de los trabajos por la redacción, de muchas revistas mensuales (probablemente la mayoría) varía entre cuatro y siete meses, una revista trimestral puede tardar hasta 10 meses en publicar un artículo. Recuerde también que muchas revistas, ya sean mensuales, bimensuales o trimestrales, tienen acumulación de originales. A veces será útil preguntar a los colegas cuál ha sido su experiencia con la revista o las revistas en que está pensando. Si la revista publica las fechas de "recibido para publicación", podrá determinar cuál es el plazo medio.

#### **El factor del público**

El prestigio, la circulación y la frecuencia son muy importantes, pero *¿a qué público trata de llegar?* En el caso de un informe sobre un estudio fundamental de bioquímica, deberá tratar, naturalmente, de que se publique en una revista internacional prestigiosa. En cambio, puede ocurrir que el estudio se refiera a una enfermedad tropical que solo se encuentra en América Latina. En tal caso, su publicación en *Nature* no llegaría a su público, que CPCC. Yónel Chocano Figueroa. Instituto de Investigación – Facultad de Ciencias Contables y Financieras

es el que necesita y puede utilizar esa información. Por ello, debería publi-

car el estudio en una revista latinoamericana apropiada, y probablemente en español.

# **Empaquetado y envío por correo**

Después de haber decidido a qué revista presentar el manuscrito, no descuide la parte sustancial del envío mismo.

¿Cómo envolver el trabajo? *Con cuidado.* Crea usted a quien fue redactor gerente mucho tiempo: *muchos* originales se pierden, se retrasan enormemente o resultan deteriorados en el correo, a menudo por culpa de un mal empaquetado. No engrape el manuscrito, pues puede dañarse tanto al engraparlo como al quitarle las grapas. Las grandes presillas metálicas son preferibles. (Nota especial: conserve *siempre* una copia al menos del original en papel, aunque lo guarde también en un archivo electrónico. He conocido a varios despistados que enviaron las únicas copias que tenían, y su rechinar de dientes cuando los manuscritos y las ilustraciones originales se perdieron fue inolvidable.) Al enviar un disco informático con una o más copias en papel del manuscrito, utilice un sobre especial para disquetes, o proteja el disco entre dos cartones grandes.

Utilice un sobre de papel manila fuerte o incluso un sobre postal acolchado. Tanto si el sobre tiene cierre metálico como si no, hará bien en reforzarlo con cinta adhesiva resistente.

Los autores no deben enviar fotografías demasiado grandes. El tamaño máximo debería ser de 8 1/2 x 11 pulgadas. Las fotografías grandes suelen dañarse en el transporte.

*Cerciórese* de que el sobre lleva franqueo suficiente y de que el paquete se envía como correspondencia epistolar o de primera clase. Una gran parte del correo en sobres de papel manila que transporta el Servicio de Correos de los Estados Unidos es correspondencia de tercera clase, y su manuscrito será tratado como tal y entregado al mes siguiente si usted se olvida de indicar con claridad "Correo de Primera Clase" en el paquete o si el franqueo es insuficiente.

La mayoría de las revistas científicas no exigen que los autores remitan sobres franqueados y autodirigidos para la devolución de originales, aunque las de otros campos suelen hacerlo. Al parecer, la relativa brevedad de los manuscritos científicos hace más rentable para los editores pagar los gastos de devolución que almacenar muchos sobres voluminosos.

El correo a otros países se enviará *por vía aérea*. Un original enviado de Europa a los Estados Unidos o viceversa llegará en un plazo de tres a siete

CPCC. Yónel Chocano Figueroa. Instituto de Investigación - Facultad de Ciencias Contables y Financieras

días si se remite por correo aéreo; por correo de superficie, el plazo será de cuatro a seis semanas.

*Presentación del manuscrito a la revista 111*

### **La carta de acompañamiento**

Por último, vale la pena señalar que debe enviar siempre con el manuscrito una carta de acompañamiento. Un original que se recibe sin ella plantea problemas inmediatos: ¿A qué revista se está presentando el manuscrito? ¿Se trata de un nuevo texto, de una revisión solicitada por el director (y en tal caso, ¿qué director?), o de un original que tal vez haya sido erróneamente enviado por un árbitro o director? Si hay varios autores, ¿cuál de ellos debe considerarse como el remitente y cuál es su dirección? La dirección tiene especial importancia porque la que aparece en el manuscrito no es, a menudo, la dirección actual del autor remitente. Este debería incluir también su número de teléfono, dirección electrónica y número de fax en la carta de acompañamiento o en la primera página del original.

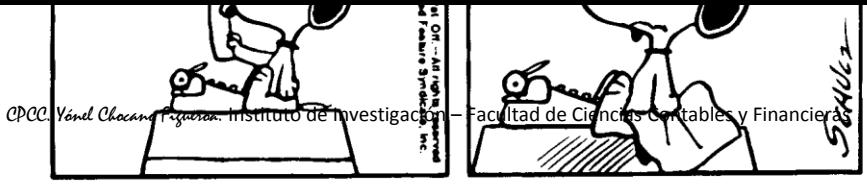

Se reproduce PEANUTS con autorización de United Feature Syndicate, Inc.

Sea amable con el director y explíquele por qué le ha enviado ese paquete. Hasta puede decirle algo agradable, como se hacía recientemente en una carta escrita en español impecable, pero por alguien cuya lengua materna no era el español: "Nos complacería que nuestro original pudiera darles entero regocijo".

### **Modelo de carta de acompañamiento**

Estimado Dr.\_\_\_\_\_\_\_\_\_\_\_:

Le envío adjuntos dos ejemplares completos de un manuscrito de Mary Q. Smith y John L. Jones titulado "El metabolismo de los ácidos grasos en *Cedecia neteri*", para su posible publicación en la sección de Fisiología y metabolismo de la *Journal of Bacteriology.*

Se trata de un manuscrito original, no presentado a ninguna otra revista, en el que se informa sobre nuevos descubrimientos que amplían los resultados sobre los que informamos en *The Journal of Biological Chemistry* (145:112-117, 1992). Un resumen de este trabajo se presentó anteriormente (Abstr. Annu. Meet. Am. Soc. Microbiol., p. 406, 1993).

Le saluda atentamente,

Mary Q. Smith

## **Correspondencia ulterior**

La mayoría de las revistas envían una carta modelo de "acuse de recibo" al recibir el manuscrito. Si usted sabe que la revista no suele hacerlo, agregue al original una tarjeta con su propia dirección, a fin de que el director acuse recibo. Si transcurridas dos semanas no lo ha recibido, llame por teléfono o escriba a la redacción para comprobar si el original ha llegado o no. Sé de un autor cuyo manuscrito se perdió en el correo y solo nueve meses más tarde se descubrió la pérdida gracias a su comedida pregunta de si los árbitros habían llegado ya a una decisión al respecto.

Estando el correo como está, y estando los directores y árbitros tan ocupados como están, no se preocupe si no tiene noticia de ninguna decisión al mes de haber presentado el documento. La mayoría de los directores de revistas, por lo menos los buenos, tratan de llegar a una decisión en un plazo de cuatro a seis semanas o, si por alguna razón se produce una demora mayor, dan alguna explicación al autor. Si no recibe noticia del destino de su original al cabo de seis semanas, no resultará en absoluto inapropiado hacer

una cortés indagación con el director. Si no recibió respuesta y el tiempo transcurrido se convierte en dos meses, una llamada telefónica personal no estará de más.

# **Capítulo 18**

# **El proceso de arbitraje (Cómo tratar con los directores de revista)**

*Muchos editores se consideran escultores de talento que tratan de convertir un bloque de mármol en una estatua encantadora, y a los autores como toscos cinceles. En realidad, los autores son las estatuas y los editores las palomas.*

DOUG ROBARCHEK

# **Función de los directores y de los redactores gerentes**

Los directores de revista y los redactores gerentes tienen una profesión imposible a causa de la actitud de los autores. Esta fue bien expresada por Earl H. Wood, de la Clínica Mayo, en su aportación a una reunión de expertos sobre el tema "Qué espera el autor del director". El Dr. Wood dijo: "Espero que el director acepte todos mis artículos, tal como yo los presente, y los publique sin demora. Espero también que examine detenidamente todos los artículos con el máximo cuidado, especialmente los de mis competidores".

Alguien dijo una vez: "Los directores son, en mi opinión, una forma de vida inferior a los virus y solo ligeramente superior a los decanos de facultad".

Y luego está el chiste del Papa y el director que, al morirse, llegaron al cielo al mismo tiempo. Pasaron los trámites de admisión habituales y se les asignó una residencia celestial. El Papa echó una ojeada a su apartamento y vio que era realmente espartano. Al director, en cambio, le asignaron un magnífico apartamento, de muebles lujosos, gruesas alfombras y espléndidos accesorios. Cuando el Papa lo vio, fue a ver a Dios y le dijo: "Debe de haber algún error. Soy el Papa y me han asignado una residencia miserable, mientras que a ese pobre director le han dado un apartamento estupendo".

CPCC. Yónel Chocano Figueroa. Instituto de Investigación - Facultad de Ciencias Contables y Financieras

Dios respondió: "Bueno, en mi opinión, tú no tienes nada de especial. He-

mos acogido a más de 200 Papas en los últimos 2 000 años. Sin embargo, este es el primer director que consigue entrar en el cielo".

Volviendo a la primera oración de este capítulo, hay que distinguir entre directores y redactores gerentes. Los autores deben conocer la diferencia, aunque solo sea para saber a quién tienen que quejarse cuando las cosas van mal.

El *director* (algunas revistas tienen varios) decide si se aceptan o se rechazan los manuscritos. Por ello, el director de una revista científica es un científico, y a menudo de nivel superior. El director no solo adopta las decisiones definitivas sobre la "aceptación" o el "rechazo", sino que designa también a los colegas árbitros a cuyo consejo recurrirá. Siempre que usted tenga razones para objetar la calidad de las revisiones de su artículo (o la decisión adoptada), su queja deberá dirigirse al director.

Se ha dicho que la función del director es separar el grano de la paja y luego asegurarse de que se imprima la paja.

El *redactor gerente* es por lo común un profesional remunerado, con dedicación exclusiva, mientras que los directores son normalmente científicos voluntarios no remunerados. (Algunas de las revistas científicas y médicas muy importantes tienen, sin embargo, directores remunerados, con dedicación exclusiva. Otras, especialmente las médicas y especialmente las que se publican comercialmente, pagan sueldos a sus directores, que trabajan a jornada parcial.) Lo normal es que el redactor gerente no participe directamente en las decisiones sobre "aceptación o rechazo". En cambio, trata de evitar a los directores todos los detalles de oficina y administración relacionados con el proceso de arbitraje, y se encarga de las operaciones que convierten en definitiva los originales aceptados en artículos publicados. Por ello, si surgen problemas en las etapas de corrección de pruebas y publicación, debe usted dirigirse al redactor gerente.

En pocas palabras, los problemas anteriores a la aceptación son normalmente de la competencia del director, mientras que los posteriores a esa aceptación son de la jurisdicción del redactor gerente. Sin embargo, por mis años de experiencia en este último cargo, puedo decir que parece haber una ley fundamental con la que todo el mundo está de acuerdo: "Siempre que algo sale mal, la culpa es del redactor gerente".

# **El proceso de arbitraje**

Como autor, debe formarse cierta idea del cómo y el porqué del proceso de arbitraje. En consecuencia, describiré las normas y procedimientos típicos de la mayoría de las redacciones de revistas científicas. Si puede entender (e incluso, quizá, agradecer) algunas de las razones de las decisiones editoriales que se toman, tal vez con el tiempo podrá aumentar el porcenta-

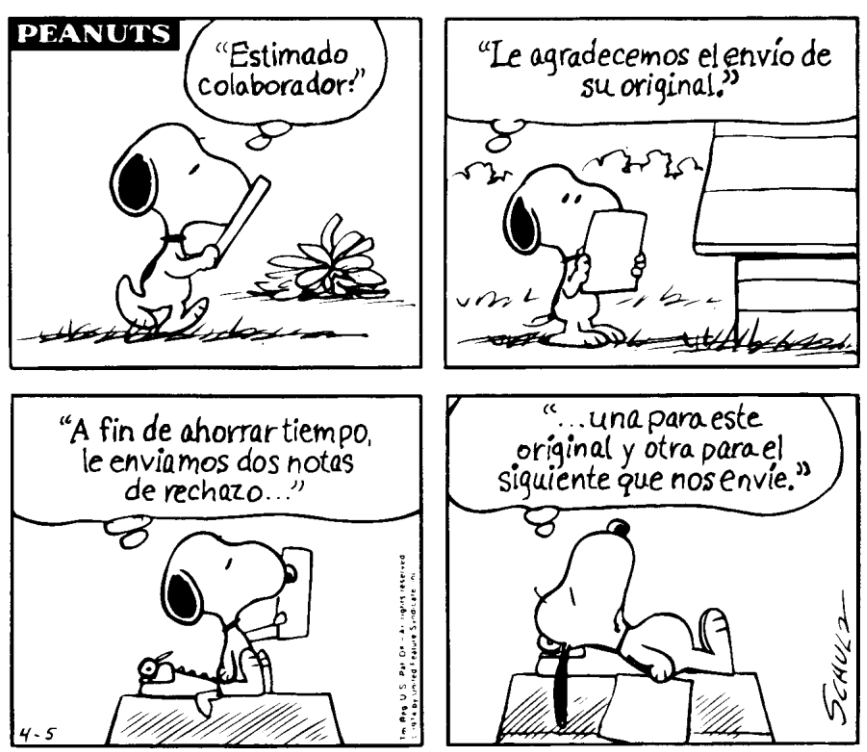

*El proceso de arbitraje (Cómo tratar con los directores de revista) 115*

Se reproduce PEANUTS con autorización de United Feature Syndicate, Inc.

je de aceptación de sus manuscritos, simplemente por el hecho de saber cómo tratar con los directores.

Cuando su original llega por primera vez a la redacción de una revista, el director (o el redactor gerente, si la revista lo tiene) adopta varias decisiones preliminares. En primer lugar: ¿trata el original de una materia comprendida en el campo de acción de la revista? Si la respuesta es claramente negativa, el manuscrito se devuelve inmediatamente al autor remitente, con una breve indicación de las razones. Rara vez podrá un autor impugnar con éxito tal decisión, y normalmente será inútil intentarlo. Una parte importante de la tarea del director es delimitar el campo de acción de la revista, y los directores que he conocido rara vez aceptan amablemente la sugerencia hecha por los autores, por muy cortésmente que estos formulen sus observaciones, de que el director es incapaz de definir el carácter básico de su reCPCC. Yónel Chocano Figueroa. Instituto de Investigación – Facultad de Ciencias Contables y Financieras

vista. Recuerde, sin embargo, que tal decisión no constituye un rechazo de sus datos o conclusiones. Lo que tiene que hacer es evidente: pruebe con otra revista.

En segundo lugar, si el tema del manuscrito resulta apropiado para su examen, ¿es adecuada para ese examen la forma de presentación? ¿Se enviaron dos copias a doble espacio? (Algunas revistas exigen tres o más.) ¿Están completas, sin que falten páginas, cuadros o figuras? ¿Se adapta el documento al estilo de la revista, al menos en lo fundamental? Si la respuesta a cualquiera de esas preguntas es "no", el original se devolverá inmediatamente a su autor o, al menos, el arbitraje se aplazará hasta que se rectifiquen las deficiencias. La mayoría de los directores de revistas no malgastarán el valioso tiempo de los miembros de su consejo de redacción y de sus consultores enviándoles para revisión manuscritos mal preparados.

Conozco a un director, hombre amable por naturaleza, que se irritó enormemente cuando un original mal preparado, devuelto a su autor, fue presentado de nuevo a la misma revista con muy pocos cambios. El director escribió la siguiente carta, que me agrada reproducir como advertencia a los estudiantes de ciencias de todas partes:

Estimado Dr.\_\_\_\_\_\_\_\_\_:

En relación con su manuscrito\_\_\_\_\_\_\_\_\_\_\_\_, observo que, en su carta del 23 de agosto, se disculpa por la mala presentación del documento que presentó en un principio, que califica de inexcusable. Realmente no hay excusa para la basura que nos ha enviado ahora.

Le devolvemos adjunto su original y le sugerimos que se busque otra revista.

Le saluda atentamente,

Solo después de haberse cumplido estas dos condiciones (manuscrito adecuado sobre un tema adecuado) está dispuesto el director a examinar el original para su posible publicación.

En ese momento, el director tiene que desempeñar dos funciones muy importantes. En primer lugar, tiene que hacer las labores caseras fundamentales. Es decir, hay que ocuparse del registro a fin de poder seguir la pista de las dos copias del manuscrito a través de todo el proceso de arbitraje y (si el documento se acepta) de producción. Si la revista tiene un redactor gerente, y la mayoría de las grandes revistas lo tienen, esa actividad forma parte normalmente de su cometido. Es importante que esta labor se haga bien, a fin de conocer en todo momento el paradero de los manuscritos. Es importante también que el sistema cuente con una serie de mecanismos de alarma internos, a fin de que el director o el redactor gerente se entere oporCPCC. Yónel Chocano Figueroa. Instituto de Investigación - Facultad de Ciencias Contables y Financieras

tunamente de los inevitables retrasos en el arbitraje, las pérdidas en el correo y otras catástrofes.

#### *El proceso de arbitraje (Cómo tratar con los directores de revista) 117*

En segundo lugar, el director tiene que decidir quién revisará el manuscrito. En la mayoría de las revistas, se seleccionan dos árbitros para cada original. (Una vez más, hay que recordar que algunas revistas tienen más de un director, con frecuencia llamados "directores asociados", que tratan directamente con los árbitros y los autores.) Evidentemente, los árbitros deben ser colegas del autor, pues de otro modo sus recomendaciones carecerían de utilidad. Normalmente, el director comienza su busca por el consejo de redacción de la revista: ¿quién tiene los conocimientos apropiados sobre el tema para evaluar un original determinado? A menudo, a causa del carácter sumamente especializado de la ciencia moderna, solo uno de los miembros del consejo (o ninguno) está suficientemente familiarizado con el tema. Si ninguno cumple este requisito, el director tendrá que encargar entonces una o ambas revisiones a profesionales no pertenecientes al consejo, llamados a menudo "árbitros especiales" o "asesores del director". (Algunas revistas no tienen consejo de redacción y dependen por completo de asesores especialmente designados.) A veces puede ocurrir que el director tenga que hacer muchas llamadas antes de encontrar árbitros apropiados para un manuscrito determinado. La selección de los árbitros puede facilitarse si se llevan registros adecuados. Muchas de las revistas publicadas por la American Chemical Society, por ejemplo, envían cuestionarios a posibles árbitros. Sobre la base de las respuestas, se preparan y mantienen registros de lectura mecanizada de las especialidades de los distintos asesores.

¿Funciona realmente el sistema de arbitraje? Según Bishop (1984), "la respuesta a esta pregunta es un resonante ¡sí! Todos los directores, y la mayoría de los autores, dirán que sería difícil encontrar algún trabajo publicado que no haya mejorado, a menudo considerablemente, como consecuencia de las enmiendas sugeridas por los árbitros".

La mayoría de las revistas utilizan árbitros anónimos. Por otra parte, algunas borran los nombres de los autores en las copias del original que envían a los revisores. Mi propia experiencia concuerda con la del distinguido científico canadiense J. A. Morrison, que dijo (1980): "A veces se aduce que, para garantizar la imparcialidad, los autores deberían ser también anónimos, aunque sería muy difícil lograrlo. En realidad, los directores encuentran muy pocos casos de parcialidad y prejuicios flagrantes en los árbitros; tal vez en 0,1% o menos de los manuscritos examinados se ve obligado el director a prescindir de los comentarios del árbitro".

Si se ha elegido prudentemente a los árbitros, las revisiones tendrán sentido y el director estará en condiciones de llegar a una decisión sobre la publicación del original. Cuando los revisores devuelven las copias del maCPCC. Yónel Chocano Figueroa. Instituto de Investigación – Facultad de Ciencias Contables y Financieras

nuscrito con sus observaciones, el director tiene que enfrentarse con el momento de la verdad.

De ordinario, los directores no desean, y no utilizarán, comentarios sin fundamento. Sin embargo, una vez pedí a un distinguido historiador de la ciencia que revisara el original de un libro sobre historia y filosofía de la ciencia. Su dictamen tenía solo tres oraciones, pero es uno de los más claros y útiles que he visto nunca:

#### Querido Bob:

Nunca había oído hablar de (nombre del autor) y, a juzgar por el resumen de su libro, tampoco quiero saber nada de él. Me parece totalmente alejado de cualquier idea que yo pueda tener de la ciencia, la historia o, en definitiva, la filosofía. No quiero tener nada que ver con el asunto.

Cordialmente,

Se ha escrito mucho sobre el proceso de arbitraje. Por fortuna, recientemente se publicó un libro (Lock, 1985) que contiene descripciones y análisis de esa vasta bibliografía (281 referencias). Aunque ha habido muchas críticas de diversos aspectos del sistema del arbitraje, el hecho de que se haya venido utilizando casi universalmente de forma relativamente inalterada desde 1750 demuestra indudablemente su utilidad.

# **La decisión del director**

A veces, la decisión del director es fácil. Si ambos árbitros aconsejan la "aceptación", sin cambios o con cambios muy ligeros, aquel no tendrá problema. Desgraciadamente, hay muchos casos en que las opiniones de los dos revisores son contradictorias. En tales casos, el director toma la decisión definitiva o envía el manuscrito a otro u otros árbitros para ver si se puede llegar a un consenso. Es probable que siga el primer método si es razonablemente experto en la materia y puede actuar así como "tercer revisor"; es probable sobre todo que lo haga si el comentario detallado de uno de los árbitros resulta mucho más impresionante que el del otro. El segundo método, evidentemente, requiere tiempo, y solo lo utilizan comúnmente los directores irresolutos; sin embargo, cualquier director debe usarlo si el original trata de un tema con el que no está familiarizado.

Una vez terminado el proceso de arbitraje y adoptada, sobre la base que sea, una decisión por el director, esta decisión se comunica al autor. Y es realmente una decisión del director. Los miembros del consejo de redacción

CPCC. Yónel Chocano Figueroa. Instituto de Investigación – Facultad de Ciencias Contables y Financieras

y los revisores especiales solo pueden recomendar; la decisión definitiva es y debe ser del director. Esto se aplica especialmente a las revistas (la mayoría) que utilizan árbitros anónimos. Se da por sentado que los directores son

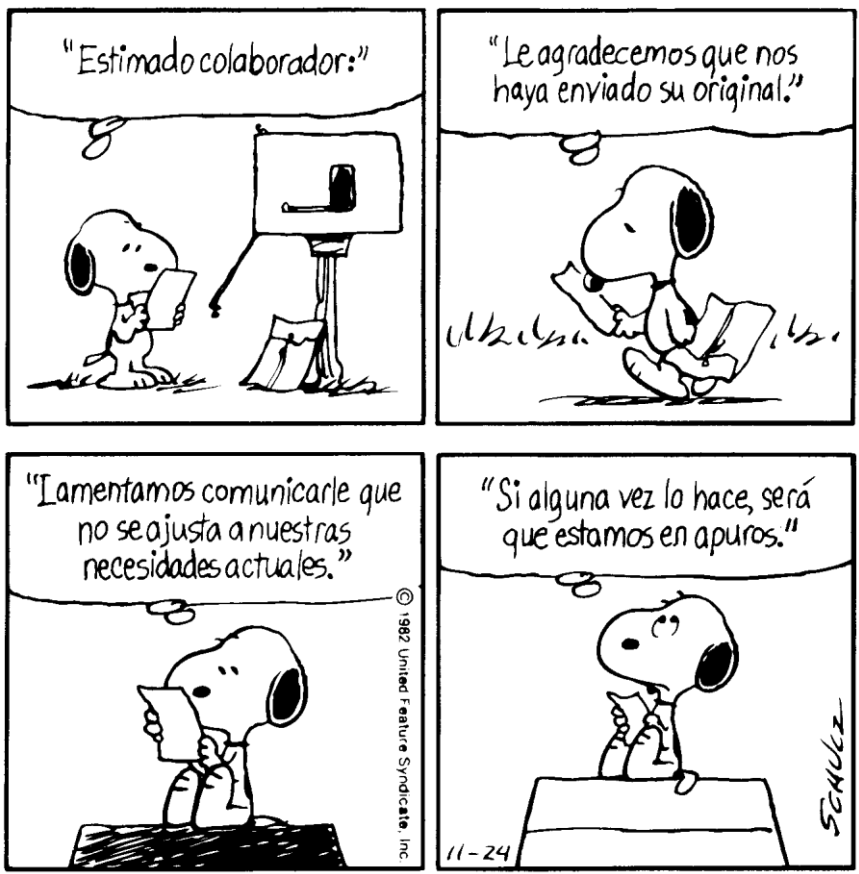

*El proceso de arbitraje (Cómo tratar con los directores de revista) 119*

PEANUTS con autorización de United Feature Syndicate, Inc.

personas de integridad moral, de tal manera que no se deben escudar en los revisores. Las decisiones se comunicarán a los autores como si fueran del propio director, y de hecho lo son.

La decisión del director será de alguno de tres tipos generales, comúnmente expresados como "aceptado", "rechazado" o "aceptado con cambios". Normalmente, se llegará a una de esas tres decisiones entre cuatro y seis semanas después de la presentación del manuscrito. Si usted no es informado de la decisión del director en un plazo de ocho semanas ni se le da una explicación de la demora, no vacile en llamarlo o escribirle. Usted tiene derecho a esperar una decisión, o al menos alguna información, en un plazo razonable; además, su indagación puede revelar la existencia de algún

problema. Evidentemente, es posible que el director haya tomado su decisión pero la carta en que se la comunicaba se haya perdido o retrasado en el correo. Si la demora se produjo en la redacción (normalmente, por falta de respuesta de alguno de los árbitros), su pregunta provocará probablemente algún intento de resolver el problema, sea este el que fuere.

Y además, nunca debe tener miedo de hablar con los directores. Salvo raras excepciones, son gente enormemente simpática. Nunca los considere como adversarios. Están de parte *de usted.* El único objetivo de los directores es publicar información científica de buena calidad en un lenguaje comprensible. Si no es ese también el objetivo de usted, estará enfrentándose realmente con un adversario mortal; sin embargo, si los dos comparten el mismo objetivo, encontrará en el director un decidido aliado. Es posible que reciba un asesoramiento y una orientación que, de otro modo, ni aun pagando podría obtener.

### **La carta de aceptación**

Finalmente, he aquí que recibe usted la "nueva". Supongamos que la carta del director le anuncia que su original ha sido aceptado para su publicación. Si recibe tal respuesta, tendrá todo el derecho del mundo a regalarse con una copa de champaña o un helado gigantesco, o con lo que acostumbre hacer cuando tiene motivos para celebrar algo y admirarse a sí mismo. La razón de que resulte apropiado festejarlo es la relativa rareza del acontecimiento. En las buenas revistas (por lo menos en las de biología), solo alrededor de 5% de los manuscritos se aceptan tal como fueron presentados.

#### **La carta en que se sugieren cambios**

Más probablemente, recibirá del director un abultado sobre de papel manila que contendrá ambas copias de su original, dos o más listas con el título de "comentarios de los árbitros" y una carta explicativa del director. Esta puede decir algo así como: "Recibido su manuscrito, se devuelve con las observaciones y sugerencias que se acompañan. Creemos que esos comentarios le ayudarán a mejorar el texto". Esa es la fraseología inicial de una carta típica en que se sugieren cambios.

No debe desconsolarse en modo alguno al recibir esta clase de respuesta. Siendo realistas, no podía esperar esa especie rara entre todas: una carta de aceptación en la que no se sugiere cambio alguno. La inmensa mayoría de los autores que presentan un original reciben una carta en que se sugieren cambios o una carta de rechazo, de modo que debe sentirse complacido de recibir una del primer tipo y no del segundo.

#### *El proceso de arbitraje (Cómo tratar con los directores de revista) 121*

Cuando reciba una carta en que se sugieren cambios, examínela detenidamente, lo mismo que las observaciones de los árbitros que la acompañan. (Con toda probabilidad, la carta será formularia, y serán los comentarios adjuntos lo importante.) El gran problema entonces será saber si usted puede, y quiere, hacer los cambios sugeridos por los revisores.

Si ambos árbitros señalan un mismo problema en un original, casi con seguridad se tratará de un *verdadero* problema. A veces un experto puede tener prejuicios, pero es difícil que los tengan los dos. Si los expertos no han entendido bien alguna cosa, tampoco la entenderán bien los lectores. Por ello, mi consejo es el siguiente: si dos expertos han entendido mal el manuscrito, averigüe dónde está el error y corríjalo antes de volver a presentar el original a la misma revista o a otra.

Si los cambios sugeridos son relativamente pocos y ligeros, lo mejor será que los haga. Como dice el dicho, no hay que gastar pólvora en salvas.

No obstante, si lo que se sugiere es una revisión importante, deberá detenerse y echar una ojeada general a la situación. Es probable que se dé alguna de estas circunstancias.

La primera es que los árbitros tengan razón y usted vea ahora que hay defectos fundamentales en su artículo. En tal caso, deberá seguir sus orientaciones y reescribir el original en consecuencia.

La segunda es que los árbitros hayan encontrado alguna equivocación, pero una parte de su crítica no sea válida. En tal caso, debe reescribir el manuscrito teniendo dos objetivos presentes: incorporar todos los cambios sugeridos que pueda aceptar razonablemente y tratar de reforzar o de aclarar aquellos aspectos a los que el árbitro (equivocadamente, en opinión de usted) puso objeciones. Por último, y esto es importante, al volver a presentar el original revisado, acompañe una exposición indicando, punto por punto, cómo ha tenido en cuenta los comentarios de los revisores.

En tercer lugar, es muy posible que uno o ambos árbitros y el director hayan leído o entendido muy mal su trabajo, y usted crea que la crítica es casi totalmente equivocada. En tal caso, tiene dos posibilidades. La primera y más viable es presentar el manuscrito a otra revista, confiando en que sea juzgado más imparcialmente. Sin embargo, si tiene firmes razones para querer publicar el original en la primera revista, no se amilane; vuelva a presentarlo. Esta vez, sin embargo, deberá utilizar todo el tacto posible. No solo tendrá que refutar una por una las observaciones del revisor, sino hacerlo de una forma que no resulte polémica. Recuerde que el director se está esforzando, probablemente sin percibir ninguna remuneración por ello, por llegar a una decisión *científica.* Si en su carta de contestación usted empieza diciendo que los árbitros, que evidentemente han sido seleccionados por el director, son unos "estúpidos" (he visto cartas así), le apuesto 100 contra 1 a que su original será devuelto inmediatamente sin más examen. Por otra

parte, *todo* director sabe que *cualquier* árbitro puede equivocarse y, con el tiempo, se equivocará (según la ley de Murphy, si algo puede salir mal, saldrá mal). Por consiguiente, si usted señala exacta y desapasionadamente al director por qué la razón la tiene usted y no el revisor (*nunca* diga que es el director quien está equivocado), es muy posible que el director acepte entonces el original o, al menos, lo envíe nuevamente a uno o más árbitros para su examen.

Si decide revisar y volver a presentar el manuscrito, trate por todos los medios de cumplir el plazo que haya fijado el director. La mayoría de los directores fijan plazos. Evidentemente, muchos originales que se devuelven para revisión no vuelven a ser presentados a la misma revista; por ello, los archivos de las revistas pueden aligerarse si los manuscritos se consideran como retirados una vez pasada una fecha límite.

Si cumple el plazo fijado por el director, es posible que este acepte inmediatamente el original. Ahora bien, si la modificación ha sido sustancial, puede ocurrir que el director vuelva a enviárselo a los mismos árbitros. Si usted ha respondido a sus críticas o ha defendido contra ellas su trabajo, este será probablemente aceptado.

En cambio, si no cumple el plazo, es posible que su manuscrito revisado sea tratado como nuevo y sometido otra vez a un arbitraje completo, posiblemente por otros revisores. Por ello, es aconsejable evitar ese doble riesgo y ahorrarse el tiempo que exigiría una nueva revisión; para ello, es preciso hacer todo lo posible por cumplir el plazo fijado por el director.

#### **La carta de rechazo**

Supongamos ahora que recibe usted una carta de rechazo. (Casi todos los directores utilizan la expresión "no aceptable" o "no aceptable en su forma actual"; rara vez usan la dura palabra "rechazado".) Antes de ponerse a llorar, haga dos cosas. En primer lugar, recuerde que está muy bien acompañado; la mayoría de las revistas de calidad tienen porcentajes de rechazo de aproximadamente 50% (o mayores). En segundo lugar, lea la carta de rechazo *detenidamente* porque, como las cartas en que se solicitan cambios, las hay de diferentes tipos.

Muchos directores clasificarían los rechazos en una de estas tres formas. En primer lugar, está (raras veces) el rechazo total, el tipo de original que el director "no quiere volver a ver" (frase que un director sincero pero sin mucho tacto escribió en una carta de rechazo). En segundo lugar y con frecuencia mucho mayor, hay un tipo de manuscrito que contiene datos útiles, pero que presenta graves deficiencias. Probablemente, el director volvería a considerar ese original si se revisara a fondo y volviera a presentarse, pero no recomienda esa nueva presentación. Por último, está el tipo de original que

#### *El proceso de arbitraje (Cómo tratar con los directores de revista) 123*

resulta básicamente aceptable, salvo por algún defecto en el trabajo experimental —quizá la falta de un experimento testigo— o por algún defecto importante en el *texto* (aunque los datos son aceptables).

Si el "rechazo" que le enviaron ha sido del tercer tipo, probablemente tendrá que considerar la realización de las correcciones necesarias, detalladas en los comentarios de los árbitros, y volver a presentar la versión revisada a la misma revista. Si puede usted añadir ese experimento, tal como había solicitado el director, la nueva versión será aceptada casi con certeza. (Muchos directores rechazan los trabajos que necesitan más experimentos, aunque podría ser fácil modificar el artículo para que resultase aceptable.) O bien, si hace el cambio importante sugerido, por ejemplo, volver a escribir totalmente la Discusión o convertir un trabajo completo en una nota, es muy posible que su original, al ser presentado nuevamente, sea aceptado.

Si el rechazo es del segundo tipo (graves deficiencias, según la carta de rechazo del director y las observaciones de los árbitros), probablemente no deba volver a someter el mismo original a la misma revista, *a menos que*  pueda convencer al director de que los árbitros juzgaron muy mal el manuscrito. Podría, sin embargo, retener el original hasta que pudiera ser reforzado con pruebas más amplias y conclusiones inequívocas. Volver a presentar ese manuscrito "nuevo" a la misma revista sería entonces una opción razonable. En tal caso, la carta de acompañamiento debe hacer referencia al manuscrito anterior y explicar brevemente la naturaleza del nuevo material.

Si el rechazo es del primer tipo (total), carece de objeto volver a presentarlo a la misma revista y hasta discutir al respecto. Si el original es realmente malo, probablemente no debe presentarlo ya en ninguna parte, para que el publicarlo no perjudique su reputación. Si hay cosas en él que pueden salvarse, incorpórelas a un nuevo manuscrito y vuelva a hacer el intento, pero en otra revista.

Ánimo. Tal vez algún día tenga suficientes cartas de rechazo para empapelar una pared. Hasta es posible que empiece a apreciar la delicada fraseología que a veces se utiliza. ¿Cómo podría herir una carta como la siguiente? (Al parecer, se trata de una nota de rechazo procedente de una revista china de economía.)

Hemos leído su original con un placer sin límites. Si publicáramos su trabajo, nos resultaría imposible publicar cualquier otro de nivel inferior. Y como resulta impensable que, en los próximos mil años, podamos encontrar nada parecido, nos vemos obligados, con gran pesar por nuestra parte, a devolverle su excelsa composición, rogándole mil veces que disculpe nuestra falta de perspicacia y nuestra timidez.

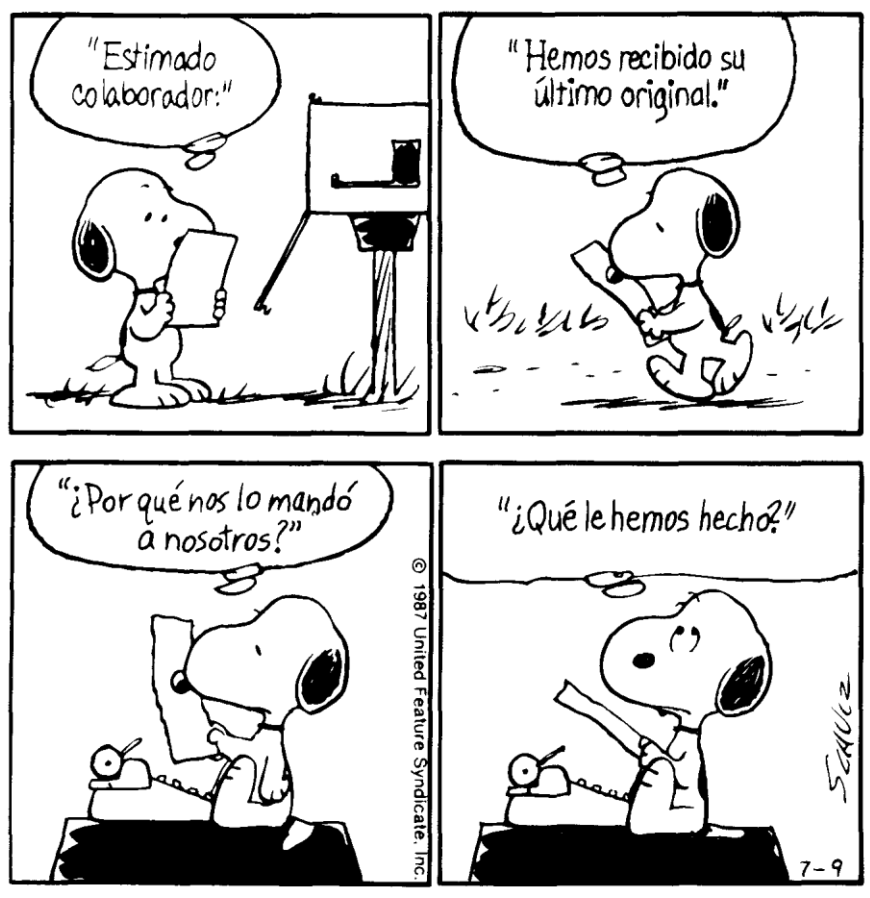

*124 Cómo escribir y publicar trabajos científicos*

Se reproduce PEANUTS con autorización de United Feature Syndicate, Inc.

# **Los directores como porteros**

Quizá lo más importante que haya que recordar, tanto si se encuentra con una sugerencia de cambios como si recibe un rechazo, es que el director es un mediador entre el autor y los árbitros. Si usted trata respetuosamente a los directores y es capaz de defender su trabajo con argumentos científicos, la mayoría de las "sugerencias de cambios" e incluso de rechazos se convertirán en su día en artículos publicados. El director y los árbitros están normalmente de parte del autor. Su función fundamental es ayudarlo a expresarse eficazmente y facilitarle una evaluación de los aspectos científicos. Conviene cooperar con ellos de todas las formas imaginables.

#### *El proceso de arbitraje (Cómo tratar con los directores de revista) 125*

Los posibles resultados del proceso editorial fueron impecablemente descritos por Morgan (1986): "La metáfora moderna de la tarea del director de una revista sería un servicio lavacoches a través del cual tienen que pasar todos los automóviles que se dirigen a una meta. Los automóviles muy sucios son rechazados; los sucios salen mucho más limpios, y los limpios muy poco cambiados".

Después de haber pasado, como suele decirse, "más años de los que puedo recordar" trabajando con muchísimos directores, estoy totalmente convencido de que, si no fuera por el papel de porteros que tan valientemente desempeñan, nuestras revistas científicas se verían pronto reducidas a un galimatías ininteligible.

Sea cual fuere el trato que reciba de los directores, procure conservar un resto de simpatía por los miembros de una profesión tan oscura. H. L. Mencken, uno de mis autores favoritos (quiero decir, autores literarios), escribió el 25 de enero de 1936 una carta a William Saroyan, que decía: "Tomo nota de lo que me dice de sus deseos de convertirse en director de una revista periodística. Con este mismo correo le envío un revólver de seis recámaras. Cárguelo y dispárese las seis balas en la cabeza. Me lo agradecerá cuando, después de llegar al Infierno, se entere, por boca de los otros directores, de lo espantoso que era su trabajo en la tierra".

# **Capítulo 19**

# **El proceso de publicación (Cómo ocuparse de las pruebas de imprenta)**

*Lea cuidadosamente las pruebas para comprobar que no ninguna palabra.*

ANÓNIMO

#### **El proceso de corrección de pruebas**

A continuación se presenta una breve descripción del proceso que atraviesa su manuscrito después de haber sido aceptado para su publicación.

El original pasa corrientemente por un proceso de corrección en el que se rectifican los errores ortográficos y gramaticales. Además, el corrector uniformará todas las abreviaturas y unidades de medida, la puntuación y la ortografía, de acuerdo con el "estilo" de la revista. Es posible que el corrector le haga preguntas si alguna parte de la exposición no es clara o si se necesita más información. Para ello anotará las "preguntas al autor" al margen de las galeradas que se le envían a este. (Algunas revistas devuelven el original corregido al autor, para que lo apruebe antes de su composición. Otras prescinden de la etapa de galeradas y envían las "segundas pruebas" al autor.)

El manuscrito se teclea o se carga el archivo electrónico del disco en un sistema computadorizado que comunica con otro sistema de composición que es el que produce las pruebas del artículo. Además del texto, el mecanotipista teclea claves que indican los tipos de imprenta y la compaginación y, si no ha presentado un archivo electrónico, tecleará también las palabras de su manuscrito. Si ha presentado su trabajo en disco, el tipógrafo podrá hacer las correcciones y revisiones necesarias. El resultado de esta actividad es un juego de galeradas, que se envían entonces al autor para que verifique el trabajo de corrección de su artículo y los errores tipográficos, y

CPCC. Yónel Chocano Figueroa. Instituto de Investigación - Facultad de Ciencias Contables y Financieras

responda a las preguntas formuladas por el corrector.
### *El proceso de publicación (Cómo ocuparse de las pruebas de imprenta) 127*

Por último, el tipógrafo introducirá las correcciones que usted haga en las galeradas. Esta versión final será el texto impreso que usted verá en las páginas de la revista cuando se publique.

Un día, probablemente muy pronto, todos los autores presentarán sus manuscritos en discos informáticos o los enviarán directamente por la Internet. Desaparecerá así la necesidad de teclear el texto de nuevo. Ello reducirá considerablemente (aunque no eliminará) los quebraderos de cabeza que causa la corrección de pruebas.

## **Por qué se envían las pruebas a los autores**

Algunos autores parecen olvidarse de sus originales en cuanto son aceptados para su publicación; prestan escasa atención a las galeradas cuando las reciben y suponen que sus artículos aparecerán mágicamente en las revistas, sin errores.

¿Por qué se envían las pruebas a los autores? Por una razón fundamental: para que comprueben la exactitud de la composición tipográfica. En otras palabras, debe usted examinar cuidadosamente las pruebas para descubrir los errores tipográficos, especialmente si el tipógrafo ha tenido que utilizar la copia en papel del trabajo corregido. Aunque haya presentado su manuscrito en disco y haya corregido y comprobado la ortografía del archivo antes de enviarlo, puede haber todavía errores o estos se pueden producir al introducir las correcciones.

Por perfecto que haya sido su manuscrito, lo único que cuenta es la versión impresa en la revista. Si el artículo impreso contiene importantes errores, pueden surgir toda clase de problemas, entre los que no será el menor el daño irreparablemente infligido a su reputación.

Ese daño puede ser muy real porque hay muchos errores capaces de destrozar por completo la comprensión. Algo tan poco importante como una coma decimal desplazada puede hacer que un artículo publicado resulte casi inútil. En este mundo, solo hay tres cosas seguras: la muerte, los impuestos y las erratas de imprenta.

# **Palabras mal escritas**

Aunque el error no afecte grandemente a la comprensión, no hará ningún bien a su fama si resulta cómico. Los lectores sabrán lo que quiso decir si en su trabajo habla de una "enfermedad incunable", y se reirán, pero a usted no le hará *ninguna* gracia.

Hablando de errores ortográficos, recuerdo a aquel profesor de redac-

ción que tuvo oportunidad de hacer un comentario trascendente sobre el tema. Un estudiante había escrito mal la palabra "ancla" en una composi-

ción. En una nota al margen, el profesor escribió: "Un 'ancla' puede recoger algas; pero un 'anca' *es* una nalga. No es lo mismo". Al ser yo también profesor de inglés, estoy de acuerdo, naturalmente, con esa sensata observación. Sin embargo, quizá no opinaría lo mismo si recordase que, en cierta ocasión, dije (hablando de mis escasos conocimientos de matemáticas): "No sabría decir ni qué es el bicornio de Newton".

Una importante sociedad de material y equipo de laboratorio presentó un anuncio con un enorme titular en negrita que proclamaba: "Nuestro nivel de calidad es contante". Confío en que se preocuparan más de la calidad de sus productos que de la calidad de su ortografía.

Aunque a todos los que nos dedicamos a la edición a veces nos han quitado el sueño las erratas, me consuela saber que, se me escape lo que se me escape, probablemente será menos lastimoso que algunos de los errores monumentales cometidos por mis predecesores en la edición.

Mi errata favorita absoluta es la introducida en una Biblia editada en Inglaterra en 1631. El séptimo mandamiento decía: "Cometerás adulterio". Tengo entendido que el cristianismo se hizo muy popular después de publicada esa edición. Si esto parece blasfemo, solo puedo citar otra edición de la Biblia, impresa en 1653, en la que aparece el versículo: "Pues sabed que los injustos heredarán el Reino de Dios".

Si lee las pruebas de la misma forma en que lee normalmente un artículo científico, y con la misma velocidad, se le pasarán probablemente 90% de los errores tipográficos.

He descubierto que la mejor forma de corregir pruebas consiste en *leerlas* primero y *estudiarlas* después. En la lectura, como he dicho, se le pasarán 90% de los errores, pero descubrirá los errores de *omisión*. Si el tipógrafo se ha saltado una línea, leer el texto tratando de entenderlo será probablemente la única forma de descubrir ese error. Otra posibilidad, o una posibilidad *más*, es que dos personas corrijan las pruebas: una de ellas lee en voz alta mientras la otra sigue el original.

Sin embargo, para encontrar la mayoría de las erratas, tendrá que examinar lentamente cada palabra. Si deja que la mirada salte de un grupo de palabras a otro, como se hace normalmente al leer, no descubrirá muchos errores ortográficos. Deberá estudiar especialmente los términos técnicos. Recuerde que los tipógrafos no son científicos. Un buen mecanotipista puede escribir la palabra "cereza" 100 veces sin equivocarse; sin embargo, recuerdo haber visto unas pruebas de imprenta en que la palabra "*Escherichia*" aparecía mal escrita 21 veces consecutivas (de cuatro formas diferentes). También recuerdo haberme preguntado cuáles serían los posi-

bles usos de un producto químico cuya fórmula aparecía como  $\rm C^{\,}_{12}H^{\,}_{6}Q^{\,}_{3}$ . Ya he hablado de los estragos que puede causar una coma decimal mal

colocada. Esta observación lleva a una regla general de la corrección de

### *El proceso de publicación (Cómo ocuparse de las pruebas de imprenta) 129*

pruebas. Examine cuidadosamente todos y cada uno de los números. Sea especialmente cuidadoso al corregir los cuadros. Esta regla es importante por dos razones. En primer lugar, a menudo se producen errores al mecanografiar números, especialmente cuando se trata de cuadros. En segundo lugar, el autor es la *única* persona que advertirá esos errores. La mayoría de los errores ortográficos se detectan en la oficina del corrector de pruebas de la imprenta o en la redacción de la revista. No obstante, esos correctores de pruebas profesionales encuentran los errores "visualmente"; es decir, un corrector no tiene medio de saber que un "16" debería ser en realidad un "61".

#### **Cómo indicar las correcciones**

Al encontrar una errata en una galerada, es importante señalarla *dos veces*: una en el lugar donde se encuentra y otra al margen, frente a ese lugar. El tipógrafo se vale de las señales marginales para identificar los errores. Una corrección indicada solo en el cuerpo del texto impreso podría ser fácilmente pasada por alto; hace falta la notación marginal para subrayarla. Este doble sistema de signos se ilustra en la figura 11.

Si usted señala las correcciones de forma clara e inteligible, probablemente se harán las correcciones apropiadas. Sin embargo, pueden disminuir las posibilidades de ser mal entendido y ahorrar tiempo a usted mismo y a todos los participantes, si utiliza los signos de corrección de pruebas establecidos. Estos signos son un lenguaje utilizado universalmente en toda clase de publicaciones. Por eso, si se toma el tiempo necesario para aprender unos cuantos elementos de ese lenguaje, podrá utilizarlos al corregir las pruebas de todos los tipos de material impreso que encontrará a lo largo de su carrera. En el cuadro 10 se enumeran los signos de corrección de pruebas más comunes.

## **Adiciones a las pruebas**

Al principio de este capítulo he dicho que las pruebas se envían a los autores para que puedan comprobar la exactitud de la composición tipográfica. Dicho en forma negativa, la fase de corrección de pruebas *no* es el momento para revisar, reescribir, reformular o agregar material reciente, ni para introducir ningún otro cambio importante en el manuscrito definitivo ya preparado. Hay tres buenas razones para que no haga cambios sustanciales en las pruebas.

La primera es una consideración ética: como ni las pruebas ni los cam-

bios en las pruebas serán vistos por el director, a menos que la revista sea una pequeña empresa unipersonal, no resulta correcto, sencillamente, hacer

*130 Cómo escribir y publicar trabajos científicos*

al cloruro de picrilo de los receptores sensibilizados  $\overline{\mathbf{4}}$ 5 con este, y las células de los donantes 6 que habían sido a un tiempo invectados con P.  $\overline{ }$ *aeruginosa* y sensibilizados con cloruro de picrilo 8 no deprimieron la sensibilidad por contacto a la 9 oxactiona de los ratones receptores sensibilizados con 10 esta. Estos resultados indicaron que las células que 11 producían la depresión de la sensibilidad por contacto en los ratones invectados con P. aeruginosa 12 13 eran específicas para un antígeno, en el sentido de que  $14$ requerían un estímulo antigénico específico.

15 Efecto de la ciclofosfamida en los precursores de 16 las células supresoras en ratones invectados con P.  $17$ aeruginosa. Se sensibilizaron ratones normales con 18 **Oxazolona** y 1 h más tarde se les invectaron por vía 19 intravenosa 50 x 10<sup>6</sup> células de bazo de donantes 20 sensibilizados 4 días antes con el mismo antígeno. Se 21 inyectó también a dos grupos de donantes con P. aeruginosa o 200 mg de ciclo fosfamida por kg, 24 ó  $22\,$ 48 h, respectivamente antes de la sensibilización. Un 23  $24$ tercer grupo de donantes recibió tanto Pl aeruginosa 25 como ciclofosfamida. Se utilizaron como testigos 26 ratones sensibilizados que no recibieron células. La 27 inoculación de los grupos experimental y testigo se 28 hizo con oxazolona 6 días después de la transferencia 29 celular. La ciclo fosfamida inhibió por completo el 30 desarrollo de la actividad supresora en los bazos de 31 los ratones inyectados con P. aeruginosa y 32 sensibilizados con oxazolona (cuadro 3).

# **DISCUSION**

33 Los resultados muestran que P. aeruginosa maltada 34 por calor deprime la sensibilidad por contacto a la 35 oxazolona en los ratones 57BL/6 si se inyecta por vía 36 intravenosa 24 h antes de la sensibilización. Los bazos 37 y los ganglios linfáticos de drenaje de los ratones que 38 presentaban una reactividad menoscabada a la oxazolona 39 contienen una población celular capaz de transferir 40 pasivamente la supresión de la sensibilidad portontacto 4 | a receptores sensibilizados con el mismo antígeno 42 inmediatamente antes de la transferencia celular. La 43 actividad supresora de estas células parece ser 44 específica para el antígeno, ya que na fecta a la 45 respuesta a un agente sensibilizador diferente, el 46 cloruro de picrilo, y porque dichas células aparecen en los 47 ratones inyectados con P. aeruginosa solo cuando están 48 sensibilizados. Estas células supresoras, que se 49 encuentran en los ganglios linfáticos de drenaje y en el 50 bazo a los 3 y 4 días, respectivamente, de la 51 sensibilización, tienen precursores sendbles a la 52 ciclofosfamida.

ll zo red.<sup>o</sup>

 $1 - 5$ <br>Tg  $1 + 4$ 7•<br>「· LQ しい CUTS.<sup>a</sup> (b lē T>/c

 $1072$ 

ll si

**Figura 11. Galerada corrregida**

*El proceso de publicación (Cómo ocuparse de las pruebas de imprenta) 131*

| Indicación                                      | Llamada en el texto                 | Signo o enmienda<br>al margen |
|-------------------------------------------------|-------------------------------------|-------------------------------|
| Componer en mayúsculas<br>(versales, caja alta) | Células He <sup>f</sup> a           |                               |
| Componer en minúsculas<br>(caja baja)           | reacción a la <b>P</b> enicilina    | $p$ (c.b.                     |
| Suprimir                                        | una reacción <b>(nuy</b> fuerte     | ⊢Q                            |
| Juntar                                          | reacción de Mac Donald              | ŢΦ                            |
| Espaciar                                        | gangliosinfáticos                   | אג                            |
| Punto y aparte                                  | las células. El siguiente           |                               |
| Insertar coma                                   | las células después de lo cual      |                               |
| Insertar punto y coma                           | las células sin embargo             | $\mathbf{E}$                  |
| Insertar guión                                  | Método de Hagedorn Jensen           |                               |
| Insertar punto                                  | las células Entonces                |                               |
| Insertar palabra                                | encélulas                           | ` las                         |
| Transponer letras                               | corrector de pruebas                | TL.                           |
| Componer como<br>subíndice                      | $\rm{co}$                           |                               |
| Componer como exponente<br>(o volado)           | ‡≹P                                 |                               |
| Componer en tipo<br>redondo (o romano)          | Labacteria estaba                   |                               |
| Componer en letra<br>cursiva (o itálica)        | cepas de P. aeruginosa              | Cais                          |
| Componer en letra<br>negrita (o negrilla)       | Resultados                          |                               |
| Dejar como está                                 | una reacción <del>muy</del> lfuerte | vall                          |

Cuadro 10. Signos de corrección tipográfica frecuentemente utilizados

cambios sustantivos. El original aprobado por el director, después del arbitraje, es el que debe imprimirse, y no una nueva versión que contenga materiales no vistos por el director ni por los árbitros.

En segundo lugar, no es prudente alterar el material compuesto tipográficamente a menos que sea realmente necesario, porque pueden introducirse nuevas erratas.

Por último, las correcciones son costosas. Por esta razón no debe usted abusar del editor (posiblemente una sociedad científica de la que, por lo demás, es usted miembro leal); además, puede toparse con una factura considerable por concepto de modificaciones del autor. La mayoría de las revistas se hacen cargo de los costos de un número razonable de modificaciones del autor, pero muchas, especialmente las que tienen redactores gerentes o administradores comerciales, arremeterán tarde o temprano contra el autor que sea visiblemente culpable de una modificación excesiva de las pruebas.

Hay un tipo de adiciones a las pruebas que con frecuencia se permite. La necesidad surge cuando se publica un artículo sobre el mismo tema, o sobre un tema conexo, mientras su trabajo está en preparación. A la luz del nuevo estudio, puede usted sentirse tentado a volver a escribir varias partes del documento. Pero debe resistir esa tentación, por las razones anteriormente indicadas. Lo que debe hacer es preparar una breve adición (unas cuantas frases), en la que se describa la naturaleza general del nuevo trabajo y se dé la referencia bibliográfica. La adición (addenda) podrá imprimirse entonces al final, sin alterar el cuerpo del artículo.

# **Adiciones a las referencias**

Muy frecuentemente, aparece algún nuevo artículo que le gustaría añadir a sus Referencias, pero sin necesidad de hacer otro cambio apreciable en el texto que agregar tal vez unas cuantas palabras y el número de la nueva referencia. (Se da por sentado que la revista utiliza el sistema de lista alfabetizada numerada.)

Escúcheme bien. Si añade una nueva referencia bibliográfica en la fase de corrección de pruebas, *no* renumere las referencias. Muchos autores, quizá la mayoría, cometen este grave error. Se considera grave por varias razones: los muchos cambios que habrá que hacer en la lista de referencias y en el texto, siempre que aparezcan los números citados, supondrán un costo importante; pueden introducirse nuevos errores al volver a componer los renglones afectados; y, casi con seguridad, al final faltará al menos una de las referencias del texto. El antiguo o los antiguos números aparecerán im-

presos, lo que aumentará la confusión bibliográfica.

Lo que *sí* puede hacer es añadir la nueva referencia con un número "*a*". Si esa nueva referencia, por ejemplo, queda alfabéticamente entre la 16 y la *El proceso de publicación (Cómo ocuparse de las pruebas de imprenta) 133*

17, inclúyala con el número "16*a*". De esta forma, no habrá que cambiar la numeración del resto de la lista.

## **Corrección de pruebas de las ilustraciones**

Es especialmente importante que examine detenidamente las pruebas de las ilustraciones. Normalmente, el manuscrito original *con las ilustraciones originales* se devuelven al autor al mismo tiempo que las pruebas. Por ello, aunque puede confiar en los correctores de pruebas de la redacción de la revista para que le ayuden a buscar errores tipográficos, es *usted* quien tendrá que decidir si las ilustraciones se han reproducido eficazmente, porque tiene los originales con los que deben compararse las pruebas.

Si su artículo contiene fotografías de estructuras finas importantes, y si eligió esa revista determinada por su reputación de gran calidad en la reproducción (tramas finas, papel cuché), no solo puede esperar una fidelidad casi impecable sino que debe exigirla. Y usted es el único que puede hacerlo, porque es usted quien tiene los originales. Nadie más que usted puede actuar como inspector de control de calidad.

Pocas veces habrá problemas con las gráficas u otros dibujos de línea, a menos que el corrector los haya reducido tanto que resulten ilegibles o, lo que es más raro, haya alterado la reducción porcentual en alguno de un grupo conexo, de forma que no concuerde.

Con las fotografías, sin embargo, a veces hay problemas y es *usted* quien tiene que detectarlos. Compare la prueba de una ilustración con el original. Si la prueba es más oscura por todas partes, probablemente se trata de una sobreexposición; si con ello se ha perdido detalle, deberá, naturalmente, pedir al impresor que vuelva a reproducir esa fotografía. (No se olvide de devolver la ilustración original junto con la prueba.)

Si la prueba es más clara que el original, probablemente fue subexpuesta. Puede ocurrir, sin embargo, que el "impresor" (utilizo esta palabra como término taquigráfico para designar los muchos oficios que participan en el proceso de impresión) haya subexpuesto intencionalmente la fotografía. A veces, especialmente si se trata de fotografías de poco contraste, una subexposición presentará un detalle más fino que una exposición normal. Por ello, la comparación no debe atender realmente al grado de exposición sino a la fidelidad del detalle.

Puede ocurrir que una zona de la fotografía sea de especial importancia. Cuando ocurra así y si no le agrada la reproducción, diga exactamente al impresor, por medio de notas al margen o utilizando una hoja transparente

sobrepuesta, qué parte de la prueba carece del detalle que en la fotografía puede apreciarse. De esta forma, el impresor podrá concentrarse en lo que usted considera importante.

## **Cuándo quejarse**

Aunque no haya aprendido otra cosa en este capítulo, confío en que ahora sabrá que es *usted* quien tiene que ocuparse del control de calidad de la reproducción de las ilustraciones de las revistas. Según mi experiencia, son demasiados los autores que se quejan *a posteriori* (después de la publicación) sin llegar a comprender que solo ellos hubieran podido impedir aquello de que se están quejando. Por ejemplo, los autores se quejan muchas veces de que sus fotografías han sido impresas al revés o de costado. Cuando he verificado esas reclamaciones, en casi todos los casos he encontrado que la parte de la fotografía señalada como "parte superior" en la prueba era también la parte superior en la revista; sencillamente, el autor no se dio cuenta. En realidad, el autor pecó dos veces de falta de atención: una al olvidarse de señalar la parte superior de la fotografía presentada a la revista, y otra al no observar que el impresor había indicado la parte superior en el lado equivocado de la prueba.

Así pues, si va a quejarse, hágalo en la etapa de corrección de pruebas. Y, créalo o no, lo más probable es que su queja sea amablemente recibida. Los que pagamos las facturas comprendemos que hemos invertido mucho en fijar especificaciones capaces de proporcionar una reproducción de calidad. No obstante, necesitamos el control de calidad del autor para asegurarnos de que nuestro dinero no se desperdicia.

Las buenas revistas son impresas por buenos impresores, contratados por buenos editores. El artículo publicado llevará el nombre del autor, pero también estarán en juego las reputaciones del editor y del impresor. Ellos esperan que usted colabore para fabricar un producto de alta calidad.

Como los redactores gerentes de esas revistas tienen que proteger la integridad del producto, los que yo he conocido no contratan *nunca* un impresor solo porque sus precios sean bajos. Sin duda, John Ruskin tenía razón al decir: "Apenas hay nada en el mundo que alguien no pueda hacer un poco peor y vender un poco más barato, y las personas que solo piensan en el precio son, con justicia, sus víctimas".

Un letrero en un taller de imprenta decía casi lo mismo:

PRECIO CALIDAD SERVICIO (Elija solo dos)

# **Capítulo 20**

# **Formatos de publicación electrónica: CD-ROM y edición por encargo**

*Se entiende por tecnología la aplicación sistemática de los conocimientos científicos o de otros conocimientos organizados a tareas prácticas.*

I. K. GILBRAITH

Tanto la publicación en CD-ROM como la edición electrónica por encargo ofrecen a los científicos formas nuevas y mejores de difundir sus investigaciones a un público más amplio. Los nuevos formatos de publicación electrónica están sustituyendo a las microfichas y el microfilme como forma más conveniente de almacenar material archivado para su consulta e impresión. El formato CD-ROM puede almacenar en un solo disco compacto todos los documentos impresos de una conferencia o el equivalente de varios meses de una revista científica. La edición por encargo significa compilar un libro con capítulos tomados de materiales de fuentes diversas, entre ellas otros libros y artículos de revistas. Los profesores pueden elegir y combinar guías de estudio para sus cursos; y los científicos pueden preparar folletos para laboratorios de investigación, o documentación para conferencias y seminarios. Los compiladores pueden hacer su selección en bases de datos electrónicos de un editor o una universidad, o en ejemplares impresos. La impresión y encuadernación de los materiales compilados se hace mediante una compleja máquina copiadora de alta velocidad, como la impresora Xerox DocuTech.

# **Publicación en CD-ROM**

La publicación en CD-ROM permite almacenar un volumen inmenso de información en un formato relativamente estable. Los ligeros discos com-

pactos (CD) ocupan poco espacio y son por ello fáciles de transportar y al-

macenar. En un CD se puede almacenar texto, imágenes e incluso películas y animaciones breves, para verlos cuando se desee. A los archivos originales en CD-ROM se puede añadir de forma fácil y poco costosa nuevo material, crear un nuevo CD y difundirlo como una actualización.

Las aplicaciones de un CD-ROM pueden ser interactivas, con enlaces entre las diversas partes del texto que contiene. También se pueden establecer enlaces con una película de animación o de QuickTime de un proceso. Los editores académicos están empezando a añadir esta característica adicional a algunas de sus copias en CD; dada la velocidad con que cambia la tecnología, hay que pensar en esas animaciones visuales para trabajos futuros. Al reunir los datos, es posible que, con otros fines, haya hecho películas de algunos de los procesos. Es posible también que haya considerado la posibilidad de preparar animaciones sencillas para procesos que no se perciben a simple vista porque son demasiado reducidos, demasiado distantes o demasiado rápidos o lentos. Las animaciones pueden ser mucho más descriptivas que los dibujos aislados, si pueden unirse a un informe o trabajo. Aunque los trabajos científicos normales que se presentan a una revista no contienen todavía esta clase de material electrónico, muchos lo contendrán probablemente en un futuro próximo. En su libro *Visualization of Natural Phenomena* (1993), Robert S. Wolff y Larry Yaeger examinaron cómo se ha captado electrónicamente el movimiento en los fenómenos naturales e incluyeron un CD con ejemplos en QuickTime.

La American Chemical Society http://pubs.acs.org/ ofrece suscripciones a sus publicaciones en disco. Cada disco es un número distinto, que contiene el texto original de la versión impresa. La versión en CD es un hipertexto enlazado con gráficas, diagramas y cuadros adicionales, en color o en blanco y negro. El *hipertexto* es un método de crear y mostrar texto que puede conectarse, aunque ambos elementos sean partes de un mismo documento o uno de los elementos proceda de otro gráfico o documento conexo almacenado en un CD o en una red. Las notas a pie de página se enlazan con el texto y las figuras directamente. Si un suscriptor desea imprimir un artículo, la reproducción tiene una calidad de láser.

Como muchos otros editores importantes, la American Society of Microbiology http://www.asmusa.org está facilitando ya versiones en línea de sus revistas impresas. La AMSM ha anunciado que podrá disponerse en línea del texto completo de sus 10 revistas científicas antes de finales de 1998.

# **Edición electrónica por encargo**

Hasta la fecha, la edición por encargo se ha hecho reuniendo elementos seleccionados en papel para crear un nuevo documento a medida. La selec-

## *Formatos de publicación electrónica: CD-ROM y edición por encargo 137*

ción puede hacerse de libros, revistas o impresiones de textos personales. Hay que obtener autorización de los propietarios de los derechos de los materiales que se utilizarán (*véase* el capítulo 31).

La versión electrónica de la edición por encargo es distinta del proceso normal. En esta variante, que evoluciona rápidamente, el proceso se basa en seleccionar artículos, informes o capítulos entre una enorme cantidad de datos almacenados en bases electrónicas. Cuando alguien desea hacer una nueva compilación, selecciona material almacenado en la base de datos. Una vez hecha la selección de artículos e ilustraciones y especificado el número de ejemplares, la recopilación se imprime y encuaderna para su distribución como "libro". Los autores y editores hablan ahora incluso de documentos "virtuales" que no existen físicamente sino solo como archivos con enlaces electrónicos.

Una de las grandes bases de datos que se están creando actualmente es CUPID (Consortium for University Printing and Information Distribution). Entre los participantes académicos del Consortium se encuentra Cornell, su iniciadora; Harvard; Princeton; y otras instituciones. Entre los miembros comerciales del Consortium están Xerox y Kodak. Aunque este sistema de almacenamiento electrónico todavía está en sus primeras etapas de desarrollo, entre los planes futuros se cuenta colaborar con los editores que deseen participar, incluyendo una parte de sus materiales intelectualmente protegidos.

# **Capítulo 21**

# **La Internet y la World Wide Web**

*La nueva interdependencia electrónica recrea el mundo a imagen de la aldea global.*

MARSHALL MCLUHAN

# **La Internet**

La Internet es una vasta red internacional de sistemas electrónicos que une a las computadoras centrales y los usuarios en una red digital. Se desarrolló a partir de la ARPANET, una red de computadoras creada por la Advanced Research Projects Agency (ARPA) y otros organismos gubernamentales conexos de los Estados Unidos en el decenio de 1960. Cuando entró en funcionamiento en 1969, la ARPANET permitió a los científicos e investigadores que trabajaban en proyectos oficiales comunicarse electrónicamente desde lugares remotos. Los usuarios de la ARPANET podían consultar archivos almacenados en la red y colaborar con colegas de todo el país. Las universidades fueron algunos de los primeros centros nodales de esa amplia red de computadoras.

A medida que la ARPANET crecía, sus constructores se dieron cuenta de la necesidad de comunicarla con otras redes de computadoras que estaban apareciendo. En 1983, la ARPANET se dividió en dos redes distintas pero interconectadas que, unidas, formaron la Internet. Las vinculaciones de otras redes con la Internet original crecieron rápidamente, mucho más allá de los enlaces prestados originalmente por el gobierno. Para 1985 había más 100 redes conectadas al sistema; para 1990, en que se suprimió el sistema ARPANET original, el número de redes vinculadas a la Internet pasaba de 2 000. Las universidades y los programadores autónomos fueron decisivos para añadir nuevas conexiones y funciones, a fin de aumentar la potencia y los servicios de la Internet y llevarla mucho más allá de su fun-

ción original de ser un sistema de comunicación electrónica para científicos

*La Internet y la World Wide Web 139*

gubernamentales y académicos. A finales de los noventa, la Internet había crecido a un ritmo rápido, ofreciendo conexiones de correo electrónico, enlaces con sitios individuales, transferencias de archivos, grupos de noticias y motores de búsqueda para una serie de usuarios cada vez más amplia.

# **La World Wide Web**

En 1991, Tim Berners-Lee, que trabajaba en el CERN, el laboratorio europeo de física de partículas con sede en Suiza, introdujo el primer código de computadora para hipertexto, iniciando así la World Wide Web (www). Mediante la utilización de enlaces de hipertexto, la Web permite a sus usuarios enlazar palabras, imágenes y sonidos. Además de conexiones de hipertexto entre temas relacionados, puede utilizar colores, gráficos, animación y tipos de letra más variados. Los científicos de todo el mundo puede usar la Web para comunicarse entre sí, como hacían con la antigua ARPANET. Se puede poner textos en un sitio anfitrión y descargarlos luego desde cualquier parte. El correo electrónico puede incluir también enlaces con otros sitios de la Web, además de los archivos de texto y los gráficos que pueden adjuntarse a un mensaje electrónico. Para 1995, la Web abarcaba la mayor parte del tráfico de la Internet.

Se accede a la Web mediante un *buscador*, aplicación residente en la computadora o en un servidor. El buscador permite acceder a la información disponible en la Web desde cualquier lugar del mundo. Mosaic, el primer buscador de la Web basado en gráficos, estuvo disponible en 1993. Netscape Navigator y Microsoft Explorer son los dos buscadores más populares hoy utilizados, y sus funciones coinciden en un 90%. Una función única de uno de los buscadores es duplicada por el otro rápidamente. El Explorer y el Navigator tienen cada uno su diseño individual y, aunque los dos buscadores parecen similares, se producen algunas diferencias cuando se ven en plataformas diferentes. Los colores son ligeramente más oscuros en las plataformas Windows, pero por lo demás es lo mismo siempre que las referencias cromáticas no salgan de la paleta cromática que comparten las plataformas de Mac y Windows. Los maestros experimentados de la Web conocen esas limitaciones y codifican los documentos adecuadamente en tales casos.

# **Búsqueda de información en la Web**

Una de las funciones más útiles de la Web es la posibilidad de encontrar y descargar información. Algunos programas, llamados motores de búsqueda, pueden ayudarle a localizar términos y texto que aparecen en distintos sitios por toda la Internet. Los motores de búsqueda son aplicaciones que

utilizan códigos programados para indizar todo el texto útil de un documento. No se indizan palabras tales como "y", "el, la" o "pero". El índice de cada documento se mantiene en una gran base de datos. Cuando se solicita una búsqueda, la aplicación busca la información solicitada, basándose en las palabras o frases esenciales facilitadas por el usuario. Como cada motor de búsqueda utiliza un código diferente para localizar los datos, cada aplicación de búsqueda puede proporcionar información diferente.

Una vez terminada la búsqueda, obtendrá correspondencias para su solicitud. La lista de "aciertos" aparece en formato de hipertexto; si hace clic en el enlace de hipertexto se trasladará al sitio donde se encuentra la información que ha solicitado. Si se le ofrece un número abrumadoramente grande de aciertos, tendrá que afinar sus términos de búsqueda para reducir el campo de posibilidades. Una forma de hacerlo es utilizar delimitadores booleanos. En una búsqueda booleana los elementos de conexión lógica Y, O y NO se utilizan con mayor frecuencia. Por ejemplo, si busca naranja O manzana, obtendrá muchos resultados para naranjas y para manzanas. Si busca naranja Y manzana, la búsqueda se limitará a los artículos en que se mencionen ambas. Si busca manzanas NO Deliciosas, obtendrá referencias a toda clase de manzanas salvo las Deliciosas.

Algunos motores de búsqueda funcionan con lógica booleana, utilizando como delimitadores Y, O y NO. En la Web, sin embargo, esos delimitadores no parecen funcionar siempre como debieran. HotBot, un motor de búsqueda popular, afina y limita el número de aciertos suponiendo que existe un conector Y entre las palabras. Alta Vista, otro motor de búsqueda muy conocido, supone que existe un conector O entre las palabras, aumentando así el número de aciertos.

En ocasiones ayuda, si se busca una frase entera, ponerla entre comillas para que la búsqueda se haga de todas las palabras juntas. Por ejemplo, si se quiere localizar información sobre el Salk Institute y no sobre Jonas Salk, su búsqueda deberá basarse en "Salk Institute". En cambio, si busca Jonas Salk y pone estas palabras entre comillas, es posible que pase por alto las referencias a Salk, Jonas y J. Salk.

Si una búsqueda no ha arrojado aciertos, tendrá que reformular su solicitud y confiar en que su diligencia se verá recompensada. Cambiar de motor de búsqueda da resultado con frecuencia. La mayoría de los servicios de búsqueda tienen una sección de ayuda que enseñan cómo utilizar mejor palabras clave y frases de su programa. Consulte esa sección siempre que pueda, porque saber cómo funciona una aplicación de búsqueda puede no ser de ayuda al utilizar otra.

Aunque los robots de la Internet pueden buscar textos enteros no indizados cuando alguien inicia una búsqueda, un material indizado ofrece resul-

#### *La Internet y la World Wide Web 141*

tados más rápidos. Para que su material sea indizado con el índice de una aplicación de búsqueda, su editor deberá archivar la información con ese índice. Si está autopublicándose en la Web, tendrá que archivar su trabajo para que sea indizado por el motor de búsqueda.

### *Motores de búsqueda de la Web*

Al buscar información en su disciplina, dispondrá de una serie de aplicaciones de búsqueda. Lamentablemente, aunque algunas disciplinas tienen una presencia activa en la Web, otras se han resistido a la residencia electrónica. En el caso de estas últimas disciplinas, artículos e informes publicados en papel no ha sido aún duplicados en la Web.

Yahoo http://www.yahoo.com tiene uno de los mayores índices de la Web, pero, como otros motores, su facultades de búsqueda están limitadas por la forma en que se le pide que busque. HotBot http://www.hotbot.com es un servicio poderoso mantenido por la revista *Wired*. Hay también otros servicios de búsqueda, cada uno con sus propias singularidades y preferencias. Entre esos servicios están Lycos, Magellan, Alta Vista e Infoseek. A medida que aprenda a afinar sus búsquedas, verá que algunos servicios tienen más información indizada en la disciplina que le interesa. Esos son los que deberá utilizar primero. Hable con el bibliotecario en línea de su biblioteca para encontrar otras fuentes útiles y averigüe por sus colegas cuáles son los URL (localizadores uniformes de recursos) que consideran más útiles.

Entre otras fuentes de información electrónica para científicos se encuentran los servicios en línea que prestan empresas, sociedades y asociaciones profesionales, bibliotecas universitarias, la Biblioteca del Congreso de los Estados Unidos, laboratorios de investigación industrial, MEDLINE (mantenida por la Biblioteca Nacional de Medicina de los Estados Unidos) y otras instituciones y organizaciones. Los buscadores del Gobierno de los Estados Unidos, como MEDLINE, están cada vez más disponibles gratuitamente para el público; MEDLINE puede obtenerse, por ejemplo, a través de Grateful Med o Pub Med. Algunas fuentes en línea solo están disponibles si se paga una cuota de miembro o una tarifa horaria. Otra fuente de información son los grupos de noticias (véase el capítulo 23: "Correo electrónico y grupos de noticias").

# *FTP (File Transfer Protocol)*

Cuando descarga archivos de un sitio electrónico remoto, el FTP es el programa que facilita el proceso. FTP significa también sitio que funciona

como archivo de FTP. Algunos sitios FTP requieren la identificación del

usuario, incluido un nombre especial y una contraseña para mantener la confidencialidad del material. Otros sitios FTP permiten a quienes no tienen una contraseña utilizar la palabra *anónimo* para sus consultas.

Las empresas e instituciones que tienen su propio servicio de descarga sitúan con frecuencia archivos populares en diversos sitios FTP, para dar mayor acceso a los usuarios. Estos pueden descargar aplicaciones completas, servicios informáticos y sus actualizaciones, y hojas informativas en formato de texto. Algunos editores sitúan artículos populares de revistas e incluso ejemplares completos de revistas para su consulta por los usuarios.

#### **Publicación en la World Wide Web**

La mayor parte del material publicado en papel puede publicarse también en la Web. Se debaten todavía las ventajas y desventajas de la publicación académica en la Web, aunque muchos editores de revistas impresas tienen sitios Web. Estos contienen normalmente información sobre números anteriores y actuales, e incluyen índices y enlaces con resúmenes de los distintos artículos.

#### *Enlaces a hipertexto*

Un *enlace* (o *hiperenlace*) designa la capacidad de la Web para utilizar el hipertexto, es decir, un método de crear y mostrar texto y otros objetos que pueden enlazarse entre sí, formando documentos no lineales. En la Web, un enlace se denomina URL (localizador local de recursos). El URL puede aparecer como texto o dentro de un gráfico; cada tipo de URL tiene un formato estándar. Si hace clic en el URL, el buscador lo transfiere al sitio donde está la información.

#### *HTML: el lenguaje de la Web*

El lenguaje utilizado para escribir toda la información que aparece en la Web se llama HTML (HyperText Markup Language). Se compone de etiquetas codificadas basadas en el inglés escrito. Teniendo en cuenta el tipo de estructura del objeto, esas etiquetas definen el tipo de letra, tamaño y ubicación, así como los colores, gráficos y enlaces de hipertexto. Entre los tipos de estructura del documento se encuentran elementos como párrafos, encabezamientos, listas, cuadros y fondos. El HTML permite también a los que trabajan en la elaboración de la Web insertar otros códigos de programación, como Shockwave y Java, que ofrecen animación visual y otros

efectos. El buscador específico utilizado por el usuario interpreta el código

### *La Internet y la World Wide Web 143*

HTML escrito en el documento y hace que el material aparezca en la pantalla del usuario tal como ha sido codificado. Cada buscador interpreta el código HTML de forma algo distinta, pero el formato general es similar. Las normas del lenguaje HTML se mantienen y codifican universalmente, revisándolas y aumentándolas de forma regular.

Cuando se publica en la Web un trabajo científico, no se utilizan ya páginas en el sentido tradicional. El artículo puede ser una sola página consistente en una larga ventana en la que se puede avanzar o retroceder, o puede dividirse en breves segmentos, que corresponden a "páginas" y tienen cada uno un enlace URL distinto. Para dividir el texto en segmentos semejantes a páginas hacen falta enlaces que vayan a la página siguiente, retrocedan a la página anterior y lleguen al comienzo o página "inicial". Esta primera página necesita un índice compuesto de enlaces con los diversos segmentos de información del artículo o con las llamadas "páginas de pantalla". Pueden incluirse en el texto gráficos y cuadros. Muchas revistas ofrecen ahora sus propias conversiones del texto tratado normalmente al formato HTML. Otras piden al autor del trabajo que lo presente también en este formato.

Tenga en cuenta que incluir muchas fotografías grandes en el trabajo significará que, al ser este llamado por el usuario, tardará más en cargarse. Muchos sitios ofrecen ahora la opción de acceder a versiones de "solo texto" para evitar ese problema de carga. Si quiere que su trabajo aparezca en una búsqueda, deberá hacer que lo indice el servicio de búsqueda que elija, y tendrá que proporcionar algunas palabras clave para el acceso. Es posible que tenga que pagar una tarifa por el indizado. Convertir un texto sencillo para su acceso en la Web es relativamente fácil. Sin embargo, si utiliza gráficos con enlaces y códigos de HTML más complejos para la paginación, trabajar con un profesional en la materia es una excelente idea. Existen muchos libros sobre la publicación en la Internet. Los mejores explican detalladamente cómo funciona esta, qué son los enlaces y cómo traducir un documento de texto estándar al código HTML para que pueda ser leído por un buscador Web.

# *Adobe Acrobat*

Si quiere que los usuarios puedan descargar una versión de su artículo que pueda imprimirse y que conserve el diseño del original en papel, puede utilizar la aplicación Acrobat Distiller. Acrobat, un programa creado por Adobe, convierte el archivo en lo que se llama PDF (Portable Document Format). Un archivo en este formato puede verse en la pantalla con el Acro-

bat Reader, que puede descargarse gratuitamente del sitio Web de Adobe http://www.adobe.com. El archivo PDF puede imprimirse en papel, con

fuentes sustitutivas que son parte de la aplicación. (*Nota:* a diferencia del Acrobat Reader, Distiller no es un programa gratuito.) Adobe Acrobat trata el texto como si fuera una imagen y, por consiguiente, requiere mucha memoria.

## *Ventajas y desventajas de la publicación en la Web*

Entre las ventajas de poner informes y artículos en la Web está la posibilidad de hacer actualizaciones frecuentes, manteniendo la información casi al día. Otras ventajas son la utilización de hiperenlaces con datos conexos y la posibilidad de acceder inmediatamente a archivos para trabajar en colaboración y conocer la opinión de colegas.

Entre las desventajas de la publicación en la Web está la fluidez del texto electrónico, que puede ser cambiado por alguien y puesto de nuevo en la Web sin respetar su propiedad intelectual. Este problema se está resolviendo gradualmente con las nuevas medidas de seguridad. Otro problema más grave es el carácter especial de la publicación en la Web; los informes y artículos que aparecen en ella a menudo no han sido sometidos al riguroso proceso de arbitraje y revisión editorial que acompaña siempre al proceso de publicación académica. Los editores están empezando a ocuparse de ese problema de dos formas. La primera es publicar informes y artículos impresos antes de publicarlos en la Internet. Este tipo de publicación secundaria hace que la información y los datos de un informe o artículo estén a la disposición de un público internacional más amplio. La segunda es publicar el material en un sitio seguro al que los usuarios solo puedan acceder con una contraseña. Los trabajos y artículos publicados en esos sitios son revisados por redactores y expertos de la misma forma que el material impreso.

Aunque la impresión tiene la ventaja de esta revisión por expertos y redactores, y ofrece y distribuye múltiples versiones de la misma información, es también lenta. Otra desventaja es que los errores tipográficos o de otra índole no pueden corregirse una vez impresos. La etapa de las galeradas es la última oportunidad para detectar esos errores; después quedan para siempre. Pueden hacer falta varios meses de producción para llevar un número de la revista al impresor, y su distribución por correo requerirá varios días más. Pueden ser necesarios varios meses para que la literatura científica reaccione ante un trabajo, porque la interacción entre los expertos mediante la palabra impresa es lenta.

Steven Harnad fue una de los primeros en darse cuenta del potencial de la Internet para la interacción entre colegas en un medio que él llamó "escritura electrónica en el cielo". Es el director de PSYCOLOQUY, una revista que se transformó en 1989 en publicación electrónica con arbitra-

### *La Internet y la World Wide Web 145*

je, patrocinada por la American Psychological Association. Su versión UseNet, "sci.psycology.digest", es gratuita para los suscriptores. Para suscribirse basta enviar un mensaje electrónico a la dirección: listserv@pucc.bitnet: "sub psyc Firstname Lastname". Los artículos de Harnad sobre publicación electrónica de trabajos científicos pueden encontrarse en ftp://ftp.princeton.edu/pub/harnad.

## *Archivo de información*

Las revistas han archivado tradicionalmente su material como impresión en papel. Ahora que el archivo puede hacerse electrónicamente, los editores académicos están comenzando a asumir tareas también en esa esfera. Sin embargo, por los costos de tiempo, dinero y expertos, el archivo lo hacen también terceros a los que el editor suministra los datos.

Actualmente no hay un criterio estándar para determinar la mejor forma de archivar datos. Se están usando bases de datos electrónicos en línea, CD-ROM y discos magnéticos que guardan gran cantidad de datos. Las decisiones sobre dónde y cómo almacenar ilustraciones separadas del texto no se han tomado aún. La impresión tiene la ventaja de la transportabilidad, pero un ejemplar sirve solo para un lector. Los datos electrónicos permiten una búsqueda de información interactiva de alto nivel, en la que muchos usuarios pueden acceder a la información al mismo tiempo.

## **Autopublicación electrónica**

Aunque puede colocar su propio trabajo en la Internet, mediante su sitio personal u otro sitio mantenido por su universidad o empresa, el trabajo carecerá de verdadera credibilidad, al no haber sido sometido a la revisión editorial o el arbitraje de expertos que exige una revista académica. Para que su trabajo sea considerado digno de crédito, tendrá usted que buscar el respaldo o autorización de una organización reputada. Ese tipo de respaldo puede venir de un editor académico o una asociación profesional de su disciplina, o de un proceso riguroso de arbitraje al que someta su trabajo. Cuando autopublique un trabajo, no deje de incluir su dirección electrónica y un enlace con una descripción de su currículo, como información corroborante. Y no olvide que es probable que este tipo de publicación impida la publicación ulterior de su trabajo en una revista que utilice la revisión por expertos.

# **Capítulo 22**

# **La revista electrónica**

*Se ha creado la computadora perfecta. Introduces en ella tus problemas y jamás vuelven a salir.*

AL GOODMAN

La publicación de revistas destinadas exclusivamente al medio electrónico es un nuevo fenómeno Web. La revista electrónica se asemeja a la que se distribuye impresa en que los artículos han sido revisados por expertos y redactores antes de su publicación. Pueden incluir también sonido, películas breves y animación como referencias visuales para los datos, lo mismo que hacen los CD-ROM, aunque con diferente tecnología. La publicación electrónica tiene también las ventajas secundarias de los hiperenlaces y remisiones. Los números de las revistas se publican en menos tiempo que el que se necesita para los impresos, porque las publicaciones en papel tienen todavía que compaginarse, imprimirse y embalarse para el correo antes de ser distribuidas. En cambio la distribución en la Web es instantánea en cuanto la revista electrónica se publica. La publicación electrónica es costosa. Aunque no hay gastos de envío, las versiones electrónicas tienen sus propios costos necesarios para ponerlas en línea y contar con todas las menudencias electrónicas deseadas. Además, las cuestiones de precio, derechos de autor y accesibilidad siguen sin resolverse.

Aunque algunas revistas electrónicas están a la disposición de todo el que pueda acceder al sitio, más comúnmente son servicios cerrados, abiertos solo a miembros con una contraseña. El acceso a la revista puede exigir una cuota, ser parte de los derechos percibidos por una asociación, o estar patrocinado por un servicio de investigación o una universidad como parte de su Intranet (en contraposición a la verdadera Internet). Entre los principales editores en línea se encuentran los siguientes:

Project Muse http://www.press.jhu.edu/muse.html, patrocinado por la Johns Hopkins University Press, que ofrece acceso electrónico en todo el
CPCC. Yónel Chocano Figueroa. Instituto de Investigación – Facultad de Ciencias Contables y Financieras

mundo al texto completo de más de 40 revistas publicadas por la prensa.

CPCC. Yónel Chocano Figueroa. Instituto de Investigación – Facultad de Ciencias Contables y Financieras

Academic Press http://www.idealibrary.com, que ofrece en línea toda su lista de más de 170 revistas.

Blackwell Science http://www.blackwell-science.com, que publica en línea libros y revistas de ciencia, tecnología y medicina.

Elsevier Press http://www.elsevier.com, que tiene la intención de poner en línea sus más de 1 000 títulos para finales de 1998.

Springer-Verlag http://www.springer.co.uk, que está estableciendo actualmente su servicio en línea en colaboración con IBM.

Un problema importante es la paginación electrónica. Lo impreso no siempre conserva su interés visual y su integridad al convertirse a su versión electrónica. Aunque la Web ofrece otros recursos, entre ellos sonido, animación y video, estos elementos tienen que ser facilitados por el autor e insertados en el texto, en HTML. Hay que establecer enlaces con las ubicaciones referenciadas. Otro problema es la necesidad de convertir los símbolos y fórmulas matemáticas impresos en ilustraciones gráficas. Los formatos gráficos para la imprenta no pueden ser leídos por el buscador Web; deben convertirse a formatos adecuados para la Web como GIF y JPEG.

Lo que se exige del autor varía con cada publicación electrónica. Algunas publicaciones convertirán los documentos tratados como textos al HTML y los gráficos a formatos que un buscador Web pueda leer. Otras, especialmente las orientadas a un público experto en informática, exigirán de los autores que conviertan sus archivos al formato HTML.

# **La revista electrónica y la revisión por expertos**

En un artículo de 1996 titulado "Utilización de la revisión por expertos en la Red", Steven Harnad sostuvo que la mayor parte de la publicación académica electrónica "debe someterse a la revisión por expertos", pero estimaba que la Internet permitía una discusión sin arbitraje, incluso "en foros de discusión entre expertos de alto nivel a los que solo especialistas calificados en un campo determinado tengan acceso para leer y escribir". A medida que aumenta la popularidad de las revistas electrónicas académicas, esas publicaciones están comenzando a proporcionar el mismo tipo de proceso de revisión que utilizan las revistas impresas. No hay razón para no añadir unos foros de discusión interactivos, como los descritos por Harnad, a fin de enriquecer la naturaleza del discurso científico.

El proceso de revisión electrónica de un trabajo académico es doble, siguiendo la práctica de las revistas impresas. La revisión editorial consiste en el examen del trabajo por un consejo de redacción. Si se estima que el trabajo lo merece, los directores eligen dos expertos en la materia para que evalúen y revisen el manuscrito. Cuando se produce un empate entre los dos, se elige un tercer experto para resolverlo. Aunque el propósito de la

revisión por expertos es la objetividad, el proceso de selección sigue siendo vulnerable cuando se examinan conceptos nuevos. Los manuscritos polémicos, incluso los presentados por científicos conocidos, pueden ser rechazados.

Un tema poco popular no es el único factor para rechazar un trabajo. En abril de 1997, *The New England Journal of Medicine* publicó un artículo titulado "El mensajero en peligro: la intimidación de los investigadores por grupos de intereses especiales". El artículo describía detalladamente varios casos de investigadores acosados por agrupaciones médicas y asociaciones académicas que no revelaban su vinculación con empresas de medicamentos. Lo mismo que en el caso de la publicación impresa, grupos de presión bien financiados pueden determinar las investigaciones que se financian, promueven y publican en la Internet.

# **La InterNIC Academic Guide to the Internet**

La InterNIC Academic Guide to the Internet http://www.aldea.com/ guides/ag/attframes2.html se centra exclusivamente en los intereses de las comunidades de investigación y educación de la enseñanza superior. Inter-NIC es una actividad cooperativa de la National Science Foundation, Network Solutions, Inc. y AT&T. Los usuarios de esta guía expresan su opinión sobre la utilidad académica de un sitio. Se exponen las puntuaciones con la descripción del sitio, ofreciendo las opiniones de los expertos sobre su utilidad. Las categorías de nivel superior comprenden ciencias biológicas, ciencias informáticas, ingeniería y geociencias, ciencias matemáticas y físicas, y ciencias sociales. Para ser incluido en la lista de direcciones de Inter-NIC basta con enviar un mensaje electrónico con las palabras "*suscribe internic*" a majordomo@aldea.com.

# **Capítulo 23**

# **Correo electrónico y grupos de noticias**

*Las computadoras pueden resolver todo tipo de problemas, salvo las cosas que, sencillamente, no se entienden.*

JAMES MAGARY

#### **Correo electrónico**

*E-mail* es la abreviatura en inglés de correo electrónico, los mensajes que pueden enviarse electrónicamente a cualquiera en la red que utilice usted normalmente, o en otra red, en cualquier momento o lugar. La red puede ser local, instalada especialmente en un sitio determinado o formar parte de la Internet. Si tiene acceso a una red de correo donde se encuentre, pida al administrador que le indique cómo enviar y recibir correo. Utilizar la Internet para enviar mensajes electrónicos puede ser incluso más fácil, siempre que su destinatario esté también en la Internet. El correo electrónico es probablemente el servicio más popular y más utilizado por los usuarios de la Internet. El correo electrónico, el fax y las videoconferencias sirven para que la gente pueda colaborar sin necesidad de estar físicamente presente.

#### *Direcciones de correo electrónico*

Para enviar un mensaje electrónico a alguien, tiene que conocer su dirección. Una dirección electrónica se compone normalmente del nombre del usuario seguido por una @, seguida por el nombre del servicio (del proveedor de servicios del usuario) y del nombre del dominio. La dirección se escribe entera, normalmente en minúsculas, sin espacios entre los distintos segmentos. Por ejemplo, la dirección del profesor Magon Thompson de la Universidad del estado de Arizona podría ser mthomp@asu.edu, en donde "mthomp" sería el nombre del usuario, "asu" el del servidor y "edu" el del

CPCC. Yónel Chocano Figueroa. Instituto de Investigación - Facultad de Ciencias Contables y Financieras

dominio, en este caso una institución docente. Otros sufijos frecuentemen-

te utilizados para dominios son ".com", para empresas comerciales, ".gov", para entidades gubernamentales, y ".org" para organizaciones sin fines de lucro. Las direcciones internacionales incluirán un dominio de país, como ".uk" para el Reino Unido.

También puede enviar correo electrónico a todo el que tenga una cuenta con un servidor en línea comercial, como America OnLine (AOL). La dirección se compondrá del nombre del usuario seguido por una @, seguida por el nombre del servidor en línea. En el caso de AOL, la dirección electrónica de Magon Thompson podría ser mthomp@aol.com.

Podrá tener una lista personal de direcciones electrónicas en un archivo de direcciones que sea parte de su aplicación de correo electrónico. Podrá añadir direcciones nuevas y cambiar las antiguas utilizando las funciones de un menú.

#### *Recibir y enviar correo electrónico*

Se puede acceder al correo electrónico en la Internet mediante una aplicación como Eudora, o directamente mediante un buscador como Netscape Navigator. Si utiliza el Navigator, haga clic en el pequeño sobre de la parte inferior derecha del buscador para acceder a la ventanilla de correo electrónico. Aparecerá otra ventanilla para su contraseña. Una vez que escriba esta, se enviará un mensaje a su proveedor de servicios, solicitando su correo. Se le enviará este o recibirá un mensaje indicador de que no tiene correo. Todo mensaje que reciba llevará la dirección electrónica de la persona que lo envió. Podrá copiar esa dirección en su lista de direcciones electrónicas. Eudora y otros programas de correo electrónico funcionan de forma similar.

Para enviar un mensaje, haga clic en el nombre del destinatario en su lista de direcciones, y aparecerá un formulario de mensaje con el nombre del destinatario en la casilla correspondiente. También podrá elegir la opción de mensaje nuevo e incluir la dirección del destinatario. Otras casillas son "cc:", para enviar copias del mensaje a otros, y una casilla temática para indicar el contenido del mensaje. Llene esas casillas y mecanografíe su mensaje en la casilla principal. Cando haya acabado, haga clic en "Enviar" para su transmisión inmediata (o "demorada", si no está en línea).

Para responder a un mensaje, haga clic en "Responder" cuando se muestre el mensaje. Rellene las casillas pertinentes y mecanografíe su propio mensaje. Si quiere enviar con el mensaje una copia de su manuscrito para recibir observaciones, podrá copiarlo e insertarlo directamente en la casilla para mensajes si es breve. De otro modo, envíe el manuscrito como anexo.

El anexo será abierto exactamente tal como aparece en su pantalla, siempre que el destinatario tenga el mismo programa. Si no es así, guarde una copia del archivo como "Solo texto" o "ASCII" y envíelo en ese formato.

*Correo electrónico y grupos de noticias 151*

#### *El correo electrónico y el derecho de autor*

Todo correo electrónico está amparado por el derecho de autor, pero no es secreto a menos que lo haya convenido así anticipadamente con su destinatario. Si no es ese el caso, podrá desvelar en general el contenido de un mensaje electrónico, e incluso citar breves pasajes, de acuerdo con las disposiciones sobre uso legítimo del derecho de autor. Utilizar un mensaje entero violaría ese derecho, pero desvelar su contenido es admisible.

#### **Grupos de noticias**

Los grupos de noticias se componen de personas que se dedican a una materia determinada y leen y se escriben mutuamente sobre temas que les interesan. Algunos grupos tienen miles de suscriptores, mientras que otros se limitan quizá a 10 ó 15 miembros. Su bibliotecario en línea podrá decirle si existe algún grupo de noticias en su disciplina.

Esos grupos dependen de una función de la Internet llamada Usenet (Users Network). Con este sistema, un usuario de la Internet en cualquier parte del mundo puede enviar un mensaje Usenet a los miembros de un grupo de noticias determinado. Todos los grupos tienen un nombre, en minúsculas, con los segmentos separados por puntos, como todas las direcciones de acceso a la Internet. Por ejemplo, en general se puede acceder a los temas que tienen que ver con la ciencia en los grupos que tienen como prefijo "sci.", y el prefijo "sci.med" comprende los temas relacionados con la medicina. Un grupo de noticias dedicado a las bibliotecas electrónicas se llama "comp.internet.library", en donde "comp" significa grupo electrónico. Un grupo de noticias universitario del MIT lleva el prefijo "mit". El acceso a los grupos de noticias de Usenet es gratuito.

Puede poner preguntas y artículos en un grupo de noticias y podrá obtener de los otros miembros respuestas sobre el tema. Puede pedir que las respuestas que se refieran a su tema de interés se hagan por correo electrónico. Si quiere, puede iniciar su propio grupo de noticias. Una advertencia: el hecho de que algo se publique en un grupo de noticias no quiere decir que sea cierto ni objetivo. Si desea mantener correspondencia dentro del formato de grupo de noticias, elija uno que sea moderado y parezca ser de alto nivel. Muchos grupos de noticias son administrados por universidades o laboratorios de investigación comerciales, y la mayoría de quienes participan en ellos son bastante serios en lo que se refiere a su trabajo. Sin embargo, algunos profesionales y grupos académicos prefieren no publicar en la Web

hasta que haya habido un proceso de revisión serio o hasta que el trabajo se haya publicado en papel. *The New England Journal of Medicine* ha expre-

sado su temor por el hecho de que aparezca información no contrastada en un medio inseguro como es la Web.

Si le preocupa poner su informe en la Web antes de que sea publicado en papel, pero le gustaría colaborar con asociados o recibir evaluaciones de sus colegas sobre trabajos en curso, tiene otras opciones. El correo electrónico, actualmente, es relativamente seguro. Los sitios de Intranet, una subdivisión de la Internet a cargo de centros docentes o empresas, para su propio uso, pueden hacerse seguros utilizando contraseñas.

# **Capítulo 24**

# **Cómo encargar y utilizar las separatas**

*La mayoría de los autores compran entre 100 y 300 separatas de cada artículo que publican, con fines de "autopublicidad profesional", para distribuirlas a los colegas que se las pidan.*

JOHN K. CRUM

# **Cómo encargar las separatas**

Las separatas sirven, hasta cierto punto, para satisfacer la vanidad. "Vanidad de vanidades; y todo vanidad" (Eclesiastés I, 2; XII, 8). Una vez dicho esto, daré aquí algunos consejos sobre cómo comprar separatas y utilizarlas, porque sé que lo hará. Todo el mundo lo hace. Realmente, raro es el autor que no quiere encargar separatas.

El "cómo encargar" es normalmente fácil. Es costumbre enviar un formulario de solicitud de separatas con las galeradas. De hecho, la costumbre es tan universal que debe llamar o escribir a la redacción de la revista si el formulario *no* llega con las pruebas, porque la omisión habrá sido probablemente involuntaria.

#### **Sistemas de producción de separatas**

La mayoría de las revistas siguen produciendo separatas por el sistema de "tirada con la revista". (Las separatas se imprimen como sobrantes al imprimir la revista misma.) En ese proceso, es importante que haga pronto su encargo. Devuelva sin demora el formulario de solicitud con las galeradas, si así se indica, en vez de esperar a que una orden de adquisición formal pase penosamente por los engranajes de su institución. Trate de averiguar el *número* de orden de compra, aunque esta pueda demorarse luego.

Algunas de las separatas de revistas se producen ahora en pequeñas imprentas offset, mediante un proceso que en esencia no está relacionado con CPCC. Yónel Chocano Figueroa. Instituto de Investigación – Facultad de Ciencias Contables y Financieras

la producción de la revista. En los últimos años, el costo del papel ha au-

mentado enormemente; el derroche que acompaña inevitablemente al sistema de "tirada con la revista" ha hecho este sistema económicamente poco aceptable.

El sistema más reciente tiene una enorme ventaja: las separatas de su artículo pueden producirse en cualquier momento y en cualquier número. Por ello, si publica en una revista que utilice dicho sistema, nunca tendrá que preocuparse de que se puedan acabar las separatas.

## **Cuántas separatas encargar**

Aunque pueda volver a encargar separatas más adelante, es prudente encargarlas generosamente la primera vez. La mayoría de las revistas cobran un precio importante por las 100 primeras separatas, a fin de cubrir los costos de preparación y elaboración. El segundo centenar es normalmente mucho más barato, ya que el moderado aumento de precio refleja solo el costo extra del papel y del tiempo de impresión. Por ello, si piensa que necesitará unas 100 separatas, encargue 200; si puede necesitar 200, ordene 300. La diferencia de precio es tan pequeña que sería necio no equivocarse por exceso. La lista de precios que aparece en el cuadro 11 es característica de muchas revistas.

|         | Número de ejemplares |            |       |       |       |                |
|---------|----------------------|------------|-------|-------|-------|----------------|
|         |                      |            |       |       |       | Cada<br>ciento |
| Páginas | 100                  | <b>200</b> | 300   | 400   | 500   | adicional      |
|         | \$128                | \$142      | \$154 | \$166 | \$178 | \$17           |
| 8       | 222                  | 254        | 286   | 316   | 348   | 46             |
| 12      | 280                  | 320        | 362   | 386   | 446   | 60             |
| 16      | 338                  | 390        | 442   | 494   | 546   | 74             |
| 20      | 394                  | 456        | 520   | 582   | 644   | 88             |

**Cuadro 11. Lista de precios<sup>a</sup> de las separatas:** *Journal of Bacteriology*

<sup>a</sup>En US\$.

# **Cómo utilizar las separatas**

En cuanto al uso de las separatas, puede dejar que lo guíen su imaginación y su vanidad. Comience por enviarle una a su madre, pues ello resulta más fácil que escribirle la carta que hubiera debido escribirle hace tiempo. Si se trata realmente de un buen artículo, envíe una separata a todos los que

quiera impresionar, especialmente a todos los colegas importantes que algún día puedan estar en condiciones de hacerle algún favor.

#### *Cómo encargar y utilizar las separatas 155*

Su principal preocupación será si jugar o no al "juego de las postales". Algunos científicos se niegan a jugarlo y utilizan en cambio una lista de distribución que, piensan, hará llegar las separatas a los colegas que quizá las necesiten realmente. Hacen caso omiso de las postales rutinarias o de las cartas formularias, aunque casi todos ellos responderán favorablemente a una carta personal.

Con todo, aunque muchos científicos se lamentan del tiempo y los gastos que supone el juego de las postales, la mayoría lo juegan de todas formas. Y, dejando aparte la vanidad, el juego puede valer a veces la separata. En tal caso, las razones pueden ser más o menos las que siguen.

El mayor número de solicitudes de separatas procederá de personas cuya mejor definición sería la de "coleccionistas". Suelen ser científicos "de biblioteca", posiblemente estudiantes graduados o becarios que han hecho su doctorado y que probablemente se interesan mucho por la bibliografía y tal vez mucho menos por los trabajos de laboratorio. Probablemente no reconocerá sus nombres, aunque entienda las firmas que figuran al pie de las tarjetas, ya que generalmente, esas personas no habrán publicado en su campo (si es que han publicado en alguno). Con el tiempo, quizá empiece a reconocer algunos nombres, porque el verdadero coleccionista colecciona con tozuda determinación. Cada vez que publique, recibirá seguramente solicitudes de separatas de la misma banda de coleccionistas que trabajan en su especialidad.

Si reconoce a un coleccionista, ¿debe usted responder? Probablemente, sí. Yo creo que hay espacio en la ciencia para los tipos multidisciplinarios que se pasan horas en las bibliotecas, coleccionando, organizando y sintetizando constantemente amplias zonas de la bibliografía. Esas personas de intereses tan amplios quizá no se encuentren en la vanguardia de la investigación científica, pero a menudo se convierten en buenos profesores o buenos administradores; y, entretanto, probablemente escribirán uno o varios artículos de revisión o monografías espléndidos, a menudo sobre un tema cósmico que solo un coleccionista sabría abordar.

El siguiente grupo importante de solicitudes de separatas procederá probablemente de países extranjeros o de instituciones muy pequeñas. Con toda evidencia, estas personas habrán visto su artículo mencionado en alguno de los servicios de índices o de resúmenes, pero no el trabajo mismo, porque no disponen de la revista en sus instituciones. (Esté preparado a recibir una oleada de solicitudes unos días después de que su trabajo se mencione en *Current Contents*.) ¿Debe responder a estas solicitudes? Francamente, si piensa enviar separatas, creo que este grupo merece la máxima

CPCC. Yónel Chocano Figueroa. Instituto de Investigación - Facultad de Ciencias Contables y Financieras

# prioridad.

El tercer grupo de solicitudes procederá de sus colegas, personas que conoce o nombres o laboratorios que reconoce como interesados en su campo

o en otro campo conexo. ¿Debe responder a estas solicitudes? Probablemente, sí, porque sabe que esas separatas se utilizarán realmente. Su mayor preocupación en este caso será decidir si no sería mejor preparar una lista de distribución, de forma que usted y algunos de sus colegas puedan intercambiar separatas sin invertir tiempo y dinero en solicitarlas.

¿Debe *usted* mismo coleccionar separatas? Y, en caso afirmativo, ¿cómo? Eso, desde luego, es cosa suya, pero algunas orientaciones pueden resultar de utilidad.

Tiene que comprender desde el primer momento que las separatas son útiles, cuando lo son, como una *conveniencia.* A diferencia de los libros y las revistas, no tienen absolutamente ningún valor económico. He conocido a varios científicos eminentes que, al retirarse, se vieron desagradablemente sorprendidos porque su enorme colección de separatas no podía ser vendida, ninguna institución la aceptaba como donación y hasta los comerciantes en papel viejo la rechazaban a causa de las grapas.

# **Cómo archivar las separatas**

Así pues, si va a utilizar las separatas por conveniencia personal, ¿qué será más conveniente? Estudie la posibilidad de ordenarlas alfabéticamente por autores (con remisiones para los nombres de los coautores). La mayoría de los científicos parecen preferir el orden por materias pero, a medida que la colección crece, que los temas e intereses cambian y que el tiempo pasa, la colección se vuelve cada vez más inaccesible. En calidad de antiguo bibliotecario, le aseguro que todo posible sistema por materias se derrumbará con el tiempo, y le aseguro también que no hay nada tan desquiciante como buscar infructuosamente algo que uno necesita y que *sabe* que lo tiene en alguna parte.

El archivo de separatas puede utilizarse también para guardar fotocopias de artículos de revista que le interesen. Si su biblioteca le consigue una fotocopia de un artículo, mediante una gestión entre bibliotecas, esa será exactamente la clase de fotocopia que deberá ir a parar a su colección (ya que sería molesto tener que recurrir nuevamente al proceso interbibliotecario).

Si tiene o piensa que va a tener una gran colección de separatas, ningún sistema sencillo de archivo le proporcionará una forma de localización eficiente. Habrá que llevar un fichero. Las fichas (probablemente, tarjetas de 7,5 x 12,5 cm) pueden guardarse de muchas maneras. Pueden hacerse fichas breves por autores y coautores, y para cualquier número de entradas temá-

ticas. Todas las fichas se conservarán en un catálogo alfabético (¿una caja de zapatos?). Las separatas mismas se archivarán en cambio por su número de referencia, el cual se anotará en todas las fichas pertinentes por auto-

*Cómo encargar y utilizar las separatas 157*

res y temas. Llevar este fichero resulta relativamente fácil y sorprendentemente eficaz.

Otra posibilidad es registrar las separatas en un fichero computadorizado. Hay varios programas para esta clase de organización de fichas.

# **Qué coleccionar**

¿Qué separatas debe coleccionar? Vayamos al corazón del asunto o, por lo menos, a la aorta. A menos que sea realmente coleccionista por temperamento, debe limitar su colección a aquellos elementos que le *convengan.*  Como no puede coleccionarlo todo, lo mejor será coleccionar lo difícil. No coleccione separatas de artículos publicados en revistas que tiene ni tampoco, probablemente, de las que se encuentran fácilmente en casi todas las bibliotecas. *Debe* coleccionar separatas de trabajos publicados en revistas pequeñas, especialmente extranjeras, o en actas de conferencias u otras publicaciones raras. Y debe coleccionar separatas de trabajos en papel con ilustraciones de alta calidad o en color, porque no pueden fotocopiarse satisfactoriamente. Así pues, desde el punto de vista de la conveniencia, su colección de separatas no tiene por qué suplantar a la biblioteca del vestíbulo, pero sería muy conveniente tener acceso en sus propios archivos a materiales de los que la biblioteca no dispone. Además, las separatas son *suyas*; puede escribir en ellas, cortarlas y archivarlas de la forma que le resulte más útil.

# **Capítulo 25**

# **Cómo escribir un artículo de revisión**

*Un crítico es alguien que dedica al autor los mejores baños de su vida.* ANÓNIMO

# **Características de un artículo de revisión**

Un artículo de revisión *no* es una publicación original. A veces, una revisión contendrá datos nuevos (del laboratorio del autor) no publicados aún en ninguna revista primaria. Sin embargo, la finalidad de un artículo de revisión es examinar la bibliografía publicada anteriormente y situarla en cierta perspectiva.

Un artículo de revisión suele ser largo; es común que tenga una extensión comprendida entre 10 y 50 páginas impresas. (Algunas revistas publican ahora breves "minirrevisiones".) Su tema es bastante general en comparación con el de los artículos de investigación. Y la revisión bibliográfica es, desde luego, el producto principal. Sin embargo, los artículos de revisión realmente buenos son mucho más que simples bibliografías anotadas. Ofrecen una evaluación crítica de los trabajos publicados y, a menudo, llegan a conclusiones importantes basadas en esos trabajos.

La estructura de un artículo de revisión es normalmente diferente de la de uno de investigación. Evidentemente, no puede utilizarse fácilmente la disposición en Materiales y métodos, Resultados y Discusión. De hecho, algunos artículos de revisión se preparan utilizando, más o menos, el formato IMRYD; por ejemplo, pueden tener una sección de Métodos en que se describa cómo se ha hecho la revisión de la bibliografía.

Si usted ha escrito anteriormente trabajos de investigación y está a punto de escribir su primer artículo de revisión, desde el punto de vista conceptual puede ayudarle el considerarlo como un artículo científico, del siguiente modo. Amplíe mucho la Introducción; suprima los Materiales y métodos

CPCC. Yónel Chocano Figueroa. Instituto de Investigación - Facultad de Ciencias Contables y Financieras

(a menos que presente datos originales); suprima los Resultados; y ensanche también la Discusión.

#### *Cómo escribir un artículo de revisión 159*

En realidad, ya debe haber escrito muchas revisiones. Desde el punto de vista del formato, un artículo de revisión no es muy diferente de un trabajo de fin de curso académico o una tesis bien organizados.

Sin embargo, lo mismo que en un trabajo de investigación, es la *organización* del artículo de revisión lo que realmente importa. La redacción surgirá casi por sí sola si uno es capaz de organizar el material.

#### **Preparación de un guión**

A diferencia de lo que ocurre con los artículos de investigación, no hay una organización establecida para los de revisión. Por consiguiente, tendrá que elaborar la suya propia. La regla fundamental para escribir un trabajo de esta clase es *preparar un guión.*

El guión debe prepararse detenidamente porque le ayudará a organizar el artículo, lo que es de la máxima importancia. Si la revisión está bien organizada, su alcance general quedará bien definido y sus partes integrantes encajarán siguiendo un orden lógico.

Evidentemente, tendrá que preparar el guión *antes* de empezar a escribir. Además, *antes* de empezar a escribir será prudente averiguar si hay alguna revista de revisiones (o revista primaria que publique también artículos de revisión) interesada en ese original. Posiblemente, el director querrá limitar o ampliar el alcance de la revisión que usted propone, o añadir o suprimir temas secundarios.

Las "Instrucciones a los autores" de *Microbiology and Molecular Biology Reviews* lo dicen así: ". . . un guión temático . . . será evaluado por los directores y, si resulta satisfactorio, se invitará a sus autores a escribir el artículo de revisión".

El guión no es solo esencial para quien prepara la revisión, sino también muy útil para los posibles lectores de esta. Por este motivo, muchas revistas de revisiones publican el guión al principio del artículo, que sirve así de índice conveniente para los futuros lectores. En la figura 12 se muestra un guión bien construido.

# **Tipos de revisiones**

Antes de escribir realmente una revisión, tendrá que averiguar también los requisitos críticos de la revista a la que tiene la intención de presentar el trabajo. Ello se debe a que algunas revistas exigen una evaluación crítica de la bibliografía, mientras que a otras les preocupa más la exhaustividad bibliográfica. Habrá que resolver también cuestiones de organización, estilo y acento, antes de avanzar mucho.

En líneas generales, las revistas de revisiones tradicionales prefieren, y algunas exigen, evaluaciones eruditas y críticas de la bibliografía publicada

# Efectos fisiopatológicos de Vibrio cholerae y Escherichia coli enterotoxígeno y sus exotoxinas sobre células eucarióticas

# KAREN L. RICHARDS y STEVEN D. DOUGLAS\*

#### Departamentos de Microbiología y Medicina, Facultad de Medicina de la Universidad de Minnesota, Minneápolis, Minnesota 55455

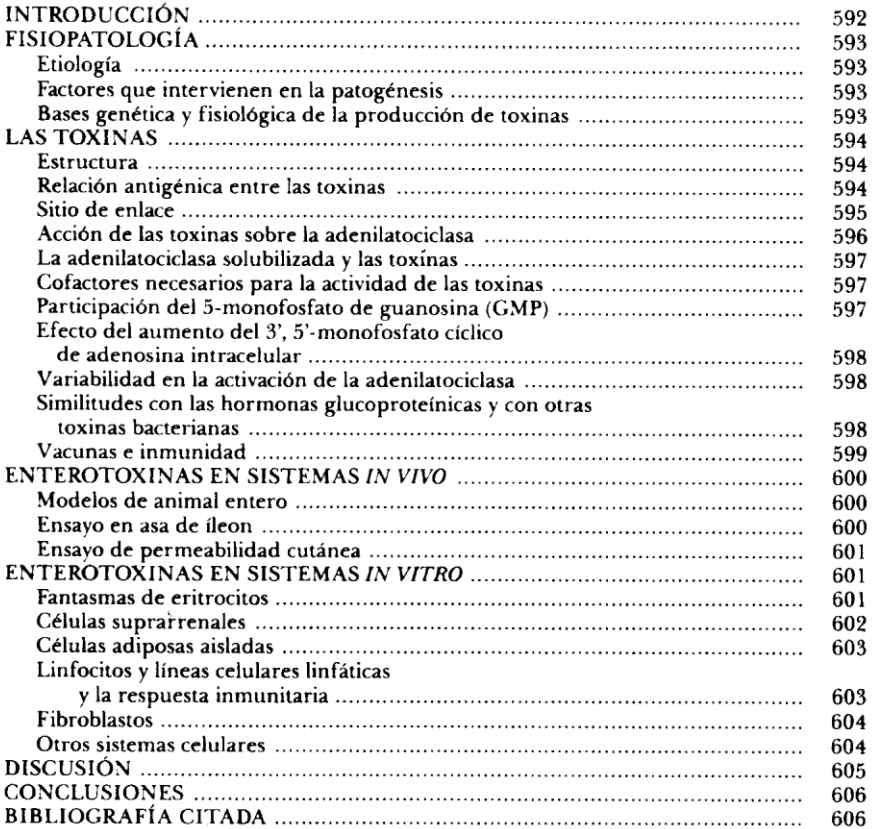

**Figura 12. Guión de un artículo de revisión**

#### *Cómo escribir un artículo de revisión 161*

sobre el tema. No obstante, muchas de las series "en forma de libro" (del tipo de "Annual Review of", "Recent Advances in", "Yearbook of", etc.) publican revisiones que tienen por objeto recopilar y anotar, pero no forzosamente evaluar, los trabajos publicados sobre un tema determinado en un período definido. Algunas esferas de investigación activas se reseñan anualmente. Ambos tipos de artículos de revisión tienen una finalidad, pero es necesario saber cuál es.

En otro tiempo, esta clase de trabajos solían presentar análisis históricos. De hecho, las revisiones se ordenaban a menudo por orden cronológico. Aunque este tipo de revisión es ahora menos corriente, no hay que deducir de ello que la historia de la ciencia se ha vuelto menos importante. Sigue habiendo un lugar para ella.

Hoy, sin embargo, la mayoría de las revistas de este tipo prefieren revisiones sobre "los últimos adelantos" o que brinden una nueva comprensión de un campo en rápida transformación. Solo se cataloga o evalúa la bibliografía reciente sobre el tema. Si usted está revisando un tema no reseñado anteriormente o en el que se han producido malentendidos o polémicas, un poco más de espacio dedicado a los orígenes históricos resultará apropiado. Si el tema ha sido examinado antes competentemente, el punto de partida de su artículo podría ser la fecha de la revisión anterior (no la de publicación, sino la fecha hasta la que se examinó la bibliografía). Y, naturalmente, su artículo deberá comenzar mencionando el artículo de revisión anterior.

# **Escribir para el público**

Otra diferencia fundamental entre los artículos de revisión y los primarios es el *público*. El artículo primario es sumamente especializado y también lo es su público (colegas del autor). El trabajo de revisión abarcará probablemente cierto número de temas muy especializados, de forma que será leído por muchos colegas. También interesará a muchas personas de campos conexos, porque leer buenas revisiones es la mejor forma de estar al día en nuestras esferas generales de interés. Por último, los artículos de revisión son útiles en la enseñanza, de forma que su utilización por los estudiantes será probablemente grande. (Razón por la cual, por cierto, debe encargar *un montón* de separatas de toda revisión que publique, pues se verá inundado de solicitudes.)

Como el artículo de revisión tendrá seguramente un público amplio y diverso, su estilo de escribir deberá ser mucho más general de lo que sería en un artículo de investigación. La jerga y las abreviaturas especializadas deCPCC. Yónel Chocano Figueroa. Instituto de Investigación - Facultad de Ciencias Contables y Financieras

berán eliminarse o explicarse detenidamente. Su estilo deberá ser más expansivo que telegráfico.

# **Importancia de los párrafos introductorios**

Los lectores se dejan influir mucho por la introducción de un artículo de revisión. Es probable que decidan si continúan leyendo o no según lo que encuentren en los primeros párrafos (si es que el título no los ha repelido ya).

Los lectores se dejan influir también por el primer párrafo de cada sección principal de una revisión, y deciden leer, examinar superficialmente o saltarse el resto de esa sección según lo que encuentren en él. Si esos "primeros párrafos" están bien escritos, todos los lectores, incluidos los superficiales y los saltarines, podrán conseguir cierta comprensión del tema.

# **Importancia de las conclusiones**

Como el artículo de revisión abarca un tema amplio para un amplio público, alguna forma de "conclusiones" constituye un buen componente en el que se debe pensar y que vale la pena escribir. Esto es especialmente importante cuando se trata de un tema sumamente técnico, avanzado o confuso. A veces habrá que hacer concesiones dolorosas, si se intenta realmente resumir un tema difícil para satisfacer tanto a los expertos como a los aficionados. Con todo, los buenos resúmenes y simplificaciones se abrirán paso en su día hasta los libros de texto y harán un buen servicio a los estudiantes del futuro.

# **Capítulo 26**

# **Cómo escribir una comunicación a una conferencia**

*Conferencia: reunión de personas importantes que no pueden hacer nada solas y deciden juntas que no hay nada que hacer.*

FRED ALLEN

# **Definición**

Una comunicación a una conferencia puede ser de muchas clases. Sin embargo, podemos hacer algunas suposiciones y, a partir de ellas, tratar de trazar un cuadro de lo que una comunicación más o menos típica debe contener.

Todo empieza, desde luego, cuando lo invitan a participar en una conferencia (congreso, simposio, reunión de trabajo, mesa redonda, seminario, coloquio) cuyas actas se publicarán. En esa fase temprana, debe preguntarse, y preguntar a quien convoque la conferencia o al director de las actas, qué ocurrirá exactamente en lo que a la publicación se refiere.

La cuestión principal, aunque a menudo quede nebulosa, es si el volumen en que se publiquen las actas será considerado como publicación primaria. Si usted u otros participantes presentan datos inéditos, se plantea la cuestión (o al menos debería plantearse) de si los datos incluidos en esas actas se publican en forma válida, lo cual impide su publicación ulterior en una revista primaria.

Como cada vez hay más científicos y más sociedades científicas conscientes de la importancia de definir sus publicaciones, cada vez habrá menos problemas. Por de pronto, las conferencias se han vuelto tan populares en los últimos años que la bibliografía de comunicaciones a este tipo de reuniones ha pasado a ser una parte sustancial de la bibliografía total en muchos campos científicos.

La tendencia clara, creo, es definir las comunicaciones a conferencias como datos primarios no publicados en forma válida. Esto se debe, al pareCPCC. Yónel Chocano Figueroa. Instituto de Investigación - Facultad de Ciencias Contables y Financieras

cer, al reconocimiento de tres consideraciones importantes: 1) La mayoría

de las actas de conferencias son publicaciones de una sola ocasión y efímeras, que las bibliotecas científicas del mundo no adquieren por lo general; por ello, a causa de su circulación y disponibilidad limitadas, no satisfacen uno de los requisitos fundamentales para ser publicaciones válidas. 2) La mayoría de las comunicaciones a conferencias son esencialmente artículos de revisión, que no tienen el carácter de publicaciones primarias, o informes preliminares que presentan datos y conceptos todavía provisionales o poco concluyentes y que los científicos no se atreven a presentar a una publicación primaria. 3) Las comunicaciones a conferencias no se someten normalmente al arbitraje y reciben una preparación mínima para su publicación; en consecuencia, por falta de un verdadero control de calidad, muchos editores respetables definen ahora los volúmenes de actas de reuniones como publicaciones no primarias. (Naturalmente, hay excepciones. Algunas actas de conferencias se publican con rigor y su prestigio iguala al de las revistas primarias. De hecho, algunas actas de conferencias aparecen como números de revista.)

Esto es importante para usted, a fin de que pueda determinar si sus datos quedarán sepultados o no en un oscuro volumen de actas. También responde en gran medida a la pregunta sobre cómo escribir la comunicación. Si el volumen de actas se considera como publicación primaria, deberá preparar el manuscrito (y el director se lo indicará así, sin duda) en el estilo de una revista. Deberá proporcionar todos los detalles de los experimentos, y presentar tanto los datos como la discusión de esos datos con tanta circunspección como lo haría en una revista prestigiosa.

Si, por el contrario, va a presentar un trabajo para un volumen de actas de una reunión que no será una publicación primaria, el estilo de redacción podrá (y deberá) ser muy diferente. Podrá hacer caso omiso del requisito fundamental de la reproducibilidad, intrínseco a una publicación primaria. No necesitará incluir una sección de Materiales y métodos. Sin duda alguna, no tendrá que facilitar los complejos detalles que podrían ser necesarios para que un colega reprodujera los experimentos.

Tampoco será necesario presentar la revisión bibliográfica normal. El artículo que prepare más tarde para una revista hará encajar cuidadosamente sus resultados en el contexto científico correspondiente; la comunicación a la conferencia debe tener por objeto ofrecer las últimas noticias y especulaciones al público de hoy. Solo la revista primaria debe servir de depositaria oficial.

## **Formato**

CPCC. Yónel Chocano Figueroa. Instituto de Investigación – Facultad de Ciencias Contables y Financieras

Si su comunicación a una conferencia no es un artículo científico primario, ¿en qué se diferencia de un artículo científico habitual?

#### *Cómo escribir una comunicación a una conferencia 165*

Una comunicación a una conferencia se limita a menudo a una o dos páginas impresas, o sea, a unas 1 000 a 2 000 palabras. Normalmente se da a los autores una fórmula sencilla como: "hasta cinco cuartillas, a doble espacio, y con tres ilustraciones (cualquier combinación de cuadros, gráficas o fotografías) como máximo".

# **Presentación de ideas nuevas**

Como queda dicho, una comunicación a una conferencia puede ser relativamente breve porque puede eliminarse la mayor parte de los detalles experimentales y mucho de la revisión bibliográfica. Además, generalmente los resultados pueden presentarse en forma breve. Como es de suponer que los resultados completos se publicarán más adelante en una revista primaria, solo hará falta presentar en la comunicación los aspectos más destacados.

En cambio, una comunicación a una conferencia podría conceder mayor espacio a la *especulación.* Los directores de revistas primarias suelen ponerse muy nerviosos si se examinan teorías y posibilidades no respaldadas concienzudamente por los datos. Una comunicación a una conferencia, sin embargo, debe cumplir la función de un informe auténticamente preliminar; debe presentar y fomentar la especulación, otras teorías posibles y sugerencias para investigaciones futuras.

Las conferencias mismas pueden ser interesantes precisamente porque sirven de foro para presentar las ideas más recientes. Si esas ideas son realmente nuevas, no estarán plenamente comprobadas aún. Es posible que no se sostengan. Por ello, la conferencia científica típica debe proyectarse como una caja de resonancia, y las actas publicadas deben reflejar ese ambiente. Los controles estrictos de los directores severos y el arbitraje están bien en una revista primaria, pero resultan fuera de lugar en las publicaciones basadas en conferencias.

Por consiguiente, la comunicación típica a una conferencia no tiene por qué ajustarse a la progresión usual de Introducción, Materiales y métodos, Resultados y Discusión, que es la norma en un artículo de investigación primario. En lugar de ello, se utilizará un método abreviado. Se expondrá el problema; se describirán los métodos utilizados (pero sin gran detalle); y se presentarán los resultados brevemente, en uno, dos o tres cuadros o figuras. Luego se especulará sobre lo que significan esos resultados, a menudo extensamente. La revisión bibliográfica incluirá muy probablemente una descripción de experimentos relacionados o previstos

CPCC. Yónel Chocano Figueroa. Instituto de Investigación - Facultad de Ciencias Contables y Financieras

en el laboratorio del autor o en los laboratorios de colegas que estén trabajando en problemas conexos.

# **Redacción y publicación**

Finalmente, solo hay que recordar que el director de las actas, normalmente quien convoca la conferencia, será quien tomará las decisiones en lo relativo a la preparación de los manuscritos. Si ha distribuido "Instrucciones a los autores", debe usted seguirlas (suponiendo que quiera ser invitado a otras conferencias). Es posible que no tenga que preocuparse por un rechazo, pues las comunicaciones a conferencias rara vez se rechazan; sin embargo, si accedió a participar en la conferencia, debe respetar las normas que se establezcan. Si todos los colaboradores siguen esas normas, cualesquiera que sean, el volumen resultante presentará probablemente una coherencia interna razonable y hará honor a todos los interesados.

# **Capítulo 27**

# **Cómo escribir la reseña de un libro**

*Sin libros, la Historia queda silenciosa, la Literatura muda, la Ciencia tullida y el Pensamiento inmóvil.*

BARBARA W. TUCHMAN

### **Libros científicos**

Los libros son importantes en todas las profesiones, pero lo son especialmente en las ciencias. Ello se debe a que la unidad básica de comunicación científica, el artículo de investigación primario, es breve (por lo común, de cinco a ocho páginas impresas en la mayoría de los campos) y sumamente específico. Por ello, para ofrecer una visión general de una parte importante de la ciencia, los autores de libros científicos organizan y sintetizan los conocimientos comunicados en algún campo para formar un conjunto mucho mayor y con más significado. En otras palabras, los nuevos conocimientos científicos cobran más sentido al seleccionar y filtrar los fragmentos y trozos a fin de ofrecer un cuadro más amplio. De esta forma, las plantas y flores, e incluso las malas hierbas, se convierten en paisaje.

Los libros científicos, técnicos y médicos (CTM) son de muchos tipos. Pueden clasificarse en estas categorías generales: monografías, libros de consulta, libros de texto y libros comerciales. Como hay diferencias importantes entre estos cuatro tipos, un crítico debe comprenderlas.

*Monografías.* Son los libros más utilizados por los científicos. Están escritas por científicos para científicos y son especializadas y detalladas. Desde el punto de vista de la forma, equivalen a menudo a un artículo de revisión largo. Algunas monografías están escritas por un solo autor; la mayoría lo están por varios autores. Si gran número de autores colaboran en una monografía, habrá uno o más directores que asignen los distintos temas y preparen luego las aportaciones presentadas para formar un volumen armónico. (Esto es la teoría, pero no siempre ocurre en la práctica.) Una
CPCC. Yónel Chocano Figueroa. Instituto de Investigación – Facultad de Ciencias Contables y Financieras

monografía de esta clase puede coordinarse "por correo"; otra posibilidad

consiste en convocar una conferencia, presentar los trabajos y publicar un volumen de "actas".

Como editor antiguo aunque no bien establecido, quiero expresar un motivo de agravio. Si al reseñar un libro usted quiere hacer alguna observación sobre "el precio escandalosamente alto fijado por el editor", tendrá que saber de qué está hablando. (Eso, por cierto, es una buena regla general en todos los aspectos de la reseña de libros.) Lo que quiero decir es lo siguiente: algunos reseñadores tienen una noción simplista sobre el precio de los libros; los hay que utilizan incluso una fórmula simple, y dicen por ejemplo que cualquier libro cuyo precio sea inferior a 10 centavos de dólar por página impresa está bien, pero cualquier precio por arriba de esa cantidad constituye "una estafa a la comunidad científica". La realidad es que los precios de los libros varían y tienen que variar grandemente; esa variación no depende principalmente del tamaño del tomo sino del de su público. Una obra con unas ventas potenciales de 10 000 o más ejemplares puede tener un precio moderado; otro con ventas potenciales de 1 000 a 2 000 ejemplares *ha de tener* un precio elevado si su editor quiere seguir en el negocio. Por ello, un precio de 10 centavos por página (digamos US\$ 20 por un libro de 200 páginas) puede ser insensatamente bajo para una monografía especializada.

*Libros de consulta*. Como la ciencia es prolífica en generar datos, los editores de libros CTM producen una amplia variedad de recopilaciones de datos. La mayoría de ellas son manuales o tratados. Algunos de los campos más vastos tienen también sus propios diccionarios y enciclopedias. Las bibliografías fueron en otro tiempo un tipo común de libro de consulta, pero hoy se publican relativamente pocas. A medida que la investigación bibliográfica por conexión directa desde una terminal de computadora se va haciendo más corriente, las bibliografías impresas resultarán obsoletas en la mayoría de los campos.

Los libros de consulta son de producción costosa. La mayoría son producidos por editores comerciales, que proyectan el producto y emplean a científicos en calidad de consultores para garantizar la exactitud del mismo. Las obras de consulta publicadas, especialmente las de muchos volúmenes, serán probablemente costosas. Desde el punto de vista del reseñador, las consideraciones esenciales en este caso son la utilidad y la exactitud de los datos reunidos en esas obras.

*Libros de texto*. A los editores de libros CTM les encantan los libros de texto porque son con los que ganan dinero. Un texto para estudiantes universitarios que tenga éxito puede venderse por miles de ejemplares. Con

frecuencia se publican ediciones nuevas de textos reconocidos (principalmente para eliminar la competencia del mercado de libros viejos), y algu-

#### *Cómo escribir la reseña de un libro 169*

nos científicos han llegado a enriquecerse moderadamente con las regalías de libros de texto.

Un libro de texto resulta singular en el sentido de que su éxito no depende de quienes lo compran (los estudiantes) sino de quienes lo recomiendan (los profesores). Por ello, los editores de libros CTM tratan de lograr que los científicos famosos escriban libros de texto, pues confían en que la fama de su nombre se traducirá en un importante número de recomendaciones. A veces, los científicos importantes, que han llegado a ser muy conocidos por sus investigaciones, escriben buenos libros de texto. Por lo menos, es probable que los conocimientos científicos que esos libros contienen sean de primera categoría y estén actualizados. Por desgracia, algunos investigadores geniales y de éxito son malos escritores, y sus textos pueden ser casi inútiles como ayudas didácticas. No debería hacer falta decirlo, pero hay que hacerlo: un buen reseñador debe evaluar un libro de texto solo por su utilidad como tal; el nombre que figure en la portada debe carecer de importancia.

*Libros comerciales.* Son los que se venden principalmente por medio del comercio librero, es decir, de los vendedores de libros al por mayor y al por menor. La típica librería al por menor satisface los gustos de un público general, formado por las personas que entran en ella cuando pasan por delante. Como solo tiene espacio para almacenar una pequeña parte de la producción total de los editores, es probable que tenga en existencia únicamente aquellos títulos que interesarán a muchos lectores potenciales. En las librerías suelen encontrarse los libros que están de moda, las obras literarias populares y algunos textos informativos de interés general, y es posible que poco más.

Sin embargo, las librerías venden libros de ciencia; y los venden a millones. Pero no son monografías, libros de consulta ni libros de texto (salvo las librerías de las facultades). Son los libros *sobre* ciencia escritos para el público general. Muchos, lamentablemente, no son muy científicos, y algunos son repulsivamente seudocientíficos.  $\lambda$ Ha echado recientemente una ojeada a alguna lista de libros más vendidos? En la categoría de información general, es posible que la mitad traten de temas científicos. Libros sobre nutrición y dieta, sobre psicología, y sobre ejercicio y aptitud físicos son hoy especialmente populares en el mercado.

Aunque algunos de esos libros son triviales o, incluso, una perversión del conocimiento científico, en las librerías se venden también muchos libros científicos muy buenos. Hay muchos libros excelentes que se ocupan de la ciencia y los científicos de forma interesante y didáctica. Las biograCPCC. Yónel Chocano Figueroa. Instituto de Investigación – Facultad de Ciencias Contables y Financieras

fías de científicos destacados parecen tener un mercado fácil. Casi todas las librerías venden libros sobre toda clase de cosas, desde el átomo al universo.

*Análisis del público.* La finalidad principal de la reseña de un libro es dar información suficiente a sus posibles lectores para que puedan decidir si deben adquirirlo. Para ello, el autor de la reseña debe definir el contenido del libro y también su *público.* ¿Quién debería leer el libro y por qué?

Muchos libros tienen diferentes públicos. Por ejemplo, *El amante de Lady Chatterley,* de D.H. Lawrence, cuenta con un público muy amplio, y una razón importante es que se trata de un libro sexualmente explícito. Sin embargo, el autor de esta reseña, que se publicó en el número de noviembre de 1959 de *Field and Stream* (Campo y río), pensaba en otro público diferente (¿más científico?):

Aunque el libro fue escrito hace muchos años, Grove Press acaba de reeditar *El amante de Lady Chatterley,* y ese relato ficticio de la vida cotidiana de un guardabosque inglés sigue teniendo un interés considerable para los lectores aficionados al aire libre, ya que hay en él muchos pasajes sobre la cría del faisán, la captura de cazadores furtivos, la forma de luchar contra las plagas, y otras tareas y cometidos de un guardabosque profesional. Lamentablemente, hay que abrirse paso a través de muchas páginas de cuestiones ajenas para descubrir y saborear esos pasajes incidentales sobre la gestión de un coto de caza de la región central de Inglaterra, y el autor de la presente reseña estima que el libro no puede sustituir a *Practical Gamekeeping* (Guía práctica del guardabosque) de J.R. Miller.

#### **Componentes de una reseña de libros**

Como creo que hay diferencias fundamentales entre las distintas clases de libros científicos, los he descrito con cierto detenimiento. Permítanme ahora que vuelva sobre mis pasos para definir lo que debe incluir una buena reseña de libro.

*Monografías.* Podemos definir una monografía como un libro especializado escrito para un público también especializado. Por consiguiente, quien reseña una monografía tiene una obligación de la máxima importancia: describir exactamente para los posibles lectores lo que el libro encierra. ¿Cuál es exactamente el tema del libro y cuáles son los límites del material abarcado? Si la monografía aborda varios temas, tal vez cada uno de un autor distinto, cada tema deberá tratarse individualmente. Una buena reseña, desde luego, reflejará la calidad del libro; pasará rápidamente por encima de los materiales pedestres y examinará más profundamente las aportaciones importantes. La calidad de la escritura, con raras excepciones, no exigirá comentario. Es la información que contiene la monografía lo que importa al púCPCC. Yónel Chocano Figueroa. Instituto de Investigación - Facultad de Ciencias Contables y Financieras

blico. Es de esperar un lenguaje sumamente técnico e incluso alguna jerga.

#### *Cómo escribir la reseña de un libro 171*

*Libros de consulta.* El tema de un libro de consulta será probablemente mucho más amplio que el de una monografía. Sin embargo, es importante que el crítico defina con el debido detalle el contenido del libro. A diferencia de la monografía, que puede contener muchas opiniones y otros materiales subjetivos, un libro de consulta contiene datos. Por ello, la tarea principal del crítico es determinar, en lo posible, la exactitud de los materiales que contiene. Cualquier bibliotecario profesional le dirá que tener un libro de consulta inexacto es peor que no tener ninguno.

*Libros de texto.* Al analizar un libro de texto, el reseñador tiene que atender a consideraciones diferentes. A diferencia de lo que ocurre con el lenguaje de una monografía, el de un libro de texto no deberá ser técnico y habrá de evitar la jerga. Los lectores serán estudiantes, no colegas del científico que escribió la obra. Naturalmente, se utilizarán términos técnicos, pero cada uno de ellos deberá definirse cuidadosamente la primera vez que aparezca. A diferencia de lo que ocurre con los libros de consulta, la exactitud no es especialmente importante. Una cifra o una palabra inexactas aquí o allá no son cruciales, siempre que el *mensaje* llegue. Por ello, la función del crítico es determinar si el tema del texto está claramente tratado, de una forma que permita a los estudiantes comprender y apreciar los conocimientos presentados. El crítico de un libro de texto tiene otra responsabilidad más. Si hay otros textos sobre el mismo tema, como normalmente ocurre, deberá hacer las comparaciones oportunas. Un nuevo libro de texto puede ser bueno sobre la base de sus méritos evidentes; sin embargo, si no es tan bueno como los textos que ya existen, resultará inútil.

*Libros comerciales.* También en este caso, el reseñador tiene distintas responsabilidades. El lector de un libro comercial puede ser un lector general, no un científico ni un estudiante de ciencias. Por ello, el lenguaje no deberá ser técnico. Además, a diferencia de los otros libros CTM, un libro comercial deberá ser *interesante.* Esta clase de obras se compran tanto para divertirse como para educarse. Los hechos pueden ser importantes, pero una aburrida profusión de hechos resultaría fuera de lugar. Los preceptos científicos resultan a veces difíciles de comprender para el lego. El científico que escriba para este mercado debe tener siempre presente este hecho, y el crítico de un libro comercial también. Si algún término no técnico un tanto impreciso tiene que sustituir a otro técnico y preciso, no importa. El reseñador podrá arrugar el ceño de vez en cuando, pero un libro que consiga presentar claramente conceptos científicos al público general no deberá ser censurado por alguna posible imprecisión.

CPCC. Yónel Chocano Figueroa. Instituto de Investigación - Facultad de Ciencias Contables y Financieras

Por último, en el caso de los libros comerciales (y, si a eso vamos, de los otros libros CTM), el crítico deberá tratar de definir el público. ¿Puede leer

y comprender el libro cualquier persona que sepa leer, o se requiere cierto nivel de competencia científica?

Si el reseñador ha hecho bien su trabajo, el lector potencial sabrá si debe leer o no el libro que se examina, y por qué.

*Información sobre la publicación.* En la parte superior de la reseña, su autor deberá dar información completa sobre la publicación. El orden habitual es: título del libro, edición (si no es la primera), nombre del autor o de los autores (o del preparador o preparadores), editorial, lugar (la ciudad donde tenga su sede la editorial), año de publicación, número de páginas y precio de lista. Convencionalmente, no se incluye el nombre del estado o el país cuando se trata de ciudades conocidas. Una editorial radicada en Nueva York aparecerá simplemente como "Nueva York" y no "Nueva York, NY" y Londres se indicará solo como "Londres" y no como "Londres (Reino Unido)".

### **Capítulo 28**

# **Cómo escribir una tesis**

*Una tesis doctoral no es generalmente más que un traslado de huesos de una tumba a otra.*

J. FRANK DOBIE

#### **Finalidad de la tesis**

Una tesis doctoral en ciencias tiene que presentar las investigaciones originales del candidato. Su finalidad es probar que este es capaz de hacer y comunicar investigaciones originales. Por consiguiente, una buena tesis debe ser como un artículo científico, que tiene la misma finalidad. Una tesis debe presentar la misma estructura disciplinada que se exigiría de una publicación en una revista. A diferencia de un artículo científico, una tesis puede describir más de un tema y presentar más de un enfoque de algunos temas. Puede asimismo presentar todos o la mayoría de los datos obtenidos en la investigación correspondiente hecha por el estudiante. Por consiguiente, la tesis puede ser normalmente más larga y más compleja que un artículo científico. Pero la idea de que una tesis debe ser un abultado tomo de 200 páginas es equivocada, absolutamente equivocada. La mayoría de las tesis de 200 páginas que he visto contienen quizá unas 50 páginas de auténtica ciencia. Las otras 150 son descripciones ampulosas de trivialidades.

He visto muchas tesis doctorales, y he ayudado a escribir y organizar buen número de ellas. Sobre la base de esta experiencia, he llegado a la conclusión de que casi no hay reglas generalmente aceptadas para preparar una tesis. La mayoría de los escritos científicos están muy estructurados. No así las tesis. La forma "correcta" de escribirlas varía ampliamente según las instituciones e incluso según los profesores de un mismo departamento de una institución.

La parte más polvorienta de la mayoría de las bibliotecas es la zona en que se guardan las tesis de los departamentos. Sin lugar a dudas, las tesis

CPCC. Yónel Chocano Figueroa. Instituto de Investigación - Facultad de Ciencias Contables y Financieras

contienen muchas pepitas áureas de conocimientos útiles, pero ¿quién tiene

tiempo o paciencia para rebuscar entre cientos de páginas de bagatelas una o dos páginas de conocimientos útiles?

Reid (1978) es uno de los muchos que han señalado que la tesis tradicional no tiene ya sentido alguno. En sus palabras: "El requisito de que un candidato a obtener un doctorado en ciencias presente una extensa tesis doctoral de estilo tradicional debe abandonarse . . . Esa extensa tesis tradicional fomenta la impresión errónea de que hay que guardar un registro mecanografiado de cada cuadro, gráfica y procedimiento experimental, haya tenido éxito o no".

Si una tesis sirve para alguna finalidad real, esta podría ser demostrar que se sabe leer y escribir. Tal vez a las universidades les haya preocupado siempre saber qué pasaría con su prestigio si resultase que han concedido el título de doctor a un analfabeto. De ahí el requisito de la tesis. Dicho de una forma más positiva, el candidato atraviesa un proceso de maduración, disciplina y erudición. Una tesis satisfactoria supone el "espaldarazo".

Puede ser útil decir que, en las universidades europeas, las tesis se toman mucho más en serio. Tienen por objeto mostrar que el candidato ha alcanzado la madurez y es capaz tanto de producir ciencia como de escribirla. Esas tesis pueden presentarse después de algunos años de trabajo y de cierto número de publicaciones primarias, y vienen a ser un "artículo de revisión" que lo reúne todo.

#### **Consejos sobre la forma de escribir**

Hay pocas reglas para escribir una tesis, salvo las que pueda tener la propia institución. Si no tiene reglas que observar, vaya a la biblioteca del departamento y examine las tesis presentadas por los graduados anteriores, especialmente los que alcanzaron la gloria y la fortuna. Quizá pueda detectar un aroma común. Probablemente, los trucos que dieron resultado a otros podrán darle resultado a usted.

En general, una tesis debe escribirse en el estilo de un artículo de revisión. Su finalidad es pasar revista al trabajo que le llevó a obtener el título. Naturalmente, habrá que incorporar sus datos originales (sean inéditos o no), apoyados por todos los detalles experimentales necesarios. De hecho, cada una de las distintas secciones podría designarse siguiendo la orientación de un artículo de investigación (Introducción, Materiales y métodos, Resultados, Discusión). En general, sin embargo, las partes deben ajustarse como las de una revisión monográfica.

Sea cuidadoso con los subtítulos. Si hay una o varias secciones de Re-

sultados, deberá presentar los resultados suyos, no una mezcla de los propios y los de otros. Si necesita presentar resultados de otros, para mostrar CPCC. Yónel Chocano Figueroa. Instituto de Investigación – Facultad de Ciencias Contables y Financieras

cómo confirman o contradicen los suyos, debe hacerlo en la sección de Discusión. De otro modo, podría producirse confusión o, lo que es peor, lo podrían acusar de robar datos de obras publicadas.

Comience por un guión cuidadosamente preparado y trabaje a partir de él. En el guión y en la tesis describirá con detalles meticulosos, naturalmente, los resultados de su propia investigación. Es también costumbre examinar todos los trabajos conexos. Además, no hay impedimento en una tesis —como puede haberlo en los artículos de revisión de los últimos adelantos— para rendir tributo a una tradición venerable, de modo que a menudo es conveniente remontarse a la historia del tema. De esta forma podría hacer una recopilación realmente valiosa de la bibliografía en su campo, y aprender al mismo tiempo algo sobre la historia de la ciencia, lo que podría resultarle sumamente útil como parte de su educación.

Le recomiendo que preste atención especial a la Introducción de la tesis por dos razones. En primer lugar, por su propio interés, tendrá que aclarar el problema que ha abordado, cómo y por qué lo eligió, cómo lo abordó y lo que aprendió durante el estudio. El resto de la tesis deberá fluir entonces fácil y lógicamente de la Introducción. En segundo lugar, como las primeras impresiones son importantes, no haga que sus lectores se pierdan desde el principio mismo en una nube de ofuscación.

#### **Cuándo escribir la tesis**

Hará usted bien en empezar a escribir la tesis mucho antes de que tenga que presentarla. De hecho, cuando haya finalizado un conjunto determinado de experimentos o alguna faceta importante del trabajo, debe escribir los resultados mientras todavía los tenga frescos. Si deja todo para el final, descubrirá que olvidó detalles importantes. Peor aún, puede ocurrir que, sencillamente, no tenga tiempo para escribir la tesis como es debido. Si no ha escrito mucho anteriormente, se sorprenderá de ver que se trata de un proceso penoso y sumamente largo. Probablemente necesitará tres meses en total para escribir la tesis, trabajando más o menos a jornada completa. Sin embargo, no podrá dedicarle todo su tiempo, ni puede esperar que el asesor de tesis o el mecanógrafo estén disponibles en todo momento. Prevea seis meses como mínimo.

Sin duda alguna, debe escribir en forma de artículos las partes publicables de su trabajo de investigación y presentarlas a alguna revista, si es posible, antes de dejar la institución. Será más difícil hacerlo después de dejarla, y se hará más difícil cada mes que pase.

# **Relaciones con el mundo exterior**

Recuerde que la tesis no llevará otro nombre que el suyo. Las tesis se registran normalmente a nombre del autor. El inicio de su reputación y tal vez sus perspectivas de empleo pueden depender de la calidad de la tesis y de las publicaciones conexas que aparezcan en la bibliografía primaria. (Como se dice en el capítulo 3, es posible que no tenga "publicaciones conexas" si permite que su tesis se ponga en un sitio Web.) Una tesis rigurosamente escrita y coherente le permitirá comenzar bien su carrera. Una enciclopedia ampulosa de minucias no le hará ningún favor. Quienes escriben buenas tesis se esfuerzan intensamente por evitar lo verboso, lo tedioso y lo trivial.

Sea especialmente cuidadoso al escribir el resumen de la tesis. Los resúmenes de las tesis de la mayoría de las instituciones se publican en *Dissertation Abstracts*, lo que los pone a la disposición de la comunidad científica más amplia.

Si su interés en este libro se centra por el momento en cómo escribir una tesis, le sugiero leer ahora detenidamente el capítulo 25 ("Cómo escribir un artículo de revisión"), porque en muchos aspectos una tesis es en realidad una revisión.

# **Capítulo 29**

# **Cómo presentar un trabajo verbalmente**

*Habla bajo, habla despacio y no digas demasiado.* JOHN WAYNE

# **Organización del trabajo**

La mejor forma (en mi opinión) de organizar un trabajo para su presentación verbal es seguir el mismo itinerario lógico que habitualmente se sigue al escribirlo, comenzando por "¿cuál es el problema?" y terminando por "¿cuál es la solución?". Sin embargo, es importante recordar que la presentación verbal de un trabajo *no* constituye una publicación y, por consiguiente, se aplican reglas diferentes. La mayor diferencia es que un artículo publicado debe contener todos los detalles experimentales, a fin de que los experimentos puedan repetirse. Una presentación verbal, en cambio, no requiere ni debe contener todos los datos experimentales, a no ser que, por casualidad, le hayan convocado para administrar un somnífero a una reunión de insomnes. La cita copiosa de bibliografía tampoco resulta conveniente en una presentación verbal.

Si acepta mi afirmación de que las presentaciones verbales deben organizarse siguiendo los mismos principios que los trabajos escritos, no tengo que decir nada más sobre la "organización". Esta cuestión se trata en el capítulo 26: "Cómo escribir una comunicación a una conferencia".

#### **Presentación del trabajo**

La mayoría de las presentaciones verbales son breves (en muchas reuniones, el límite es de 10 minutos). Por ello, incluso su contenido teórico debe reducirse en comparación con el de un artículo escrito. Por muy bien que estén organizadas, un gran número de ideas presentadas demasiado rápidamente resultarán confusas. Debe atenerse a su tesis o resultado más importante y subrayarlo. No habrá tiempo para que presente todas sus otras CPCC. Yónel Chocano Figueroa. Instituto de Investigación – Facultad de Ciencias Contables y Financieras

bonitas ideas.

Existen, desde luego, otros tipos de presentaciones verbales más largas. El tiempo que comúnmente se concede para hacer una exposición en un simposio es de 20 minutos; a veces más. En un seminario es normalmente de una hora. Evidentemente, podrá presentar más material si tiene más tiempo. Aun así, debe proceder con calma, presentando detenidamente algunos puntos o temas principales. Si avanza muy de prisa, especialmente al principio, su público perderá el hilo; mucha gente comenzará a soñar despierta y su mensaje se perderá.

#### **Diapositivas**

En las reuniones científicas pequeñas e informales se pueden utilizar diversos tipos de ayudas visuales. Es posible usar con provecho proyectores de transparencias, tableros y hasta pizarras. En la mayoría de las reuniones científicas, sin embargo, las diapositivas de 35 mm son la lengua franca. Todo científico *debería* saber cómo preparar buenas diapositivas, pero la asistencia a casi cualquier reunión demuestra rápidamente que muchos no lo saben.

He aquí algunas consideraciones importantes. En primer lugar, las diapositivas deben prepararse específicamente para su utilización en presentaciones verbales. Las gráficas dibujadas para su publicación en revistas rara vez son eficaces, y a menudo no resultan siquiera legibles. Las diapositivas preparadas a partir de un original mecanografiado o de una revista o libro impresos casi nunca son útiles. Hay que recordar también que las diapositivas deben ser apaisadas y no verticales, lo que es exactamente lo contrario de las dimensiones preferidas para las ilustraciones impresas. Aunque las diapositivas de 35 mm son cuadradas (sus medidas exteriores son 5 x 5 cm), la cámara fotográfica ordinaria de 35 mm produce una zona de imagen que tiene 3,63 cm de ancho y 2,45 cm de alto; además, las pantallas son normalmente más anchas que altas. Por ello, suelen ser preferibles las diapositivas dispuestas horizontalmente.

En segundo lugar, las diapositivas deben ser preparadas por profesionales o, al menos, utilizando equipo profesional. Los programas de preparación de textos valdrán si se elige un tipo grande. Una tipografía *sans serif*  como Helvética suele resultar muy adecuada para las diapositivas. Las gráficas, indudablemente, se prepararán con computadora.

En tercer lugar, hay que recordar que la iluminación en las salas de conferencias rara vez es la óptima para proyectar diapositivas. Por ello, el contraste es importante. Las mejores diapositivas (las más legibles) son las de CPCC. Yónel Chocano Figueroa. Instituto de Investigación - Facultad de Ciencias Contables y Financieras

texto negro sobre un fondo blanco.

En cuarto lugar, las diapositivas no deben estar demasiado llenas. Cada una debe estar destinada a ilustrar un aspecto determinado o tal vez a resu-

*Cómo presentar un trabajo verbalmente 179*

mir unos cuantos aspectos. Si una diapositiva no se puede comprender en 4 segundos, es una mala diapositiva.

En quinto lugar, debe usted llegar a la sala antes que el público. Compruebe el proyector, el mecanismo de avance y las luces. Cerciórese de que las diapositivas están colocadas en orden y con la orientación debida. No hay ninguna necesidad de que aparezcan diapositivas fuera de lugar, invertidas o desenfocadas, ni tampoco excusa para ello.

Normalmente, cada diapositiva debe hacer una declaración visual sencilla y fácilmente comprensible. La diapositiva ha de complementar lo que usted esté diciendo en el momento en que se proyecta en la pantalla; *no*  debe limitarse a repetir lo que usted dice. Y *nunca* debe leer el texto de una diapositiva al público; hacerlo sería insultarlo, a menos que se esté dirigiendo a un grupo de analfabetos.

Unas diapositivas bien diseñadas y preparadas pueden aumentar grandemente la utilidad de una presentación científica. Unas diapositivas malas hubieran hundido al propio Cicerón.

### **El público**

La presentación de un trabajo en una reunión científica es un proceso en dos sentidos. Como el material que se presenta en una conferencia científica será probablemente la información más reciente en ese campo, tanto los oradores como el público tienen que aceptar ciertas obligaciones. Como queda dicho, los oradores deberán presentar sus materiales clara y eficazmente, de forma que el público pueda comprender la información que se comunica y aprender de ella.

Casi con toda seguridad, el público de una presentación verbal será más diverso que los lectores de un artículo científico. Por ello, la presentación oral deberá orientarse a un nivel más general que el que tendría un trabajo escrito. Evite los detalles técnicos. Defina los términos. Explique los conceptos difíciles. Un poco de redundancia puede ser muy útil.

Ensayar el papel ante los miembros (aunque solo sean algunos) de su departamento o grupo puede determinar la diferencia entre un éxito y un desastre.

Para que la comunicación sea eficaz, el público tiene que aceptar también varias responsabilidades, que empiezan por la simple cortesía. El público debe estar silencioso y atento. Los oradores responden bien a un público interesado y atento, mientras que el proceso de comunicación puede quedar prácticamente destruido cuando el público es ruidoso o, lo que es

peor, cuando se duerme.

La mejor parte de una presentación oral es a menudo el período de preguntas y respuestas. Durante ese tiempo, los miembros del público tienen

la opción, cuando no la obligación, de suscitar cuestiones no tratadas por los oradores y presentar brevemente ideas o datos que confirmen los presentados por el orador o contrasten con ellos. Esas preguntas y comentarios deben hacerse cortés y profesionalmente. No es ese el momento (aunque todos lo hayamos visto) para que algún tipo petulante y locuaz descargue su bilis o describa con infinito detalle su propia erudición. Se puede discrepar, pero no increpar. En pocas palabras, el orador está obligado a ser considerado con el público, y el público está obligado a ser considerado con el orador.

#### **Preparación electrónica de diapositivas para presentaciones verbales**

Las diapositivas son el medio preferido al hacer una presentación verbal, aunque las transparencias para retroproyección, utilizadas juntamente con fotografías o diapositivas de alta calidad de 35 mm son una posible alternativa. Sin embargo, las proyecciones de transparencias y diapositivas pueden prepararse electrónicamente y convertirse en diapositivas de 35 mm, transparencias o monitores o proyectores electrónicos. Al trabajar con una aplicación electrónica de proyección de diapositivas, elija el producto final antes de diseñar sus diapositivas.

Independientemente del medio que elija, la organización del tema es esencial. Debe diseñarse cada diapositiva para que trate de un aspecto importante, con una lista que enumere como máximo seis temas conexos. Los títulos principales deben tener de 20 a 24 puntos al menos, y los de los subtemas no menos de 16 puntos. Si la sala en que hace la presentación es grande, utilice tipos de cuerpo grande. Cuando utilice un cuadro o gráfica, déle un nombre y haga que todos los tipos tengan 14 puntos al menos, para que pueda leerse a distancia. No abarrote la página con otros temas y subtítulos que no sean el encabezamiento y el nombre del gráfico.

#### *Transparencias de retroproyección*

Puede crear transparencias de retroproyección con su programa de tratamiento de textos e imprimirlas en acetato de calidad láser. También puede crearlas con una aplicación para diapositivas, aunque no sea necesario. Las transparencias de retroproyección son preferibles en los ambientes informales y salas más pequeñas. Pueden prepararse para su proyección vertical u horizontal. A diferencia de las sesiones de diapositivas, con frecuencia se prefiere el formato vertical para las transparencias, porque se puede situar con comodidad una gráfica con una lista de temas dentro de

CPCC. Yónel Chocano Figueroa. Instituto de Investigación – Facultad de Ciencias Contables y Financieras

esas dimensiones.

*Cómo presentar un trabajo verbalmente 181*

#### *Presentaciones con diapositivas*

Las presentaciones digitales con diapositivas le ofrecen el medio de crear y presentar sesiones de diapositivas desde una computadora. También puede preparar diapositivas fotográficas de 35 mm, reveladas por un servicio profesional, e imprimir una serie de folletos y notas para distribuirlos al público. La presentación electrónica de diapositivas le permitirá incluir sonidos y fragmentos de video. También le dará la posibilidad añadir a su presentación otros materiales, en función del interés del público por un tema determinado. Naturalmente, tendrá que haber preparado anticipadamente esas diapositivas.

Los dos programas de diapositivas más populares son Microsoft Powerpoint y Adobe Persuasion. Los dos pueden utilizarse con plataformas Mac y Windows, y los dos tienen características similares. Si decide utilizar la opción de plantilla, elija sencillamente el estilo que le gustaría y utilícelo. Si tiene aficiones gráficas, puede hacer su propia plantilla, eligiendo el fondo y el formato visual desde el principio. Esa plantilla puede guardarse y utilizarse para otras presentaciones por usted mismo o sus colegas. La plantilla proporcionará una diapositiva de título y formatos que incluirán subtítulos e ilustraciones. El material ilustrativo puede incluir cuadros y gráficas, así como ornamentos tipográficos. Se dispone de una biblioteca artística con ilustraciones, más apropiadas para la comunidad empresarial que para la científica. Las ilustraciones que haya creado usted, como gráficas y fotografías, pueden importarse y situarse en la diapositiva que elija.

Puede escribir el contenido de una diapositiva como texto, con un procesador de esquemas (outliner) para textos sencillos, o escribirlo en una plantilla para ver cómo aparecerá en la pantalla. Es mejor componer primero el material en el procesador. Ello le permitirá organizar sus ideas y ver los subtemas a medida que trabaje. Si quiere, podrá suprimir o añadir diapositivas dentro de los esquemas. Incluso podrá organizar la secuencia de las diapositivas al revisar su material. También podrá reorganizar, añadir o suprimir diapositivas mediante un clasificador que permite ver los distintos elementos en miniatura.

## *Utilización del color en la presentación de diapositivas*

Cuando trabaje con color, decida la gama cromática antes de empezar a ocuparse de la legibilidad y el efecto de la presentación. La legibilidad es de la mayor importancia. El texto debe destacarse del fondo, y un buen contraste entre fondo y texto hará que sea así. Si elige un color oscuro para el

CPCC. Yónel Chocano Figueroa. Instituto de Investigación - Facultad de Ciencias Contables y Financieras

texto, utilice un color pálido y suave para los elementos de fondo. Una bue-

na combinación es un fondo amarillo suave con un texto azul oscuro brillante. Los puntos tipográficos pueden ser de un azul más oscuro. Esta combinación de colores le permitirá hacer buenas impresiones para su distribución al público. Si quiere utilizar un fondo oscuro, como gris oscuro o azul marino, las letras y otros elementos deberán ser blancos, amarillo pálido o de algún otro color claro. Esa combinación de colores hará buen efecto en la pantalla pero no será la mejor para imprimir. Tenga presente, sin embargo, que es fácil exagerar los efectos de color y estropear así una presentación excelente.

El uso coherente del color añadirá congruencia a la presentación. Si utiliza siempre el mismo color para cada elemento de su presentación de diapositivas, comunicará sus ideas sin confusiones. Por ejemplo, si está usando puntos tipográficos de color azul oscuro y una forma estándar, no cambie esa forma por un triángulo a mitad de la presentación. Cambiar de color sería aún peor. El espectador se preguntaría por la razón de ese cambio e, inconscientemente, la buscaría aunque no hubiera ninguna. Las plantillas ofrecen normalmente una gama cromática que funciona bien. Si no le gusta el diseño de una plantilla pero sí sus colores, utilícelos como parte del diseño de diapositivas que le agrada. Para terminar su presentación, añada una diapositiva en negro; es lo que hacen los profesionales.

## *Transiciones en la presentación de diapositivas*

Las transiciones son efectos visuales aplicados a una diapositiva cuando aparece en la pantalla. Pueden ser tan sencillos como un fundido o la suave aparición gradual de otra transparencia, como en las películas cuando se abre una nueva escena. Las transiciones consistentes en un fundido pueden hacerse de arriba abajo, de abajo arriba, de izquierda a derecha o de derecha a izquierda. Se incluyen muchos efectos de fantasía, pero esos efectos resultan completamente fuera de lugar en una presentación científica. Sin embargo, cualquiera que sea la transición por la que se decida, utilícela consecuentemente de una diapositiva a otra.

También puede aplicar un proceso de construcción a su presentación. En lugar de que aparezca toda la diapositiva a la vez, puede formarse gradualmente. La primera imagen mostrará solo el título; luego irán apareciendo los elementos sucesivos, de uno en uno. Los anteriormente mostrados permanecerán en la pantalla. Ese proceso de construcción añade un poco de suspenso y acción a un formato inmóvil. Aunque ello agrega interés a la presentación, limite su utilización a lo que realmente funcione. Si se utiliza con todas las diapositivas, también la construcción se hará aburrida. Puede determinar el tiempo para que el cambio de una diapositiva a la siguiente

*Cómo presentar un trabajo verbalmente 183*

sea automático y tenga tiempo suficiente para hablar del material mostrado, o puede controlar el paso de una diapositiva a otra utilizando el ratón.

Características como estas permiten que las presentaciones de diapositivas ofrezcan muchas formas de mejorar la claridad y agregar interés a la presentación.

Al hacer una presentación electrónica, es prudente llevar también un conjunto de diapositivas o transparencias por si hay problemas. Los artilugios electrónicos no siempre funcionan, especialmente si se tropieza con un técnico que no sabe cómo utilizar el equipo.

# **Capítulo 30**

# **Cómo preparar un cartel**

*Hace falta inteligencia, incluso talento, para condensar y centrar los datos en una presentación clara y sencilla que se lea y recuerde. La ignorancia y la arrogancia se manifiestan en unos carteles abarrotados, complicados y difíciles de leer.*

MARY HELEN BRISCOE

### **Tamaños y formas**

En los últimos años, la presentación de carteles se ha hecho más común en las reuniones, tanto nacionales como internacionales. (Sobre tableros de exhibición se fijan carteles en los que los científicos muestran sus datos y describen sus experimentos.) A medida que aumentaba la asistencia a las reuniones y crecía la presión sobre los comités de programa para que previeran la presentación de más y más trabajos, algo tenía que cambiar. Las grandes reuniones anuales, como las de la Federation of American Societies for Experimental Biology, llegaron a un punto en que las salas de conferencias disponibles sencillamente se habían agotado. Incluso cuando se disponía de suficientes salas, el gran número de sesiones simultáneas hacía difícil o imposible que los científicos asistentes se mantuvieran al corriente de los trabajos presentados por sus colegas.

Al principio, los comités de programa se limitaban a rechazar los resúmenes propuestos que excedían del número que se consideraba ajustado a la capacidad de las salas de conferencias. Luego, a medida que se desarrollaron las sesiones de carteles, los comités de programa pudieron quitar hierro a su rechazo, aconsejando a los "rechazados" que consideraran la posibilidad de presentar su trabajo en forma de cartel. En los primeros tiempos, los carteles quedaban relegados en la práctica a los vestíbulos de los hoteles o centros de conferencias donde se celebraban las reuniones; sin embargo, muchos autores, especialmente estudiantes graduados que trataban de CPCC. Yónel Chocano Figueroa. Instituto de Investigación - Facultad de Ciencias Contables y Financieras

presentar su primer trabajo, se contentaban con que su trabajo se aceptara

CPCC. Yónel Chocano Figueroa. Instituto de Investigación – Facultad de Ciencias Contables y Financieras

#### *Cómo preparar un cartel 185*

en forma de cartel en lugar de ser eliminado totalmente del programa. Además, la generación más joven de científicos había llegado a su mayoría de edad en la era de las "ferias científicas", y los carteles les gustaban.

En la actualidad, desde luego, las sesiones de carteles se han convertido en parte aceptada e importante de muchas reuniones. Grandes sociedades reservan espacio considerable para esas presentaciones. En una reunión anual reciente de la American Society for Microbiology se presentaron unos 2 500 carteles. Hasta las sociedades pequeñas fomentan a menudo la presentación de carteles, porque muchas personas creen ahora que algunos tipos de material pueden mostrarse más eficazmente en los gráficos de los carteles que dentro de los límites de una presentación verbal tradicional de 10 minutos.

A medida que las sesiones de carteles se han convertido en parte normal de muchas reuniones de sociedades, las reglas por que se rige la preparación de estos carteles se han vuelto mucho más estrictas. Cuando hay que colocar muchos carteles en un espacio determinado, evidentemente se deben especificar cuidadosamente los requisitos. Además, a medida que los carteles se han ido haciendo corrientes, las oficinas que se encargan de organizar congresos se han dedicado al negocio de proporcionar los soportes y otros materiales; de esta forma, los científicos pueden ahorrarse el envío o transporte de materiales voluminosos a la ciudad donde se celebre el congreso.

No comience nunca a preparar realmente un cartel hasta que conozca los requisitos especificados por los organizadores de la reunión. Naturalmente, deberá conocer la altura y la anchura del soporte. También tendrá que saber cuáles son los métodos aprobados para fijar el material al soporte. Es posible que se especifique el tamaño mínimo de los caracteres y también la secuencia de la presentación (por lo común, de izquierda a derecha). Esta información se facilita generalmente en el programa de la reunión.

#### **Organización**

La organización de un cartel debe seguir normalmente el formato IMRYD, aunque habrá que tener en cuenta consideraciones gráficas y la necesidad de que sea sencillo. En un cartel bien diseñado hay muy poco texto, y la mayor parte del espacio se destina a las ilustraciones.

La Introducción deberá presentar el problema sucintamente; el cartel será un fracaso a menos que exponga claramente su finalidad desde el principio. La sección de Métodos será muy breve; quizá solo una frase o dos

basten para describir el tipo de métodos utilizados. Los Resultados, que son a menudo la parte más corta en un trabajo escrito, serán normalmente la parte principal de un cartel bien diseñado. La mayor parte del espacio disponi-

ble se utilizará para ilustrar los Resultados. La Discusión deberá ser breve. Algunos de los mejores carteles que he visto ni siquiera utilizaban el título "Discusión"; en lugar de ello aparecía el título "Conclusiones" en el último panel de la derecha, en el que se formulaban las distintas Conclusiones en forma de breves frases numeradas. Las citas bibliográficas deberán reducirse al mínimo.

#### **Preparación del cartel**

Deberá numerar su cartel de forma que concuerde con el programa de la reunión. El título será corto y llamativo (en lo posible); si es demasiado largo, puede no caber en el soporte de exhibición. El título deberá resultar legible desde una distancia de por lo menos 3 m. Los caracteres habrán de ser gruesos y negros, y de unos 3 cm de altura. Los nombres de los autores deben ser algo más pequeños (quizá de 2 cm). Los caracteres del texto serán de unos 4 mm de altura. (Un tipo de cuerpo 24 resultará apropiado para el texto). Las letras de calco (por ejemplo, Letraset) son otra posibilidad excelente, en especial para los títulos. Un buen truco consiste en utilizar letras de calco para confeccionar el título sobre una cinta de máquina de sumar normal (de 5,5 cm de ancho). Entonces podrá enrollar el título, meterlo en el portafolio y clavarlo con tachuelas en el tablero de los carteles en la reunión. Los programas de computadora pueden producir también tipos de letra aptos para presentaciones.

Un cartel debe explicarse por sí solo, permitiendo a los que lo contemplen avanzar a su propio paso. Si su autor tiene que dedicar la mayor parte del tiempo a explicarlo en lugar de a responder preguntas científicas, el cartel habrá fracasado en gran parte.

Es importante que haya mucho espacio en blanco en todo el cartel. El apiñamiento de elementos alejará al público. Trate de dejar *muy* en claro lo que debe mirarse en primer lugar, en segundo, etc. (aunque mucha gente seguirá leyendo el cartel al revés). El impacto visual resulta especialmente decisivo en una sesión con carteles. Si no tiene talento gráfico, piense en la posibilidad de conseguir la ayuda de un artista. Un profesional podrá crear un cartel atractivo, ya sea en el estilo tradicional, sobre un soporte de cartón, o en el más nuevo de reproducción fotográfica (superstat).

Robin Morgan, profesora de ciencias veterinarias y de alimentación en la Universidad de Delaware me dijo: "Soy una de esos científicos 'de feria' a los que les encantan los carteles, de manera que hacemos muchos. Escribo el texto en Word y preparo gráficos como EPS, utilizando McDraw Pro, DeltaGraph y Quark. Luego envío las distintas partes a un artista gráfico. Él añade un poco de color aquí y allá y lo organiza todo de forma que tenga buen aspecto. Luego hago que un servicio profesional lo imprima y plastifique. Me cuesta US\$ 1 000 cada cartel (lo que es excesivo para muchos científicos), pero es estupendo llevarse a casa un cartel después de la reunión y ponerlo en la oficina o el laboratorio".

El cartel debe *destacarse visualmente*, a fin de que quienes pasen por delante puedan discernir fácilmente si es algo que les interesa. Si deciden que sí, tendrán todo el tiempo del mundo para preguntar detalles. Además, es una buena idea preparar prospectos con información más detallada; los colegas de especialidades similares los apreciarán.

Un cartel puede ser de hecho mejor que una presentación verbal para mostrar los resultados de un experimento complejo. En un cartel podrá organizar los puntos destacados de varios hilos argumentales lo suficientemente bien para que los espectadores informados puedan saber de qué se trata y enterarse de los detalles si lo desean. La presentación verbal, como se ha dicho en el capítulo anterior, es mejor para transmitir un solo resultado o un aspecto.

Lo realmente agradable de los carteles es la variedad de ilustraciones que pueden utilizarse. No hay límites (como lo hay a menudo en la publicación en revistas) para el empleo del color. Pueden presentarse toda clase de fotografías, gráficas, dibujos, pinturas, radiografías y hasta tiras cómicas.

He visto muchos carteles excelentes. Algunos científicos tienen realmente una capacidad creativa considerable. Es evidente que estas personas están orgullosas de su quehacer científico y que les agrada presentarlo en un bonito cuadro.

He visto también muchos carteles espantosos. Algunos de ellos estaban, sencillamente, mal diseñados. La mayoría de los carteles *malos* lo son porque el autor trata de mostrar demasiadas cosas. Los grandes bloques de material impreso, especialmente si son de pequeños caracteres, no serán leídos. Las multitudes se congregarán en torno a los carteles sencillos y bien ilustrados; los confusos y verbosos serán pasados por alto.
## **Capítulo 31**

# **Ética, derechos y autorizaciones**

*La ciencia no selecciona ni moldea personas especialmente honradas: sencillamente, las coloca en una situación en que engañar no resulta provechoso . . . Por lo que yo sé, es posible que los hombres y mujeres de ciencia mientan al fisco o a sus cónyuges tan frecuente o tan infrecuentemente como todo el mundo.*

S. E. LURIA

## **Importancia de la originalidad**

En cualquier clase de publicación, hay que considerar diversos principios jurídicos y éticos. Las principales esferas de interés, a menudo relacionadas entre sí, son la originalidad y la propiedad intelectual (derechos de autor). Si se quiere publicar nuevamente el trabajo de otro y, a veces, el propio, resulta imperativo obtener algunos tipos de autorización, a fin de no ser acusado de plagio o de violación de la propiedad intelectual.

En la publicación de trabajos científicos, el aspecto ético de la cuestión resulta todavía más acusado, porque la originalidad en la ciencia tiene un significado más profundo que en otros campos. Un relato literario, por ejemplo, puede reimprimirse muchas veces sin violar principios éticos. Un trabajo de investigación primaria, sin embargo, solo puede publicarse una vez en una revista primaria. La publicación múltiple puede ser legal si se obtiene la correspondiente cesión de derechos, pero se considera universalmente como un pecado mortal contra la ética científica. "La publicación reiterada de los mismos datos o ideas en diferentes revistas, extranjeras o nacionales, refleja esterilidad científica y constituye una explotación de lo que se considera un medio ético de hacerse propaganda. Autoplagiarse significa falta de objetividad científica y de modestia" (Burch, 1954).

Toda revista primaria de investigación exige la originalidad, y esa exigencia se proclama normalmente en la declaración del directorio o en las "Instrucciones a los autores". Normalmente, esas declaraciones dicen algo

como esto:

#### *Ética, derechos y autorizaciones 189*

"La presentación de un artículo (que no sea una revisión) a una revista implica normalmente que este da a conocer los resultados de investigaciones originales o algunas ideas nuevas no publicadas anteriormente, que no se ha propuesto para ser publicado en ninguna otra parte, y que, si se acepta, no será publicado de la misma forma en otra parte, tanto en inglés como en cualquier otro idioma, sin consentimiento de la redacción". ("General Notes on the Preparation of Scientific Papers", The Royal Society, Londres.)

No obtendrá usted el "consentimiento de la redacción" si lo solicita para volver a publicar todo su trabajo o una parte considerable en otra publicación primaria. Aunque obtuviera ese consentimiento, el director de la segunda revista se negará a publicarlo si conoce su publicación anterior. Normalmente, el consentimiento de los directores (o de quien represente al propietario de los derechos) solo se concederá para una nueva publicación en una revista no primaria. Evidentemente, algunas partes del trabajo, como los cuadros y las ilustraciones, pueden volver a publicarse en una revisión. Incluso puede publicarse de nuevo el artículo entero si es evidente el carácter no primario de la publicación; así, por ejemplo, esa publicación se permitirá casi siempre en un volumen de recopilación de separatas de una institución determinada, un volumen de artículos selectos sobre algún tema determinado, o un *Festschrift* (homenaje) que comprenda los trabajos de un científico determinado. En todos estos casos, sin embargo, habrá que solicitar la autorización correspondiente, tanto por razones éticas como por razones jurídicas.

## **Autoría**

La relación de autores (véase el capítulo 5) es de considerable importancia ética. ¿Puede asumir cada uno de los autores enumerados la responsabilidad intelectual del trabajo? La cuestión se ha planteado varias veces en los últimos años. Varias personas incluidas como autores de trabajos publicados que posteriormente se demostró contenían datos fraudulentos trataron de eludir cualquier culpa, alegando ignorancia. "No seguí de cerca lo que mi coautor estaba haciendo", ha sido el lamento típico. Sin embargo, la excusa no es válida. *Todo* autor de un trabajo debe aceptar su responsabilidad por los datos científicos que contenga.

## **¿En qué consisten los derechos de autor?**

El derecho de autor (*copyright*) es el derecho exclusivo a reproducir, pu-

blicar y vender la materia y la forma de una obra literaria o artística. Este derecho protege las formas originales de expresión pero no las ideas expre-

sadas. Los datos que presente no estarán protegidos; sin embargo, la recopilación de los datos y la forma en que los haya presentado lo estarán. En los Estados Unidos tendrá la propiedad intelectual del trabajo que haya escrito, durante toda su vida y 50 años más, siempre que no lo hiciera para un empleador o se le hubiera encargado como trabajo contratado. Si ha colaborado en una obra, cada uno de los colaboradores será propietario de dicha obra y gozará de los mismos derechos.

El *copyright* es divisible. Su propietario puede conceder a una persona un derecho no exclusivo a reproducir la obra y a otra el derecho a preparar obras derivadas basadas en la obra protegida por el *copyright*. El derecho de autor puede transferirse también, aunque su propietario debe hacer la transferencia por escrito. Un empleador puede transferirlo a la persona que realizó la obra original. Como queda dicho, si quiere copiar, reimprimir o publicar de nuevo, en todo o en parte, una obra cuyo *copyright* no le pertenece, tendrá que obtener autorización de su propietario. Si, como autor, ha transferido todo el *copyright* de su obra a un editor, tendrá que obtener su autorización para utilizar sus propios materiales.

El *uso leal* de materiales protegidos por un *copyright* es legal, según la Ley de propiedad intelectual de los Estados Unidos de 1976. La ley le permite copiar y distribuir pequeñas partes de una obra protegida. En cambio, no le autoriza a copiar artículos enteros y volver a publicarlos sin autorización, ya sea con o sin fines de lucro. El mundo académico se ha beneficiado de la inclusión del uso leal en la Ley de propiedad intelectual. Sin embargo, la tendencia actual de facilitar documentos a medida ha deformado la disposición sobre el uso leal. Algunos servicios de reproducción publican y distribuyen trabajos enteros sin autorización de su autor o editor.

## **Aspectos de propiedad intelectual**

Las razones jurídicas para solicitar la autorización correspondiente al volver a publicar el trabajo de otro son las relativas al derecho de la propiedad intelectual. Si una revista se reserva los derechos de autor, y casi todas lo hacen, la propiedad legal de los trabajos publicados pasa a ser del titular de esos derechos. Por ello, usted, si quiere volver a publicar materiales protegidos, tendrá que obtener la aprobación de ese titular o correrá el riesgo de un proceso por infracción de tales derechos.

Los editores se reservan la propiedad intelectual, de forma que cuentan con la base legal necesaria, actuando en su propio interés y en el de todos los autores cuyo trabajo figura en sus revistas, para impedir la utilización no autorizada de esos trabajos publicados. De esta forma, la sociedad editora y sus autores se encuentran protegidos contra el plagio, la mala utilización de

## *Ética, derechos y autorizaciones 191*

los datos publicados, su reimpresión no autorizada con fines de publicidad o de otra índole y otros posibles usos indebidos.

En los Estados Unidos, en virtud de la ley de Cesión de derechos de autor de 1909, se presumía que el hecho de presentar un manuscrito a una revista llevaba consigo la cesión de los derechos del autor a esa revista (editor). Después de la publicación de la revista, con la indicación correspondiente de reserva de los derechos de autor en el lugar pertinente y seguida de la presentación de ejemplares y el pago de los honorarios prescritos en el Registro de la Propiedad Intelectual, la propiedad de todos los artículos contenidos en un número pasaba efectivamente de los autores al editor.

La ley de propiedad intelectual de 1976, que entró en vigor el 1 de enero de 1978, determina que, en lo sucesivo, la cesión no se presume; debe hacerse por escrito. A falta de un traspaso escrito de los derechos, se presumirá que el editor ha adquirido solo el derecho a publicar el artículo en esa revista; en tal caso, no tendrá derecho a producir separatas, fotocopias o microfilmes, ni a autorizar a otros a que lo hagan (ni impedírselo legalmente).<sup>1</sup> Además, la ley de propiedad intelectual dice que la protección de los derechos de autor comienza "al levantar la pluma del papel" (hoy equivalente a "levantar los dedos del teclado"), reconociendo así que esos derechos de autor se distinguen del proceso de publicación.

Por ello, la mayoría de los editores exigen ahora que todos los autores que colaboran en una revista les cedan sus derechos de autor, ya sea en el momento de presentar el original o bien al ser aceptado este para su publicación. Para realizar dicha cesión, el editor facilita a cada autor que presenta un trabajo un documento titulado normalmente "Formulario de traspaso de propiedad intelectual". La figura 13 reproduce el formulario recomendado por el CBE Journal Procedures and Practices Committee (1987).

Otra característica de la nueva ley de propiedad intelectual de interés para los autores es la que se refiere a las fotocopias. Por una parte, los autores desean que sus trabajos tengan una amplia difusión. Por otra, no quieren (es de esperar) que ello ocurra a expensas de las revistas. En consecuencia, la nueva ley refleja esos intereses en conflicto definiendo como "uso lícito" ciertas clases de reproducción en bibliotecas e instituciones docentes (es decir: se permite la reproducción sin autorización y sin el pago de rega-

<sup>1</sup> La legislación sobre propiedad intelectual puede ser muy distinta según los países. En el ámbito internacional hay que destacar la importancia de la Convención Uni-

versal sobre Derechos de Autor, revisada en París en 1971. (N. del T.)

lías), al mismo tiempo que protege al editor contra cualquier reproducción sistemática no autorizada.

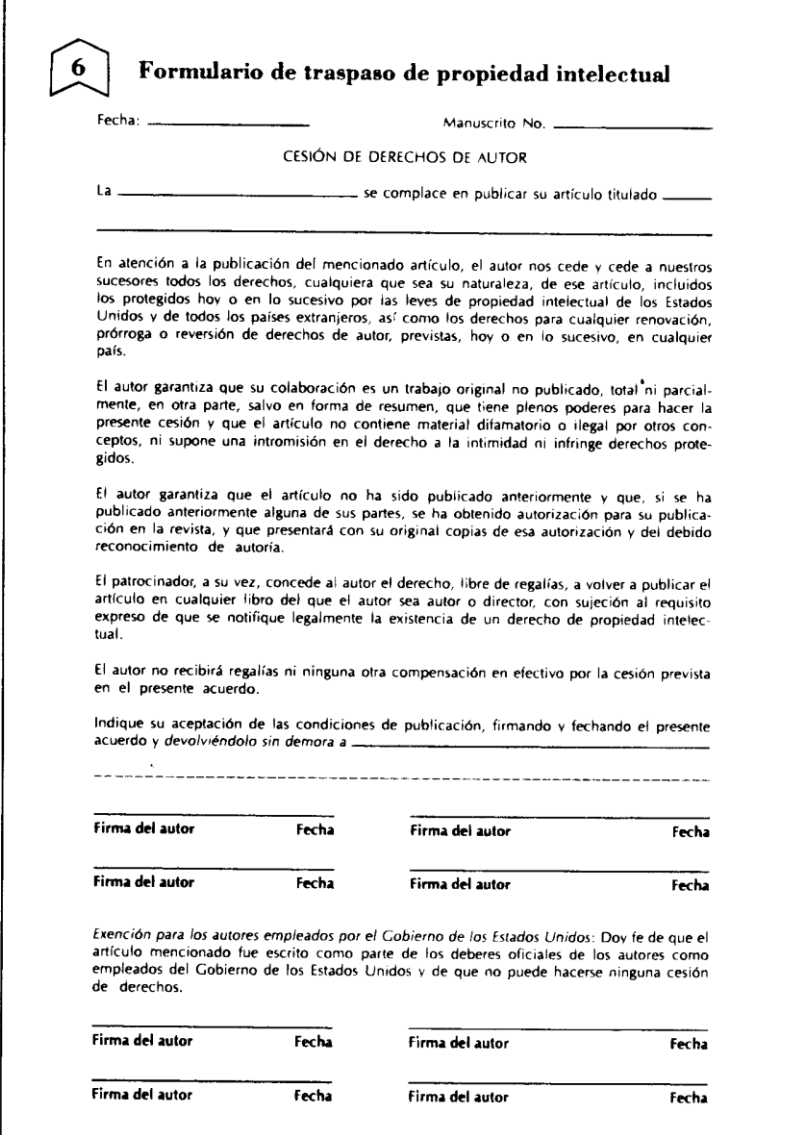

**Figura 13. Formulario de traspaso de propiedad intelectual propuesto por el Council of Biology Editors (1987)**

#### *Ética, derechos y autorizaciones 193*

Con el propósito de que a quienes fotocopian sistemáticamente les resulte fácil obtener autorización para utilizar artículos de revistas y remitir las regalías a sus editores, en los Estados Unidos se ha creado el Centro de Liquidación de Derechos de Autor. La mayoría de los editores de obras científicas de cierta importancia se cuentan ya entre sus miembros. Esta oficina de autorización y liquidación de derechos permite al usuario hacer tantas copias como desee, sin necesidad de obtener autorización previa, si está dispuesto a pagar al Centro las regalías fijadas por el editor. De esta forma, el usuario solo tiene que tratar con una fuente, en lugar de verse obligado a obtener autorización de centenares de editores diferentes y pagarles las correspondientes regalías.

Como tanto la ética científica como el derecho de la propiedad intelectual son de la máxima importancia, todo científico debe ser muy sensible a ellos. Básicamente, esto significa que no debe usted publicar nuevamente cuadros, figuras ni partes sustanciales de un texto *a menos que* haya obtenido autorización del propietario de los derechos de autor. Incluso en tal caso, es importante que identifique los materiales reimpresos, por lo común mediante una frase de reconocimiento como: "Reimpreso con autorización de (referencia de la revista o el libro); derechos de autor registrados (año) por (propietario de los derechos)".

Si no concede el reconocimiento debido a sus fuentes, hasta una breve paráfrasis del trabajo de otro puede ser una violación de la ética profesional. Esas faltas de ética, aunque no sean intencionales, pueden perjudicar su posición entre sus colegas.

Dicho sencillamente, es responsabilidad de todo científico mantener la honradez de la publicación científica.

## **El derecho de autor y la publicación electrónica**

Tradicionalmente, las revistas y libros se han definido bien como entidades jurídicas. Sin embargo, una vez que la misma información entra en un ambiente digital, se convierte en un documento complejo que no solo incluye texto sino también códigos de programación e información sobre el acceso a bases de datos, normalmente creados por alguien (a menudo por varios) que no es el autor del trabajo. Todo el derecho de autor y todas las normas y reglamentos relativos a la protección de la propiedad intelectual se aplican a la publicación electrónica, lo que incluye los materiales puestos en la Internet. A menos que el autor o propietario del derecho de la obra puesta en la Internet haya incluido en su trabajo una nota que indique que es de dominio público, la obra estará amparada por un *copyright* y no podrá ser reproducida sin autorización. Aunque no es necesario incluir una nota para proteger los materiales puestos en la Internet, hacerlo es una ad-

vertencia para las personas que pudieran utilizar ese material sin autorización. Para hacer esa advertencia solo necesitará incluir la frase "reservados todos los derechos" o la palabra "*copyright*", e indicar la fecha de publicación y el nombre del autor o propietario del *copyright* junto al título de la obra, por ejemplo "*copyright* 1988 por Magon Thompson (o Sundown Press)".

Los editores tienen la obligación de proteger el derecho de autor no solo en su nombre sino también en nombre del autor. Como la versión electrónica de un trabajo puede adoptar muchas formas, los propios editores no siempre conocen los posibles problemas y dificultades. Tendrá que asegurarse de que el editor de su trabajo científico garantiza, por escrito, que representará debidamente sus palabras e intenciones si su trabajo se traslada a un ambiente digital. Por ejemplo, los documentos de una conferencia se incluyen con frecuencia en un CD-ROM, con su contenido, palabras clave y acceso indizado a los documentos que contiene. Además, el material puede incluir enlaces de hipertexto con otra información, incluidos otros documentos, gráficos y más información añadida por el editor de la revista. Tendrá que asegurarse de que el acceso que la revista ha facilitado a los datos del CD o la página Web de su trabajo, o a este desde otros, concuerde con la forma en que quiere que su trabajo sea representado. Puede confiar implícitamente en el formato en papel de su revista, pero una vez que esta pase a la escena electrónica, la representación que se dé al trabajo que creó puede incluir rasgos que entren en conflicto con su trabajo y con sus ideas.

A causa de los enormes cambios que se están produciendo en el mundo electrónico y en materia de los derechos de autor, tanto las organizaciones de editores como las de autores se están uniendo para identificar y administrar documentos protegidos mediante la aplicación de una base de datos dedicada a ese fin. Uno de esos sistemas es el PII (Publisher Item Identifier), un sistema de identificación de formatos tanto impresos como electrónicos que utilizan la American Chemical Society y la American Mathematical Society, entre otras. El propietario del *copyright* de una obra publicada puede generar su propia identificación PII. Como la tecnología cambia tan rápidamente y ofrece tantas formas nuevas de publicar y distribuir datos, el campo del *copyright* electrónico se encuentra también en un momento de cambio. Siempre que una obra cuyo *copyright* tenga usted sea publicada en formato electrónico, asegúrese de comprender plenamente sus derechos con arreglo a la vigente Ley de propiedad intelectual.

## **Capítulo 32**

# **Uso y abuso del lenguaje**

*Las palabras rebuscadas sirven para nombrar cosas pequeñas. Las cosas grandes tienen nombres sencillos, como vida y muerte, guerra y paz, o alba, día, noche, amor, hogar. Aprenda a usar las palabras sencillas de una gran manera. Es difícil hacerlo, pero dicen lo que usted se propone. Cuando no sepa de qué está hablando, recurra a las palabras rebuscadas: a menudo engañan a la gente simple.*

SSC BOOKNEWS, JULIO DE 1981

## **Prefiera la sencillez**

En capítulos anteriores de esta obra presenté el guión de los diversos componentes que el artículo científico puede y tal vez debe tener. Probablemente, dicho guión no bastará por sí solo para escribir el artículo. Pero si sigue ese esquema de organización, creo que la redacción le resultará mucho más fácil que de otro modo.

Claro está, para ello habrá que valerse del lenguaje, cosa que puede resultar difícil para algunas personas. Además, se presenta un problema cuando hay que escribir en una lengua distinta de la materna. Pero tal vez no le resulte tan difícil si aprende a ser sencillo. A quienes deben redactar en inglés les vendría muy bien leer el libro de Stapleton *Writing Research Papers: An Easy Guide for Non Native-English Speakers* (1987). Pero incluso las personas cuya lengua nativa es el inglés enfrentan problemas porque este no es la lengua materna de muchos lectores.

Aprenda a apreciar, como la mayoría de los jefes de redacción, la gran belleza de las oraciones enunciativas simples. De esta manera evitará las dificultades gramaticales más graves y facilitará las cosas a las personas cuya lengua materna sea distinta de la suya.

## **Preste mucha atención a la sintaxis**

Es posible evitar muchas fallas si se presta la debida atención a la sintaxis. El vocablo "sintaxis" designa la parte de la gramática que se ocupa de la forma de agrupar las palabras para formar frases, cláusulas u oraciones.

No se puede negar que los errores de sintaxis dan origen a verdaderas joyas en las que vale la pena extasiarse, una vez que uno le ha cobrado el gusto a semejantes cosas. La jornada cotidiana de un jefe de redacción quedaría trunca si no saboreara algo como: "Colocándolo sobre la parte superior del intestino, el cirujano puede aplicar un punto con material de sutura transparente". (Desde el punto de vista de la sintaxis, esta oración no podría quedar peor. La primera palabra, "colocándolo", modifica a "punto".)

Los lectores que utilicen métodos de cromatografía tal vez se interesen en una nueva técnica dada a conocer en un manuscrito enviado a la *Journal of Bacteriology*: "Los componentes se separaron mediante la filtración descrita por Smith en papel filtro Whatman No. 1".

Desde luego, esas graciosas metidas de pata gramaticales no se circunscriben al terreno de la ciencia. En una novela de misterio, *Death Has Deep Roots* [Las profundas raíces de la muerte], de Michael Gilbert, me topé con un error de sintaxis que tornaba sumamente sugestiva la frase: "Puso a la disposición de Nap la cama de matrimonio de su hija mayor, una armazón monumental de bronce y hierro".

En la estación de bomberos de Hampshire, Inglaterra, se recibió un memorando oficial que solicitaba información estadística. Una de las preguntas era: "¿Cuántas personas emplea, separadas por el sexo?". Sin inmutarse, el jefe de bomberos respondió: "Ninguna. Las que se han separado ha sido por culpa de la bebida".

Si alguno de los lectores comparte mi afición por las carreras de caballos trotadores, tal vez recuerde que la carrera Hambletonian de 1970 fue ganada por un caballo llamado Timothy T. Según la reseña de *The Washington Post*, dicho corcel tenía antecedentes familiares interesantes: "Timothy T. —procreado por Ayres, ganador de la Hambletonian de 1964, con John Simpson a las riendas— ganó con amplia ventaja la primera carrera eliminatoria".

Me gusta mucho *The Washington Post.* Hace algún tiempo publicó un artículo titulado "Antibióticos en combinación utilizados para tratar los resfriados prohibidos por la FDA". Es posible que la próxima vez a la FDA (Administración de Alimentos y Medicamentos de los Estados Unidos) le dé por prohibir todos los resfriados, y entonces los virólogos tendrán que buscarse otra ocupación.

Como es bien sabido, *The Washington Post* han ganado varios premios Pulitzer, pero a veces a los correctores de pruebas los pillan desprevenidos.

*Uso y abuso del lenguaje 197*

He aquí un ejemplo de su habilidad artística (procede del *Post* del 1 de noviembre de 1979):

## **Las víctimas del "Bosque de los suicidas" llegan a 43 en lo que va del año Reuters**

FUJI-YOSHIDA, Japón, 31 de octubre.—Los cadáveres de 43 suicidas fueron rescatados este año del tristemente célebre "Monte sin regreso", a los pies del Monte Fuji cerca de aquí, según declaró hoy la policía.

En la última búsqueda del año, agentes de la policía y bomberos rastrearon ayer la zona y encontraron cinco cadáveres.

Por lo menos 176 cadáveres han sido encontrados en esa zona desde 1975.

Una novela publicada en 1960 en el Japón el 7 de junio. Si solo es una broma, pero, caramba, corte llamó a Edwards esa misma tarde, contrados en esa zona desde 1975.

Joyce Selcnick no estaba nada contenta. Ella y que más tarde se adaptó para la televisión en una serie de capítulos, pintaba el bosque como un sitio fascinante propio para una muerte tranquila, en especial para las personas que habían sufrido un fracaso amoroso.

A veces pienso que las bibliotecas podrían comenzar a coleccionar un nuevo tipo de obras. Alguna vez corregí un manuscrito en el que se decía: "Una gran cantidad de bibliografía se ha acumulado sobre la pared celular de los estafilococos". Una vez que los bibliotecarios hayan acabado de catalogar los estafilococos, bien podrían empezar con los peces, a juzgar por esta afirmación leída hace poco en otro manuscrito: "La enfermedad resultante ha sido descrita con detalles en los salmones".

En una reseña de libro que se publicó apareció esta frase: "Esta obra contiene la exposición del estado de choque y la insuficiencia renal en los capítulos independientes".

CPCC. Yónel Chocano Figueroa. Instituto de Investigación – Facultad de Ciencias Contables y Financieras

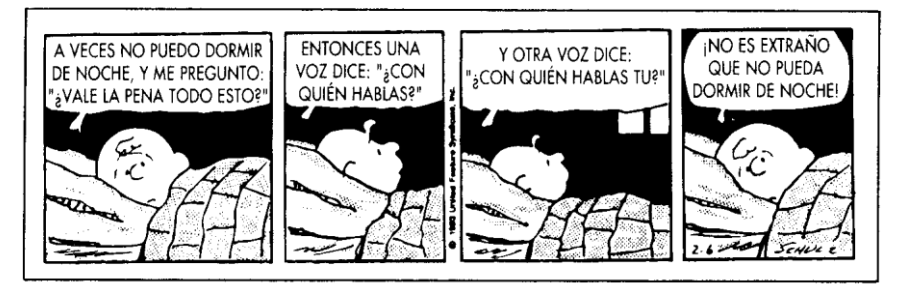

Se reproduce PEANUTS con autorización de United Feature Syndicate, Inc.

El primer párrafo de un boletín de prensa emitido por la American Lung Association decía: "'Al parecer, las mujeres están fumando más pero respiran menos', declaró el Dr. Colin R. Woolf, profesor del Departamento de Medicina de la Universidad de Toronto. El catedrático presentó pruebas de que las mujeres fumadoras tienen probabilidades de padecer anormalidades pulmonares y menoscabo funcional pulmonar durante la reunión anual de la American Lung Association". Aunque la reunión de la ALA se celebró en la encantadora ciudad de Montreal, espero que las mujeres que fuman se hayan quedado en casa.

### **Hablando metafóricamente**

Aunque las metáforas y los símiles no se mencionan en las reglas anteriores, le recomiendo que sea cauteloso con ellos. Raras veces deben usarse en la redacción científica. Si decide utilizarlos, hágalo con sumo cuidado. Todos hemos visto metáforas embarulladas y hemos comprobado cómo la comprensión se embarulla junto con la metáfora. (Trate de entender esto: Un bosque virgen es un lugar en el que nunca ha puesto pie la mano del hombre.) Una rareza en este campo es lo que yo llamo "una metáfora que se anula a sí misma". La favorita de mi colección fue ingeniosamente urdida por el eminente microbiólogo L. Joe Berry. Después de que una de sus propuestas fue rechazada por votación de un comité, Joe dijo: "Caray, me han derribado antes de poder siquiera despegar".

Tenga cuidado con las expresiones trilladas, que suelen ser símiles o metáforas (por ejemplo, tímido como un ratón). Un estilo de escritura interesante y colorido es el resultado de usar símiles y metáforas forjados por uno mismo; el estilo se opaca cuando uno los toma prestados.

## **Palabras mal utilizadas**

Tenga cuidado también con las palabras que se anulan unas a otras o con las que son redundantes. Hace poco escuché que se referían a alguien como "un principiante muy experimentado". En un artículo periodístico, el redactor hablaba de "jóvenes adolescentes". En una tienda de monedas y sellos de correos se leía este aviso: "Réplicas auténticas". Si hay una tontería mayor que decir "las 7 a.m. de la mañana" sería referirse a "una opción viable". (Si una opción no es viable, no es una opción.)

En la redacción científica hay ciertas palabras y expresiones que se emplean mal millares de veces. Si alguien se propusiera confeccionar una lista de los peores ejemplos, estos serían los que yo propondría:

*alimenticio.* Se dice de los alimentos y de su capacidad nutritiva ("producto alimenticio", "bolo alimenticio"). Suele emplearse erróneamente en

*Uso y abuso del lenguaje 199*

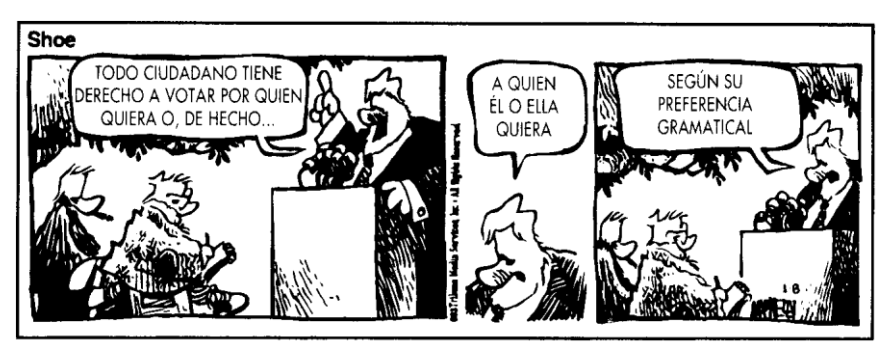

Tribune Media Services. Reproducido con autorización. Todos los derechos reservados.

vez de *alimentario,* que es lo relacionado con la alimentación ("intoxicación alimentaria", "código alimentario").

*alternativa*. Es la opción entre dos cosas; es decir, equivale a "disyuntiva" o "dilema". Es correcto: "la alternativa es dar quimioterapia u operar". En cambio, "la única alternativa es operar" es incorrecto; en casos como este debe utilizarse *opción* o *posibilidad.*

*cantidad.* Use esta palabra cuando se refiera a una masa o conglomerado. Prefiera *número* cuando se trate de unidades separables. "Una gran cantidad de efectivo" es correcto; "una cantidad de monedas", no lo es.

*caso.* Es el término más común en la jerga. Hay que preferir expresiones más claras y breves: "en este caso" significa "aquí"; "en la mayor parte de los casos" quiere decir "generalmente"; "en todos los casos" equivale a "siempre"; "en ningún caso" significa "nunca".

*efectivo.* Este adjetivo significa "real, verdadero". No debe confundirse con *eficaz*, que se aplica a las cosas que producen el efecto o prestan el servicio a que están destinadas ("un medicamento eficaz", "un método eficaz"). *Eficiente* tiene prácticamente el mismo significado que *eficaz* ("un funcionario eficiente", "una organización eficiente"), pero eficaz se aplica únicamente a cosas.

*estar siendo.* Hay que hacer todo lo posible por evitar este anglicismo tan difundido en el que se juntan innecesariamente los verbos ser y estar. En lugar de "La propuesta está siendo estudiada por el director", dígase "El director está estudiando la propuesta".

*lo*. Este pronombre tan común y útil puede causar problemas si el antecedente no está claro, como en el letrero que rezaba: "Folleto gratuito sobre el SIDA. Para adquirirlo, llame al 555-7000".

*patología.* Este sustantivo significa "estudio o tratado de las enfermedades", pero es frecuente que se utilice incorrectamente como sinónimo de en-

fermedad, padecimiento, trastorno, etc. En vez de "esta patología es muy común" y de "la patología de la pobreza", escriba "este trastorno es muy común" y "las enfermedades relacionadas con la pobreza".

*solo*. Muchas oraciones son solo parcialmente comprensibles porque la palabra *solo* se coloca correctamente *solo* algunas veces. Analice esta oración: "Le pegué en el ojo ayer". La palabra solo puede agregarse al principio, al final o en medio; hágalo y se dará cuenta de las diferencias de significado que resultan.

*variable.* El vocablo significa "cambiante". Suele utilizarse erróneamente cuando se quiere decir "diverso". "Diversas concentraciones" son concentraciones determinadas que no varían.

*y/o*. Esta construcción descuidada la utilizan miles de autores pero son muy pocos los directores experimentados que la admiten. Berstein (*11*) ha dicho: "Sean cuales fueren sus usos en la redacción comercial o jurídica, esta combinación es una monstruosidad visual y mental que debe evitarse en otras clases de textos".

El uso incorrecto de las palabras puede ser divertido, cuando no instructivo. Cantinflas basa su estilo cómico en un lenguaje confuso e impropio. Aunque a todos nos divierte ese estilo, creo que raras veces aporta nada a la comprensión. Muy de tarde en tarde, puede usted usar un disparate a propósito, para darle cierto colorido a lo que dice o escribe. Una frase incorrecta que he usado varias veces es "Estoy realmente nostálgico por el futuro".

Esto me recuerda el cuento del estudiante de posgrado que acababa de llegar a los Estados Unidos, procedente de un remoto país. Este hombre era dueño de un inmenso vocabulario en inglés, que había adquirido en largos años de arduo estudio. Por desgracia, había tenido muy pocas oportunidades de hablar dicha lengua. Al poco tiempo de su llegada, el decano de la facultad invitó a varios estudiantes y profesores a tomar el té. Algunos de los profesores pronto se enfrascaron en conversación con el recién llegado. Una de las primeras preguntas que le hicieron fue: "¿Está usted casado?". A lo que él respondió: "Oh, sí, ya lo creo, estoy inextricablemente unido a una de las más exquisitas beldades de mi país, quien pronto arribará a los Estados Unidos, poniendo así fin a nuestra temporal bifurcación". Los profesores intercambiaron algunas miradas de asombro . . . y entonces vino la siguiente pregunta: "¿Tienen hijos?" El estudiante contestó: "No". Tras cierta reflexión, decidió que su contestación debía ser más amplia, de manera que añadió: "Sucede que mi esposa es inconcebible". Ante esta explicación, sus interlocutores no pudieron refrenar una sonrisa,

de tal suerte que el hombre, conciente de que había dado un paso en falso, decidió hacer un nuevo intento. Esta vez dijo: 'Tal vez debí decir que mi esposa es impreñable". Como era de esperar, este comentario fue recibido

*Uso y abuso del lenguaje 201*

con francas carcajadas. El graduado, sin arredrarse, volvió a la carga: "Creo que debí decir que ella es ingrávida".

Ya en serio, ¿hay algo acerca del uso (más que del abuso) del lenguaje en la redacción científica que exija un comentario especial? Tranquilos, les daré la respuesta a su tiempo (verbal).

## **Los tiempos verbales en la redacción científica**

Entre las convenciones de la redacción de artículos científicos hay una que es un tanto intrincada. Tiene que ver con los *tiempos verbales* y es importante porque su uso apropiado deriva de la ética científica.

Cuando un artículo científico se publica de manera válida en una revista primaria, por ese solo hecho pasa a formar parte de los conocimientos científicos. En consecuencia, siempre que cite usted trabajos anteriormente publicados, la ética exige que los trate con respeto. Para hacerlo, hay que mencionarlos en tiempo *presente.* Es correcto decir: "La estreptomicina inhibe el crecimiento de *M. tuberculosis* (*13*)". Siempre que se refiera a trabajos anteriormente publicados, debe usar el tiempo presente; está citando conocimientos establecidos. Lo dirá así, lo mismo que diría: "La Tierra es redonda". (Si experimentos posteriores hubieran demostrado que resultados anteriormente publicados eran falsos, resultaría apropiado utilizar el pasado en lugar del presente.)

En cambio, para referirse a su trabajo actual debe emplear el tiempo pasado. Se da por sentado que su trabajo no pasa a ser un conocimiento establecido hasta *después* de ser publicado. Si usted determinó que la temperatura óptima para el crecimiento de *Streptomyces everycolor* son los 37 °C, debe decir: "*S. everycolor* se multiplicó mejor a 37 °C". Si se refiere a un trabajo anterior, incluso quizá de usted mismo, es correcto decir: "*S. everycolor* se multiplica mejor a 37 °C".

En el artículo ordinario normalmente hay que estar pasando del tiempo pasado al presente y viceversa. La mayor parte del Resumen debe escribirse en pasado, pues el autor se está refiriendo a sus propios resultados actuales. De modo parecido, las secciones de Materiales y métodos y de Resultados deben redactarse en pretérito, pues en ellas se describe lo que usted hizo y lo que encontró. Por el contrario, la mayor parte de la Introducción debe redactarse en tiempo presente porque aquí suele hacerse hincapié en los conocimientos previamente establecidos.

Supongamos que su investigación tuvo que ver con el efecto de la estreptomicina sobre *Streptomyces everycolor.* El tiempo verbal variará más o menos como sigue.

En el Resumen, diría: "*Se estudió* el efecto de la estreptomicina sobre el crecimiento de *S. everycolor* en diversos medios de cultivo. La multiplica-

ción de *S. everycolor,* medida mediante la densidad óptica, *resultó* inhibida en todos los medios estudiados. La inhibición *fue* máxima con valores elevados de pH".

En la Introducción, estas podrían ser oraciones típicas: "La estreptomicina *es* un antibiótico producido por *Streptomyces griseus* (*13*). Este antibiótico *inhibe* el crecimiento de algunas otras cepas de *Streptomyces* (*7, 14, 17*). En este artículo *se da a conocer* el efecto de la estreptomicina sobre *S. everycolor*".

En la sección de Materiales y métodos, escribiría: *"Se estudió* el efecto de la estreptomicina sobre *S*. *everycolor* cultivado en el medio de agar de soya Tripticasa (BBL) y en varios otros medios de cultivo (cuadro l). *Se aplicaron* diversas temperaturas y valores de pH a los cultivos. El crecimiento *se midió* en términos de densidad óptica (unidades Klett)".

En la sección de Resultados, las cosas quedarían mas o menos así: "La estreptomicina *inhibió* el crecimiento de *S. everycolor* en todas las concentraciones (cuadro 2) y valores de pH (cuadro 3) estudiados. La inhibición máxima *ocurrió* con un pH de 8,2; *resultó* leve por debajo de un pH de 7".

Finalmente, en la Discusión quedaría: "*S. everycolor presentó* la máxima sensibilidad a la estreptomicina cuando el pH *fue* de 8,2, mientras que *S. nocolor* presenta la mayor sensibilidad con un pH de 7,6 (*13*). Varias otras especies de *Streptomyces presentan* sensibilidad máxima a la estreptomicina con valores de pH incluso más bajos (*6, 9,17*)".

En suma, normalmente tiene que usar el tiempo presente para referirse a los trabajos anteriormente publicados, y el pasado para describir sus resultados actuales.

La principal excepción a la regla se presenta cuando hay que atribuir o presentar algo. Así, es correcto decir "Smith *demostró* que la estreptomicina inhibe el crecimiento de *S. nocolor* (*9*)". También lo es: "En el cuadro 4 *se puede ver* que la estreptomicina inhibió la multiplicación de *S. everycolor* con todos los valores de pH empleados". Otra excepción es que los resultados de los cálculos y análisis estadísticos deben expresarse en presente, aun cuando el enunciado relacionado con los objetos a que aquellos se refieren esté en pasado; por ejemplo, "Estos valores *son* significativamente mayores que los correspondientes a las mujeres de la misma edad, lo cual indica que los hombres *crecieron* más rápidamente". Una tercera excepción la constituyen los enunciados generales o las verdades sabidas. *"Se vertió*  agua y las toallas *se empaparon,* lo cual demuestra una vez más que el agua *moja*". Con mayor frecuencia, necesitará recurrir a este tipo de variaciones de los tiempos verbales: "*Se aislaron* cantidades considerables de procolá-

gena de tipo IV Estos resultados *indican* que la procolágena de tipo IV *es*  un constituyente principal de la sustancia extracelular que rodea a las células de Schwann".

*Uso y abuso del lenguaje 203*

## **Voz activa y voz pasiva**

Hablemos ahora de la *voz verbal.* En cualquier tipo de escritura, la voz activa suele ser más precisa y menos verbosa que la pasiva. (Esto no es una verdad inmutable; si lo fuera, tendríamos el undécimo mandamiento:

"Nunca usarás la voz pasiva".) Así pues, ¿por qué se empeñan los científicos en usar la voz pasiva? Es probable que este mal hábito sea consecuencia de la idea errónea de que no es educado usar la primera persona gramatical. Como resultado, los hombres y mujeres de ciencia suelen emplear enunciados tan verbosos (e imprecisos) como "ha sido observado que" en vez de "observé".

Por este medio exhorto a todos los científicos jóvenes a renunciar a la falsa modestia de las generaciones anteriores de científicos. No tema nombrar el agente de la acción en la oración, aun si es "yo" o "nosotros". Una vez que haya adquirido el hábito de decir "observé", verá que también tiene la tendencia a escribir "*S. aureus* produjo lactato" en vez de "el lactato fue producido por *S. aureus*". (Adviértase que el enunciado "activo" consta de tres palabras, mientras que el pasivo exige seis.)

Puede evitar el uso de la voz pasiva si dice "los autores observaron". No obstante, si esto se compara con el sencillo "observamos", lo de "los autores" resulta pretencioso, verboso e impreciso (¿qué autores?).

## **Eufemismos**

Normalmente, las palabras y expresiones eufemísticas no deben utilizarse en la redacción científica. La dura realidad de la muerte no se suaviza con decir "pasó a mejor vida". Los animales de laboratorio no son "sacrificados", como si los científicos se enfrascaran en ritos religiosos secretos. Simplemente se los mata. El *CBE Style Manual* (CBE Style Manual Committee, 1983) cita un bello ejemplo de este tipo de eufemismos: "Algunos miembros de la población sufrieron consecuencias mortales por la presen-

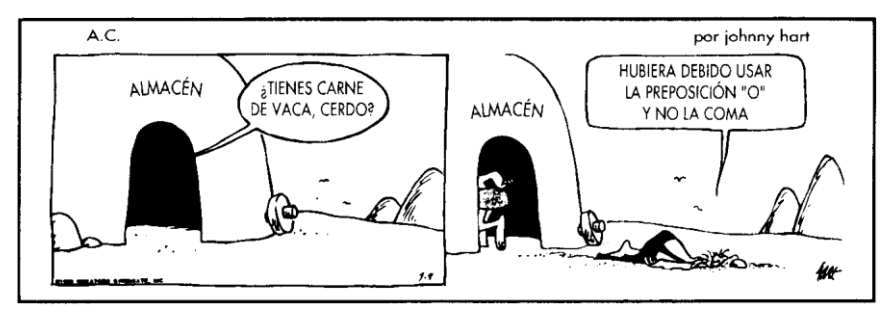

Con autorización de Johnny Hart y Creators Syndicate, Inc.

cia de plomo en la harina". En el propio manual se corrige esta oración, lo cual le añade considerable claridad y deja fuera el eufemismo: "Algunas personas murieron por haber comido pan elaborado con la harina contaminada con plomo".

Hace poco, utilicé la oración de las "consecuencias mortales" para poner a prueba los conocimientos sobre redacción científica de un grupo de estudiantes graduados. La mayoría simplemente fueron incapaces de decir "murieron". Por otra parte, recibí algunas respuestas muy imaginativas; una de ellas me gustó de manera especial: "Pues que se deshagan del plomo".

## **Singulares y plurales**

Si decide utilizar los pronombres de la primera persona, procure aplicar las formas singular y plural correctamente. No use el "nosotros", tan común en muchos escritos; prefiera el "yo". El empleo de "nosotros" cuando se trata de un solo autor resulta atrozmente pedante.

Uno de los errores que se cometen con más frecuencia en los trabajos científicos es el uso de verbos en plural cuando el singular sería correcto. Por ejemplo, debería decirse "se *añadió* 10 g" y no "se *añadieron* 10 g", porque lo que se añadió es *una sola* cantidad. Únicamente si los 10 gramos se añadieron uno a uno a uno sería correcto decir "se añadieron 10 g".

#### **Problemas con los sustantivos**

Otro problema frecuente en la redacción científica es la verbosidad resultante del empleo de sustantivos abstractos. Este mal se corrige convirtiendo los sustantivos en verbos. "Se llevó a cabo el examen de los pacientes" debe cambiarse a la forma más directa "examiné a los pacientes"; "la separación de los compuestos se llevó a cabo" puede ser "los compuestos se separaron"; "la transformación de las ecuaciones se logró" se convierte en "las ecuaciones se transformaron".

Si de pronto deja usted de cometer los errores ortográficos y gramaticales que anteriormente caracterizaron su habla y su escritura, sin duda impresionará favorablemente a los directores de revistas, y tal vez a la familia y los amigos. En el apéndice 3 se presenta una relación de vocablos y expresiones que suelen escribirse o aplicarse mal y que a menudo aparecen en la redacción científica.

## **Números**

Antes que nada, la regla: los números de un solo dígito se escriben con palabra; los números de dos o más dígitos se expresan en forma de cifra.

## *Uso y abuso del lenguaje 205*

Debe decir "tres experimentos" o "13 experimentos". Ahora, la excepción: con las unidades de medida ordinarias siempre se utilizan cifras; diga "3 ml" o "13 ml". La única salvedad a esta excepción es que no se debe iniciar una oración con una cifra; hay que cambiar la redacción o escribir de largo tanto el número como la unidad de medida. Por ejemplo, la oración podría empezar: "Una porción del reactivo A (3 ml)" o bien "Tres mililitros del reactivo A". En realidad, hay otra excepción, aunque se da raras veces. En una oración que contenga una serie de números, de los que uno al menos tenga más de un dígito, todos los números deberán expresarse con cifras. (Por ejemplo: "Serví agua a 3 científicos, leche a 6 y cerveza a 11".)

Hablo de "la regla" porque ése es la práctica ampliamente utilizada. Sin embargo, el uso varía. *The Chicago Manual of Style* (1993) especifica que los números de uno y dos dígitos (del uno al noventa y nueve) deberán escribirse con letras. El Style Manual Committee (Council of Biology Editors) dice (1994) que se utilizarán cifras para todo lo que pueda contarse (1 de sus recomendaciones que no me gusta).

## **Cuestiones varias**

Es difícil sobrestimar la importancia de la puntuación. Quisiera hablar de un pequeño juego de salón que quizá quiera usted probar con sus amigos. Dé un papel a cada una de las personas del grupo y pídales que puntúen la frase: "Una mujer sin un marido salvaje". Un machista añadirá enseguida una coma o dos puntos después de "marido": "Una mujer sin un marido: salvaje", lo que es gramaticalmente correcto. Sin embargo una feminista o cualquier hombre liberado dirá que la frase no necesita puntuación y se refiere simplemente a una mujer que ha tenido suerte en su matrimonio.

Hablando en serio, todos debemos entender que el sexismo en el lenguaje puede acarrear consecuencias "salvajes". La redacción estereotipada no puede llamarse científica. Se han publicado en inglés algunas buenas guías para enseñarnos cómo evitar el uso de un lenguaje sexista (American Psychological Association, 1994; Maggio, 1997).

Permítanme finalizar retomando el tema con el que empecé y recalcar la importancia de la sintaxis. Siempre que la comprensión se escapa por la ventana, la culpa suele ser de una sintaxis defectuosa. En ocasiones, esta solo produce algo gracioso pero no afecta a la comprensión, como en estos anuncios clasificados: "Se vende perro pastor alemán, obediente, bien entrenado, come de todo, le encantan los niños", "Se ha puesto en venta un

piano de cola fino, por una dama, de tres patas".

Pero examine esta oración, semejante a muchos miles que aparecen en la bibliografía científica: "El factor humoral del timo (FHT) es una molécu-

la polipeptídica termoestable aislada del timo de la ternera que consta de 31 aminoácidos con peso molecular de 3 200". Lógicamente, la frase "con peso molecular de 3 200" modificaría al sustantivo "aminoácidos" que la precede, lo cual indicaría que los aminoácidos tienen un peso molecular de 3 200. Una posibilidad menos lógica, quizá, es que el timo de ternera tenga un peso molecular de 3 200. Lo menos lógico de todo (dada la separación que media en la oración) sería que el FHT tuviera un peso molecular de 3 200; pero, en realidad, eso es lo que el autor trataba de decirnos.

Si usted tiene interés en aprender a usar eficazmente el inglés, debe leer la obra de Strunk y White *The Elements of Style* (1979). Esos "elementos" son expuestos brevemente (¡en 85 páginas!) y con claridad. Todo el que escribe en inglés, sea lo que fuere, debería leer y usar este famoso librito.

Después de dominar el Strunk y White, pase inmediatamente al Fowler (1965). Continúe: no recoja sus 200 dólares. Naturalmente, si quiere dominar un buen inglés científico, adquiera tres ejemplares (uno para la oficina, otro para el laboratorio y otro para casa) de ese libro soberbio por excelencia: *Scientific English* (Day, 1995).

## **Capítulo 33**

# **Cómo evitar la jerga**

*El amontonamiento es la enfermedad del estilo de escribir estadounidense. Somos una sociedad que se ahoga en palabras innecesarias, circunloquios, adornos pomposos y superfluos, y jerga sin sentido.* WILLIAM ZINSSER

## **Definición de jerga**

Según el diccionario (por ejemplo, el Webster's Tenth New Collegiate Dictionary), hay tres definiciones de jerga: "1) lenguaje confuso e ininteligible; lenguaje extraño, extravagante o bárbaro; 2) terminología técnica o idioma característico de un grupo o una actividad especiales; 3) lenguaje oscuro y a menudo pretencioso, caracterizado por los circunloquios y las palabras rebuscadas".<sup>1</sup>

Hay que evitar en lo posible esos tres tipos de jerga. El uso descrito en la primera y la tercera definiciones debe evitarse siempre. La segunda definición ("terminología técnica") es mucho más difícil de evitar en la redacción científica, pero los escritores consumados saben que esa terminología puede usarse *después* de definirla o explicarla. Evidentemente, usted escribe para un público técnicamente capacitado; solo hará falta explicar los términos técnicos que sean poco usuales.

## **Jerigonza y otros pecados**

El tipo favorito de verbosidad que aflige a los autores es la jerigonza. El síndrome se caracteriza, en los casos extremos, por la total omisión de pa-

<sup>1</sup> El *Diccionario de la Lengua Española* (vigésima edición, 1984) define la "jerga" como: 1. "Lenguaje especial y familiar que usan entre sí los individuos de ciertas profesiones y oficios, como to-
reros, estudiantes, etc. 2. jerigonza, lenguaje difícil de entender". (N. del T.)

### *208 Cómo escribir y publicar trabajos científicos*

labras sencillas. Los escritores que padecen esta enfermedad nunca *usan*  nada ... lo *utilizan*. Nunca *hacen* . . . *realizan*. Nunca *empiezan . . . dan principio*. Nunca *terminan* . . . *finalizan* (o *ponen término*). Nunca *hacen . . . elaboran*. Usan *inicial* por *primero*, *postrero* por *último*, *previamente* por *antes*, *en etapa ulterior* por *después*, *considerar inapropiado* por *desaprobar*, *idóneo* por *apropiado* y *plétora* por *muchos*. Algún autor patinará a veces y utilizará bien la palabra *medicamento*, pero la mayoría se pondrán a salivar como perros de Pavlov ante la idea de poder utilizar *agente farmacoterapéutico*. ¿Quién usaría la ridícula palabra *hoy* pudiendo usar la elegante expresión *en la coyuntura actual*?

Stuart Chase (1954) cuenta la anécdota del fontanero que escribió a la Oficina de Normas diciendo que había descubierto que el ácido clorhídrico servía para desatascar cañerías. La Oficina contestó: "La eficacia del ácido clorhídrico es incontrovertible, pero los remanentes de cloro resultan incompatibles con la perduración del metal". El fontanero replicó que le agradaba saber que la Oficina estaba de acuerdo. La Oficina lo intentó otra vez, escribiéndole: "No podríamos asumir la responsabilidad de la producción de residuos tóxicos y nocivos como consecuencia de la acción del ácido clorhídrico, y le sugerimos la utilización de algún procedimiento alternativo". El fontanero dijo otra vez que le agradaba saber que la Oficina era de su misma opinión. Finalmente, la Oficina escribió al fontanero: "No use ácido clorhídrico; las tuberías se van al diablo".

¿Debemos comparar al científico con un fontanero, o es quizá el científico alguien más importante? Teniendo el científico un título de doctor, ¿no debería saber algo de filosofía? Estoy de acuerdo con John W. Gardner, que dijo: "Una sociedad que desprecie la competencia profesional en la fontanería porque esta es una actividad humilde y tolere la chapuza filosófica porque la filosofía es una actividad elevada no tendrá buenos fontaneros ni buenos filósofos. Tanto sus cañerías como sus teorías gotearán lamentablemente" (*Science News*, p. 137, 2 de marzo de 1974).

Me gusta la forma de decirlo de Aaronson (1977): "Sin embargo, con demasiada frecuencia la jerga de los especialistas científicos es como la retórica política y la jerigonza burocrática: áspera al oído, difícil de entender y torpe. Los que la usan suelen hacerlo porque prefieren las palabras pretenciosas y abstractas a las sencillas y concretas".

El problema con la jerga es que se trata de un lenguaje especial, cuyo significado solo conoce un grupo especializado de "iniciados". La ciencia debe ser universal y, por consiguiente, todo trabajo científico debe escribirse en un lenguaje universal.

Tal vez Theodore Roosevelt tenía una intención más patriotera cuando formuló la siguiente frase en una carta leída en el All-American Festival de Nueva York*,* el 5 de enero de 1919, pero su pensamiento se ajusta exacta-

*Cómo evitar la jerga 209*

mente a la redacción científica: "Aquí solo tenemos sitio para un idioma, y es el inglés, porque queremos que el crisol haga estadounidenses de nuestros ciudadanos, y no huéspedes de una pensión políglota".

Como creo firmemente que el templo de la ciencia no debe ser una pensión políglota, creo también que todo científico debe evitar la jerga. No la evite en ocasiones; evítela siempre.

Naturalmente, a veces tendrá que utilizar terminología especializada. Si esta resulta fácilmente comprensible para los profesionales en ejercicio y los estudiantes en ese campo, no habrá problema. Si la terminología *no* resulta reconocible para una parte, cualquiera que esta sea, de su público, deberá *a*) utilizar una terminología más sencilla o *b*) definir cuidadosamente los términos esotéricos (jerga) que utilice. En pocas palabras, no debe escribir para la media docena de personas que hacen exactamente la misma clase de trabajo que usted. Debe hacerlo para los cientos de personas cuyo trabajo está solo ligeramente relacionado con el suyo, pero quieren o necesitan conocer algún aspecto determinado de él.

### **Consignas a que atenerse**

He aquí algunos conceptos importantes que todos los lectores de este libro debieran conocer a fondo. No obstante, aparecen expresados en una jerga científica característica. Con algo de esfuerzo, probablemente podrá traducir estas frases a un lenguaje sencillo.

- 1. Cabe traer a colación que los expertos recomiendan mantener el músculo orbicular de los labios en estado de contracción permanente, pues de esta manera se impide el ingreso en la cavidad bucal de esos sucios y molestos dípteros de la especie Musca doméstica.
- 2. Existe todo un cúmulo de datos experimentales que demuestran con claridad que el globo ocular de un legítimo propietario produce en el equino objeto de la relación de dominio un proceso de espesamiento del panículo adiposo.
- 3. Se ha afirmado que los felinos provistos de fundas de tela o piel en sus extremidades anteriores se vuelven totalmente incapaces de capturar múridos.
- 4. Estamos esencialmente de acuerdo con la idea de que es más seguro tener un ave firmemente sujeta por nuestra propia mano que ver cómo un centenar de ellas se ciernen en el aire a muchos metros de altitud.

5. No es razonable esperar que de un árbol ulmáceo maderable broten los dulces frutos que normalmente produce ese árbol rosáceo llamado "peral" (Pirus communis).

### *210 Cómo escribir y publicar trabajos científicos*

- 6. Hay quienes afirman que una vez que el temible virus neurotropo causa el cese de las funciones vitales del cánido afectado, la hidrofobia deja también de existir.
- 7. Los experimentos efectuados indican que cuando en el entorno de una persona se emiten enunciados verbales sin sentido, lo mejor es que esta bloquee intencionalmente el registro de estímulos por la vía auditiva.

Si le resulta difícil entender alguno de esos párrafos, aquí tiene su traducción a un lenguaje sin jerga:

- 1. En boca cerrada no entran moscas.
- 2. El ojo del amo engorda al caballo.
- 3. Gato con guantes no caza ratones.
- 4. Más vale pájaro en mano que ciento volando.
- 5. No hay que pedir peras al olmo.
- 6. Muerto el perro se acabó la rabia.
- 7. A palabras necias oídos sordos.

### **Burocratés**

Lamentablemente, demasiados escritos científicos encajan en la primera y la tercera definiciones de jerga. Con excesiva frecuencia, los científicos escriben como el legendario Henry B. Quill, el burócrata descrito por Meyer (1977): "Quill había llegado a dominar la lengua materna del gobierno. Asfixiaba los verbos, camuflaba los sujetos y lo escondía todo en una maraña de calificativos. Trenzaba, ensartaba y festoneaba, dando una expresión complicada a pensamientos insignificantes, ambiguando [*sic*], parapetando y anunciando lo evidente. Lo inundaba todo de vaguedades como las aguas desbordadas de un río inundan un valle largo y profundo. Lo salpicaba todo de aspectos, viabilidades, alternativas, realizaciones, análisis, maximizaciones, ejecuciones, contraindicaciones y anexidades. En el mejor de los casos, se producía una inmovilidad total, que duraba a veces docenas de páginas".

Cierta jerga, el llamado burocratés, se compone de palabras claras y sencillas pero que, ensartadas con profusión aparentemente inacabable, carecen de significado claramente comprensible. Examinemos el texto siguiente, un importante reglamento federal (*Code of Federal Regulations*, título 36, párrafo 50.10) destinado a proteger los árboles contra cualquier clase de

daños; este aviso fue colocado en las zonas de recreo de la Comisión de Planificación y de Parques de la Capital Nacional:

*Cómo evitar la jerga 211*

### *Árboles, arbustos, plantas, hierbas y otras clases de vegetación*

a) Daños generales. Se prohíbe podar, cortar, trasladar, arrancar, desenterrar, talar, taladrar, tajar, serrar, astillar, recoger, desplazar, separar, escalar, importunar, coger, romper, deteriorar, destruir, incendiar, quemar, chamuscar, tallar, pintar, marcar o estorbar en cualquier forma, estropear, mutilar, maltratar, perturbar o dañar cualquier árbol, arbusto, planta, hierba, flor o partes de ellos, y se prohíbe dejar que cualquier producto químico, sea sólido, líquido o gaseoso, rezume, gotee, desagüe o se vacíe, salpique, rocíe o se inyecte sobre, en torno o dentro de cualquier árbol, arbusto, planta, hierba, flor o partes de ellos, salvo cuando haya sido expresamente autorizado por una autoridad competente; se prohíbe también hacer hogueras o colocar o utilizar cualquier olla de alquitrán, calentador, apisonadora u otra máquina en alguna zona comprendida en esta parte, de forma que su vapor, humos o calor puedan dañar cualquier árbol u otra clase de vegetación. (TRADUCCIÓN: Dejen en paz a las plantas.)

La jerga no implica necesariamente la utilización de palabras especializadas. Ante la posibilidad de elegir entre dos palabras, el amigo de la jerga escoge siempre la más rebuscada. No obstante, cuando se divierte de veras es convirtiendo afirmaciones breves y sencillas en largas ristras de palabras. Y, normalmente, esa palabra o esa serie de palabras más rebuscadas no son tan claras como la expresión sencilla. Desafío a cualquiera a que demuestre que "en la coyuntura actual" significa, a pesar de toda su ampulosidad, algo más que un simple "hoy". El matiz expresado por "si" no mejora si se sustituye por la pomposa expresión "en el supuesto de que".

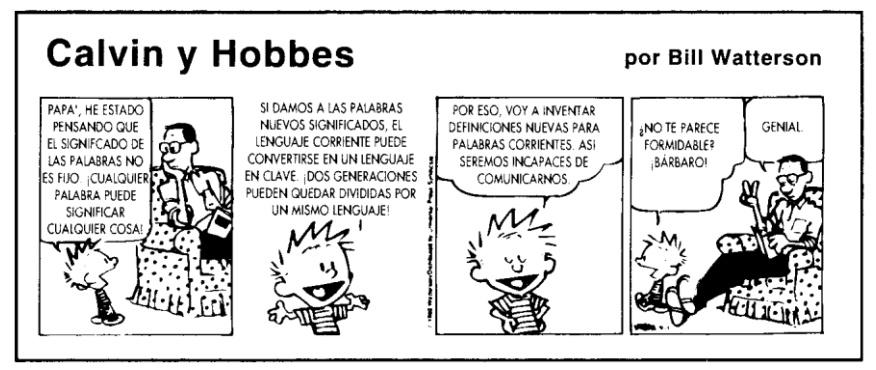

CALVIN AND HOBBES ©1992 Watterson. Dist. por UNIVERSAL PRESS SYNDICATE. Se reproduce con autorización. Todos los derechos reservados.

#### *212 Cómo escribir y publicar trabajos científicos*

### **Casos especiales**

Tal vez la más culpable de todas sea la palabra "caso". No hay problema si se trata del caso genitivo o de un caso de gripe. Sin embargo, 99% de los usos de "caso" pertenecen a la jerga. En caso de que este porcentaje le parezca demasiado alto, vendría al caso decir que, en todo caso, la palabra "caso" se usa en demasiados casos.

Otra palabra que encuentro detestable (en todos los casos) es "interfaz" (interfase). Por lo que yo sé, la única forma de que las personas estén en interfaz es cuando se besan.

Otra palabra más que (en algunos casos) causa dificultades es "sobre", pero no porque se use sino porque se evita. Como ha señalado Weiss (1982), los autores parecen resistirse a usar un "sobre" claro y sencillo, y emplean en cambio sustitutivos más complejos y menos claros como:

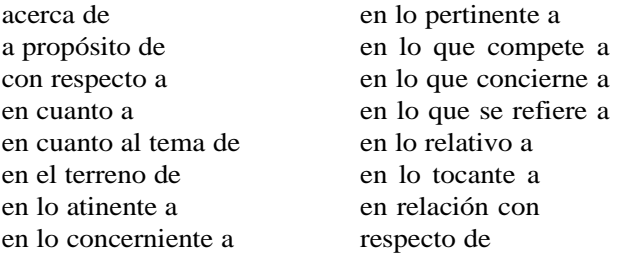

En el apéndice 4 he reunido algunas "Palabras y expresiones que deben evitarse". Una lista análoga que vale la pena consultar es la publicada [en inglés] por O'Connor y Woodford (1975). No es que sea necesariamente incorrecto utilizar *ocasionalmente* cualquiera de esas palabras o expresiones; no obstante, si las usa en forma reiterada, estará escribiendo en jerga y sus lectores padecerán.

Quizá la forma más corriente de crear una nueva palabra sea la costumbre del amante de la jerga de convertir los sustantivos en verbos inexistentes, incluso cuando existe un verbo correcto. Un ejemplo apareció en un original que decía: "Se corre el riesgo de contraer una infección al bañarse en lagunas o cursos de agua en cuyas proximidades haya pasturizado el ganado". El corrector, que quizá no sabía que la palabra "pasturar" existe pero estaba seguro de que "pasturizar" no, cambió pasturizado por "pasteurizado". (No me parece mal. Si se puede pasteurizar la leche, supongo que se puede pasteurizar el envase original.)

En sus propios terrenos de pasto, los científicos son, naturalmente, muy expertos; pero con frecuencia incurren en expresiones pedantes, jerigonza y frases inútiles que pretenden decir al lector más de lo que este quiere o ne-

#### *Cómo evitar la jerga 213*

cesita saber. Como dijo George Eliot, la novelista inglesa: "Bendito sea el que, no teniendo nada que decir, se abstiene de demostrárnoslo verbosamente".

Si se cree obligado a hacer gala de su maravilloso vocabulario, asegúrese de que usa bien las palabras. Me gusta la anécdota que cuenta Lederer (1987) sobre Wernher von Braun, el científico de la NASA.

"Después de una de sus conferencias, von Braun estaba tomando unos cócteles con una adorable mujer del público.

-Dr. von Braun -exultó la señora-: Me ha encantado su conferencia ¡y la he encontrado de un valor absolutamente infinitesimal!

-Bueno -se atragantó von Braun-. Creo que la publicaré póstumamente.

-¡Oh, sí! -respondió la señora-. Y cuanto antes mejor."

Recuerdo aquellos arriesgados aeronautas de un globo de aire caliente que, al descender lentamente después de un largo viaje en un día nublado, examinaron el terreno que se extendía a sus pies, sin tener la menor idea de dónde estaban. El caso fue que iban a la deriva sobre los terrenos de uno de nuestros más famosos institutos de investigación científica. Al ver los aeronautas a un hombre que caminaba a un lado de la carretera, le gritaron: "Eh, señor, ¿dónde estamos?". El hombre levantó la vista, consideró la situación y, después de reflexionar unos momentos, dijo: "Están en un globo de aire caliente". Uno de los aeronautas se volvió al otro y le dijo: "Apuesto cualquier cosa a que ese hombre es un científico". El otro aeronauta respondió: "¿Qué te hace pensarlo?". A lo que el primero repuso: "Ha dado una respuesta totalmente correcta . . . y absolutamente inútil".

### **Capítulo 34**

### **Cómo y cuándo usar abreviaturas**

*Hay que refrenar a los autores que utilizan abreviaturas de forma extravagante.*

MAEVE O'CONNOR

### **Principios generales**

Muchos directores experimentados detestan las abreviaturas. Algunos preferirían que no se utilizasen en absoluto, excepto las unidades de medida ordinarias del Sistema Internacional (SI) y sus prefijos, cuyas abreviaturas se permiten en todas las revistas. La mayoría de estas permiten también, sin necesidad de definirlas, abreviaturas corrientes como etc., por ej., No., y *et al.* (En inglés, las abreviaturas i.e. y e.g. se utilizan mal a veces; propiamente, i.e. (*id est*) significa "es decir", mientras que "e.g." (*exempli gratia*) equivale a "por ejemplo"). Al escribir, hará bien en usar un mínimo de abreviaturas. El director mirará su artículo con mejores ojos y los lectores le quedarán eternamente agradecidos. No hacen falta más sermones al respecto porque, a estas alturas, usted mismo habrá tropezado indudablemente en las obras científicas con abreviaturas no definidas e indescifrables. Recuerde simplemente cuánto le molestó encontrarse con aquellos acertijos, y haga conmigo el voto de no volver a contaminar la bibliografía científica con abreviaturas no definidas.

El "cómo" utilizar las abreviaturas es fácil, porque la mayoría de las revistas emplean la misma convención. Cuando se tiene la intención de usar una abreviatura, se introduce escribiendo la palabra o término completo primero, y a continuación, la abreviatura entre paréntesis. Así, la primera oración de la Introducción de un artículo podría decir: "Los plásmidos bacterianos, por ser moléculas de tamaño mediano de ácido desoxirribonucleico (ADN) que se replican autónomamente, resultan modelos prometedores para estudiar la replicación del ADN y su control".

El "cuándo" utilizar abreviaturas es mucho más difícil. Pueden ser úti-

les algunas directrices generales.

#### *Cómo y cuándo usar abreviaturas 215*

En primer lugar, nunca use abreviaturas en el título de un artículo. Muy pocas revistas permiten abreviaturas en los títulos, y su utilización es desaconsejada firmemente por los servicios de indización y de resúmenes. Si la abreviatura no es ordinaria, los servicios de búsqueda bibliográfica se encontrarán con un problema difícil o imposible de resolver. Incluso si la abreviatura es común, se plantearán problemas de indización y de otra índole. Uno de los principales es que las abreviaturas admitidas tienen la mala costumbre de cambiar; las abreviaturas de hoy pueden resultar irreconocibles dentro de unos años. La comparación de algunas abreviaturas enumeradas en las distintas ediciones del *Council of Biology Editors Style Manual* pone de relieve este aspecto. Se producen cambios espectaculares cuando cambia la terminología misma. Los estudiantes de hoy pueden tener dificultades con la abreviatura "DPN" (que corresponde a "nucleótido de difosfopiridina"), porque el propio nombre ha cambiado y es ahora "nicotinadenindinucleótido", cuya abreviatura es "NAD".

Las abreviaturas no deben utilizarse casi nunca en el Resumen. Solo si usa un mismo nombre, largo, un buen número de veces, podrá pensar en abreviarlo. Si usa una abreviatura, deberá definirla la primera vez que la emplee en el Resumen. Recuerde que este aparecerá aislado en las publicaciones de resúmenes que reseñen la revista en que se publique su trabajo.

En el texto mismo pueden utilizarse abreviaturas. Sirven para reducir los costos de imprenta al acortar un tanto el trabajo. Lo que es más importante, ayudan al lector si se emplean juiciosamente. Al escribir la palabra "importante", me he acordado de que mis hijos me llaman a veces "FIP" (*fairly important person*: persona bastante importante). Saben que todavía no he conseguido llegar a ser "VIP" (*very important person*).

### **Una buena práctica**

Es una buena práctica, al redactar el primer borrador del manuscrito, escribir completos todos los términos. Examínelo luego para ver si se repiten palabras o frases largas que puedan ser candidatas a la abreviación. No abrevie un término que se utilice solo unas cuantas veces. Si se usa con mediana frecuencia —por ejemplo, de tres a seis veces— y existe para él una abreviatura ordinaria, introdúzcala y úsela. (Algunas revistas permiten utilizar ciertas abreviaturas ordinarias sin necesidad de definirlas la primera vez.) Si no existe una abreviatura común, no fabrique una, a menos que el término se use frecuentemente o sea una palabra muy larga y engorrosa que

realmente esté pidiendo a gritos su abreviación.

A menudo podrá evitar las abreviaturas si utiliza un pronombre apropiado y resulta claro el antecedente, o si emplea una expresión sustituti*216 Cómo escribir y publicar trabajos científicos*

va, como "el inhibidor", "el sustrato", "el medicamento", "la enzima" o "el ácido".

Normalmente, deberá introducir las abreviaturas una a una, a medida que vayan apareciendo por primera vez en el texto. Otra posibilidad es pensar en un párrafo separado (titulado "Abreviaturas utilizadas") en la Introducción o los Materiales y métodos. Este último sistema (que algunas revistas exigen) resulta especialmente útil si más adelante van a utilizarse en el trabajo los nombres de reactivos relacionados entre sí, como un grupo de productos químicos orgánicos.

### **Unidades de medida**

Las unidades de medida se abrevian cuando se utilizan con valores numéricos. Debe decir "se añadieron 4 mg" (se usa la misma abreviatura para el singular y el plural). Sin embargo, cuando no se usan con numerales, las unidades de medida no se abrevian. Debe decir: "La actividad específica se expresa en microgramos de adenosintrifosfato incorporados por miligramo de proteína por hora".

El uso descuidado de la barra o diagonal (/) puede inducir a confusión. Este problema se plantea con frecuencia al indicar concentraciones. Si dice: "se añadieron 4 mg/ml de sulfuro sódico", ¿qué significa? ¿"Por mililitro de sulfuro sódico" (interpretación literal), o se puede suponer con seguridad que quiere decir "por mililitro de mezcla reactiva"? Resulta mucho más claro decir "se añadieron 4 mg de sulfuro sódico por mililitro de medio".

#### **Problemas especiales**

Un problema frecuente con las abreviaturas es el uso del artículo:  $i$ "el" o "la"? En español, todas las letras son de género femenino y, por otra parte, la terminación en "a" de una abreviatura o sigla sugiere casi automáticamente ese género. Sin embargo, las abreviaturas significan algo que tiene su propio género: por eso debe decirse "el OIEA" (Organismo Internacional de Energía Atómica") y no "la OIEA".

En biología, es costumbre abreviar los nombres genéricos de los organismos después de utilizarlos la primera vez. Así, la primera vez que aparezca, se escribirá "*Streptomyces griseus*". Luego podrá abreviarse el nombre del género pero no el de la especie: *S. griseus.* Cabe suponer, sin embargo, que se esté escribiendo un trabajo relativo a las especies *Streptomyces* y *Staphylococcus.* En tal caso habrá que escribir completo el género repetidas veces. De otro modo, los lectores podrían no saber si una "*S.*"

determinada corresponde a un género o al otro.

*Cómo y cuándo usar abreviaturas 217*

### **Unidades SI**

En el apéndice 5 figuran las abreviaturas de los prefijos usados con todas las unidades SI (Sistema Internacional). Las unidades y símbolos del SI, y ciertas unidades SI derivadas, se han convertido en parte del lenguaje de la ciencia. Este moderno sistema métrico debe ser dominado por todos los estudiantes de ciencias. El *Scientific Style and Format* (Style Manual Committee, Council of Biology Editors, 1994) es una buena fuente de información más completa, lo mismo que el *Medical Style & Format* de Huth (1987).

Dicho brevemente, las unidades SI comprenden tres clases: unidades de base, unidades suplementarias y unidades derivadas. Las siete unidades de base que forman el fundamento del SI son: metro, kilogramo, segundo, ampere, kelvin, mol y candela. Además de estas, hay dos unidades suplementarias para los ángulos planos y sólidos: el radián y el esterorradián, respectivamente. Las unidades derivadas se expresan algebraicamente en función de las de base o las suplementarias. Para algunas de las unidades derivadas SI existen nombres y símbolos especiales.

### **Otras abreviaturas**

En el apéndice 6 aparece una lista de abreviaturas aceptables que hoy se consideran de uso regular. La mayoría de ellas proceden del *CBE Style Manual* o de *The ACS Style Guide* (Dodd, 1997). Utilice esas abreviaturas cuando sea necesario. Evite en lo posible usar otras. Las que emplee deberán ser introducidas tan cuidadosamente como si se tratase de presentar a un personaje muy importante.

### **Capítulo 35**

### **Resumen personalizado**

*Tal vez resulte un canto, tal vez resulte un sermón.*

ROBERT BURNS

He estado en contacto con libros y revistas científicos durante más de 40 años. Esa experiencia puede haberme infundido un par de destellos de sabiduría en algún momento; sin lugar a dudas, me ha infundido prejuicios, algunos de ellos muy fuertes. Lo que se me ha infundido es lo que yo he difundido y dispensado ahora a mis lectores. Dejo a ellos la tarea de determinar si esta divagación filosófica ha sido un "canto", un sermón o ninguna de estas cosas.

A lo largo de los años, he tenido muchas ocasiones de visitar diversos laboratorios científicos. Casi siempre me ha impresionado, y a veces espantado, la evidente calidad de los laboratorios y del equipo y medios que tenían. A juzgar por las apariencias, no podía pensarse sino que en esos laboratorios se utilizaban los instrumentos y reactivos más modernos y mejores (y los más costosos).

En esos mismos años, he visto miles de productos de esos laboratorios. Algunos de esos productos (artículos científicos) reflejaban adecuadamente la calidad y los gastos empleados en su producción. Pero muchos no.

Me gustaría hablar de esos muchos que no lo hacían. Le pregunto a usted, como me he preguntado yo a menudo, ¿cómo es posible que tantos científicos, aunque capaces de actuaciones brillantes en el laboratorio, escriban artículos que los harían fracasar en una clase de redacción de primer año de la preparatoria? ¿Cómo es posible que algunos científicos exijan la más moderna ultracentrifugadora, aunque cueste US\$ 80 000, y se niegan luego a pasar unos minutos ante su computadora para reflejar debidamente en una gráfica los resultados obtenidos con esa centrifugadora? Me asaltan una media docena de preguntas análogas. Por desgracia, no sé responderlas

y dudo de que nadie lo sepa.

### *Resumen personalizado 219*

Quizá sea que no hay respuestas. Si realmente no las hay, eso me permite filosofar un poco. (Si ha llegado usted hasta este punto del libro, podrá continuar heroicamente unos párrafos más.)

Si consideramos el conocimiento como la casa en que vivimos, el conocimiento científico nos dirá cómo construir esa casa. Pero necesitaremos el conocimiento artístico para hacer bella nuestra casa, y el conocimiento humanístico para comprender y apreciar la vida en ella.

Si consideramos un artículo científico como la culminación de la investigación científica, como realmente lo es, *podremos*, si nos lo proponemos, hacerlo más bello y más comprensible; lo conseguiremos enriqueciendo nuestro conocimiento científico con un poco de arte y de letras. Un artículo científico bien escrito es el producto de un científico bien capacitado, sí; pero el científico capaz de escribir un artículo realmente bueno es también, por lo común, una persona culta.

Los estudiantes de ciencias no deben contentarse con estudiar solo ciencias; su ciencia tendrá más sentido estudiada sobre un fondo de otros conocimientos.

En especial, los estudiantes deben aprender a escribir, porque la ciencia exige su expresión por escrito. La erudición es algo apreciado en la ciencia; por desgracia, con frecuencia se identifica con palabras rebuscadas o altisonantes y frases complejas. Para aprender a escribir, hay que aprender a leer. Lea sus revistas profesionales, sí, pero lea también algo de verdadera literatura.

Muchas universidades ofrecen hoy cursos de redacción científica. Las que no lo hacen deberían avergonzarse.

Lo que yo he querido decir en este libro es esto: la investigación científica no está completa mientras sus resultados no se publican. Por consiguiente, un artículo científico es una parte *esencial* del proceso de investigación. En consecuencia, escribir un artículo exacto y comprensible es tan importante como la investigación misma. Por lo tanto, las palabras de ese trabajo deben pesarse tan cuidadosamente como los reactivos de laboratorio. O sea, el científico debe saber cómo utilizar las palabras. Así pues, la educación de un científico no está completa hasta que ha demostrado su capacidad para escribir trabajos publicables.

### **Para rematar**

Hasta hace poco, no me preocupaba mucho el hacerme viejo. Aunque me daba cuenta de que mis médicos, por ejemplo, eran cada vez más jóvenes, suponía que podía mantenerme a la altura de todos esos jovenzuelos. Recientemente, sin embargo, he visto el anuncio de una cinta de video so-

### *220 Cómo escribir y publicar trabajos científicos*

bre "Amniocentesis: una elección de los padres". La cinta había sido preparada "en colaboración con un equipo de expertos prenatales". Me he pasado sesenta y tantos años tratando desesperadamente de convertirme en experto en algo, lo que fuera, y ahora veo que hay personas que lo consiguen antes de haber nacido. No es justo.

## **APÉNDICE 1**

# **Forma de abreviar algunas palabras que aparecen en los títulos de revistas<sup>1</sup>**

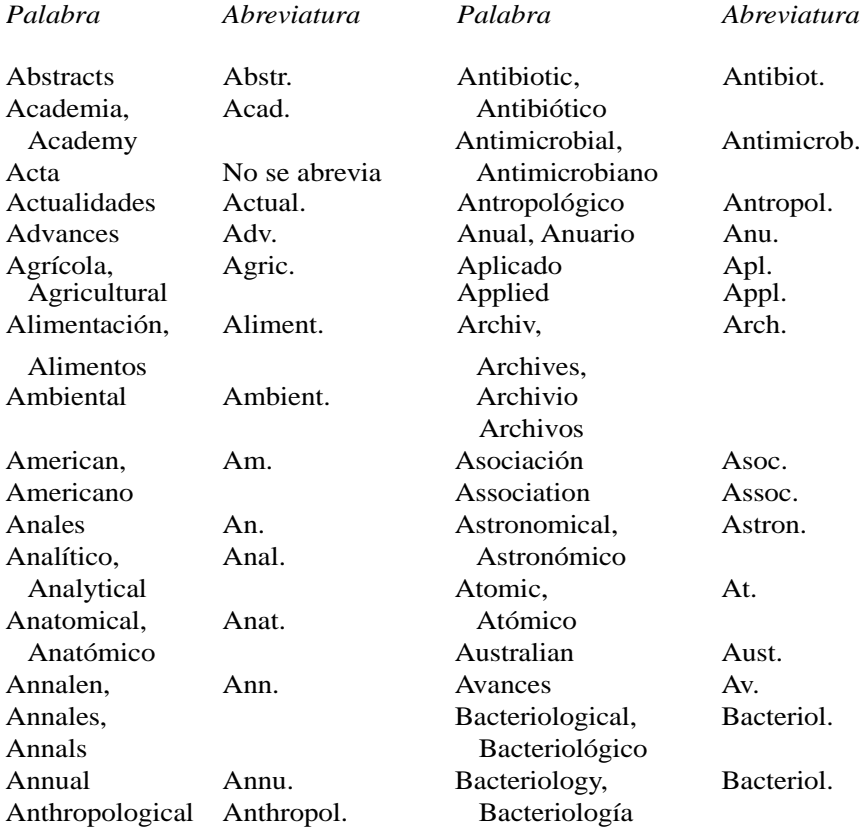

<sup>1</sup> Estas abreviaturas se escriben sin punto en muchas revistas

### *222 Cómo escribir y publicar trabajos científicos*

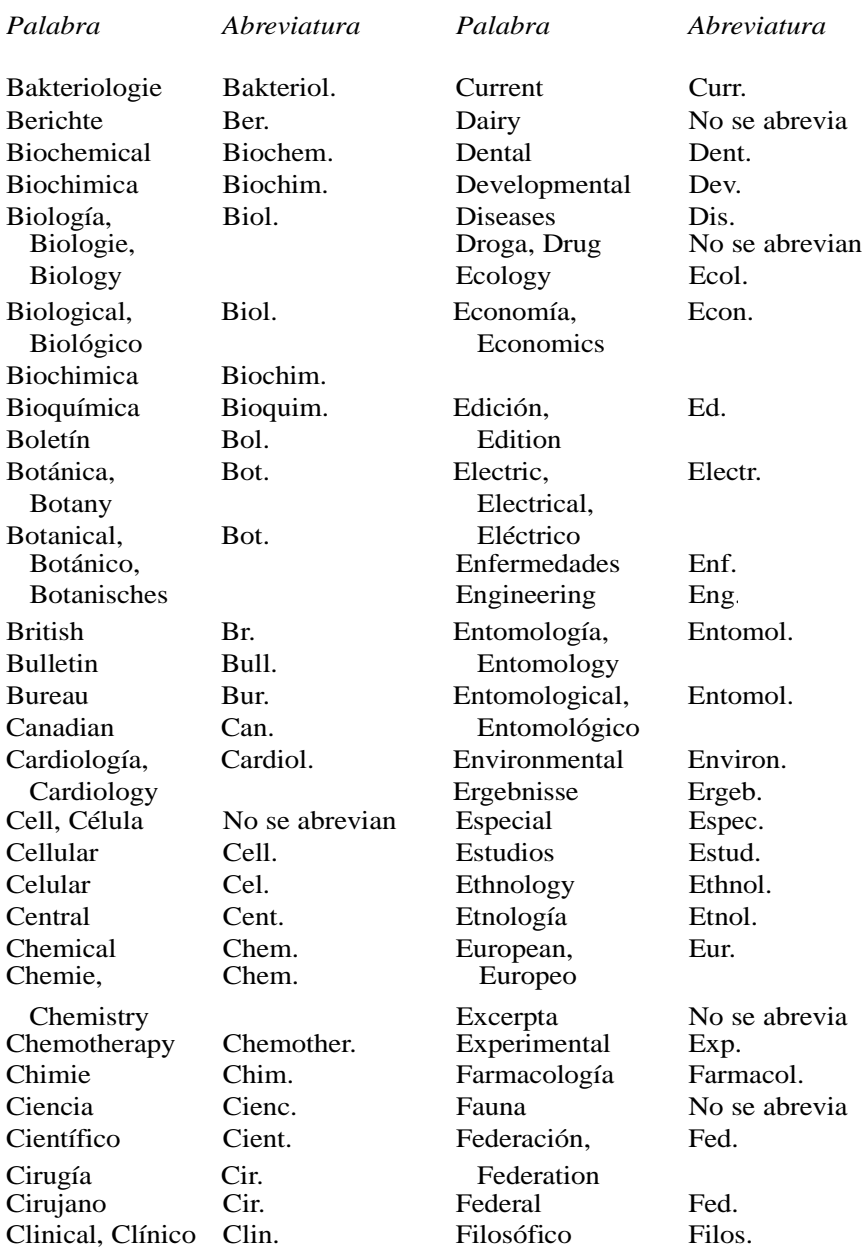

Commonwealth Commw. Fish No se abrevia<br>
Comptes C. Fisheries Fish. Comptes C. Fisheries Fish.

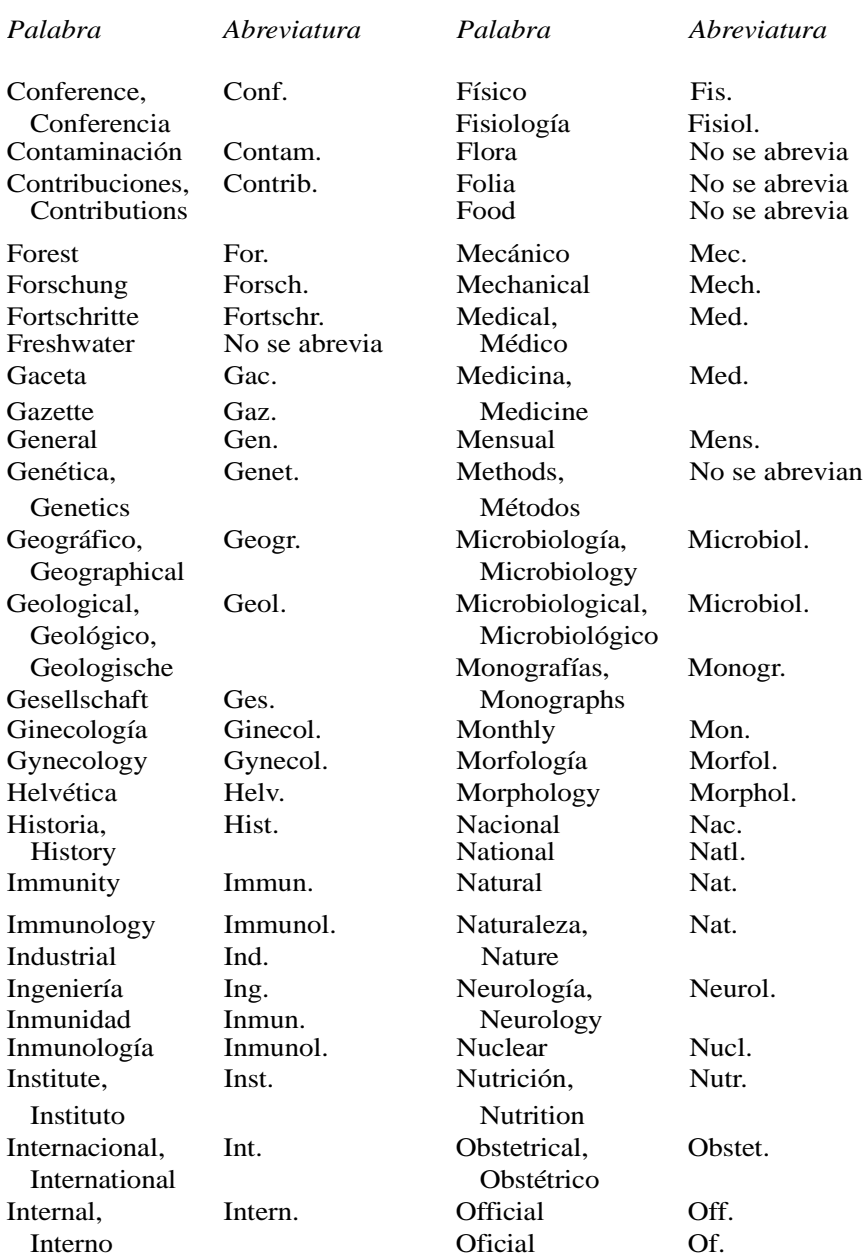

### *Forma de abreviar algunas palabras que aparecen en los títulos de revistas 223*

Investigación Invest. Oficina Of.<br>
Jahrbuch Jahrb. Organic, Org. Org. Organic,

### *224 Cómo escribir y publicar trabajos científicos*

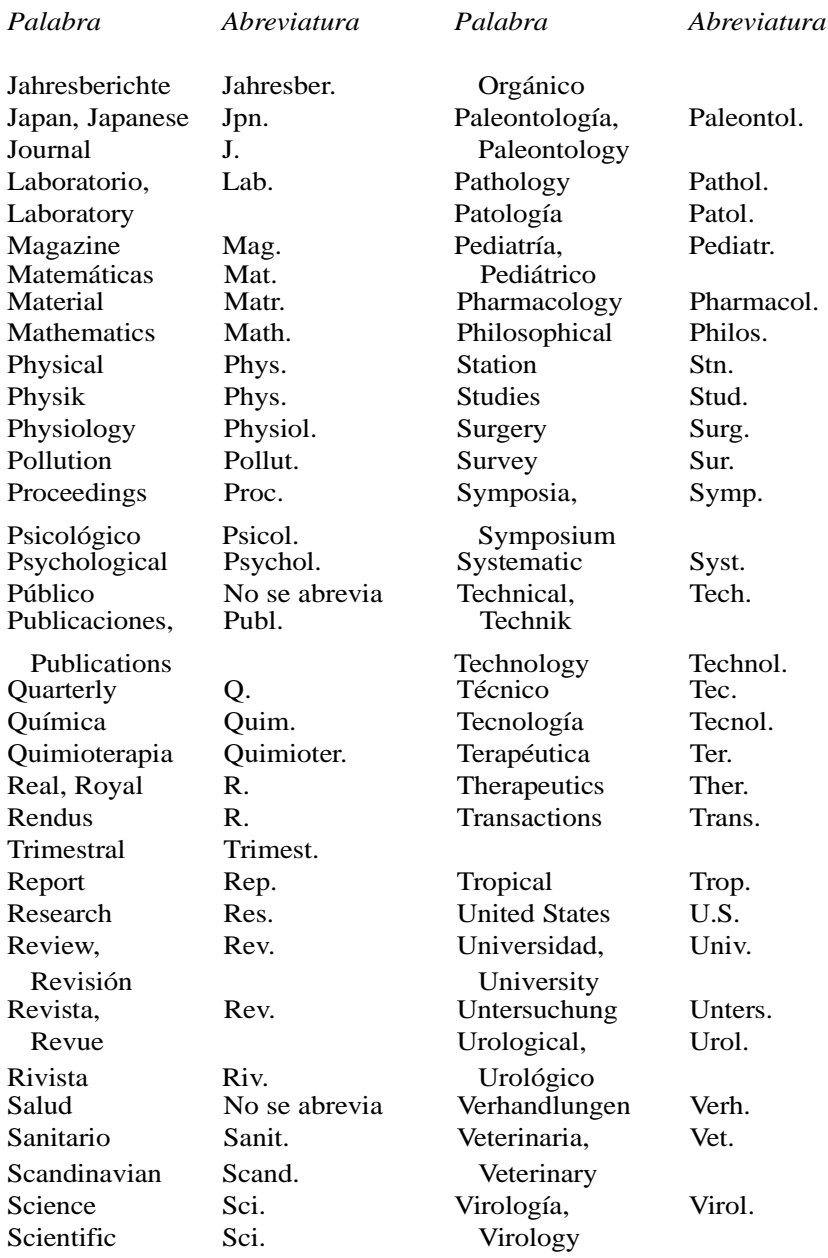

Serie, Series Ser. Vitamin, Vitam.

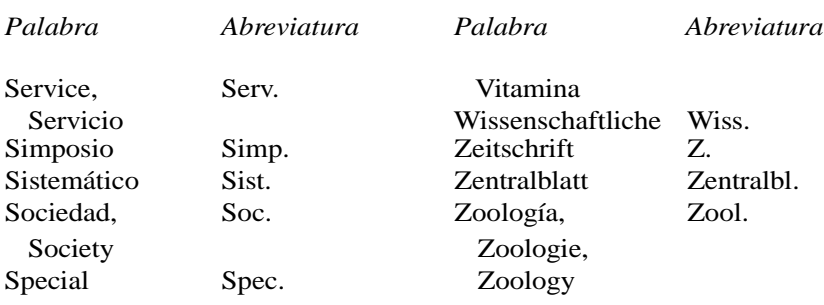

*Forma de abreviar algunas palabras que aparecen en los títulos de revistas 225*

### **APÉNDICE 2**

# **Abreviaturas que pueden usarse en los cuadros sin definirlas<sup>1</sup>**

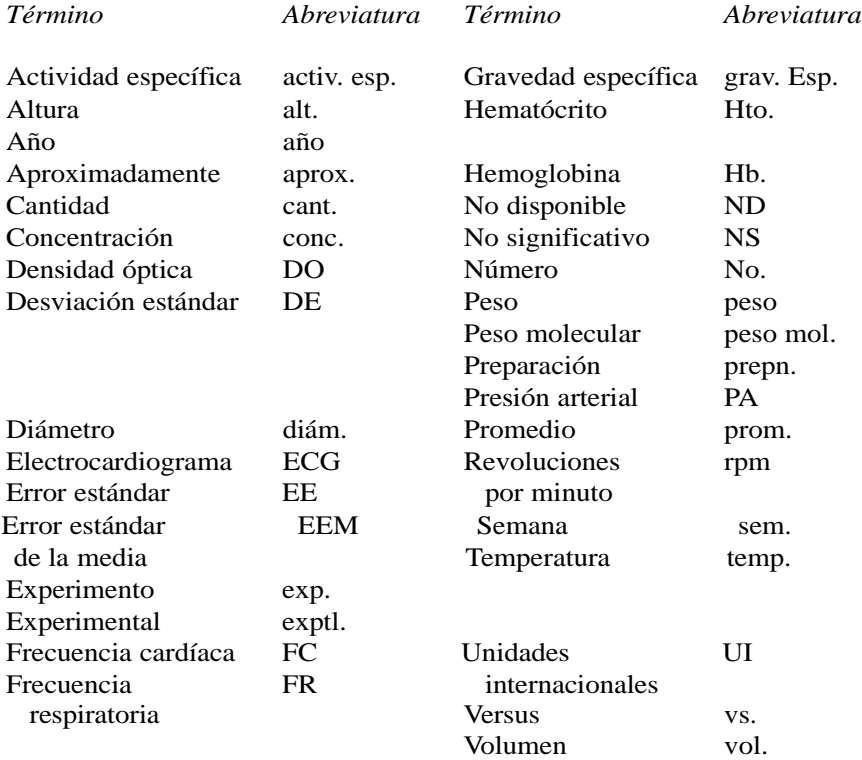

<sup>1</sup> Instrucciones a los autores, *Journal of Bacteriology*. Además de los términos aquí enumerados, las

abreviaturas de las unidades de medida pueden usarse sin definirlas.

### **APÉNDICE 3**

# **Errores ortográficos y de estilo que son comunes**

### *Incorrecto Correcto*

abstracto resumen, sumario ácido hidroclórico ácido clorhídrico ácido-base, equilibrio acidobásico, equilibrio acidoalcoholresistente acidorresistente aeróbico aerobio alcalinizar alcalizar anaeróbico anaerobio anticonvulsivante anticonvulsivo asesoría asesoramiento azoemia, azotemia hiperazoemia azúcar sanguíneo glucosa sanguínea bacteremia bacteriemia bañomaría, baño-María baño (de) maría

cardiomiopatía miocardiopatía cicatricial cicatrizal

actual real, verdadero, efectivo Antioquía (Colombia) Antioquia (pero Antioquía, Siria) asumir suponer, dar por sentado billón mil millones, cuando es calco del *billion* estadounidense; en español, un billón es un millón de millones bizarro raro, extraño, extravagante buffer solución amortiguadora o reguladora bypass derivación, cortocircuito checar, chequear verificar, comprobar, cotejar citología examen citológico
clorinar, fluorar clorar, fluoridar

*228 Cómo escribir y publicar trabajos científicos*

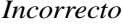

coloración gram coloración de Gram computarizado computadorizado  $15 \text{ mg/ml)}$  mg/ml) condición trastorno, estado, situación consistencia congruencia, coherencia, constipación estreñimiento contínuo continuo convalescencia convalecencia cubre-objetos, porta-objetos cubreobjetos, portaobjetos cultivo estacionario de fase cultivo de fase estacionaria dentrífico dentífrico desafortunadamente lamentablemente, por desgracia desangrotransfusión exanguinotransfusión desorden trastorno, alteración dialisar, dialisado dializar, dializado diarréico diarreico disturbio trastorno, alteración efusión derrame Ehrlenmeyer, matraz de Erlenmeyer, matraz de electrolito electrólito electromicrografía micrografía electrónica embolismo, tromboembolismo embolia, tromboembolia endócrino endocrino esofáguico esofágico espúreo espurio etiología causa eventualmente finalmente, con el tiempo exámen examen (pero exámenes) excisión escisión fago T2 fago T2 farmaceuta farmacéutico fatal mortal

*Incorrecto Correcto*

-coccia, -coccemia, -cóccico -cocia (gonococia), -cocemia (meningococemia), -cócico (estafilocócico) concentraciones variables (5, 10, concentraciones diversas (5, 10, 15 uniformidad, regularidad

### fluoruración fluoración

### *Errores ortográficos y de estilo que son comunes 229*

### *Incorrecto Correcto*

fúnguico fúngico gene, oncogene gen, oncogén germen microbio, microorganismo glucosa-6-fosfato 6-fosfato glucosa Gram-negativo gramnegativo Gram-positivo grampositivo grupo heme grupo hem habitat hábitat Hela, células HeLa, células hematocrito hematócrito Hep-2, células HEp-2, células hidrolisar, hidrolisado hidrolizar, hidrolizado hiperkalemia e hipokalemia hiper e hipopotasemia, hiper e humano (sustantivo) ser humano (adjetivo) iatrogénico yatrógeno infección urinaria infección de vías urinarias influenciar influir infusión venoclisis, gota a gota inmune (sistema, trastorno) inmunitario insulina isofánica insulina isófana intervalo de tiempo intervalo invasivo invasor iodo (y derivados) yodo ión ion labor parto laser láser líbido libido listado lista merthiolate Mertiolato microfotografía fotomicrografía mórbido morboso necrotizante necrosante nucléico nucleico organismo (microscópico) microorganismo orígen origen (pero orígenes) Papanicolau, prueba de Papanicolaou, prueba de

hipocaliemia

parasítico parasitario

*230 Cómo escribir y publicar trabajos científicos*

### *Incorrecto Correcto*

patofisiología fisiopatología patógeno (sustantivo) agente patógeno, microbio patógeno (adjetivo) patología enfermedad, padecimiento, afección patología fisiológica fisiopatología perfusión riego sanguíneo, circulación periné perineo período de tiempo período pertussis (enfermedad) tos ferina plexiglass Plexiglass polio poliomielitis presión sanguínea presión arterial propanolol propranolol prueba T de student prueba t de Student pyrex Pyrex randomización aleatorización rango intervalo rayos-X rayos X relevante pertinente, apropiado, que viene a propósito reportar, reporte informar, informe resina iónica de intercambio resina de intercambio iónico respuesta inmunológica respuesta inmunitaria rutinario sistemático, ordinario -scopía -scopia (laringoscopia, endoscopia) serología prueba serológica shock estado de choque, choque sobrevida, sobrevivencia supervivencia stress estrés sudoración sudación sumarizar resumir, condensar, sintetizar suscinto sucinto sucinto técnica fluorescente de anticuerpos técnica de anticuerpos fluorescentes técnicas inmunofluorescentes técnicas de inmunofluorescencia teflón Teflón -terapista -terapeuta (fisioterapeuta, psicoterapeuta)

test prueba, estudio tosferina tosferina contra estudio tosferina contra estudio tosferina contra estudio tosferina contra estudio tosferina contra estudio tosferina contra estudio tosferina contra estudio tosferina contra tos ferina

*Errores ortográficos y de estilo que son comunes 231*

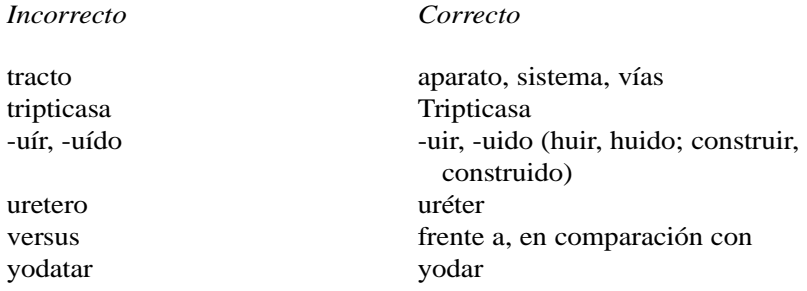

### **APÉNDICE 4**

## **Palabras y expresiones que deben evitarse**

a juzgar por todos los indicios todo indica a la luz de teniendo en cuenta que a la luz de lo anterior por lo tanto a pesar del hecho de que aunque absolutamente esencial esencial acontecer suceder aspectos esenciales importantes aspectos esenciales bastante singular singular cabe traer a colación aquí cabe señalar cae en el ámbito de lo posible es posible carecemos de datos no sabemos suficientes para juzgar carecían de la capacidad de no podían como consecuencia de por como ocurre en el caso como en este caso que nos ocupa como resultado de por completamente lleno lleno con carácter cotidiano a diario con frecuencia ocurre que a menudo con la brevedad posible pronto con la posible excepción de excepto concretizar concretar conocemos insuficientemente no sabemos consenso general consenso  $i$ cuál es la explicación de que?  $i$ por qué? culminar terminar

### *Jerga Uso preferible*

### *Palabras y expresiones que deben evitarse 233*

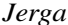

*Jerga Uso preferible*

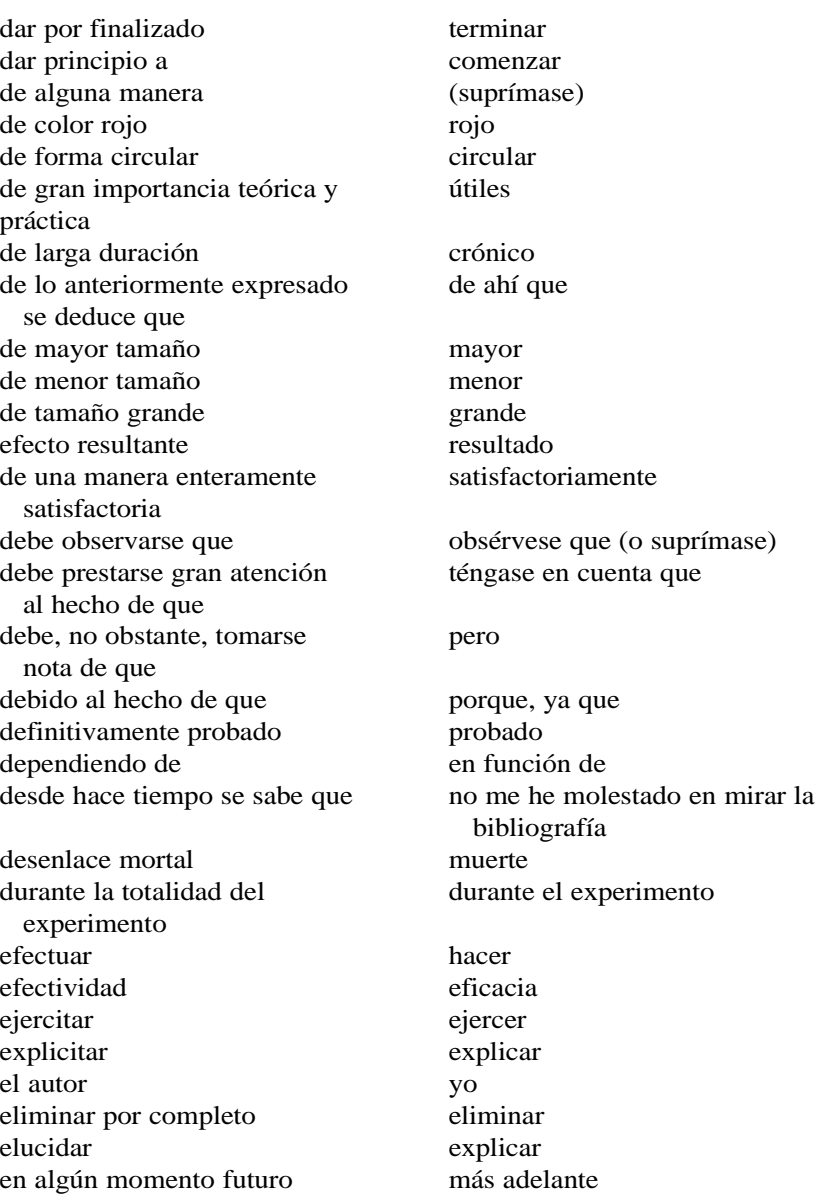

en ausencia de sin en casi todos los casos casi siempre

### *234 Cómo escribir y publicar trabajos científicos*

*Jerga Uso preferible*

en caso alguno nunca en el año de 1968 en 1968 en el momento actual ahora, actualmente en el momento en que lo hizo cuando lo hizo en el supuesto de que si en el transcurso de durante en estos tiempos hoy en estrecha proximidad muy cerca en fecha anterior antes en fecha temprana pronto en la casi totalidad de los casos casi siempre en la generalidad de los casos casi siempre en la medida de lo posible en lo posible en la presente comunicación aquí en la vecindad de cerca de en las inmediaciones de cerca de en lo que se refiere a nuestras hemos observado propias observaciones, muestran en los tiempos que corren hoy en las ocasiones en que cuando en términos de en, como en un futuro no muy lejano pronto en vista del hecho de que porque encontrados con mayor comunes frecuencia era de la opinión de que creía que es a todas luces claro es claro es evidente que a fue la a causó b causa de b es mayor en un orden de magnitud es diez veces mayor es, entonces, claro que claramente está en posición de puede este resultado parecería indicar este resultado indica explicitar explicar fallecimiento muerte fue durante ese período que durante ese período grave crisis crisis crisis

ha realizado un estudio de estudió ha sido comunicado por Smith Smith informó

### *Palabras y expresiones que deben evitarse 235*

### *Jerga Uso preferible*

habida cuenta del hecho de que dado que hacer alusión a mencionar hacer hincapié en el hecho de que subrayar hacer una descripción de describir hay que apuntar la opinión de que creo que hay que observar, sin embargo, que pero hay razones para creer que creo que impactar afectar influenciar influir implementar ejecutar la cuestión de si si la gran mayoría de las veces casi siempre la inmensa mayoría de casi todos llevamos a cabo la inoculación inoculamos lo cual da cuenta de esto explica lo que intentamos es hacer intentamos analizar un análisis lo que se trata de hacer es que se trata de que los autores nosotros me inclino a pensar que creo mediante la utilización de mediante, por, con medio ambiente medio o ambiente (usar uno u otro) menores en número menos no estaban en posibilidad de no podían no estamos en posición de asegurar no estamos seguros no hace falta decir que (suprímase la frase o incluso lo que no hay nada que impida que nada impide

no más tarde de para no resulta injustificado creo que suponer que nos gustaría agradecer agradecemos nuestro dominio del tema es no sabemos imperfecto nuevas iniciativas iniciativas parece al que esto escribe creo parecería ser que aparentemente

siga)

planes para el futuro planes poner el acento en el recalcar poner el acento en el segunto de la provincia de la provincia de la provincia de la provincia de la provincia de la provincia de la provincia de la provincia de l poner el acento en

*236 Cómo escribir y publicar trabajos científicos*

### *Jerga Uso preferible*

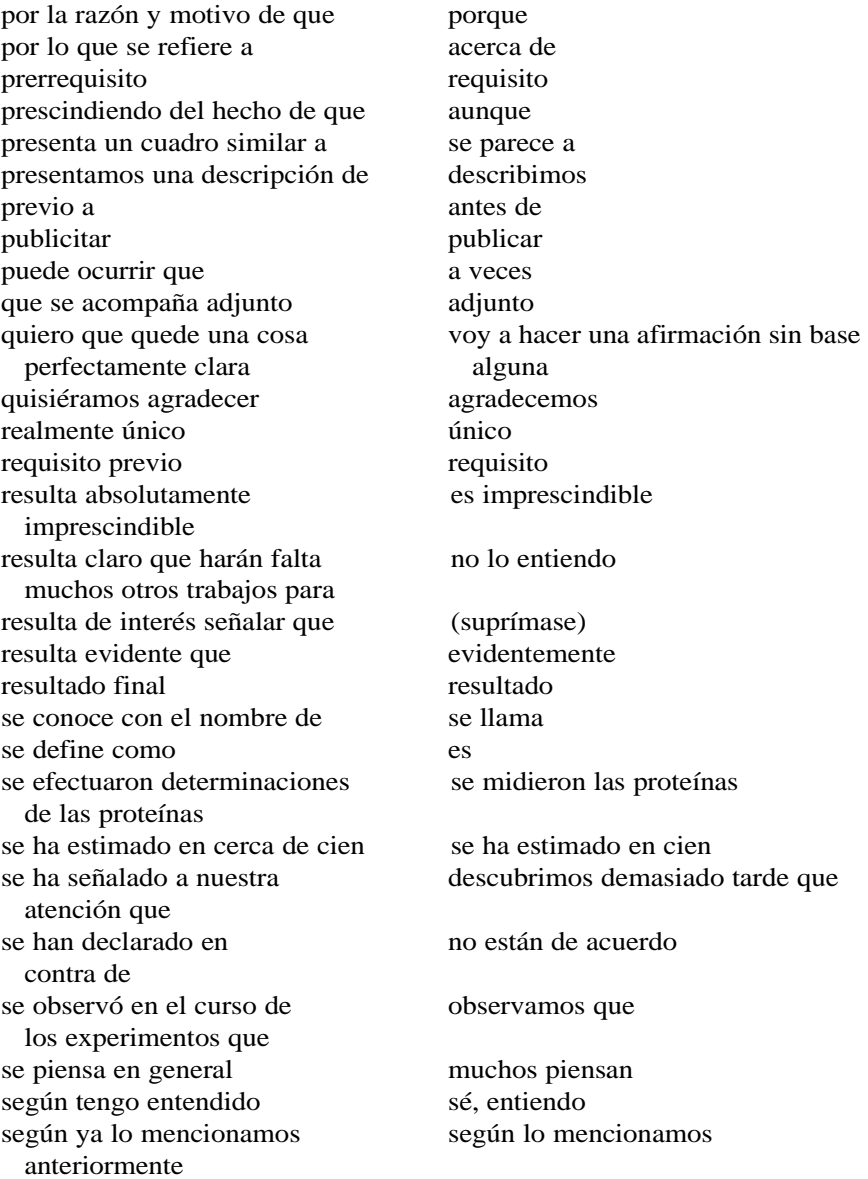

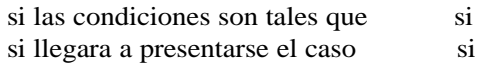

*Palabras y expresiones que deben evitarse 237*

si resultara que si siguiendo la corriente de según Smith pensamiento encabezada por Smith sobre la base de que porque, ya que son ambas semejantes son semejantes son de la misma opinión coinciden soy de la opinión de que creo que suero inmune antisuero suele conocerse también por se llama también el nombre de téngase en consideración considérese tiene capacidad para puede tiene todo el aspecto de ser se parece mucho un buen número de muchos un cierto número de algunos un ejemplo de ello es el por ejemplo hecho de que un número importante muchos un número menor de menos un número suficiente de bastantes un pequeño número de algunos un reducido número de pocos una abrumadora mayoría casi todos una cantidad adecuada de suficiente una cantidad bastante mucho considerable una considerable proporción de muchos una menor cantidad de menos una vez que dimos fin a después de unanimidad total unanimidad

contexto que

*Jerga Uso preferible*

vale la pena señalar en este obsérvese que

y un largo etcétera etcétera, y mucho más

*Los sermones sobre la brevedad y la castidad son más o menos de la misma eficacia. La promiscuidad verbal se deriva de la pobreza del lenguaje y la obesidad del pensamiento, y de una prisa indecente por* 

*llegar a la impresión. . ., algo así como una eyaculación precoz.* ELI CHERNIN

## **APÉNDICE 5**

# **Prefijos del SI (Sistema Internacional) y sus símbolos**

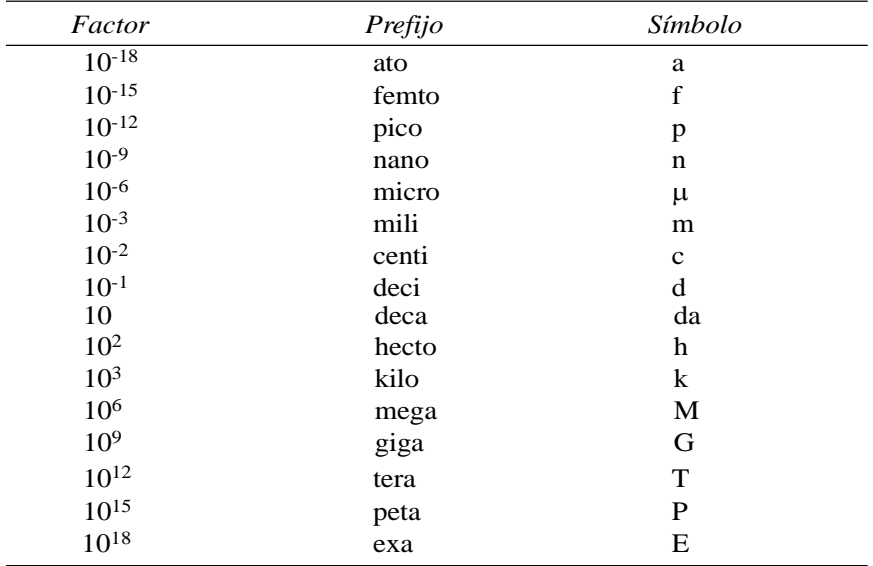

# **APÉNDICE 6**

# **Abreviaturas y símbolos admitidos**

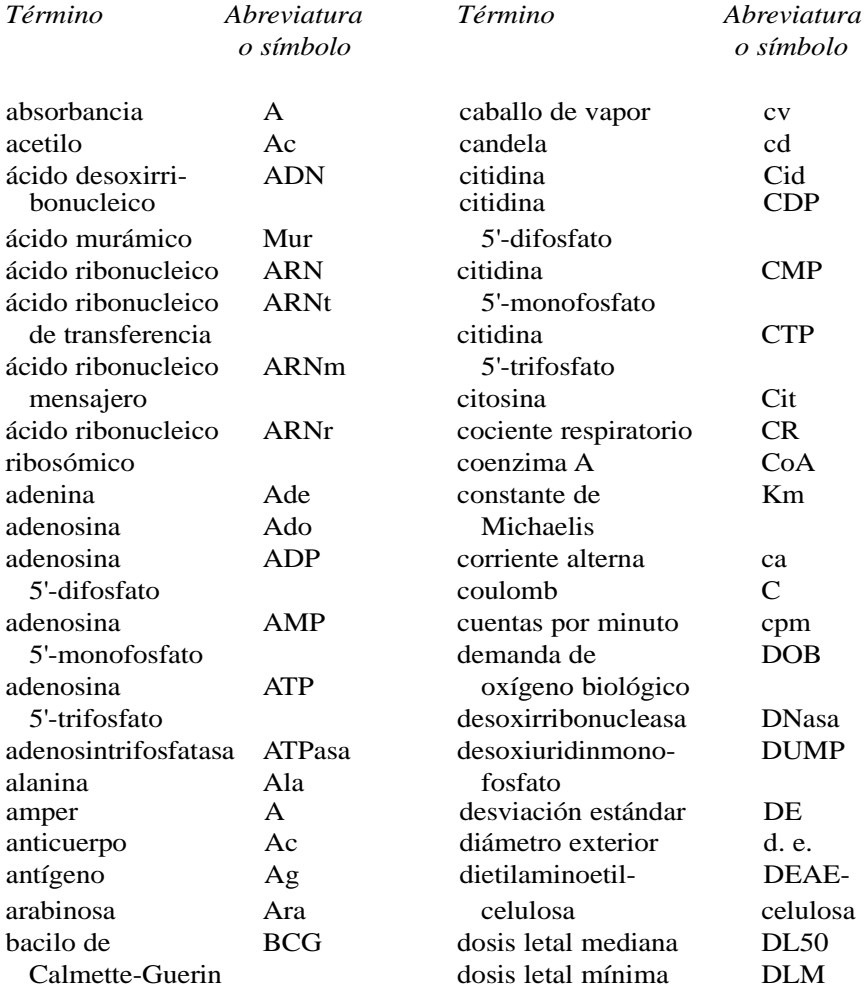

becquerel Bq electrocardiograma ECG

### *240 Cómo escribir y publicar trabajos científicos*

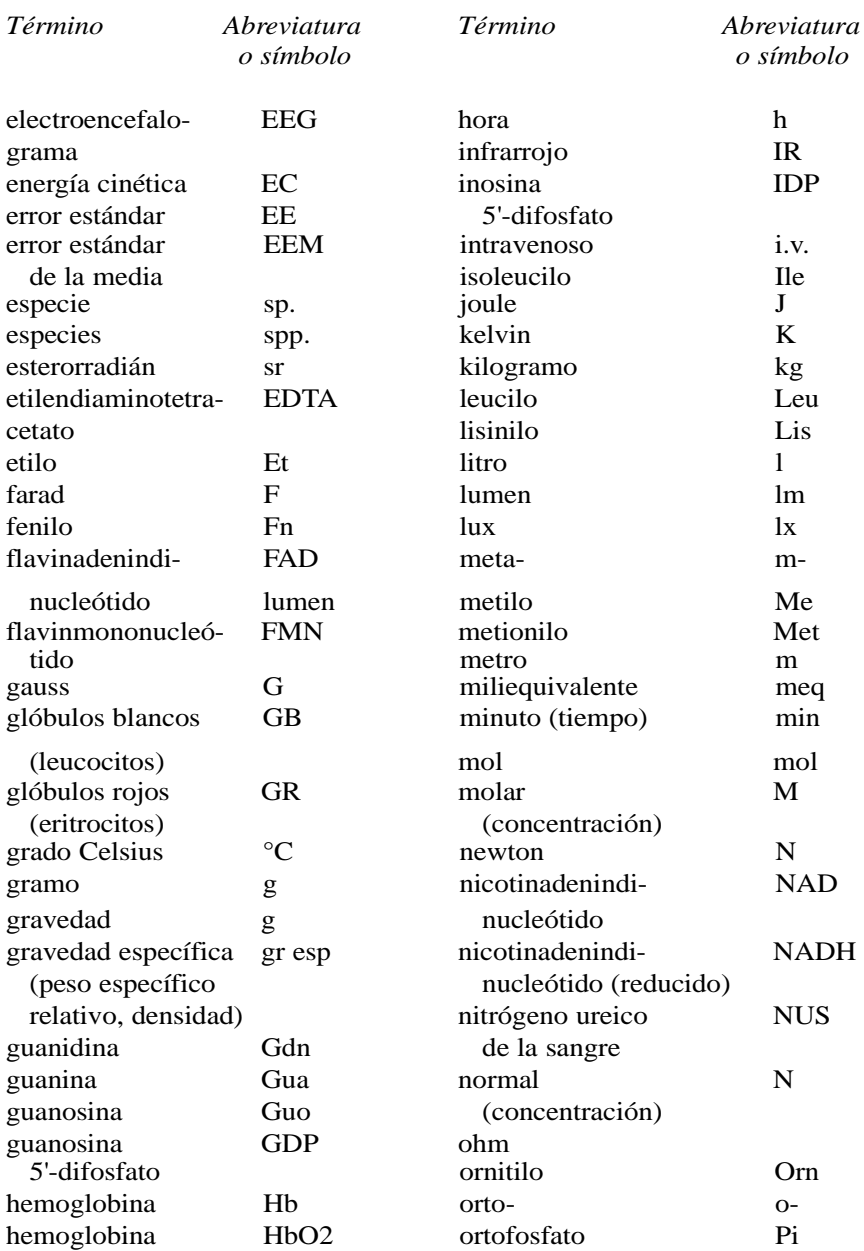

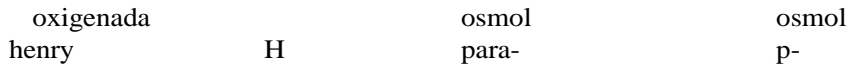

### *Abreviaturas y símbolos admitidos 241*

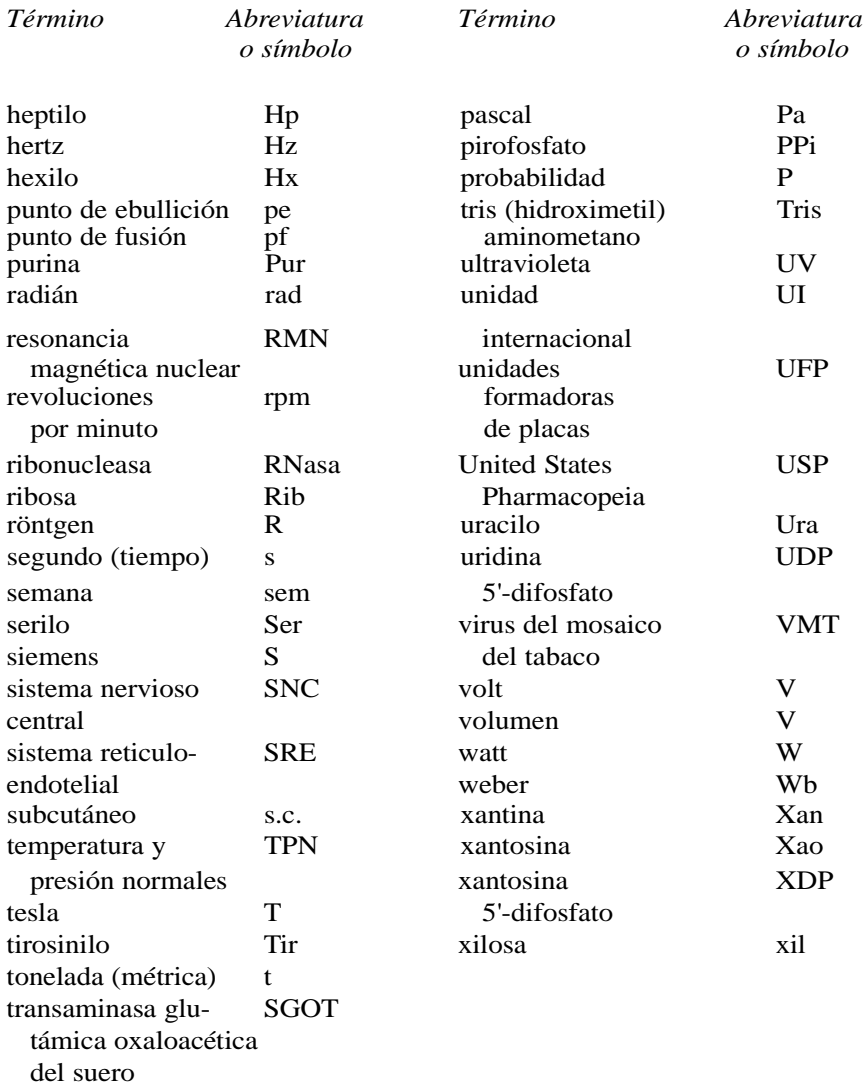

### **APÉNDICE 7**

### **Muestra de requisitos para la presentación de trabajos a una revista electrónica**

El World Wide Web Journal of Biology http://epress.com/w3jbio/ ced.html es un foro internacional abierto para el rápido intercambio interactivo de información revisada por expertos en ciencias biológicas. El texto que sigue describe los requisitos de la revista para la presentación electrónica de un trabajo.

### **Información sobre la presentación de trabajos**

Presentación, en inglés: enviar por correo electrónico a editor@epress.com. Para archivos de imágenes, sonido, películas, etc. utilice el FTP "anonymous" para epress.com. Cambie el directorio a "epress" y utilice el modo binario para transferir archivos. Notifique a epress por correo electrónico que se ha enviado el manuscrito. Los artículos pueden enviarse también en formato ASCII (solo texto) en disquete Mac o PC. Se considerarán primero los artículos en formato HTML. Epress puede convertirlo a ese formato, por unos honorarios, si el artículo es aceptado. La dirección postal de la revista es WWW Journal of Biology Epress, Inc., 130 Union Terrace Lane, Plymouth, MN 55441, EUA. El proceso de revisión se basa en la evaluación editorial de la idoneidad y en los informes de los revisores.

### **Preparación del manuscrito**

Sírvase facilitar los siguientes elementos e informaciones. **Portada:** Incluya el título, autor o autores, direcciones de todos los autores, dirección electrónica del autor corresponsal. **Palabras clave para la búsqueda de temas Resumen**

**Introducción:** Debe incluir una descripción de los antecedentes y propósi-

*Muestra de requisitos para la presentación de trabajos a una revista electrónica 243*

tos del trabajo y de lo que se ha hecho hasta la fecha.

Material y métodos: Incluya descripciones completas de todos los procedimientos experimentales.

**Resultados:** Deben exponerse claramente e ir apoyados por figuras, cuadros o representaciones gráficas de las conclusiones.

**Discusión:** Hable de la importancia de las principales conclusiones del trabajo, ampliando los resultados.

**Conclusiones:** Deben proporcionar un resumen de las conclusiones importantes y de sus implicaciones para el área de investigación que es el foco del artículo.

**Agradecimientos:** Deben ser breves.

**Referencias:** Deben numerarse consecutivamente.

**Abreviaturas de la revista:** Deben seguir el Index Medicus/Medline y nombrar hasta seis autores. Si una obra citada tiene más de seis autores, utilice el nombre del primero, seguido por et al.

1. Chou P. y Fasman, G. Empirical predictions...conformation. (1980) Annu. Rev. Biochem. 47, 251-276.

### **Formato HTML**

**Plantilla del artículo:** Las imágenes deben ser en JPEG o GIF, y las películas en formato para plataformas MPEG, AVI o QuickTime, enlazados con una página html separada, con una descripción de la película y el tamaño del archivo en kb.

**Referencias de enlace:** Si dispone de él, utilice el número de referencia MEDLINE para todas las citas.

### **Estilo de bibliografía:** Utilice el siguiente estilo:

Colford, Ian A. *Writing in the Electronic Environment: Electronic Text and the Future of Creativity and Knowledge.* Occasional Paper 59, 1996, School of Library Information Studies, Dalhousie University, Halifax, Nueva Escocia (Canadá).

# **Glosario**

- **Agradecimiento** (*Acknowledgments*). La sección de un artículo (después de la Discusión pero antes de las Referencias) en que se dan las gracias a personas y organizaciones por la ayuda, asesoramiento o asistencia financiera prestados durante la ejecución y redacción del trabajo.
- **Arbitraje** (*Peer review*). Revisión de un manuscrito por colegas del autor (científicos que trabajan en su mismo campo de especialización).
- **Árbitro** (*Referee*). Persona, normalmente un colega del autor, a la que se pide que examine un manuscrito y asesore al director sobre su publicación. Con frecuencia se utiliza también el término "revisor", pero resulta menos exacto.
- **Artículo científico** (*Scientific paper*). Informe escrito y publicado en que se describen resultados originales de investigación.

**Artículo de revisión** (*Review paper*). Trabajo que se escribe para revisar varios artículos primarios publicados anteriormente. Estas revisiones pueden ser simplemente bibliografías anotadas en un campo determinado, o estudios críticos e interpretativos de las obras publicadas en ese campo. **Asesor del director** (*Editorial consultant*). *Véase* Árbitro.

- **Autor** (*Author*). Persona que participó activamente en el diseño y la ejecución de los experimentos y que asume la responsabilidad intelectual de los resultados de la investigación que se comunican.
- *Biological Abstracts*. La fuente mayor y más conocida de conocimientos biológicos (en forma de resúmenes). Publicados por el Biosciences Information Service.
- **Cajista** (*Compositor*). *Véase* Tipógrafo.
- **CBE**. *Véase* Council of Biology Editors.
- **CD-ROM** Corresponde a **C**ompact **D**isc **R**ead **O**nly **M**emory (Discos compactos con memoria solo para leer) y designa los discos moldeados en aluminio que se utilizan para almacenar grandes cantidades de información digital. Leído por los lectores especiales de CD-ROM de las computadoras o por tocadiscos (principalmente para música), un disco CD puede contener todos los elementos textuales y gráficos de un trabajo o monografía científicos, incluidos audios y videos.
- **Chemical Abstracts**. La fuente mayor y más conocida de conocimientos químicos (en forma de resúmenes). Publicados por la American Chemical Society.
- **Composición tipográfica** (*Type composition*). Mecanografiado (tecleo) del manuscrito ordenado por el editor de acuerdo con las instrucciones tipográficas dadas por el corrector de originales.

**Comunicación a una conferencia** (*Conference report*). Artículo escrito para su presentación en una conferencia. La mayoría de estas comunicaciones no reúnen los requisitos de la publicación válida. Una comunicación a una conferencia bien escrita tiene que ser breve; los detalles sobre los experimentos y las citas bibliográficas se reducirán al mínimo.

**Comunicación verbal** (*Oral report*). Se organiza como un artículo publicado, salvo porque no da detalles de los experimentos ni contiene exten- sas citas bibliográficas.

- **Corrector de originales** (*Copy editor*). Nombre que se da a la persona (normalmente empleada por el editor) que se encarga de preparar los manuscritos originales para su publicación, dando instrucciones marginales al impresor e introduciendo las correcciones ortográficas, gramaticales y estilísticas necesarias. [También se conoce como corrector de estilo o redactor.] *Véase también* Director, Editor.
- **Correo electrónico**. El correo electrónico (e-mail) es la transmisión de mensajes por medio de la Internet, de una computadora a otra, o a muchas otras computadoras. El correo electrónico permite a los científicos de diferentes partes del país o del mundo colaborar más fácil y plenamente en proyectos de investigación y redacción.
- **Council of Biology Editors**. Organización cuyos miembros intervienen en la redacción, preparación y publicación de libros y revistas de biología y campos conexos. Dirección postal: 60 Revere Dr., Suite 500, Northbrook, IL 60062, EUA.
- **Cuadro** (*Table*). Presentación de cifras (normalmente) en columnas. Los cuadros se utilizan cuando hay que presentar muchas mediciones y las cifras exactas son importantes. Cuando solo es importante "la distribución de los datos", una gráfica suele ser preferible.
- *Current Contents*. Publicación semanal a base de reproducciones fotográficas de los índices de muchas revistas. De esta forma, los científicos pueden mantenerse al tanto de lo que se publica en su campo. El Institute for Scientific Information publica seis ediciones diferentes correspondientes a distintos campos (incluidas las Artes y Letras).

**Declaración del directorio** (*Masthead statement*). Texto incluido por el

editor en el directorio o membrete de la revista, generalmente en la primera página, en el que se indica quién es el propietario de la publicación

### *246 Cómo escribir y publicar trabajos científicos*

y se hace normalmente una exposición sucinta de la finalidad y el campo de acción de la misma.

- **Derechos de autor** (*Copyright*). Derecho legal exclusivo a reproducir, publicar y vender propiedad intelectual escrita.
- **Dirección** (*Address*). En un artículo científico, identifica al autor y da su dirección postal.
- **Director** (*Editor*). Nombre que se da normalmente a la persona que decide lo que se publica o no se publica en una revista o en un libro de varios autores. A veces se denomina director científico y, con menos propiedad, editor. *Véase también* Corrector de originales, Editor.
- **Discusión** (*Discussion*). Sección final de un artículo con la estructura IMRYD. Su finalidad es situar los resultados del estudio que se da a conocer en el contexto de los conocimientos ya existentes. Los puntos importantes se expresan en forma de conclusiones.
- **Divulgación científica** (*Science writing*). Tiene por finalidad comunicar conocimientos científicos a un amplio público, que incluye (normalmente) tanto a los científicos como a los legos.
- **Editor** (*Publisher*). Persona u organización que se ocupa de las actividades empresariales relacionadas con la publicación de un libro o revista. [Por influencia del inglés, "editor" suele usarse también en español para referirse al director de una publicación, al redactor o al corrector de estilo. Esta multitud de usos crea gran confusión. Para evitarla, a lo largo de esta obra el término se emplea únicamente con el significado recién descrito, que es por cierto su significado original en nuestro idioma.] *Véase también* Corrector de originales, Director.
- **Expresión trillada** (*Hackneyed expression*). Frase o dicho excesivamente utilizado, anticuado o trivial.
- **Factor de impacto** (*Impact factor*). Una base para juzgar la calidad de las revistas científicas. Una revista con un factor de impacto alto (número promedio de citas por artículo publicado, determinado por el *Science Citation Index*) se lee evidentemente más que una con un factor de impacto bajo.

**Festschrift**. Volumen de escritos de diferentes autores ofrecido como homenaje o recuerdo a una persona determinada. [*Liber amicorum*.]

**Galeradas** (*Galley proof*). *Véase* Pruebas de imprenta.

**Gráfica** (*Graph*). Líneas, barras u otras representaciones pictóricas de datos. Las gráficas son útiles para mostrar las tendencias y orientaciones de los datos. Cuando hay que enumerar valores exactos, un cuadro suele resultar superior.

**Impresor** (*Printer*). Históricamente, mecanismo o persona que imprime. Sin embargo, con frecuencia se usa la palabra "impresor" para referirse a una empresa dedicada a las artes gráficas. También se utiliza como una

expresión abreviada para designar las muchas ocupaciones que intervienen en el proceso de impresión, por ejemplo, tipógrafos, operarios de imprenta, clisadores y encuadernadores.

- **IMRYD** (*IMRYD*). Sigla formada con las iniciales de Introducción, Métodos, Resultados y Discusión, el esquema de organización de la mayoría de los artículos científicos modernos.
- **Incunables** (*Incunabula*). Libros impresos entre el año 1455 y el 1500.

**Internet** La Internet es un sistema de comunicación que se expande rápidamente y enlaza millones de computadoras de todo el mundo. Iniciada en

- el decenio de 1960 como red de computadoras del Gobierno de los Estados Unidos, la Internet enlaza hoy una amplia serie de organismos gubernamentales, instituciones docentes, empresas y organizaciones privadas e individuos. La Internet no es una entidad dirigida o controlada centralmente, sino una vasta colección descentralizada de computadoras que se comunican entre sí.
- **Introducción** (*Introduction*). La primera sección de un artículo con la estructura IMRYD. Su finalidad es indicar claramente el problema investigado y dar al lector los antecedentes del caso.
- **Jerga** (*Jargon*). Lenguaje confuso e ininteligible.
- **Libros comerciales** (*Trade books*). Libros que se venden principalmente a través de los libreros (al por mayor y al por menor) al público en general. [También se llaman libros de surtido.] En los Estados Unidos, la mayor parte de los libros científicos, sin embargo, se venden principalmente por correo.
- **Materiales y métodos** (*Materials and Methods*). *Véase* Métodos.
- **Mecanotipista** (*Keyboarder*). *Véase* Tipógrafo.
- **Métodos** (Methods). La segunda sección de un articulo de estructura IMRYD. Su finalidad es describir los experimentos con detalle suficiente para que cualquier colega competente pueda repetirlos y obtener los mismos resultados o resultados equivalentes.
- **Medio tono** *(Halftone).* Un fotograbado de una imagen fotografiado por medio de una pantalla y luego grabado de forma que los detalles de la imagen se reproduzcan por puntos.
- **Monografía** (*Monograph*). Libro especializado y detallado escrito por especialistas para especialistas.
- **Obras citadas** (*Literature cited*). Encabezamiento utilizado por muchas revistas para enumerar las referencias bibliográficas citadas en un artículo. También se emplean los encabezamientos "Referencias" y (rara vez) "Bibliografía".

**"Original duro"** (*Hard copy*). Cuando un texto tradicional sobre papel se prepara por medio de una máquina de tratamiento de textos o una computadora, se suele llamar "original duro".

- *248 Cómo escribir y publicar trabajos científicos*
- **Original listo para su reproducción fotográfica** (*Camera ready copy*). Cualquier material apropiado para su reproducción fotográfica directa en un libro o revista, sin necesidad de composición tipográfica. Los autores facilitan a menudo fórmulas complicadas, estructuras químicas, organigramas, etc., preparados de esta manera, a fin de evitar la necesidad de corregir las pruebas y el riesgo de cometer errores en la recomposición.
- **Pie de figura** (*Legend, Caption*). Título o nombre que se da a una ilustración, o información que la explica. Normalmente, los pies no deben incluirse en las gráficas o fotografías. Serán pulcramente compuestos por el tipógrafo y colocados bajo las ilustraciones. [También se llaman epÍgrafes.]
- **Pruebas de imprenta** (*Proof*). Ejemplar del material compuesto tipográficamente que se envía a los autores, directores o redactores gerentes para la corrección de erratas. Las pruebas no paginadas se llaman "galeradas" o "primeras pruebas"; las paginadas, "pruebas paginadas", "pruebas de página" o "segundas pruebas".
- **Publicación duplicada** (*Dual publication*). Publicación de unos mismos datos más de una vez en revistas primarias. Constituye una clara violación de la ética científica.
- **Publicación primaria** (*Primary publication*). La primera publicación de resultados originales de investigación, en forma tal que los colegas del autor puedan repetir los experimentos y verificar las conclusiones, hecha en una revista u otra fuente documental de fácil acceso para la comunidad científica.
- **Recorte** (*Cropping*). El marcado de las fotografías para indicar las partes no esenciales que no tienen por qué aparecer en la ilustración publicada. Como consecuencia, el material esencial se "amplía" y destaca.
- **Redacción científica** (*Scientific writing*). Tiene por finalidad comunicar nuevos descubrimientos científicos a otros científicos.
- **Redactor gerente** (*Managing Editor*). Nombre que se da a menudo a la persona que administra los asuntos empresariales de una revista. Normalmente, el redactor gerente no interviene propiamente en la dirección científica (aceptación de manuscritos); sino que se encarga de la corrección de estilo (como parte del proceso de producción).
- **Resultados** (*Results*). La tercera sección de un artículo de estructura IMRYD. Su finalidad es presentar la información nueva obtenida en el estudio sobre el que se informa.
- **Resumen** (*Abstract*). Versión abreviada de un artículo científico que suele condensar cada una de sus secciones principales. Difiere del sumario, que
normalmente es una sinopsis de las conclusiones. **Revisor** (*Reviewer*). *Véase* Árbitro.

```
Glosario 249
```
- **Revista científica de archivo** (*Archival journal*) . La expresión equivale a "revista científica primaria", es decir, la que publica resultados originales de investigación.
- **Revista científica primaria** (*Primary journal*). La que publica resultados originales de investigación.
- **Revista electrónica** *(Electronic journal).* Las revistas electrónicas son versiones en línea de publicaciones impresas, a las que se puede acceder por computadora en la Internet. Cada día aparecen más revistas electrónicas (*e-journals*) sobre temas científicos. Las revistas electrónicas permiten una difusión de la investigación científica más rápida, barata y amplia que la que puede lograrse normalmente con publicaciones impresas.
- **Separatas** (*Reprints*). Artículos de revista que se imprimen por separado y de los que se envían ejemplares a los autores (normalmente por un precio). Estas separatas (a veces llamadas sobretiros o tiradas aparte) circulan ampliamente entre los científicos.
- **Signos de corrección de estilo** (*Markup for the typesetter*). Marcas y símbolos usados por el corrector de originales (y a veces por los autores, por ejemplo al subrayar una palabra para indicar que debe ir en cursiva) para dar indicaciones sobre la composición al tipógrafo.
- **Signos de corrección tipográfica** (*Proofreader's marks*). Marcas y símbolos que se utilizan para dar instrucciones al tipógrafo sobre los errores que hay en las pruebas de imprenta.
- **Sintaxis** (*Syntax*). Orden de las palabras dentro de las frases, cláusulas y oraciones.

**Sistema de Harvard** (*Harvard system*). *Véase* Sistema de nombre y año. **Sistema de nombre y año** (*Name and year system*). Sistema de referencias

- bibliográficas en el que estas se citan en el texto por el apellido del autor y el año de publicación, por ejemplo, Smith (1950). También llamado sistema de Harvard.
- **Sistema numérico alfabético** (*Alphabet-number system*). Sistema de citas bibliográficas en el que las referencias se ordenan alfabéticamente en la sección de Referencias o de Obras citadas, se numeran y se citan luego en el texto por su número. Es una variación del sistema de nombre y año.

**Sistema de orden de mención** (*Citation-order system*). Sistema de referencias bibliográficas en el que estas se citan por orden numérico a medida que se mencionan por primera vez en el texto. De esta forma, las referencias aparecen ordenadas por el orden de mención y no por orden alfabético.

**Sobretiros** *(offprints) Véase* Separatas.

**Society for Scholarly Publishing**. Organización de investigadores, catedráticos, directores de publicaciones, editores, bibliotecarios, impre-

## *250 Cómo escribir y publicar trabajos científicos*

sores, libreros y otras personas dedicadas a la edición de obras relacionadas con la investigación y la enseñanza superior. Dirección postal: 10200 W. 44th Ave., #304, Wheat Ridge, CO 80033, EUA.

- **Sumario** (*Summary*). Normalmente, una síntesis de las conclusiones colocada al final del artículo. Difiere del Resumen, que normalmente condensa todas las partes principales de un artículo y aparece al principio de este (resumen de encabezamiento o inicial).
- **Tesis** (*Thesis*). Trabajo que se exige al candidato a un título de educación superior; su finalidad es probar que el candidato es capaz de realizar investigaciones originales. El término "tesis doctoral" (*dissertation*) designa las tesis exigidas para la obtención del título de doctor.
- **Tipógrafo** (*Typesetter*). El que compone los tipos de imprenta. Términos equivalentes son "cajista" o "mecanotipista".
- **Tiradas aparte** (*Offprints*). *Véase* Separatas.
- **Titulillo** (*Running head*). Titulo que se repite en las páginas consecutivas de un libro o revista. Los títulos de los artículos de las revistas a menudo se abrevian y se utilizan como titulillos. [También llamados folios explicativos o ladillos.]
- **Título** (*Title*). El menor número posible de palabras que describen adecuadamente el contenido de un artículo, libro, cartel, etc.
- **Títulos en serie** (*Series titles*). Títulos de artículos publicados en serie a lo largo de cierto tiempo. Hay un título principal común para toda la serie y un subtítulo (normalmente precedido de un número romano) específico para cada trabajo.
- **World Wide Web (WWW).** Es un sistema para enlazar documentos a través de la Internet. La Web utiliza el sistema de codificación HTML para insertar la dirección de un documento de la Internet dentro de otro, en un hiperenlace especialmente realzado. Haciendo clic en un hiperenlace, el usuario puede pasar rápidamente de un documento a otro. En el caso de un trabajo científico en línea, los hiperenlaces de la WWW pueden conectar el texto con gráficos, fotografías, y clips de audio y video de apoyo, así como con trabajos y documentos conexos.

## **Referencias**

- Aaronson, S. 1977. Style in scientific writing. Current Contents, No. 2, 10 de enero; pp. 6–15.
- American Medical Association manual of style: a guide for authors and editors. 1998. 9a. ed. Williams & Wilkins Co., Baltimore.
- American National Standards Institute, Inc. 1969. American national standard for the abbreviation of titles of periodicals. ANSI Z39.5-1969. American National Standards Institute, Inc., Nueva York.
- American National Standards Institute, Inc. 1977. American national standard for bibliographic references. ANSI Z39.29-1977. American National Standards Institute, Inc., Nueva York.
- American National Standards Institute, Inc. 1979. American national standard for the preparation of scientific papers for written or oral presentation. ANSI Z39.16-1979.
- American National Standards Institute, Inc., Nueva York. American National Standards Institute, Inc. 1979. American national standard for writing abstracts. ANSI Z39.14-1979. American National Standards Institute, Inc., Nueva York.
- American Psychological Association. 1994. Publication manual. 4a ed. American Psychological Association, Washington, DC.
- American Society for Microbiology. 1998. ASM style manual for journals and books. American Society for Microbiology, Washington, DC.
- Anderson, J. A. y M. W. Thistle. 1947. On writing scientific papers. Bull. Can. J. Res., 31 de diciembre de 1947, N.R.C. No. 1691.
- Bernstein, T. M. 1965. The careful writer: A modern guide to English usage. Atheneum, Nueva York.
- Bishop, C. T. 1984. How to edit a scientific journal. Williams & Wilkins Co., Baltimore.
- Booth, V. 1981. Writing a scientific paper and speaking at scientific meetings. 5a ed. The Biochemical Society, Londres.
- Briscoe, M. H. 1990. A researcher's guide to scientific and medical illustrations. Springer-Verlag, Nueva York.

Burch, G. E. 1954. Of publishing scientific papers. Grune & Stratton, Nueva York.

*252 Cómo escribir y publicar trabajos científicos*

- CBE Journal Procedures and Practices Committee. 1987. Editorial forms; a guide to journal management. Council of Biology Editors, Inc., Bethesda, MD.
- CBE Style Manual Committee. 1983. CBE style manual: guide for authors, editors, and publishers in the biological sciences. 5a ed. Council of Biology Editors, Inc., Bethesda, MD.
- Chase, S. 1954. Power of words. Harcourt, Brace and Co., Nueva York.
- The Chicago Manual of Style. 1993. 14a. ed. University of Chicago Press, Chicago.
- Council of Biology Editors. 1968. Proposed definition of a primary publication. Newsletter, Council of Biology Editors, noviembre de 1968, pp.  $1-2.$
- Day, R. A. 1975. How to write a scientific paper. ASM News 42:486–494.
- Day, R. A. 1992. Scientific English: A guide for scientists and other professionals. Oryx Press, Phoenix.
- Dodd, J. S. 1997. The ACS style guide: a manual for authors and editors. 2a. ed. American Chemical Society, Washington, DC.
- Fowler, H. W. 1965. A dictionary of modern English usage. 2a. ed. Oxford University Press, Londres.
- Harnad, S. 1996. Implementing peer review on the Net: scientific quality control in scholarly electronic journals. En R. Peek y G. Newby, eds. Scholarly publishing: the electronics frontier. MIT Press, Cambridge, MA.
- Houghton, B. 1975. Scientific periodicals; their historical development, characteristics and control. Shoe String Press, Hamden, CT.
- Huth, E. J. 1986. Guidelines on authorship of medical papers. Ann. Intern. Med. 104:269–274.
- Huth, E. J. 1987. Medical style & format: an international manual for authors, editors, and publishers. Williams & Wilkins Co., Baltimore.
- Huth, E. J. 1990. How to write and publish papers in the medical sciences. 2a. ed. Williams & Wilkins Co., Baltimore.
- International Committee of Medical Journal Editors. 1993. Uniform requirements for manuscripts submitted to biomedical journals. J. Am. Med. Assoc. 269:2282–2286.
- King, D. W., D. D. McDonald y N. K. Roderer. 1981. Scientific journals in the United States. Hutchinson Ross Publishing Co., Stroudsburg, PA.
- Lederer, Richard. 1987. Anguished English. Dell Publishing, Nueva York.
- Li, X. y N. B. Crane. 1996. Electronic styles: a handbook for citing electronic information. Information Today, Medford N.J.
- Lock, S. 1985. A difficult balance: Editorial peer review in medicine. The

Nuffield Provincial Hospitals Trust, Londres.

Maggio, R. 1997. Talking about people: a guide to fair and accurate language. Oryx Press, Phoenix.

*Referencias 253*

McGirr, C. J. 1973. Guidelines for abstracting. Tech. Commun. 25(2):2–5.

- Meyer, R. E. 1977. Reports full of "gobbledygook". J. Irreproducible Results 22(4):12.
- Michaelson, H. B. 1990. How to write and publish engineering papers and reports. 3a. ed. Oryx Press, Phoenix.
- Mitchell, J. H. 1968. Writing for professional and technical journals. John Wiley & Sons, Inc., Nueva York.
- Morgan, P. 1986. An insider's guide for medical authors and editors. ISI Press, Filadelfia.
- Morrison, J. A. 1980. Scientists and the scientific literature. Scholarly Publishing 11:157–167.
- O'Connor, M. 1991. Writing successfully in science. HarperCollins Academic, Londres.
- O'Connor, M. y F. P. Woodford. 1975. Writing scientific papers in English: an ELSE-Ciba Foundation guide for authors. Associated Scientific Publishers, Amsterdam.
- Ratnoff, O. D. 1981. How to read a paper. *En*: K. S. Warren (dir.), Coping with the biomedical literature, pp. 95–101. Praeger, Nueva York.
- Reid, W. M. 1978. Will the future generations of biologists write a dissertation? BioScience 28:651–654.
- Rosner, J. L. 1990. Reflections on science as a product. Nature 345:108.
- Rosten, L. 1968. The joys of Yiddish. McGraw-Hill Book Co., Nueva York.
- Stapleton, P. 1987. Writing research papers: an easy guide for non-native English speakers. Australian Centre for International Agricultural Research, Canberra.
- Strunk, W., Jr. y E. B. White. 1979. The elements of style. 3a. ed. The Macmillan Co., Nueva York.
- Style Manual Committee, Council of Biology Editors. 1994. Scientific style and format: the CBE manual for authors, editors, and publishers. 6a. ed., Cambridge University Press, Nueva York.
- Trelease, S. F. 1958. How to write scientific and technical papers. Williams & Wilkins Co., Baltimore.
- Tuchman, B. W. 1980. The book; conferencia organizada por el Centro del Libro de la Biblioteca del Congreso y la Liga de Autores de los Estados Unidos. Biblioteca del Congreso, Washington, DC.
- Weiss, E. H. 1982. The writing system for engineers and scientists. Prentice-Hall, Inc., Englewood Cliffs, NJ.
- Wolff, R.S., y L. Yeager. 1993. Visualization of natural phenomena. Telow, The Electronic Library of Science, Santa Clara, CA, filial de Springer-

Verlag, Nueva York.

Zinsser, W. 1985. On writing well. An informal guide to writing non-fiction. 3a. ed. Harper & Row, Publishers, Nueva York.